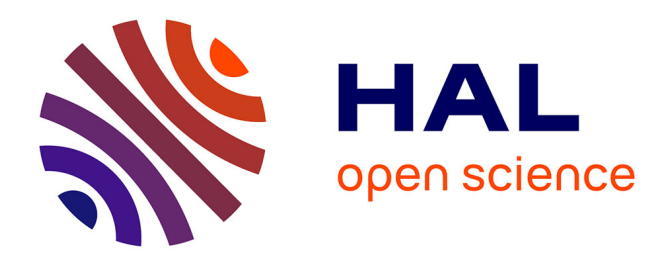

# **Modélisation, identification et commandes non linéaires d'actionneurs mécatroniques de la boucle d'air d'un moteur diesel**

Athmane Kebairi

## **To cite this version:**

Athmane Kebairi. Modélisation, identification et commandes non linéaires d'actionneurs mécatroniques de la boucle d'air d'un moteur diesel. Autre. Université de Technologie de Belfort-Montbeliard, 2013. Français. NNT: 2013BELF0213. tel-01004745

## **HAL Id: tel-01004745 <https://theses.hal.science/tel-01004745>**

Submitted on 11 Jun 2014

**HAL** is a multi-disciplinary open access archive for the deposit and dissemination of scientific research documents, whether they are published or not. The documents may come from teaching and research institutions in France or abroad, or from public or private research centers.

L'archive ouverte pluridisciplinaire **HAL**, est destinée au dépôt et à la diffusion de documents scientifiques de niveau recherche, publiés ou non, émanant des établissements d'enseignement et de recherche français ou étrangers, des laboratoires publics ou privés.

# Thèse de Doctorat

é cole doctorale sciences pour l'ingénieur et microtechniques UNIVERSITÉ DE TECHNOLOGIE BELFORT-MONTBÉLIARD

# Modélisation, identification et commandes non linéaires d'actionneurs mécatroniques de la boucle d'air d'un moteur diesel

■ Athmane KEBAIRI

:hm

# Thèse de Doctorat

 $N^{\circ}$  2 | 1 | 3

é cole doctorale sciences pour l'ingénieur et microtechniques U N I V E R S I T É D E T E C H N O L O G I E B E L F O R T - M O N T B É L I A R D

THÈSE présentée par

## Athmane KEBAIRI

pour obtenir le Grade de Docteur de l'Université de Technologie de Belfort-Montbéliard

Spécialité : Automatique

# Modélisation, identification et commandes non linéaires d'actionneurs mécatroniques de la boucle d'air d'un moteur diesel

Soutenue publiquement le 29 novembre 2013 devant le Jury composé de :

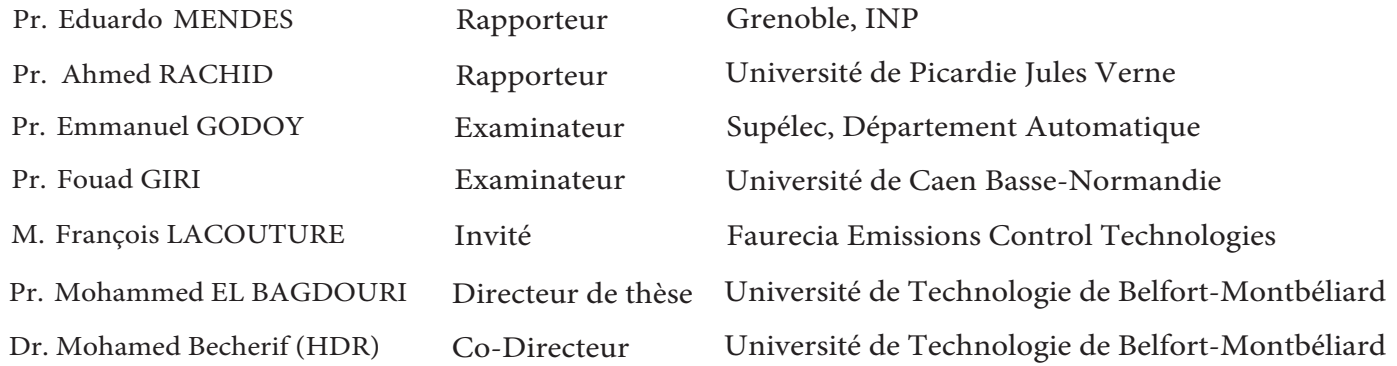

À mes parents, À ma famille et à mes amis

# <span id="page-7-0"></span>**Avant Propos**

Ce travail de thèse a été mené dans le cadre du projet SIMBA (Simulation de la Boucle d'Air du moteur). Il a été réalisé au sein du Laboratoire IRTES-SeT (Institut de Recherche sur les Transports, l'Energie et la Société- Systèmes et Transports), de l'Université de Technologie de Belfort-Montbéliard (UTBM). Ce travail n'aurait jamais abouti sans l'aide et le soutien de mon directeur de thèse, mon co-directeur de thèse, mes collègues, mes amis et ma famille. Je tiens ici à leur témoigner de ma plus grande reconnaissance.

Je tiens en premier lieu à remercier mon directeur de thèse, M. Mohammed EL BAG-DOURI, Professeur des Universités à l'UTBM, et mon co-directeur de thèse, M. Mohamed BECHERIF, Maitre des Conférences HDR à l'UTBM, pour avoir dirigé mes travaux de recherche et pour leurs qualités humaines et pédagogiques. Ce travail de thèse doit beaucoup à leurs précieux conseils et leur soutien inestimable. Qu'ils trouvent ici l'expression de ma grande reconnaissance et mon profond respect.

J'adresse mes plus vifs remerciements à M. Emmanuel GODOY, Professeur des Universités à l'École Supérieure d'Électricité (Supélec), pour l'honneur qu'il m'a fait en présidant mon jury.

Je remercie très sincèrement M. Eduardo MENDES, Professeur des Universités à Grenoble INP, et M. Ahmed RACHID, Professeur des Universités à l'Université de Picardie Jules Verne, pour avoir rapporté ce travail de thèse. J'exprime également mes plus sincères remerciements à M. Fouad GIRI, Professeur des Universités à l'Université de Caen Basse-Normandie, de sa participation à mon jury de thèse et en étant l'un des examinateurs.

J'adresse également mes profonds remerciements à M. François LACOUTURE, Ingénieur à Faurecia Emissions Control Technologies, pour avoir accepté de participer à mon jury.

Je remercie vivement tous les membres du Laboratoire IRTES-SeT, pour leur accueil, leur soutien scientifique, technique, administratif et amical. Une pensée particulière aux membres de l'équipe du projet SIMBA, avec qui les échanges ont toujours été fraternels. Une pensée particulière également à tous les doctorants et amis du Laboratoire IRTES-SeT, pour leur soutien, leurs encouragements, et la très bonne atmosphère de travail qu'ils ont contribuée à créer tout au long de ma thèse.

Je tiens à remercier très chaleureusement ma famille, mes amis, et toutes les personnes qui me sont chères pour leur soutien permanent s'étendant bien au-delà de la thèse

Il m'est impossible d'exprimer, avec des mots, toute ma gratitude et mon respect envers mes parents, pour les valeurs qu'ils m'ont inculquées, leurs encouragements et soutiens perpétuels. J'espère que ce mémoire contribuera modestement à les remercier.

Je dédie ce mémoire à mes parents, à ma famille et à tous mes amis.

# **Table des matières**

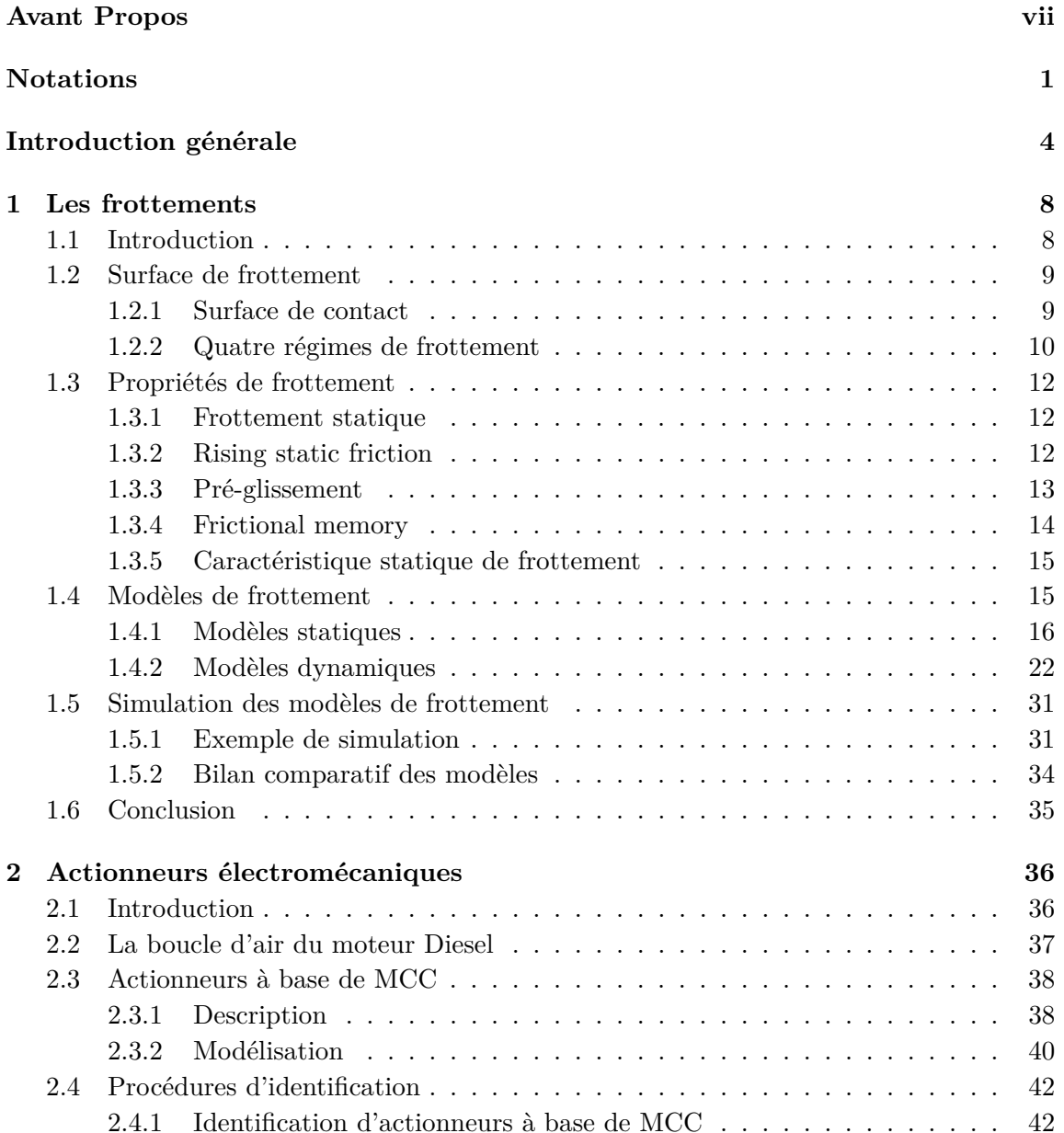

## $\begin{minipage}{0.9\linewidth} \textbf{TABLE DES MATIÈRES} & \begin{minipage}{0.9\linewidth} \end{minipage} \begin{minipage}{0.9\linewidth} \begin{minipage}{0.9\linewidth} \end{minipage} \begin{minipage}{0.9\linewidth} \begin{minipage}{0.9\linewidth} \end{minipage} \begin{minipage}{0.9\linewidth} \end{minipage} \begin{minipage}{0.9\linewidth} \end{minipage} \begin{minipage}{0.9\linewidth} \end{minipage} \begin{minipage}{0.9\linewidth} \end{minipage} \begin{minipage}{0.9\linewidth} \end{minipage} \begin{minipage}{0.$

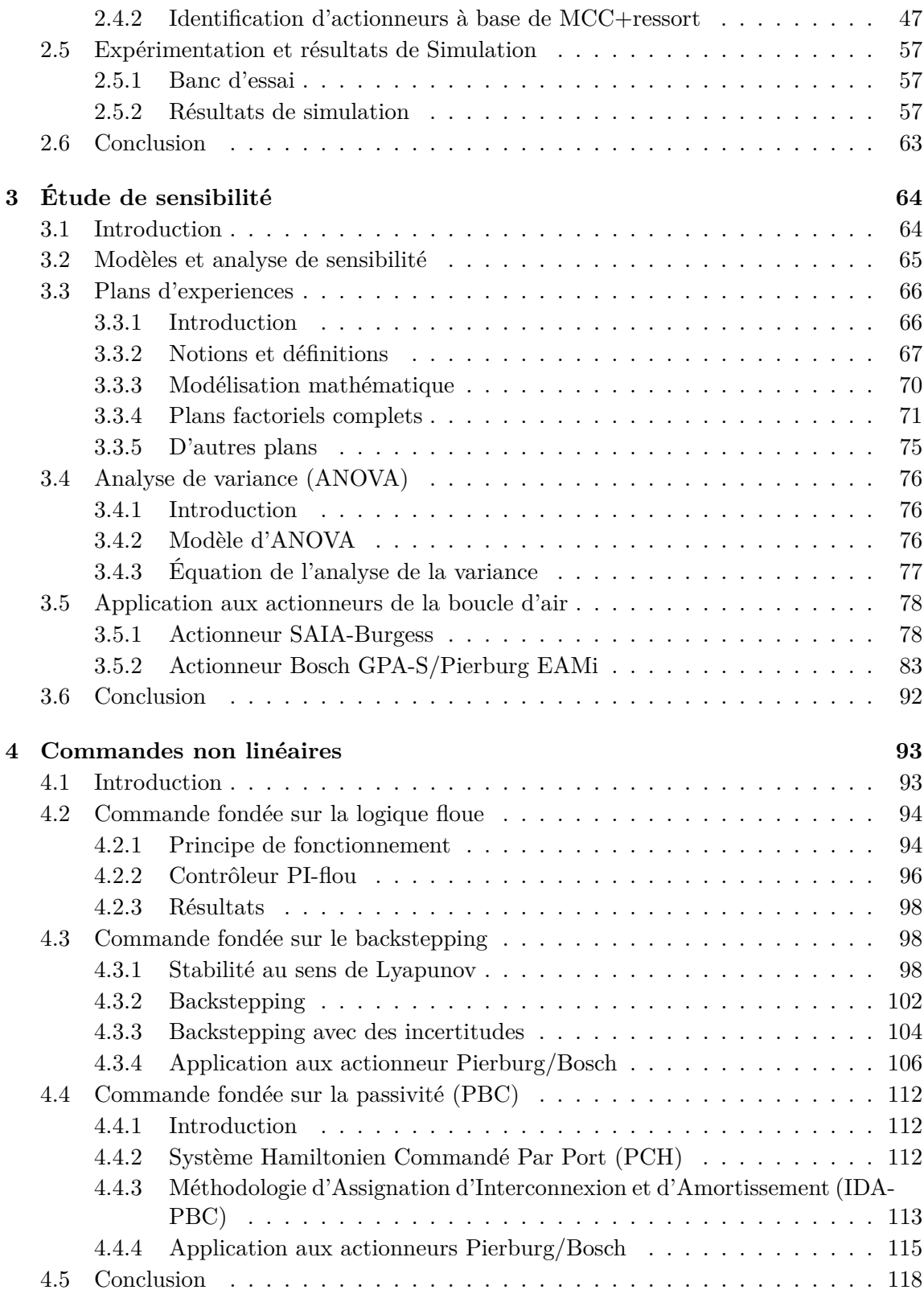

## $\begin{minipage}{0.9\linewidth} \textbf{TABLE DES MATIÈRES} & \begin{minipage}{0.9\linewidth} \end{minipage} \begin{minipage}{0.9\linewidth} \end{minipage} \begin{minipage}{0.9\linewidth} \end{minipage} \vspace{-0.3cm} \begin{minipage}{0.9\linewidth} \begin{minipage}{0.9\linewidth} \end{minipage} \begin{minipage}{0.9\linewidth} \end{minipage} \vspace{-0.3cm} \begin{minipage}{0.9\linewidth} \end{minipage} \vspace{-0.3cm} \begin{minipage}{0.9\linewidth} \end{minipage} \vspace{-0.3cm} \begin{minipage$

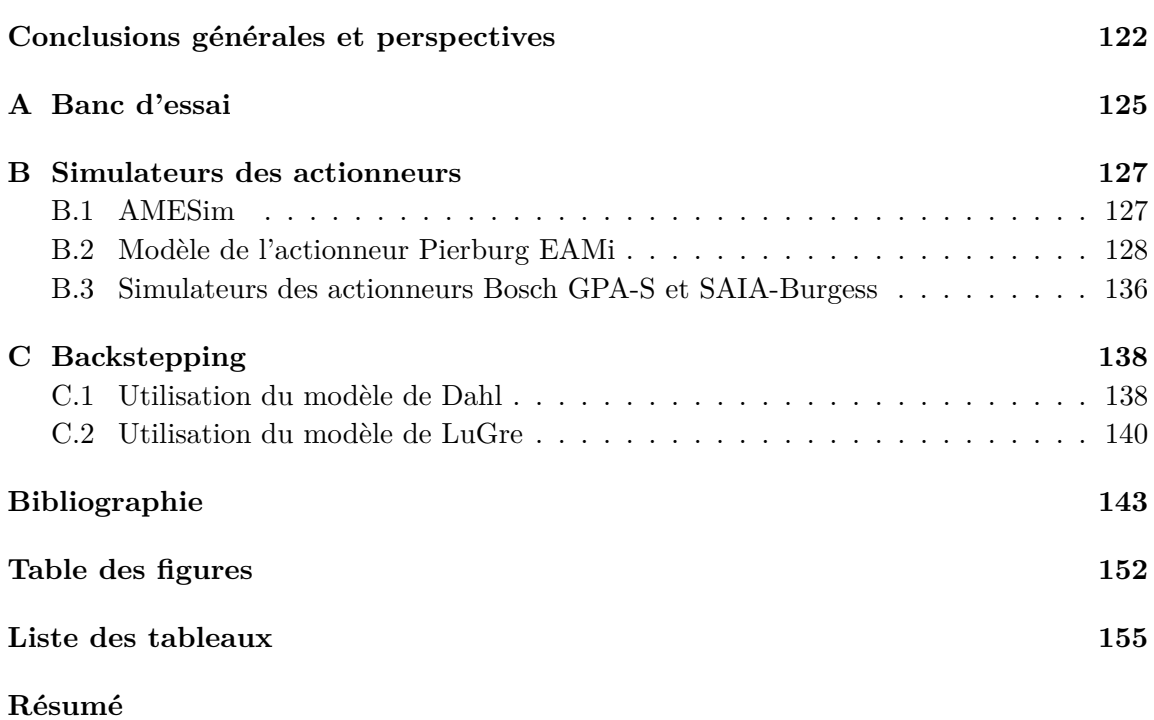

# <span id="page-14-0"></span>**Notations**

Les principales notations utilisées dans ce mémoire sont les suivantes :

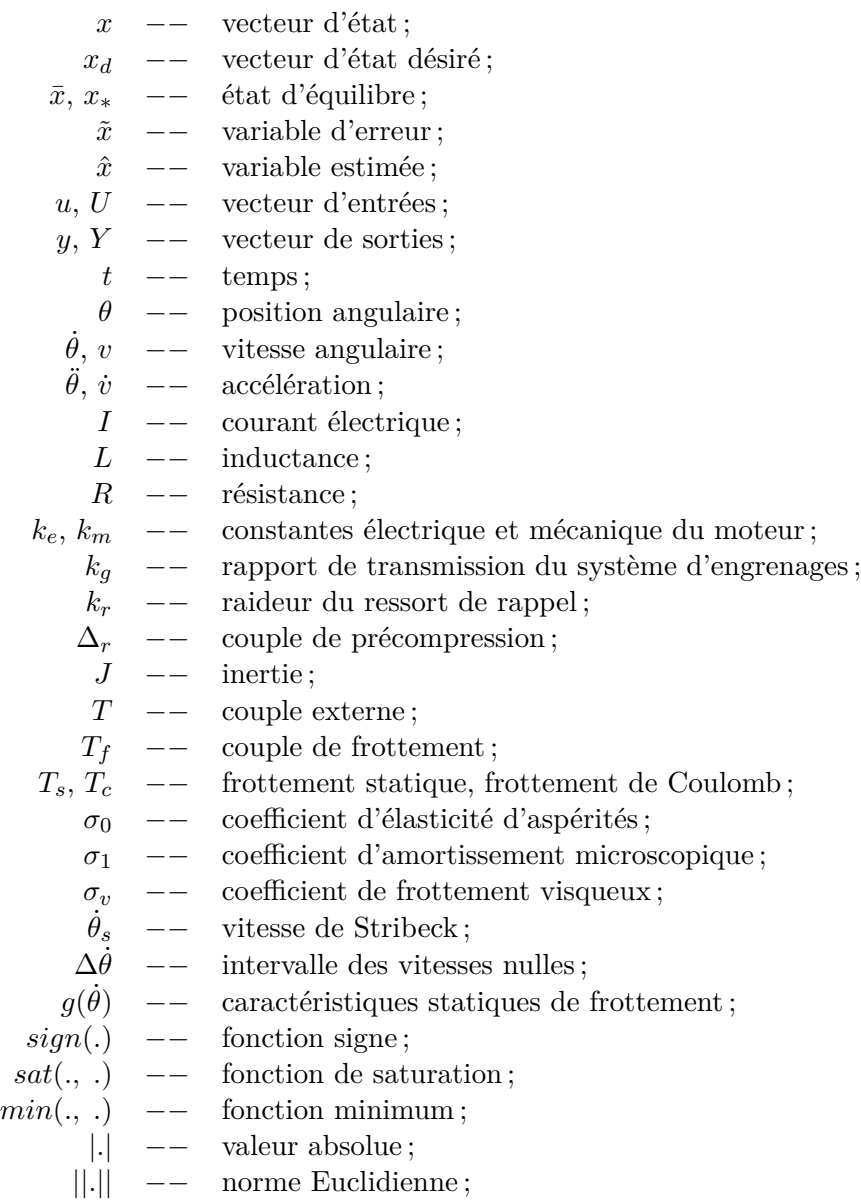

 $X$  −− matrice des effets;<br> $Var$  −− variance;

$$
Var
$$
 —  
\n
$$
I_{(.)}
$$
 —  
\n
$$
I_{(.)}
$$
 —  
\n
$$
f
$$
 indices de sensibilité;  
\n
$$
β
$$
 —  
\n
$$
ε, e
$$
 —  
\n
$$
vector
$$
 de coefficients à estimer;  
\n
$$
ε, e
$$
 —  
\n
$$
V(.)
$$
 —  
\n
$$
f
$$
 (.,  
\n
$$
J(.)
$$
 —  
\n
$$
J(.)
$$
 —  
\n
$$
J(.)
$$
 —  
\n
$$
T(.)
$$
 —  
\n
$$
T(.)
$$
 —  
\n
$$
T(.)
$$
 —  
\n
$$
T(.)
$$
 —  
\n
$$
T(.)
$$
 —  
\n
$$
T(.)
$$
 —  
\n
$$
T(.)
$$
 —  
\n
$$
T(.)
$$
 —  
\n
$$
T(.)
$$
 —  
\n
$$
T(.)
$$
 —  
\n
$$
T(.)
$$
 —  
\n
$$
T(.)
$$
 —  
\n
$$
T(.)
$$
 —  
\n
$$
T(.)
$$
 —  
\n
$$
T(.)
$$
 —  
\n
$$
T(.)
$$
 —  
\n
$$
T(.)
$$
 —  
\n
$$
T(.)
$$
 —  
\n
$$
T(.)
$$
 —  
\n
$$
T(.)
$$
 —  
\n
$$
T(.)
$$
 —  
\n
$$
T(.)
$$
 —  
\n
$$
T(.)
$$
 —  
\n
$$
T(.)
$$
 —  
\n
$$
T(.)
$$
 —  
\n
$$
T(.)
$$
 —  
\n
$$
T(.)
$$
 —  
\n
$$
T(.)
$$
 —  
\n
$$
T(.)
$$
 —  
\n
$$
T(.)
$$
 —  
\n
$$
T(.)
$$
 —  
\n
$$
T(.)
$$
 —

$$
\frac{\partial H}{\partial x} = \nabla H \quad -- \quad \text{gradient de la fonction d'énergie};
$$

# <span id="page-17-0"></span>**Introduction générale**

## **Projet SIMBA**

Le projet SIMBA (Simulation de la Boucle d'Air du moteur) est initié par trois équipementiers automobiles, Faurecia Systèmes d'Échappement, Honeywell Garett et Mark IV, appartenant au Pôle de compétitivité "Véhicule du futur". Il a pour ambition d'apporter une compréhension nouvelle de la boucle d'air autour du moteur et ce afin d'en améliorer les performances associées, notamment en terme de consommation et d'émissions. Afin d'atteindre cet objectif, la mutualisation des compétences industrielles, de R&D des équipementiers, et des experts académiques est indispensable. Le projet SIMBA a ainsi donné naissance au partenariat, constitué des experts en simulation, des experts industriels et des laboratoires de recherche :

- **Équipementiers industriels** : Faurecia systèmes d'échappement, HoneyWell Turbo Technologies et MARK VI.
- **Experts en simulation numérique** : IFP Énergies nouvelles et LMS France.
- **Partenaires académiques et laboratoires** : Université de Technologie de Belfort-Montbéliard (UTBM/IRTES-SeT), Franche-Comté Électronique, Mécanique, Thermique et Optique - Sciences et Technologies (FEMTO-ST) et POLIMI (Politecnico di Milano).

Le projet SIMBA est principalement motivé par les deux évolutions des moteurs suivants :

- La préparation de la norme de régulation des émissions Euro VI en développant des produits plus performants et plus respectueux de la stratégie communautaire luttant contre la pollution.
- La réduction des émissions de  $CO<sub>2</sub>$  en menant des recherches ambitieuses autour du moteur à combustion interne, concentrées sur les nouveaux concepts de combustion.

afin de mettre en œuvre de nouveaux outils de modélisation prédictifs, offrant des modèles d'interactions complets entre les différents composants de la boucle d'air. La qualité de prédiction des phénomènes repose sur la réalisation des mesures de grandeurs physiques permettant de comprendre, bâtir des modèles physiques et ensuite de corréler avec les essais expérimentaux.

### **Contexte de la thèse**

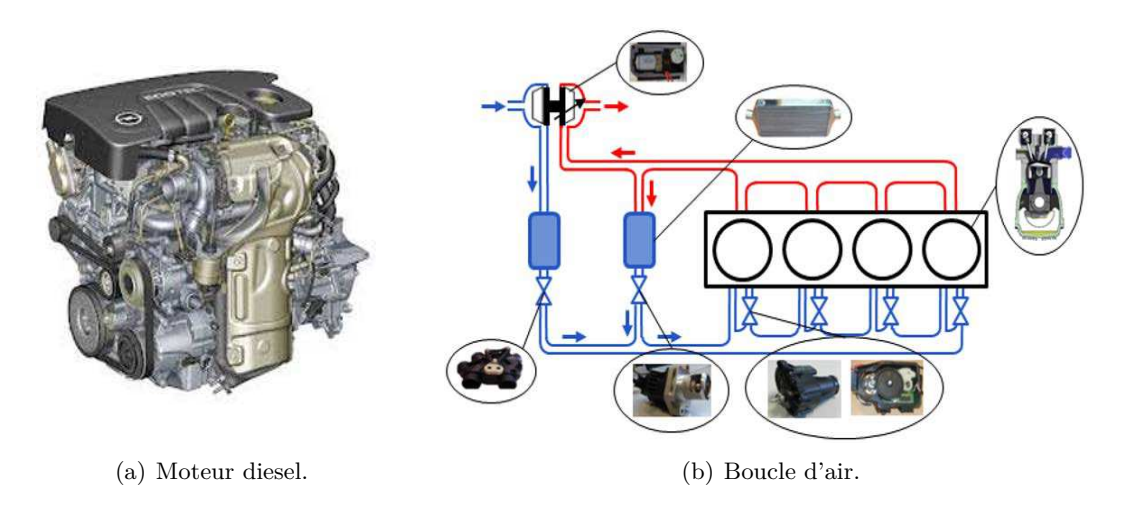

<span id="page-18-0"></span>Figure 1 – Représentation du moteur diesel et sa boucle d'air.

Les performances du moteur à combustion interne (puissance et emissions), notamment le moteur diesel, dépendent particulièrement des caractéristiques du mélange carburant/air dans le cylindre. De telles caractéristiques peuvent être améliorées en contrôlant les flux d'air autour du moteur. Dans les moteurs modernes, une telle tâche est généralement réalisée en utilisant des actionneurs pneumatiques et électromécaniques. La Fig. [1](#page-18-0) donne une simple représentation de la boucle d'air du moteur diesel, et y indique l'emplacement de certains actionneurs électromécaniques, tels que : les valves EGR (Exhaust gas recirculation-recirculation des gaz d'échappement) [\(Laghrouche et al., 2010;](#page-160-0) [Abd-Alla,](#page-156-1) [2002\)](#page-156-1), les actionneurs d'admission [\(Kebairi et al., 2012\)](#page-160-1), etc. Compte tenu de leurs avantages : un faible poids, une réponse très rapide, une longue longévité, etc., les actionneurs électromécaniques sont de plus en plus utilisés pour contrôler la boucle d'air du moteur diesel, et ceci afin d'améliorer ses performances.

Les actionneurs électromécaniques présentent une structure interne très complexe. Ils comportent généralement trois sous-parties : un moteur électrique, une sous-partie mécanique (système d'engrenage, ressort de rappel, etc.) et une carte électronique. Une telle structure donne lieu à des phénomènes extrêmement non linéaires, notamment le phénomène de frottement [\(Armstrong et al., 1994\)](#page-156-2). Le frottement est présent dans tous les systèmes comprenant des parties mobiles, et généralement considéré comme une action perturbatrice. Expérimentalement, il a été constaté que le frottement peut dégrader les performances des systèmes et causer certains phénomènes indésirables, tels que : l'erreur statique [\(Canudas and Lischinsky, 1997\)](#page-157-0), les cycles limites [\(Olsson and Åström, 1996\)](#page-161-0), etc. Ainsi, la modélisation de la dynamique de frottement et la compensation de ses effets sont indispensable pour assurer un bon fonctionnement des systèmes.

Cette thèse est dédiée à la modélisation, l'identification et la commande d'actionneurs électromécaniques. Ce travail consiste à proposer des procédures de modélisation et d'identification permettant le développement de simulateurs précis et appropriés aux études d'analyse et de contrôle. Par conséquent, nous ne considérons, dans cette étude, qu'une seule source de non linéarité, le frottement. En première partie, ce travail introduit deux classes d'actionneurs électromécaniques ainsi que leurs modèles mathématiques. Également, il propose quelques procédures d'identification permettant l'estimation des paramètres des systèmes, et l'évaluation des caractéristiques des forces de frottement. La deuxième partie du travail aborde une analyse de sensibilité en vue d'évaluer l'impact des variations paramétriques sur la réponse des systèmes. En troisième volet, cette thèse propose trois stratégies de contrôle pour compenser les effets de frottement et d'incertitudes de modélisation.

## **Organisation de la thèse**

Cette thèse est divisée en quatre chapitres (hors introduction et conclusion générales), récapitulant les tâches réalisées et les résultats obtenus dans le cadre de ce travail de recherche.

#### **Chapitre 1 : Les frottements**

Le phénomène de frottement est introduit dans le premier chapitre. L'origine de ce phénomène, sa description, ses propriétés les plus importantes sont premièrement introduites. Deux classes de modèles de frottement sont ensuite présentées. La première catégorie, regroupant les modèles statiques, présente le frottement par une (des) fonction(s) instantanée(s) de la vitesse de glissement. Tandis que, la deuxième catégorie est celle des modèles dynamiques reproduisant le frottement via une (ou plusieurs) variable(s) d'état. Finalement, ce chapitre introduit un exemple de simulation, et donne un bilan comparatif entre ces modèles.

#### **Chapitre 2 : Actionneurs électromécaniques**

Le deuxième chapitre aborde la partie de modélisation et d'identification. Deux classes d'actionneurs électromécaniques à base du moteur à courant continu (MCC) sont étudiées. Les actionneurs de la première famille comportent un MCC, un système d'engrenages et un axe de sortie. En outre de ces composants, les actionneurs de la deuxième famille comprennent un ressort de rappel et un stoppeur mécanique. Ce chapitre commence par introduire les actionneurs étudiés ainsi que leurs modèles mathématiques. Par la suite, quelques procédures d'identification, permettant l'estimation des paramètres des systèmes et ceux des frottement, sont proposées. L'efficacité de ces méthodes est expérimentalement démontrée en utilisant LabVIEW.

#### **Chapitre 3 : Étude de sensibilité**

Le troisième chapitre a pour objectif la quantification de l'impact des variations paramétriques sur le comportement des actionneurs étudiés. Ainsi, deux techniques d'analyse de sensibilité sont utilisées : les plans d'experiences (PE) et l'analyse de la variance (ANOVA). Les études suivantes sont réalisées :

- Certaines définitions de l'analyse de sensibilité sont d'abord introduites.
- Les deux techniques (PE, ANOVA) sont présentées, puis appliquées aux actionneurs considérés.
- Deux cas sont abordés : étude de sensibilité en boucle ouverte et en boucle fermée (régulation P, régulation PI).

#### **Chapitre 4 : Commandes non linéaires**

Le dernier chapitre est consacré à la commande non linéaire d'actionneurs électromécaniques. Trois stratégies de commande sont présentées :

- **Commande PI-flou** : cette commande est principalement utilisée pour compenser les incertitudes de modélisation. Cette commande combine la technique de la logique floue avec un régulateur PI pour contrôler des systèmes considérés complètement (partiellement) inconnus. La structure utilisée simplifie considérablement le choix des fonctions d'appartenance et des règles floues.
- **Commande fondée sur le backstepping** : cette commande est appliquée en absence/présence des incertitudes. Dans le premier cas (sans incertitudes), le frottement est supposé mesurable, et reproduit par le modèle de Dahl. Quant au deuxième cas (avec incertitudes), le frottement est estimé en utilisant un observateur du modèle de LuGre dont l'erreur est le terme incertain. Ceci est compensé en combinant le backstepping avec la technique d'amortissement non linéaire.
- **Commande fondée sur la passivité (PBC)** : pareillement au backstepping, cette commande est appliquée en absence/présence des incertitudes. En outre, la même démarche est suivie : utilisation du modèle de Dahl, puis estimation avec le modèle de LuGre.

Cette thèse s'achève par une conclusion générale et quelques perspectives pouvant s'inscrire à la suite de ce travail, ainsi que quelques annexes.

# <span id="page-21-0"></span>**Chapitre 1**

# **Les frottements**

#### **Sommaire**

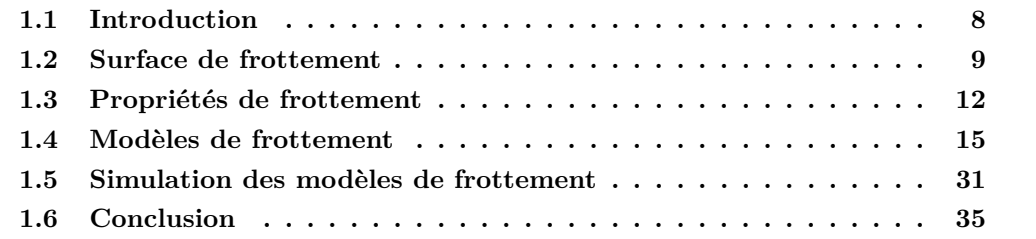

## <span id="page-21-1"></span>**1.1 Introduction**

Les frottements apparaissaient dans tous les systèmes comprenant des organes mobiles, tels que : les machines électrique, les valves pneumatiques/électriques, les robots, etc. Par conséquent, il est primordial que l'ingénieur soit familier avec certaines notions de tribologie, i.e. science du frottement<sup>1</sup>. En fait, le souhait de comprendre le phénomène de frottement et de compenser ses effets remonte à l'époque pharaonique où les Égyptiens lubrifiaient le sol afin de simplifier le tractage des pierres. Cependant, les premiers concepts du frottement sont attribués à Léonard De Vinci. Ultérieurement, d'autres travaux ont été réalisés menant à des résultats très importants. Notamment, les résultats de Coulomb qui met en évidence : le phénomène de *rising static friction* (Section [1.3.2\)](#page-25-2), la constance de la valeur du frottement cinétique en cas de glissement sec (i.e. les surfaces en contact ne sont pas lubrifiées), et l'origine des frottements à savoir la déformation microscopique des aspérités en contact [\(Borsotto, 2009\)](#page-157-1). Durant le dernier siècle, le développement des sciences et des technologies a considérablement participé à bien comprendre la dynamique de frottement. Ainsi, des études rigoureuses ont été réalisées mettant en evidence plusieurs phénomènes liés aux frottements [\(Bowden and Tabor, 1950,](#page-157-2) [1964\)](#page-157-3).

Dans ce chapitre, une brève description de l'origine du frottement ainsi que ses caractéristiques les plus importantes sont d'abord discutées. Par la suite, un aperçu sur la modélisation des frottements est présenté. Ainsi, les modèles de frottement, les plus utilisés

<sup>1.</sup> Le terme Tribologie vient du grec *τ ριβ*os*λ*o*γ*os signifiant l'étude du frottement [\(Thiery, Swisse, 2005\)](#page-163-0).

<span id="page-22-2"></span>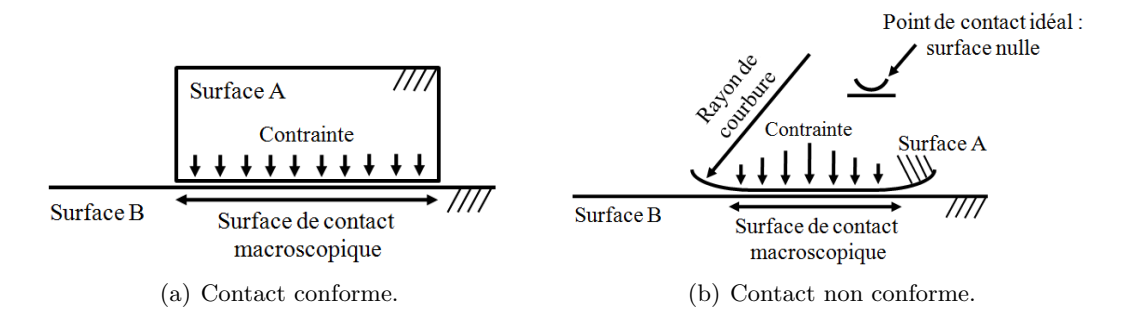

<span id="page-22-3"></span>Figure 1.1 – Contact macroscopique.

dans la communauté d'automatique, sont analysés. Finalement, une brève conclusion est donnée.

## <span id="page-22-0"></span>**1.2 Surface de frottement**

#### <span id="page-22-1"></span>**1.2.1 Surface de contact**

Les frottements dépendent de la surface de contact entre les parties mobiles des systèmes. À l'échelle macroscopique, le contact entre deux (plusieurs) surfaces peut être conforme ou non conforme. La Fig. [1.1\(a\)](#page-22-2) illustre un contact conforme entre deux objets. La surface A se repose cinématiquement sur la surface B. Dans ce cas, la surface apparente (définie par les dimensions des parties en contact) est celle de contact. Tandis que la Fig. [1.1\(b\)](#page-22-3) schematise une idéalisation d'un contact non conforme, ou encore le contact de Hertz [\(Hertz, 1990\)](#page-159-0). Le contact de Hertz se produit fréquemment entre les parties mobiles des machines (ex : systèmes de transmission, Robots, etc.), et décrit généralement l'interaction ayant lieu entre deux sphères de rayons différents. Effectivement, les parties en contact se déforment élastiquement pour créer une surface apparente de contact, dont la taille dépend de certains facteurs, tels que : le module élastique des matériaux en contact, l'amplitude des forces appliquées, etc. En outre, il a été observé que l'amplitude des contraintes est beaucoup plus importante en contact non conforme qu'en celui conforme. À titre d'example, le pic des contraintes, pour un contact non conforme entre des objets en acier, peut être 100 fois plus grand que la valeur des contraintes en contact conforme [\(Armstrong et al., 1994;](#page-156-2) [Hamrock, 1986\)](#page-159-1).

À l'échelle microscopique, il a été observé que la surface de contact effective est plus faible que celle apparente. À cet échelle, la surface des matériaux est rugueuse. Elle peut être représentée par une vue 3D d'une carte topographique. À titre d'exemple, la vue microscopique de la surface des matériaux est semblable à la surface de la Suisse avec ses montagnes et vallées [\(Altpeter, 1999\)](#page-156-3). Tandis que le contact entre deux surfaces est ressemblant à renverser la Suisse et la poser sur l'Autriche [\(Armstrong et al., 1994\)](#page-156-2). Ainsi, les deux surfaces se joignent uniquement à certains points, appelés : aspérités. Par conséquent, la déformation de ces points de contact donne naissance au phénomène de frottement. En outre, la surface des matériaux est généralement couverte d'un film formant une couche limite (*boundary layer*). En présence d'un fluide lubrificateur, une couche limite additionnelle peut être construite ayant généralement une faible limite d'élasticité. Ainsi, la majorité

#### CHAPITRE 1. LES FROTTEMENTS 10

des déformations ont lieu sur ce film conduisant à diminuer les frottements et l'usure des matériaux. En fait, l'effet des lubrifiants, sur la valeur du frottement, change en fonction de la vitesse relative des objets en contact. Par conséquent, quatre régimes de frottement peuvent être distingués [\(Armstrong et al., 1994\)](#page-156-2).

#### <span id="page-23-0"></span>**1.2.2 Quatre régimes de frottement**

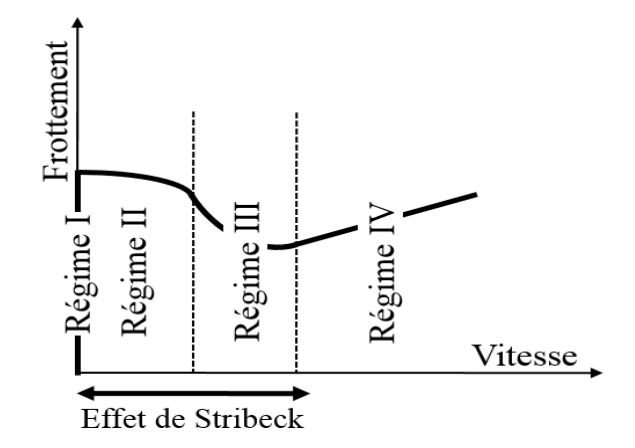

<span id="page-23-1"></span>Figure 1.2 – Quatre régimes de frottement.

Dans des surfaces lubrifiés, quatre régimes de frottement peuvent être distingués : frottement statique, lubrification limitée, lubrification partielle et lubrification totale. La valeur de frottement change d'un régime à l'autre en fonction de la vitesse relative des surfaces en contact. La Fig. [1.2](#page-23-1) schématise une telle relation, communément appelée *la courbe de Stribeck* [\(Stribeck, 1902a,](#page-163-1)[b](#page-163-2)[,c\)](#page-163-3).

#### **1.2.2.1** Régime I : frottement statique et pré-glissement  $(\dot{\theta} = 0)$

Ce régime présente le cas où aucun glissement n'est observé  $(\hat{\theta} = 0)$ , i.e. cas de collage (stick). La Fig. [1.3\(a\)](#page-23-2) schématise un tel contact. Comme mentionné ci-dessus, les surfaces n'entrent, dans ce régime, en contact qu'au niveau des aspérités. Sous l'effet d'une force extérieure, la force de frottement résulte de la déformation élastique et plastique des aspérités. Celle-ci donne lieu au phénomène de pré-glissement (Section [1.3.3\)](#page-26-0), ainsi que celui de rising static friction (Section [1.3.2\)](#page-25-2).

<span id="page-23-2"></span>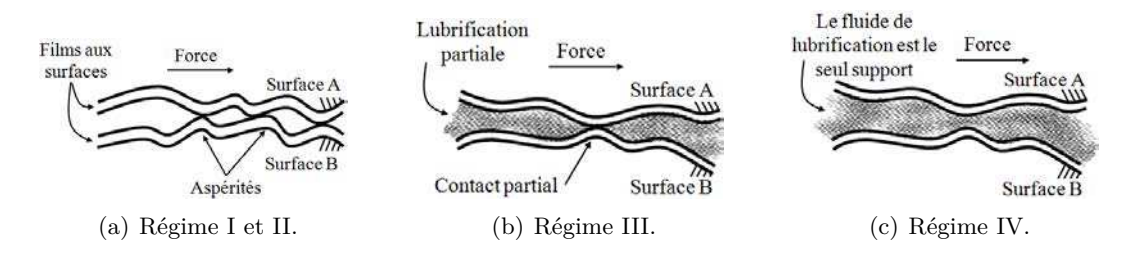

<span id="page-23-4"></span><span id="page-23-3"></span>Figure 1.3 – Vue microscopique des surfaces dans les quatres régimes.

#### **1.2.2.2** Régime II : lubrification limitée  $(\theta \approx 0)$

Dans ce régime, la vitesse de glissement et la lubrification sont quasi-nulles. Ainsi, les surfaces sont toujours en contact au niveau des aspérités, et aucun film de lubrification ne peut se former à l'interface des ces surfaces [\(Fuller, 1984\)](#page-158-0). Cependant, elles sont couvertes par des oxydes (et probablement autres composants) créant un film très fin. Par conséquent, la déformation de ce film et celle des aspérités caractérise la force de frottement quasi-sec. Généralement, l'amplitude de la force de frottement, dans ce régime, est d'une part quasiconstante [\(Borsotto, 2009\)](#page-157-1), et d'autre part la plus importante (i.e. supérieure à sa valeur en régime III et IV.) [\(Armstrong et al., 1994\)](#page-156-2).

#### **1.2.2.3** Régime III : lubrification partielle  $(\dot{\theta} > 0)$

La Fig. [1.3\(b\)](#page-23-3) illustre le contact durant ce régime. Quand la vitesse de glissement devient plus importante, le lubrifiant est entraîné entre les deux surfaces en contact. Par conséquent, l'écart entre ces surfaces augmente ainsi un film de lubrification pourrait se former. En fait, l'épaisseur d'un tel film varie proportionnellement à la viscosité du lubrifiant et à la vitesse de glissement. Lorsque la taille des aspérités est inférieure à l'épaisseur du film, la séparation des deux surfaces n'est donc pas entière. Dans ce régime, le contact entre les deux surfaces est d'une part assuré par le lubrifiant, et d'autre part par des contacts solide-à-solide (i.e. contact entre aspérités, ou junctions). Conséquemment, la force de frottement est, dans ce cas, partiellement reproduit au lubrifiant et sa viscosité, et partiellement régénéré par la déformation des aspérités.

## **1.2.2.4** Régime IV : lubrification totale  $(\dot{\theta} \gg 0)$

Ce régime de frottement correspond aux très grandes vitesses de glissement. À de telles vitesses, les deux surfaces sont entièrement séparées. Ainsi, le seul support entre les surfaces est présenté par le fluide de lubrification, comme le montre la Fig. [1.3\(c\).](#page-23-4) Dans ce régime, le frottement dépend essentiellement de la viscosité de lubrifiant. Par conséquent, un modèle visqueux prédit parfaitement la dynamique du frottement.

<span id="page-24-1"></span>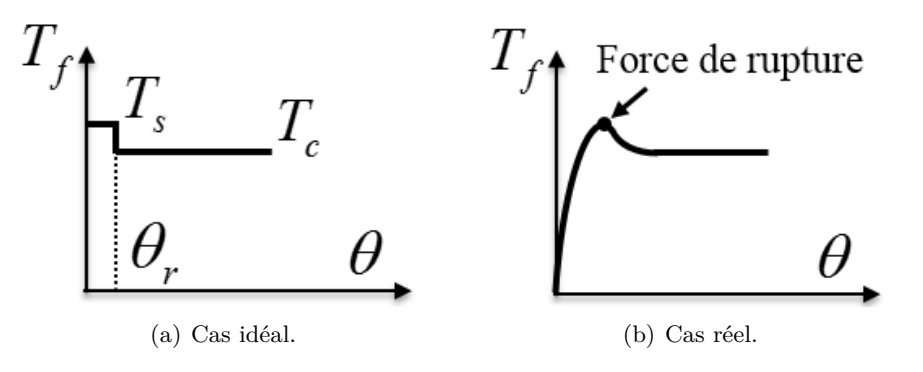

<span id="page-24-0"></span>FIGURE 1.4 – Frottement en fonction de la position  $\theta$  [\(Rabinowicz, 1951\)](#page-162-0).

## <span id="page-25-0"></span>**1.3 Propriétés de frottement**

Durant le XXe siecle, le frottement a été rigoureusement étudié dans plusieurs domaines. Par conséquent, plusieurs phénomènes, relatifs à la dynamique de frottement, ont été découverts. Dans la suite de cette section, les caractéristiques de frottement les plus importantes seront présentées.

#### <span id="page-25-1"></span>**1.3.1 Frottement statique**

Lorsque la vitesse de glissement est nulle, la force de frottement est appelée le frottement statique (anglais : stiction friction). Généralement, il est supposé qu'aucun mouvement n'aura lieu dans ce régime (i.e. le collage, en anglais : sticking). Cependant, il a été expérimentalement observé qu'il existe toujours un déplacement microscopique, dit : le pré-glissement, qui précède le vrai glissement. Dans [\(Rabinowicz, 1951\)](#page-162-0), le mécanisme de transition entre le frottement statique et le frottement dynamique (la force de Coulomb) a été étudié en examinant les forces de frottement d'une masse placée sur un plan incliné. [\(Rabinowicz, 1951\)](#page-162-0) a ainsi trouvé que la transition entre les deux niveaux de frottement (statique et dynamique) n'est pas instantanée, et peut être décrite par une fonction de la position, plutôt qu'une fonction de la vitesse. Une telle relation est donnée par la Fig. [1.4](#page-24-0) montrant que la valeur du frottement augmente jusqu'à atteindre un niveau maximal, dit : la force de rupture (Breakaway force), ensuite baisse progressivement en convergeant vers la valeur de la force de Coulomb. En analysant le phénomène de stick-slip (signifie : collé-glissé), Rabinowicz a ultérieurement mis en évidence deux autres importants phénomènes, dits en anglais : rising static friction et frictional lag [\(Rabinowicz, 1958\)](#page-162-1). Ceux-ci sont introduits dans la suite.

#### <span id="page-25-3"></span><span id="page-25-2"></span>**1.3.2 Rising static friction**

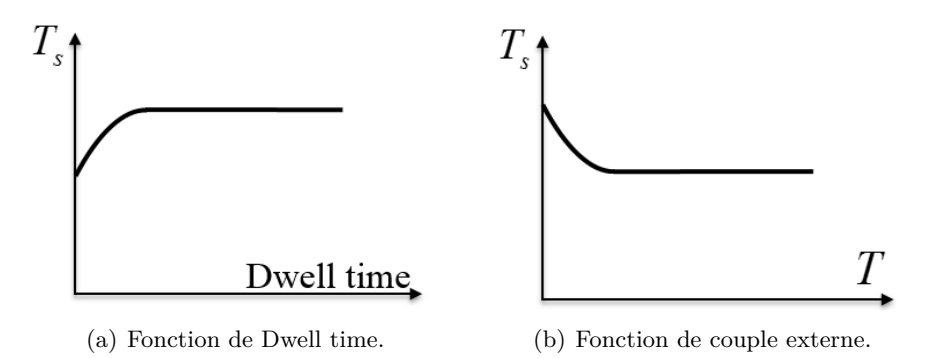

<span id="page-25-4"></span>FIGURE  $1.5$  – Rising static friction.

Rising static friction est la relation entre la valeur du frottement statique et la durée de temps pendant laquelle la vitesse de glissement est nulle (dwell time). Dans [\(Rabinowicz,](#page-162-1) [1958\)](#page-162-1), Rabinowicz a analysé le phénomène de stick-slip en considérant le système masseressort-amortisseur. Ainsi, il a trouvé que la valeur du frottement statique croît avec la durée de dwell time, comme le schématise la Fig. [1.5\(a\).](#page-25-3) Le phénomène de rising static

<span id="page-26-2"></span><span id="page-26-1"></span>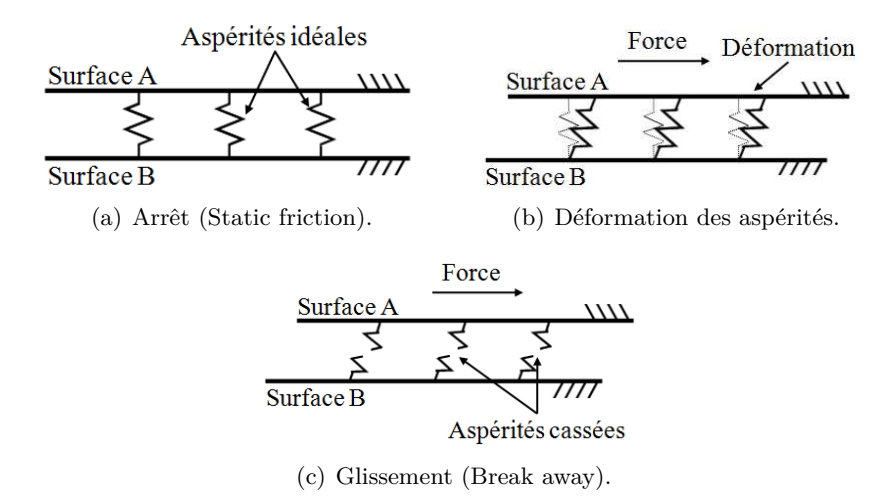

<span id="page-26-3"></span>Figure 1.6 – Modélisation des aspérités (cas idéal).

friction a été également étudié dans des systèmes lubrifiés. Dans [\(Kato et al., 1972\)](#page-160-2), ce phénomène a été examiné en utilisant quatre lubrifiants. les résultats obtenus étaient ainsi cohérents avec ceux de [\(Rabinowicz, 1958\)](#page-162-1).

Plus tard, ces travaux ont été analysés. Ainsi, [\(Johannes et al., 1973;](#page-160-3) [Richardson and](#page-162-2) [Nolle, 1976\)](#page-162-2) ont indiqué que la durée de dwell time et le taux de changement dans la force extérieure (force appliquée au système) sont dépendants durant le phénomène de stick-slip. Par conséquent, des nouvelles études ont été réalisées en appliquant des forces indépendantes du temps de collage (dwell time). Dans de telles conditions, il a été démontré que le frottement statique dépend en effet du taux de changement dans la force extérieure, et non de la valeur de dwell time. La relation entre le frottement statique et la force extérieure est schématisée par la Fig. [1.5\(b\).](#page-25-4)

#### <span id="page-26-0"></span>**1.3.3 Pré-glissement**

Le pré-glissement, ou le frottement élastique, est un phénomène de frottement qui aura lieu juste avant le régime de glissement. Ce phénomène résulte de la déformation élastique des aspérités. Dans la phase de collage (frottement statique), une aspérité (ou une jonction) peut être en effet modélisée par un simple ressort, comme le montre la Fig. [1.6\(a\).](#page-26-1) Sous l'effet d'une faible force (inférieure à la force de rupture), les aspérités se déforment élastiquement (Fig. [1.6\(b\)\)](#page-26-2), donnant lieu au phénomène de pré-glissement. Ce déplacement microscopique est en effet lié à la composante tangentielle du frottement, donnée comme suit :

$$
T_{f_t} = -k_t \theta \tag{1.1}
$$

 $\text{avec, }T_{f_t},\ k_t$  et  $\theta$  sont respectivement la force tangentielle, la raideur d'une aspérité donnée et sa déformation (déplacement).

Lorsque la force appliquée est annulée, les aspérités récupèrent leurs configurations initiales, i.e. les deux surfaces reprennent leurs positions initiales. En revanche, dans le cas ou la force extérieure excède la force de rupture, les aspérités (ressorts) se cassent, comme

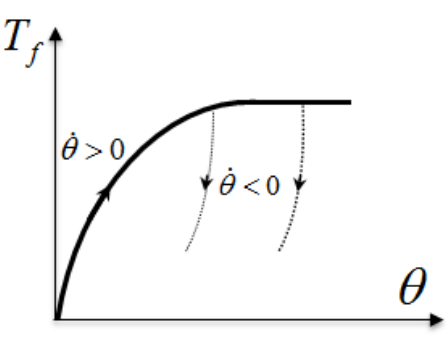

<span id="page-27-1"></span>Figure 1.7 – Pré-glissement.

l'illustre la Fig. [1.6\(c\).](#page-26-3) Ainsi, le glissement commence.

La Fig. [1.7](#page-27-1) montre l'évolution de la force de frottement durant le pré-glissement. Cette relation a été proposée par [\(Courtney-Pratt and Eisner, 1957\)](#page-158-1) indiquant que la force de frottement augmente proportionnellement avec le déplacement microscopique (déformation des jonctions). Également, elle montre que cette déformation s'annule lorsque la force extérieure n'est plus appliquée. Notons que cette relation est cohérente, pour des déplacements faibles, avec celle proposée par Rabinowicz (Fig. [1.4\(a\)\)](#page-24-1).

#### <span id="page-27-0"></span>**1.3.4 Frictional memory**

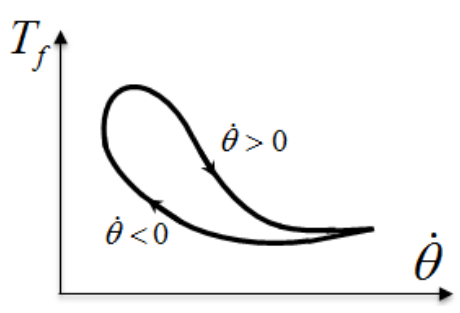

<span id="page-27-2"></span>Figure 1.8 – Frictional memory.

Frictional lag ou Frictional memory est un phénomène de frottement qui aura lieu à des vitesses de glissement faibles. La Fig. [1.2](#page-23-1) illustre le frottement (caractéristiques statiques), comme une fonction instantanée de la vitesse de glissement. Cependant, il a été expérimentalement observé que la valeur de la force de frottement ne change pas simultanément avec celle de la vitesse de glissement [\(Hess and Soom, 1990\)](#page-159-2). Durant le régime III (lubrification partielle), la relation entre le frottement et la vitesse est donnée par la Fig. [1.8.](#page-27-2) Une telle courbe est obtenue en assurant un mouvement stable (la vitesse est différente de zéro.), oscillatoire (vitesse périodique.), et très lent (la plage de variation de la vitesse appartient au régime III.). Frictional lag a été observé dans plusieurs travaux [\(Rabinowicz,](#page-162-0) [1951,](#page-162-0) [1958,](#page-162-1) [1965;](#page-162-3) [Hess and Soom, 1990;](#page-159-2) [Rice and Ruina, 1983\)](#page-162-4). En outre, il a été remarqué que l'allure de la courbe d'hystérésis est dépendante de la force normale et du coefficient de viscosité du lubrifiant utilisé, mais indépendante de la fréquence d'oscillation de la vitesse [\(Armstrong et al., 1994;](#page-156-2) [Hess and Soom, 1990\)](#page-159-2).

| Référence                                   | Type                      | Modèle mathématique                                                   |
|---------------------------------------------|---------------------------|-----------------------------------------------------------------------|
| (de Coulomb, 1781. Nouvelle édition, 1821)  | Linéaire                  | $T_c$                                                                 |
| (Sampson et al., 1943)                      | Discontinue (piecewise)   | $T_s - sat( \theta , T_s - T_c)$                                      |
| (Armstrong, 1991)                           | Gaussienne                | $T_c + (T_s - T_c)e^{-(\dot{\theta}/\dot{\theta}_s)^2}$               |
| (Tustin, 1947)                              | Exponentielle             | $T_c+(T_s-T_c)e^{- \dot{\theta} /\dot{\theta}_s}$                     |
| (Bo and Pavelescu, 1982; Kato et al., 1972) | Exponentielle généralisée | $T_c + (T_s - T_c)e^{-\alpha  \dot{\theta} ^{\delta}}$                |
| (Hess and Soom, 1990)                       | Lorentzienne              | $\overline{T_c+(T_s-T_c)}\frac{1}{1+(\dot{\theta}/\dot{\theta}_s)^2}$ |

<span id="page-28-2"></span>Table 1.1 – Modèles mathématiques des caractéristiques statiques de frottement.

#### <span id="page-28-0"></span>**1.3.5 Caractéristique statique de frottement**

Les caractéristiques statiques de frottement sont communément définies comme une fonction instantanée de la vitesse. Généralement, une telle fonction est décrite par la courbe de Fig. [1.2,](#page-23-1) appelée la courbe de Stribeck [\(Stribeck, 1902a](#page-163-1)[,b](#page-163-2)[,c\)](#page-163-3). Particulièrement, l'allure de la courbe, durant le deuxième et le troisième régime (Lubrification limitée et partiale), est appelée l'effet de Stribeck. En fait, l'allure de la courbe frottement-vitesse (f-v) dépend de plusieurs facteurs, tels que : les propriétés des surfaces, la température, etc. [\(Olsso, 1996\)](#page-161-1). Par conséquent, il n'existe aucune fonction générale décrivant la courbe (f-v). En outre, il a été démontré que les caractéristiques statiques de frottement dépendent principalement de la nature du lubrifiant utilisé. Ainsi, un choix approprié du lubrifiant peut conduire à éliminer complètement le frottement statique, également l'effet de Stribeck [\(Armstrong](#page-156-2) [et al., 1994\)](#page-156-2).

La courbe (f-v) peut être modélisée par l'équation suivante :

$$
T_f = \sigma_v \dot{\theta} + g(\dot{\theta}) sign(\dot{\theta}) \tag{1.2}
$$

avec  $\dot{\theta}$  est la vitesse,  $\sigma_v$  représente le coefficient de frottement visqueux, tandis que  $g(\dot{\theta})$ caractérise la courbe (f-v). Le Tab [1.1](#page-28-2) en donne certains exemples [\(Altpeter, 1999\)](#page-156-3).

La modélisation et l'identification de la courbe (f-v) est une étape primordiale dans la modélisation des systèmes. En fait, une caractérisation imprécise de cette courbe peut conduire à la dégradation des performances en boucle fermée. En outre, les caractéristiques de la courbe (f-v) peuvent, dans certains systèmes, dépendre de leur structure interne (ex : les engrenages), ou de la direction du mouvement. De tels problèmes peuvent être surmontés en définissant une courbe adaptative avec la position de glissement [\(Olsso, 1996\)](#page-161-1), ou en considérant une relation additionnelle entre le frottement et la position [\(Papadopoulos and](#page-162-6) [Chasparis, 2004\)](#page-162-6).

## <span id="page-28-1"></span>**1.4 Modèles de frottement**

Dans le but de prédire le comportement de frottement, plusieurs modèles ont été proposés dans la littérature [\(Olsson et al., 1998;](#page-161-2) [Olsso, 1996;](#page-161-1) [Borsotto, 2009;](#page-157-1) [Kebairi et al.,](#page-160-4) [2011b\)](#page-160-4). Certain de ces modèles visent uniquement à reproduire les caractéristiques statiques de frottement. Tandis que d'autres modèles consistent à régénérer la dynamique de frottement. En fait, la complexité des modèles de frottement dépend essentiellement

de la nature de l'étude à réaliser (simulation, analyse mathématique, compensation de frottement, etc.), et des propriétés de frottement à analyser (caractéristiques statiques, déformation élastique/plastique, etc.).

Dans la suite de cette section, les modèles de frottement les plus répandus dans la communauté d'automatique seront brièvement introduits. Deux catégories peuvent être ainsi distinguées : les modèles statiques et les modèles dynamiques.

#### <span id="page-29-0"></span>**1.4.1 Modèles statiques**

Cette catégorie englobe tous les modèles représentant le frottement par une (des) fonction(s) linéaire(s)/non linéaire(s) instantanée(s) de la vitesse/position. Vu leurs simplicités, ces modèles sont très utilisés dans la littérature. Néanmoins, ils présentent quelques inconvénients, tels que : leur incapacité de reproduire certaines propriétés de frottement. Dans la suite, les modèles statiques les plus connus seront présentés ainsi que leurs performances.

#### **1.4.1.1 Modèles classiques**

Les modèles classiques, ou élémentaires [\(Borsotto, 2009\)](#page-157-1), sont une sous-catégorie des modèles statiques. Ils peuvent être vus comme les modèles de frottement les plus simples. De tels modèles sont généralement utilisés afin de régénérer la courbe (f-v). Ils peuvent comprendre une ou plusieurs équations, où chacune de ces équations est utilisée pour reproduire l'une des caractéristiques statiques de frottement. La Fig. [1.9](#page-30-0) illustre certains exemples des modèles classiques, introduits dans la suite de cette section.

#### **1.4.1.1.1 Modèle de Coulomb**

La courbe (f-v), relative au modèle de Coulomb, est donnée par la Fig. [1.9\(a\).](#page-30-1) Coulomb a étudié le frottement dans des systèmes non lubrifiés, concluant ainsi que : le frottement est la force résistive au glissement, et qu'il est indépendant à la fois de la vitesse de glissement et de la surface de contact. Communément, le modèle de Coulomb est donnée comme suit <sup>2</sup> :

<span id="page-29-1"></span>
$$
T_f = T_c sign(\dot{\theta})\tag{1.3}
$$

avec,  $T_f$ ,  $T_c$ ,  $\dot{\theta}$  et  $sign(.)$  sont respectivement le frottement, le frottement de Coulomb, la vitesse de glissement, et la fonction mathématique signe (signum).

Dans la littérature, plusieurs appellations sont attribuées au frottement de Coulomb, telles que : la force de Coulomb, le frottement dynamique, le frottement de glissement, le frottement cinétique, etc. [\(Olsso, 1996\)](#page-161-1). Le frottement de Coulomb représente le phénomène de frottement par une valeur constante pour toutes les vitesses de glissement. Ainsi, il ne considère aucune autre caractéristique de frottement. Certaines de ces caractéristiques peuvent être intégrées au modèle de Coulomb en introduisant quelques éléments mathématiques à l'Eq. [\(1.3\)](#page-29-1). À titre d'exemple, l'Eq. [\(1.3\)](#page-29-1) peut être modifiée de telle sorte que le frottement visqueux soit également pris en compte. Ainsi, le modèle de frottement de Coulomb+Visqueux peut être obtenu.

<sup>2.</sup> Pour  $\dot{\theta} = 0$ , le frottement est supposé inestimable par le modèle de Coulomb.

<span id="page-30-1"></span>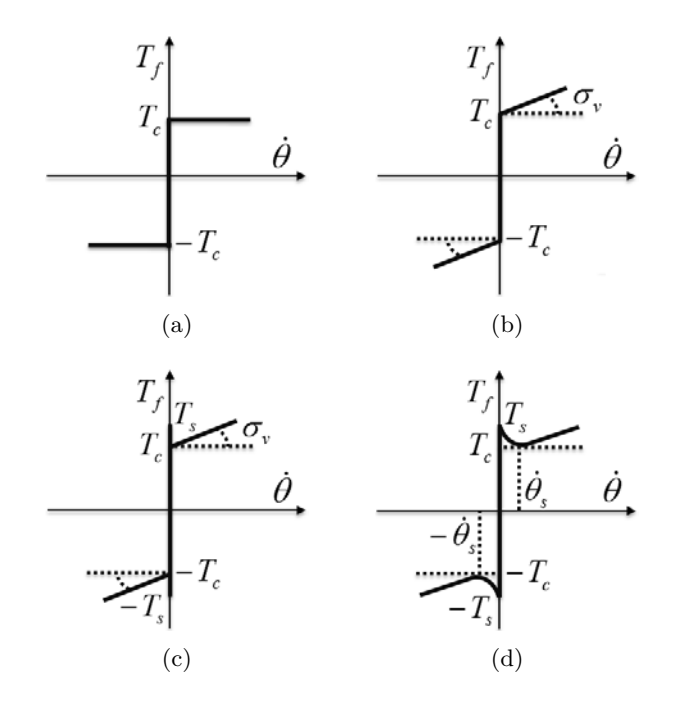

<span id="page-30-3"></span><span id="page-30-0"></span>Figure 1.9 – Modèles classiques : (a) Modèle de Coulomb, (b) Frottement visqueux ajouté, (c) Modèle SCV, (d) Modèle de Stribeck.

#### **1.4.1.1.2 Modèle de Coulomb+Visqueux (CV)**

Le frottement visqueux, ou le frottement de fluide, est la composante de frottement relative à la viscosité de lubrifiant. Ordinairement, le frottement visqueux est modélisé par une fonction linéaire de la vitesse de frottement. Ainsi, le modèle de frotement CV peut être reproduit via l'équation suivante :

<span id="page-30-2"></span>
$$
T_f = \underbrace{\sigma_v \dot{\theta}}_{T_v} + T_c sign(\dot{\theta}) \tag{1.4}
$$

avec,  $\sigma_v$  et  $T_v$  sont respectivement le coefficient de viscosité du lubrifiant et le frottement visqueux.

La Fig. [1.6\(b\)](#page-26-2) illustre la courbe  $(f-v)$ , correspondante à l'Eq.  $(1.4)$ . Notons que le frottement visqueux, pour certaines applications, peut être une fonction non linéaire de la vitesse. Par conséquent, une expression, plus générale, de frottement visqueux est proposée dans la littérature [\(Olsson et al., 1998;](#page-161-2) [Canudas and Lischinsky, 1997\)](#page-157-0) :

$$
T_v = \sigma_v |\dot{\theta}|^{\delta_v} sign(\dot{\theta}) \tag{1.5}
$$

avec,  $\delta_v$  est un coefficient de caractérisation, relative à la géométrie de l'application.

#### **1.4.1.1.3 Modèle de Statique+Coulomb+Visqueux (SCV)**

Le frottement statique joue un rôle primordial dans la modélisation et le contrôle des systèmes. Plusieurs phénomène, indésirables au bon fonctionnement des systèmes (ex : stick-slip), sont relatifs à cette propriété [\(Dupont and Armstrong, 1993\)](#page-158-3). Vu que le frottement statique est la force resistive, en phase de collage, à la force extérieure, il est donc représenté par une fonction de la vitesse de glissement, ainsi que de la force extérieure. Par conséquent, le frottement, à une vitesse nulle, peut être reproduit comme suit :

<span id="page-31-1"></span>
$$
T_f = \begin{cases} T & \text{si } \dot{\theta} = 0 \text{ et } |T| < T_s \\ T_s \text{sign}(T) & \text{si } \dot{\theta} = 0 \text{ et } |T| \ge T_s \end{cases} \tag{1.6}
$$

avec, *T<sup>s</sup>* et *T* sont respectivement le frottement statique et la force (couple) extérieure.

Le modèle SCV est illustré par la Fig. [1.9\(c\).](#page-30-3) Une telle courbe est ainsi reproduite en utilisant deux equations : la première permet de prédire la valeur du frottement statique (vitesse nulle), tandis que la deuxième est utilisée pour quantifier la valeur du frottement dynamique (vitesses non nulles). Par conséquent, le modèle SCV peut être donné comme suit :

<span id="page-31-0"></span>
$$
T_f = \begin{cases} sign(T)min(|T|, T_s) & si \ \dot{\theta} = 0\\ T_c sign(\dot{\theta}) + \sigma_v \dot{\theta} & si \ \dot{\theta} \neq 0 \end{cases}
$$
\n
$$
(1.7)
$$

Notons que la première équations de [\(1.7\)](#page-31-0) est identique à l'Eq. [\(1.6\)](#page-31-1). Elle utilise la fonction minimum (*min*(*.*)) afin de réduire l'Eq. [\(1.6\)](#page-31-1) à une seule équation (i.e. la première équation de [\(1.7\)](#page-31-0)).

#### **1.4.1.1.4 Modèle de Stribeck**

Bien que le modèle SCV est apte à reproduire certaines caractéristiques du frottement, il est inefficace à reproduire le frottement à des vitesses faibles. En fait, le modèle SCV (pareillement pour les deux premiers modèles) régénère le frottement par des termes linéaires ou constants de la vitesses de glissement. Cependant, il a été observé, particulièrement dans des systèmes lubrifiés, que le frottement est une fonction non linéaire de la vitesse [\(Fuller, 1984\)](#page-158-0). À des vitesses faibles (régime II-III de la Fig. [1.2\)](#page-23-1), le niveau de frottement baisse continûment lorsque la vitesse de glissement augmente (l'effet de Stribeck [\(Jacobson,](#page-159-3) [2003;](#page-159-3) [Stribeck, 1902a,](#page-163-1)[b,](#page-163-2)[c\)](#page-163-3)). Ainsi, la discontinuité, reproduite par le modèle SCV lors de la transition entre la phase de collage et celle de glissement, n'a aucune explication physique. Afin de contourner ce problème, le modèle de Stribeck peut être utilisé :

<span id="page-31-2"></span>
$$
T_f = T_c + (T_s - T_c)e^{-\left|\frac{\dot{\theta}}{\dot{\theta}_s}\right|^{\delta}} + \sigma_v \dot{\theta}
$$
\n
$$
(1.8)
$$

avec  $\dot{\theta}_s$  et  $\delta$  sont respectivement la vitesse de Stribeck et un paramètre de réglage.

La courbe (f-v) dépend de plusieurs facteurs, tels que : la température, le lubrifiant, etc. Ainsi, l'Eq. [\(1.8\)](#page-31-2) n'est pas généralisable à toutes les applications. D'autres caractérisations de la courbe de Stribeck sont proposées dans la littérature. Certains exemples sont données dans le Tab. [1.1.](#page-28-2)

Les modèles classiques représentent un inconvénient majeur résidant dans la discontinuité autour de la vitesse nulle. Cela peut conduire à des problèmes de calcul et peut affecter les résultats de simulation. Dans le but de surmonter ce problème, quelques solutions one été proposées dans la littérature. Certains chercheurs ont proposé d'utiliser une droite,

<span id="page-32-0"></span>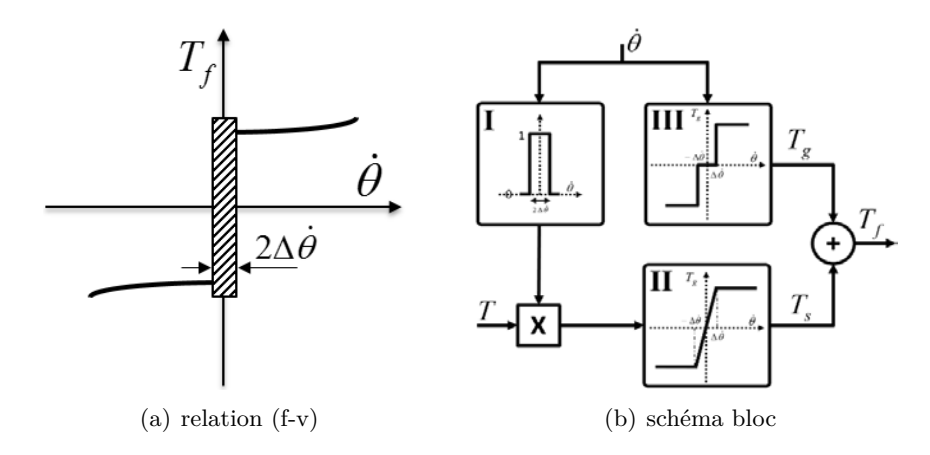

<span id="page-32-2"></span><span id="page-32-1"></span>Figure 1.10 – Modèle de Karnopp.

dont la valeur de la pente est très grande, pour modéliser la force de frottement autour de la vitesse nulle [\(Tjahjowidodo et al., 2005\)](#page-163-5). Dans d'autres travaux, la fonction tangente hyperbolique (Tanh) a été utilisée pour reproduire le modèle de Coulomb [\(Threlfall, 1978\)](#page-163-6). Une autre solution est proposée par le modèle de Karnopp.

#### **1.4.1.2 Modèles de Karnopp**

Le modèle de Karnopp a été principalement développé pour surmonter deux problèmes de simulation : la détection de la vitesse nulle, et la transition entre différentes équations modélisant les phases de collage et de glissement. Dans [\(Karnopp, 1985\)](#page-160-5), Karnopp a introduit un intervalle de faibles vitesses (Fig. [1.10\(a\)\)](#page-32-0), dans lequel la vitesse de glissement est forcée à être nulle tandis que la force de frottement est considérée comme une fonction de saturation de la force extérieure (et non une fonction de la vitesse). En dehors de cet intervalle, la vitesse est calculée en appliquant la deuxième loi de Newton, alors que la force de frottement est reproduite par une courbe prédéterminée définissant ses caractéristiques statiques. Le modèle de Karnopp peut être mathématiquement interprété comme suit [\(Borsotto, 2009\)](#page-157-1) :

$$
\begin{pmatrix}\nT_f \\
\dot{\theta}\n\end{pmatrix} = \begin{cases}\n\begin{pmatrix}\nT_s = \min(|T|, T_s) \operatorname{sign}(\dot{\theta}) \\
0\n\end{pmatrix} & \operatorname{si} |\dot{\theta}| < \Delta\dot{\theta} \\
\begin{pmatrix}\nT_g = \sigma_v \dot{\theta} + g(\dot{\theta}) \operatorname{sign}(\dot{\theta}) \\
\dot{\theta}\n\end{pmatrix} & \operatorname{si} |\dot{\theta}| \ge \Delta\dot{\theta}\n\end{cases} \tag{1.9}
$$

Où *T<sup>s</sup>* est la force de frottement statique, *T<sup>g</sup>* est le frottement dynamique (i.e. en phase de glissement), définissant les caractéristiques statiques de frottement pour des vitesses non nulles. Tandis que,  $\Delta\theta$  définit l'intervalle des vitesses nulles.

Fig. [1.10\(b\)](#page-32-1) présente schématiquement l'ensemble des blocs du simulateur de Karnopp. Les entrées du modèle sont la force extérieure et la vitesse de glissement, notées respectivement par *T* et θ. Le premier terme représente la force qui sera comparée à celle du frottement. Tandis que, le deuxième terme (la vitesse de glissement) résulte de l'application de la deuxième loi de Newton. Selon la valeur de la vitesse  $\hat{\theta}$ , deux régimes sont distingués :

- $|\dot{\theta}| < \Delta \dot{\theta}$ : dans ce cas, le frottement, reproduit par  $T_s$ , est une fonction de saturation de la force extérieure *T*. Le frottement est régénéré, durant cet intervalle, par le bloc II qui est activé par le bloc I (Fig. [1.10\(b\)\)](#page-32-1).
- $|\dot{\theta}| \geq \Delta \dot{\theta}$ : la force de frottement (Tg), pour des vitesses supérieures au seuil  $\Delta \dot{\theta}$ , est une relation statique entre le frottement et la vitesse, définie par le bloc III. Une telle relation est caractérisée, dans l'Eq.  $(1.9)$ , par la fonction  $g(\dot{\theta})$ . Celle-ci peut être, par exemple, définie par l'un des modèles mathématiques donnés dans le Tab. [1.1.](#page-28-2)

Finalement, le frottement est régénéré en additionnant la valeur de frottement statique  $T_s$  à celle de frottement de glissement  $T_q$ .

#### **1.4.1.3 Modèles cinétique (Kinetic Friction Model (KFM))**

Une nouvelle reformulation des modèles statiques a été donné dans [\(Altpeter et al.,](#page-156-5) [1998;](#page-156-5) [Altpeter, 1999\)](#page-156-3). Le modèle KFM exploite la technique de modélisation des systèmes à structure variable (variable structure systems, VSS) pour reproduire le frottement [\(Elm](#page-158-4)[qvist et al., 1993\)](#page-158-4). le modèle KFM est mathématiquement donné comme suit :

<span id="page-33-0"></span>
$$
T_f(\dot{\theta}, T) = \sigma_v \dot{\theta} + \sigma_0 g(\dot{\theta}) sign(\dot{\theta}) + (1 - |sign(\dot{\theta})|) sat(T, T_s)
$$
\n(1.10)

avec

$$
sat(x,M) = \begin{cases} M & \text{si } x > M \\ x & \text{si } -M \le x \le M \\ -M & \text{si } x < -M \end{cases} \tag{1.11}
$$

$$
sign(\dot{\theta}) = \begin{cases} +1 & si \ \dot{\theta} > 0 \\ 0 & si \ \dot{\theta} = 0 \\ -1 & si \ \dot{\theta} < 0 \end{cases} \tag{1.12}
$$

$$
\sigma_0 g(\dot{\theta}) = T_s e^{-(\frac{\dot{\theta}}{\dot{\theta}_s})^2} + T_c (1 - e^{-(\frac{\dot{\theta}}{\dot{\theta}_s})^2})
$$
\n(1.13)

Comme le montre l'Eq. [\(1.10\)](#page-33-0), la fonction sign permet de déterminer le régime de mouvement : glissement à des vitesse positives, nulles (collage) ou négatives. À des vitesses non nulles, le frottement est régénéré par le modèle de Stribeck, défini par le terme  $\sigma_0 g(\dot{\theta})$ . Tandis qu'à la vitesse nulle, le frottement, considéré comme une fonction de la force extérieure *T*, est reproduit par la fonction de saturation (sat). Ainsi, le modèle KFM est une fonction de la vitesse et de la force extérieure, contrairement au modèle de Stribeck qui est uniquement une fonction de la vitesse de glissement.

Dans [\(Altpeter, 1999\)](#page-156-3), les performances du modèle KFM ont été également discutées démontrant ainsi sa capacité à vérifier certaines propriétés (ex : stick-slip). Également, il a été proposé de redéfinir la fonction sign comme suit :

$$
sign(\dot{\theta}) = \begin{cases}\n+1 & \text{si } \dot{\theta} > \Delta\dot{\theta} \\
0 & \text{si } \dot{\theta} \in [-\Delta\dot{\theta}, \ \Delta\dot{\theta}]\n\end{cases}
$$
\n
$$
(1.14)
$$

afin de surmonter le problème de la détection de la vitesse nulle.

| Notation         | Type      | Valeur                                                   | Définition                                            |
|------------------|-----------|----------------------------------------------------------|-------------------------------------------------------|
| $T_f(.,.)$       | Variable  |                                                          | Frottement instantané                                 |
| $T_s(.,.)$       | Variable  |                                                          | Amplitude du frottement de Stribeck                   |
| $T_c$            | Paramètre | $0.001 - 0.1T_n$                                         | Frottement de Coulomb                                 |
| $T_{s,\infty}$   | Paramètre | $0 - 0.1 T_n$                                            | Frottement de Stribeck maximal                        |
| $T_{s,a}$        | Variable  |                                                          | Frottement de Stribeck à la fin du dernier glissement |
| $\dot{\theta}_s$ | Paramètre | $\overline{10^{-5}} - 10^{-1}$                           | Vitesse de Stribeck                                   |
| $\tau_l$         | Paramètre | $1 - 50$ ( <i>ms</i> )                                   | Durée de collage (frictional memory)                  |
| $\gamma$         | Paramètre | $0-206(s)$                                               | Paramètre temporel de rising static friction          |
| $\sigma_0$       | Paramètre | $(T_c+T_s)$<br>$\overline{\Delta_x(\simeq 1-50(\mu m))}$ | Coefficient d'élasticité de frottement statique       |
| $\sigma_v$       | Paramètre | $0 - tr$ èsgrand                                         | Coefficient de frottement visqueux                    |

<span id="page-34-0"></span>Table 1.2 – Paramètres du modèle d'Armstrong.

#### **1.4.1.4 Modèles d'Armstrong : sept paramètres**

Le modèle des sept paramètres, ou le modèle d'Armstrong [\(Armstrong et al., 1994\)](#page-156-2), a été proposé dans le but de reproduire fidèlement le phénomène de frottement et ses caractéristiques (i.e. toutes les propriétés introduites dans la Section [1.3,](#page-25-0) hormis le préglissement [\(Olsson et al., 1998\)](#page-161-2)). Ce modèle reproduit le frottement en utilisant deux équations. La première équation est relative à la phase de collage, donnée par :

$$
T_f = -\sigma_0 \theta \tag{1.15}
$$

Tandis que, la deuxième équation est associée à la phase de glissement, décrite par :

$$
T_f = -\left(T_c + \sigma_v|\dot{\theta}| + T_s(\gamma, t_d)\frac{1}{1 + \left(\frac{\dot{\theta}(t - \tau_l)}{\dot{\theta}_s}\right)}\right)sign(\dot{\theta})\tag{1.16}
$$

Où le frottement de Stribeck<sup>3</sup> est :

$$
T_s(\gamma, t_d) = T_{s,a} + (T_{s,\infty} - T_{s,a}) \frac{t_d}{t_d + \gamma}
$$
\n
$$
(1.17)
$$

Les termes, impliqués dans la structure du modèle d'Armstrong, sont présentés dans le Tab. [1.2.](#page-34-0) De gauche à droite, le tableau donne respectivement la notation du terme, son type (variable, ou paramètre), sa valeur susceptible et sa définition. Vu que le modèle est temporel, il est ainsi considéré, dans certains travaux [\(Olsso, 1996\)](#page-161-1), comme un modèle dynamique. Bien que ce modèle est apte à prédire, grâce à cette reformulation temporelle, la majorité des phénomènes physiques associés au frottement, il présente certains inconvénients : la nécessité d'un mécanisme gérant la transition entre les deux équations (collage-glissement), l'exigence d'initialiser les états du modèle à chaque transition, la difficulté d'identifier les paramètres du modèle, etc. Ceux-ci en font un modèle très peu utilisé.

<sup>3.</sup> La force du rupture (breakaway) est  $T_s + T_c$ .

#### <span id="page-35-0"></span>**1.4.2 Modèles dynamiques**

La deuxième famille des modèles de frottement englobe tous les modèles reproduisant les caractéristiques du frottement par une ou plusieurs variable(s) d'état. De tels modèles reproduisent le frottement en modélisant la déformation élastique (pour certains modèles, même la déformation plastique est prise en compte) des aspérités [\(Armstrong and Chen,](#page-156-6) [2008\)](#page-156-6). Dans cette section, les modèles dynamiques les plus répondus sont introduits.

#### <span id="page-35-1"></span>**1.4.2.1 Modèles de Dahl**

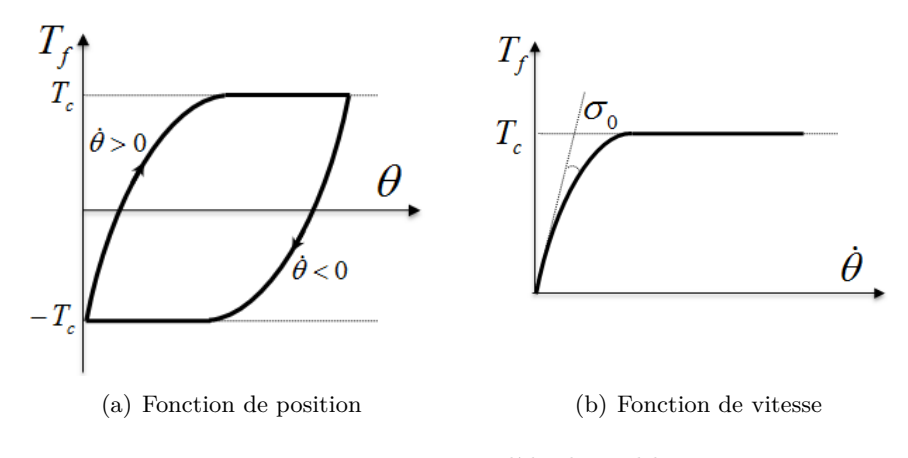

<span id="page-35-2"></span>Figure 1.11 – Modèle de Dahl.

Dahl a étudié les forces de frottement dans des roulements mécaniques. Ainsi, il a conclu que le frottement, dans tels systèmes, est très semblable au frottement sec. Ses travaux ont été fondés sur la courbe de traction conventionnelle des matériaux (the stress-strain curve) [\(Sargin, 1971\)](#page-162-7). Dahl a supposé que : *le frottement naît des points de contact entre deux surfaces (i.e. aspérités ou junction), qui se reproduisent continûment et se brisent subséquemment*. Dans ces travaux [\(Dahl, 1968,](#page-158-5) [1976,](#page-158-6) [1977\)](#page-158-7), Dahl a proposé de modéliser chaque jonction par un ressort linéaire. Ainsi, la force du frottement augmente, proportionnellement à la position, jusqu'à atteindre sa valeur maximale correspondante au frottement sec (régime de pré-glissement). À ce moment, la jonction (ressort) se casse et la force du frottement se maintient constante (régime de vrai glissement). Une telle relation frottement-position est illustrée par la Fig. [1.11\(a\).](#page-35-1) Cette courbe est reproduite, par Dahl, via l'équation suivante :

$$
\frac{dT_f}{d\theta} = \sigma_0 \left( 1 - \frac{T_f}{T_c} sign(\dot{\theta}) \right)^{\alpha} \tag{1.18}
$$

Où *σ*<sup>0</sup> est le coefficient d'élasticité du modèle, tandis que *α* (communément fixé à 1) est un paramètre de réglage déterminant l'allure de la courbe de traction conventionnelle (Fig.  $1.11(a)$ .

Vu que le modèle de Dahl (Eq. [1.18\)](#page-35-2) est une fonction de position, il peut ainsi être employé pour analyser le phénomène d'hystérésis (voir le modèle de Bliman, Section [1.4.2.4\)](#page-39-0). Par ailleurs, une reformulation temporelle du modèle de Dahl peut être obtenue, en mul-
tipliant l'Eq. [\(1.18\)](#page-35-0) par la vitesse, comme suit :

<span id="page-36-0"></span>
$$
\frac{dT_f}{dt} = \frac{dT_f}{d\theta} \underbrace{\frac{d\theta}{dt}}_{\dot{\theta}} = \sigma_0 \dot{\theta} \left( 1 - \frac{T_f}{T_c} sign(\dot{\theta}) \right)^{\alpha} \tag{1.19}
$$

La Fig. [1.11\(b\)](#page-35-1) illustre la dynamique de l'Eq. [\(1.19\)](#page-36-0). Comme l'indique cette figure, le modèle de Dahl reproduit uniquement le frottement de Coulomb. Bien que ce modèle surmonte le problème de la discontinuité autour de la vitesse nulle, il ne reproduit ni le frottement statique, ni le phénomène de Stribeck. Par conséquent, d'autres modèles ont été proposés afin de prédire plus fidèlement la dynamique de frottement.

#### **1.4.2.2 Modèles de Bristle**

Une autre déclaration, due à Dahl, est que : *le contact entre deux surfaces est semblable à l'utilisation d'une brosse. Ses aspérités se déforment, selon la direction du mouvement, puis s'affalent. Si la direction du mouvement change, elles se déforme ainsi dans le sens opposé*. Une telle description est employée par le modèle de Bristle (soie en français) [\(Haessig and](#page-159-0) [Friedland, 1991\)](#page-159-0). Le modèle considère un nombre aléatoire des aspérités, également pour l'emplacement des aspérités et les distances qui les séparent. Le modèle de bristle modélise chaque aspérité par un ressort. Ainsi, la force de frottement dépend à la fois du nombre total d'aspérités (i.e. plus le nombre d'aspérités est grand, plus le frottement est important), et de leurs déformations. Sous l'effet d'une force extérieure, les aspérités se déforment donnant naissance à la force de frottement, calculée comme suit :

$$
T_f = \sum_{i=1}^{N} \sigma_0(\theta_i - b_i)
$$
\n(1.20)

Où *N* est le nombre d'aspérités, *θ<sup>i</sup>* est la position actuelle relative à chaque aspérité, tandis que *b<sup>i</sup>* est l'emplacement où un point de contact donné a été créé.

Lorsque la déformation d'une aspérité :

$$
\delta_i = |\theta_i - b_i| \tag{1.21}
$$

dépasse un certain seuil ∆*s*, le point de contact, modélisé par un ressort, se casse puis un nouveau point se régénère à un emplacement aléatoire. Ceci est déterminé comme suit :

$$
b_i^{k+1} = b_i^k + uniform(\Delta)sign(\underbrace{\theta_i - b_i^k}_{\delta_i})
$$
\n(1.22)

Où *uniform*(*.*) est la loi normale, définie sur l'intervalle [0*,* ∆].

La force de frottement, calculée par le modèle de Bristle, est régénérée en suivant les étapes indiquées par la Fig. [1.12.](#page-37-0) Des résultats satisfaisants sont obtenus avec 20 − 25 aspérités, mais une configuration du modèle avec une seule aspérité est aussi possible <sup>4</sup> . Le modèle de Bristle a été développé pour prédire précisément le comportement aléatoire du frottement. À chaque itération, le modèle vérifie la déformation élastique de chaque aspérité, régénère les nouveaux points de contact, et recalcule la force de frottement. Un tel mécanisme rend en effet le temps de simulation très lent. Ainsi, le modèle est inefficace en simulation. Afin de surmonter ce problème, le modèle de reset integrator est donc proposé.

<sup>4.</sup> Pour définir proprement les valeurs des paramètres du modèle, voir [\(Haessig and Friedland, 1991\)](#page-159-0).

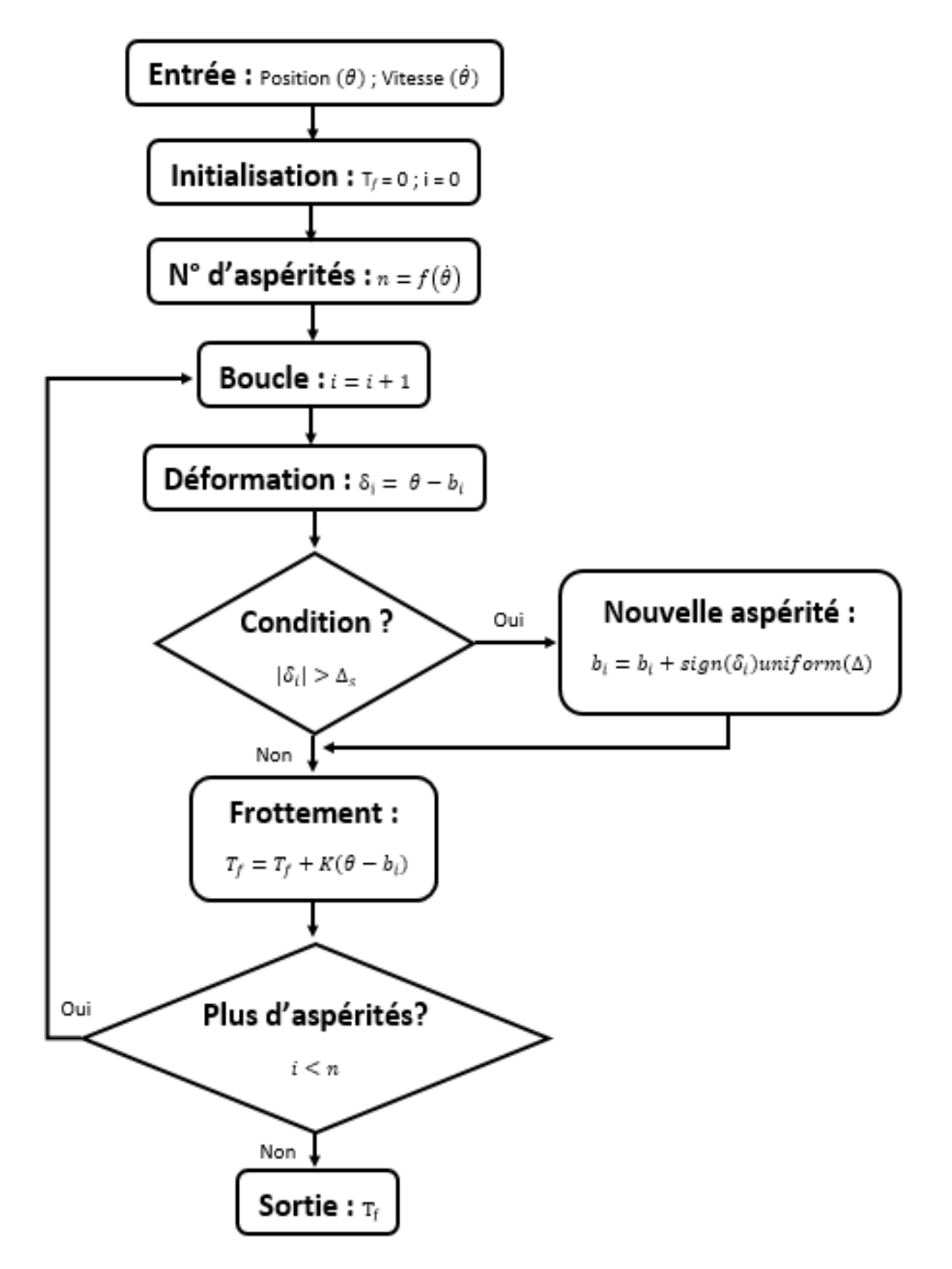

<span id="page-37-0"></span>Figure 1.12 – Modèle de Bristle [\(Haessig and Friedland, 1991\)](#page-159-0).

#### **1.4.2.3 Modèles de reset integrator**

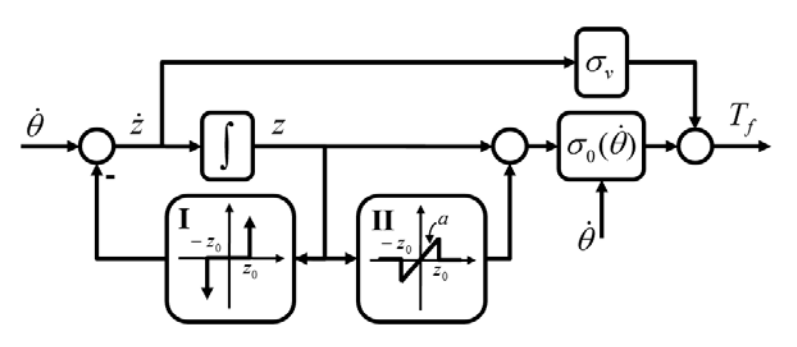

<span id="page-38-2"></span><span id="page-38-1"></span><span id="page-38-0"></span>Figure 1.13 – Modèle de reset integrator.

Le modèle de reset integrator est également proposé par [\(Haessig and Friedland, 1991\)](#page-159-0). Principalement, ce modèle vise à réduire le temps de simulation du modèle de Bristle. Ce modèle peut être vu comme une représentation d'une seule aspérité. La Fig [1.13](#page-38-0) illustre le schéma bloc du modèle de reset integrator. Selon la valeur de ˙*z*, définie comme suit :

$$
\dot{z} = \begin{cases} 0 \text{ si } (\dot{\theta} > 0 \text{ et } z \ge z_0) \text{ ou } (\dot{\theta} < 0 \text{ et } z \le -z_0) \\ \dot{\theta} \text{ sinon} \end{cases}
$$
(1.23)

deux phases (collage ou glissement) peuvent être distinguées :

• **Phase de collage :** durant ce régime, la déformation *z* est inférieure au seuil *z*<sup>0</sup> (i.e.  $|z| \leq z_0$ , tandis que sa dynamique est égale à la valeur de la vitesse (i.e.  $\dot{z} = \theta$ ). La force de frottement est régénérée comme suit :

$$
T_f = \sigma_0(\dot{\theta})z + \sigma_0(\dot{\theta})a(z)z + \sigma_v \dot{z}
$$
\n(1.24)

Comme le montre l'Eq. [\(1.24\)](#page-38-1), la force de frottement est composée de trois quantités. La première quantité ( $\sigma_0(\dot{\theta})z$ ), due à la déformation de l'aspérité unique, régénère la force de Coulomb. La deuxième quantité  $(\sigma_0(\dot{\theta})a(z)z)$ , reproduite par le bloc II dans la Fig. [1.13,](#page-38-0) correspond au frottement de Stribeck (voir la footnote [3\)](#page-34-0). Ceci est caractérisé par le paramètre *a*(*z*), donné par :

<span id="page-38-3"></span>
$$
a(z) = \begin{cases} a \sin|z| < z_0 \\ 0 \sin \text{on} \end{cases} \tag{1.25}
$$

Tandis que la troisième quantité  $(\sigma_v \dot{z})$  est un terme d'amortissement améliorant la dynamique du modèle en régime statique (i.e. lorsque le système rentre en phase de collage, certaines oscillations peuvent avoir lieu. L'énergie relative à une telle dynamique est rapidement dissipée par ce terme). Lorsque la valeur de *z* est supérieure au seuil  $z_0$ , le glissement se reproduit.

• **Phase de glissement :** durant ce régime, la déformation *z* est supérieure ou égale au seuil  $z_0$  (i.e.  $|z| \geq z_0$ ). Les variables  $\dot{z}$  et  $a(z)$  sont donc nulles (Eqs. [\(1.23\)](#page-38-2)-[\(1.25\)](#page-38-3)). La force de frottement est ainsi recalculée comme suit :

$$
T_f = \sigma_0(\dot{\theta})z \tag{1.26}
$$

<span id="page-39-1"></span>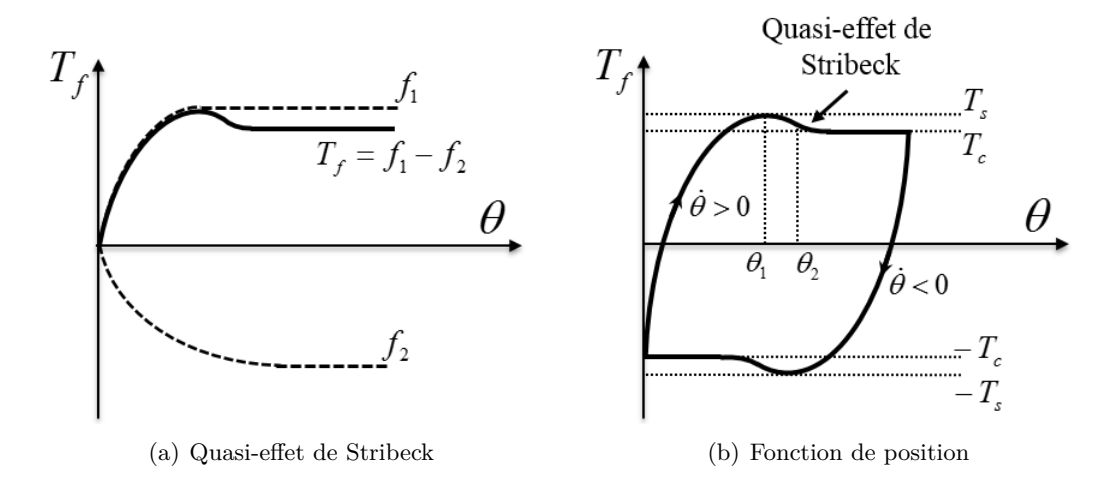

<span id="page-39-2"></span>Figure 1.14 – Modèle de Bliman et Sorine.

Le modèle de reset integrator est plus adapté à la simulation que le modèle de Bristle. En fait, une telle représentation conduit à réduire considérablement le temps de simulation du modèle de Bristle. Il présente également l'avantage de reproduire certaines caractéristiques importantes de frottement (ex : stick-slip). Par contre, il nécessite, à chaque itération, la vérification de la valeur de *z*, afin de déterminer le régime de fonctionnement (collageglissement).

#### **1.4.2.4 Modèles de Bliman et Sorine**

Deux modèles différentiels du frottement ont été proposés par Bliman et Sorine. Le travail de Bliman et Sorine peut être vu comme une extension du modèle de Dahl [\(Bliman](#page-157-0) [and Sorine, 1991;](#page-157-0) [Bliman, 1992;](#page-157-1) [Bliman and Sorine, 1993,](#page-157-2) [1995\)](#page-157-3). Bliman et Sorine ont étudié le frottement en fonction de la position de glissement. Ainsi, une nouvelle variable est définie comme suit :

$$
s = \int_0^t |\dot{\theta}(\tau)| d\tau \tag{1.27}
$$

Par conséquent, la forme générale du modèle de Bliman et Sorine peut être décrite par le système linéaire suivant  $5$ :

<span id="page-39-0"></span>
$$
\frac{dx_s}{ds} = Ax_s + B\dot{\theta}_s
$$
\n
$$
T_f = Cx_s
$$
\n(1.28)

 $\dot{\theta}_s = sign(\dot{\theta}).$ 

L'ordre ainsi que les caractéristiques du système [\(1.28\)](#page-39-0) dépendent essentiellement des paramètre *A, B* et *C*.

<sup>5.</sup> Le système est linéaire en espace, et non en temps.

#### **1.4.2.4.1 Modèle du premier ordre**

Le premier modèle est un système de premier ordre, obtenu par :

$$
A = \frac{-1}{\varepsilon}, \ B = \frac{f_1}{\varepsilon} \text{ et } C = 1 \tag{1.29}
$$

où  $f_1 > 0$  et  $\varepsilon > 0$  sont respectivement un coefficient de frottement et une distance.

Un simple développement mathématique pourrait montrer que ce modèle est en effet un cas particulier du modèle de Dahl [\(Borsotto, 2009;](#page-157-4) [Olsson et al., 1998\)](#page-161-0). Ainsi, le modèle de Bliman et Sorine du premier ordre reproduit uniquement la force de Coulomb. Par conséquent, un autre modèle, du deuxième ordre, a été proposé afin de prédire plus fidèlement le phénomène de frottement.

#### **1.4.2.4.2 Modèle du deuxième ordre**

Ce modèle est obtenu pour les choix suivants :

$$
A = \begin{pmatrix} \frac{-1}{\eta \varepsilon} & 0\\ 0 & \frac{-1}{\varepsilon} \end{pmatrix}, B = \begin{pmatrix} \frac{f_1}{\eta \varepsilon} \\ \frac{-f_2}{\varepsilon} \end{pmatrix} \text{ et } C = \begin{pmatrix} 1 & 1 \end{pmatrix}
$$
(1.30)

où  $f_1 > f_2 > 0$  et  $\varepsilon > 0$  sont respectivement deux coefficients de frottement et une distance. Tandis que *η* est un paramètre de réglage.

Le modèle de deuxième ordre est un système augmenté du premier modèle. En fait, il combine deux modèles du premier ordre afin de régénérer la force de frottement. La Fig. [1.14\(a\)](#page-39-1) illustre l'évolution des deux modèles du premier ordre (ligne discontinue) et celle du modèle augmenté (ligne continue). La première équation du modèle augmenté (courbe discontinue supérieure) a une dynamique plus rapide et une amplitude plus importante que celles de la deuxième équation (courbe discontinue inférieure). Ainsi, la force totale de frottement est obtenue en soustrayant les deux sous-modèles du premier ordre. La Fig. [1.14\(b\)](#page-39-2) donne la courbe, relative au modèle de deuxième ordre, pour des vitesses de glissement positives et négatives. Cette courbe est indépendante de la vitesse de glissement, i.e. son allure sera la même peu importe la valeur de la vitesse de glissement. Ainsi, ce modèle peut être utilisé pour analyser le phénomène d'hystérésis [\(Olsson et al., 1998\)](#page-161-0). En revanche, il ne peut pas être utilisée pour représenter les frottements humides (Fig. [1.2\)](#page-23-0). En fait, le modèle de Bliman et Sorine reproduit quasiment l'effet de Stribeck [\(Olsso, 1996;](#page-161-1) [Borsotto, 2009\)](#page-157-4). En outre, il ne détecte pas la majorité des caractéristiques du frottement (i.e. frictional lag, rising static friction, etc.). Afin de surmonter ces inconvénients, d'autres modèles de frottement ont été ainsi proposés dans la littérature.

## **1.4.2.5 Modèles de LuGre**

#### **1.4.2.5.1 Introduction du modèle**

Le modèle de LuGre a été introduit dans [\(Canudas et al., 1993,](#page-157-5) [1995\)](#page-157-6). Une analyse complète des performances du modèle peut être trouvée dans [\(Olsso, 1996;](#page-161-1) [Gäfvert, 1996;](#page-159-1)

<span id="page-41-0"></span>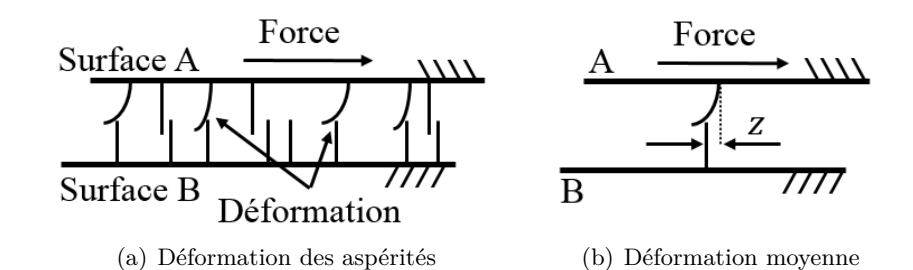

<span id="page-41-3"></span><span id="page-41-2"></span><span id="page-41-1"></span>Figure 1.15 – Modèle de LuGre.

[Johanastrom and Canudas, 2008\)](#page-159-2). Ce modèle est également fondé sur l'interpretation microscopique de l'interface de contact. D'une part, le modèle suppose, pour des raisons de simplification, que l'une des deux surfaces soit rigide, tandis que la deuxième se déforme élastiquement (Fig. [1.15\(a\)\)](#page-41-0). D'autre part, il propose de reproduire la force totale de frottement en quantifiant la déflection moyenne de toutes les aspérités par une seule variable d'état, communément notée *z* (Fig. [1.15\(b\)\)](#page-41-1). La dynamique de cette variable est évaluée via une équation non linéaire incorporant l'effet de Stribeck. Quant à la force de frottement, elle est fonction de la variable  $z$ , sa dérivée  $\dot{z}$ , et un terme correspondant aux frottements visqueux. Cela peut être interprété mathématiquement comme suit :

$$
\dot{z} = \dot{\theta} - \frac{\sigma_0}{g(\dot{\theta})} z |\dot{\theta}| \tag{1.31}
$$

$$
T_f = \sigma_0 z + \sigma_1 \dot{z} + \sigma_v \dot{\theta} \tag{1.32}
$$

avec

$$
g(\dot{\theta}) = T_c + (T_s - T_c)e^{-(\frac{\dot{\theta}}{\dot{\theta}_s})^2}
$$
\n(1.33)

Où  $g(\dot{\theta})$  caractérise le régime statique de la variable *z*. Tandis que,  $\sigma_0$  et  $\sigma_1$  sont respectivement le coefficient de rigidité relatif à la déformation microscopique *z*, et le coefficient d'amortissement associé à  $\dot{z}$ .

Le modèle de LuGre peut être vu comme une généralisation du modèle de Dahl. Celui-ci peut être obtenu en posant :

$$
\sigma_1 = 0, \ \sigma_v = 0, \ g(\dot{\theta}) = T_c \tag{1.34}
$$

En fait, cette extension est principalement due au terme  $g(\dot{\theta})$  (Eq. [\(1.33\)](#page-41-2)), remplaçant la constante *T<sup>c</sup>* du modèle de Dahl. Cette modification permet, au modèle de LuGre, de régénérer l'effet de Stribeck ainsi que la propriété de frictional lag. Cependant, ce modèle présente deux inconvénients majeurs, introduits dans la suite.

#### <span id="page-41-4"></span>**1.4.2.5.2 Limitations du modèle**

Le modèle de LuGre a deux limites principales, à savoir, son inhabilité à reproduire la propriété de non dérive, et son incapacité de prédire fidèlement la dynamique du frottement au changement de direction.

<span id="page-42-0"></span>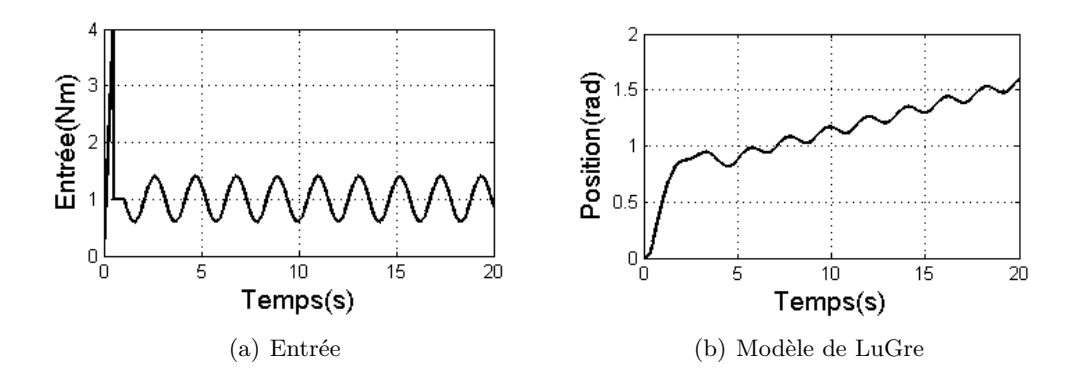

<span id="page-42-1"></span>Figure 1.16 – Propriété de non dérive.

La propriété de non dérive [\(Al-Bender et al., 2005\)](#page-156-0), appelée aussi stiction [\(Dupont](#page-158-0) [et al., 2002,](#page-158-0) [2000\)](#page-158-1), spécifie que lorsque la force extérieure est inférieure au frottement, la position entre les deux surfaces en contact resterais constante. Cette limite du modèle de LuGre a été révélée dans [\(Dupont et al., 2002\)](#page-158-0). La propriété de non dérive a été testée en appliquant, à une masse glissant sur un plan plat, le signal d'entrée donné par Fig. [1.16\(a\).](#page-42-0) Ce signal se compose de deux parties. Premièrement, le signal augmente brusquement de telle sorte que le glissement aura lieu (l'amplitude de l'entrée est supérieure à la force du rupture), puis baisse instantanément à une valeur inférieure à la force de Coulomb. En outre, une variation sinusoïdale est additionnée afin de modéliser les oscillations introduites par les bruits des capteurs ou les vibrations. Subséquemment, la réponse de la masse est analysée en utilisant le modèle du LuGre (Fig. [1.16\(b\)\)](#page-42-1). Ainsi, il a été démontré que le modèle de LuGre n'est pas apte à détecter la propriété de non dérive (stiction). Comme le montre Fig. [1.16\(b\),](#page-42-1) la masse continue à glisser même lorsque l'amplitude de l'entrée est inférieure à la force de rupture. Ce problème peut être surmonté en utilisant le modèle élasto-plastique [\(Dupont et al., 2002,](#page-158-0) [2000\)](#page-158-1).

Le frottement en régime de pré-glissement est une fonction d'hystérésis avec mémoire non locale [\(Futami et al., 1990;](#page-159-3) [Mayergoyz, 1991,](#page-161-2) [2003\)](#page-161-3), i.e. tous les points de changement de direction sont recouverts par la boucle globale d'hystérésis. Autrement, l'hystérésis globale englobe toutes les boucles internes d'hystérésis. La Fig. [1.17](#page-43-0) illustre ce phénomène [\(Altpeter, 1999\)](#page-156-1). En fait, cette figure compare des données réelles issues d'une machine d'électro-érosion à des données de simulation obtenues avec le modèle de LuGre. Ainsi, cette analyse démontre clairement l'incapacité du modèle de LuGre à capturer ce phénomène. Afin de surmonter ce problème, des modèles de frottement plus avancés ont été proposés dans la littérature [\(Swevers et al., 2000;](#page-163-0) [Lampaert et al., 2002,](#page-161-4) [2003;](#page-161-5) [Al-Bender](#page-156-0) [et al., 2005\)](#page-156-0).

#### <span id="page-42-2"></span>**1.4.2.6 Modèles plus avancés**

Dans le but de balayer les limites du modèle du LuGre, des modèles de frottement plus avancés ont été introduits dans la littérature. Ces modèles sont présentés brièvement dans cette section.

• **Modèle élastoplastique :** ce modèle est une extension du modèle de LuGre. Le

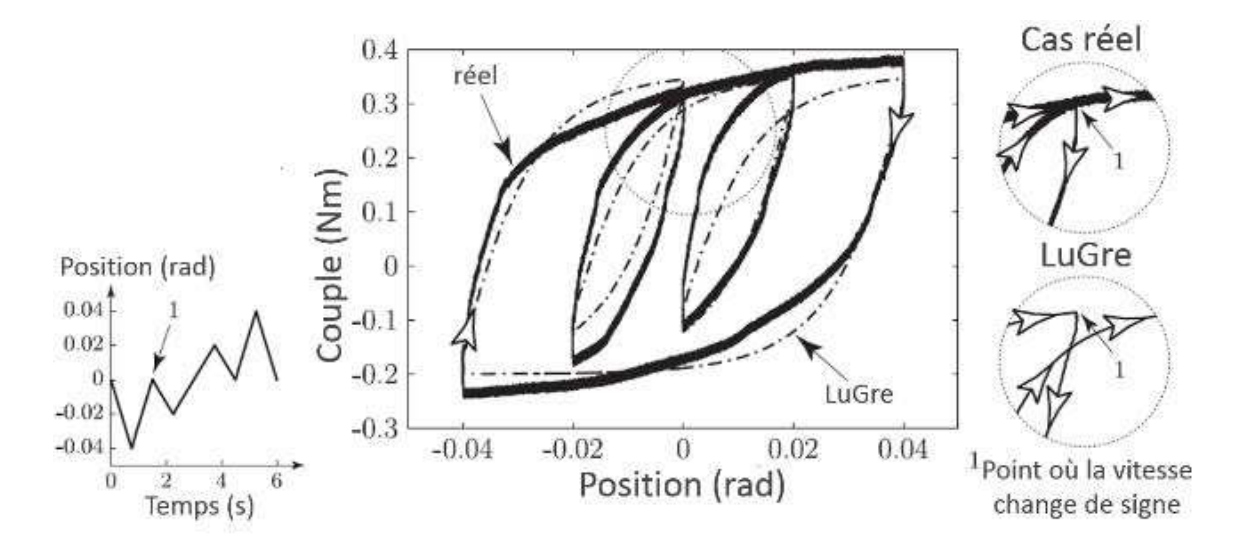

Figure 1.17 – Frottement comme une fonction d'hystérésis avec mémoire non locale [\(Alt](#page-156-1)[peter, 1999\)](#page-156-1) (textes traduits en français).

<span id="page-43-0"></span>modèle propose de modifier la première équation du modèle de LuGre (Eq. [\(1.31\)](#page-41-3)), de telle sorte que la déformation élastique et celle plastique sont séparément quantifiées. Ainsi, le modèle définit une zone de faible déplacements [−*zba zba*] durant laquelle la déformation est supposée purement élastique, tandis qu'en dehors de cet intervalle, elle est considérée plastique. La transition entre les deux phases est atteinte en utilisant une fonction discontinue, notée  $\alpha(z, \dot{\theta})^6$ , dont la structure est définie selon la déformation *z*, le signe de sa dérivé, et celui de la vitesse de glissement. Pour plus de détails voir [\(Dupont et al., 2002,](#page-158-0) [2000\)](#page-158-1).

- **Modèle de Leuven :** le modèle de Leuven a été introduit dans [\(Swevers et al.,](#page-163-0) [2000\)](#page-163-0). Le modèle utilise une équation non linéaire, semblable à celle de Dahl, avec deux piles de données (en anglais appelées : hysteresis stacks) afin de reproduire fidèlement le frottement au régime de pré-glissement. Ce modèle a néanmoins deux inconvénients, à savoir, certaines discontinuités observées lors de la génération de frottement, et l'éventuel dépassement des deux piles (stack overflow). Dans [\(Lam](#page-161-4)[paert et al., 2002\)](#page-161-4), ces deux problèmes sont respectivement résolus en reformulant la structure de l'équation non linéaire du premier modèle [\(Swevers et al., 2000\)](#page-163-0), et en modélisant la fonction d'hystérésis par le modèle de Maxwell slip. Noter que les deux modèles assurent la propriété d'hystérésis avec mémoire non locale par rapport la variable *z*, mais pas le vrai déplacement *θ* [\(Armstrong and Chen, 2008\)](#page-156-2).
- **Modèle généralisé de Maxwell-Slip :** en anglais appelé the Generalized Maxwell Slip model (GMS). Le modèle GMS a été introduit dans [\(Lampaert et al., 2003;](#page-161-5) [Al-Bender et al., 2005\)](#page-156-0). Il est fondé sur le modèle de Maxwell Slip (MS) [\(Rizos and](#page-162-0) [Fassois, 2004;](#page-162-0) [Oh et al., 2005;](#page-161-6) [Parlitz et al., 2004\)](#page-162-1). Ceci utilise *N* blocs élémentaires en parallèle pour modéliser le phénomène d'hystérésis. Chaque bloc élémentaire, corres-

<sup>6.</sup> *z* est la variable interne du modèle, tandis que  $\dot{\theta}$  est la vitesse de glissement.

<span id="page-44-0"></span>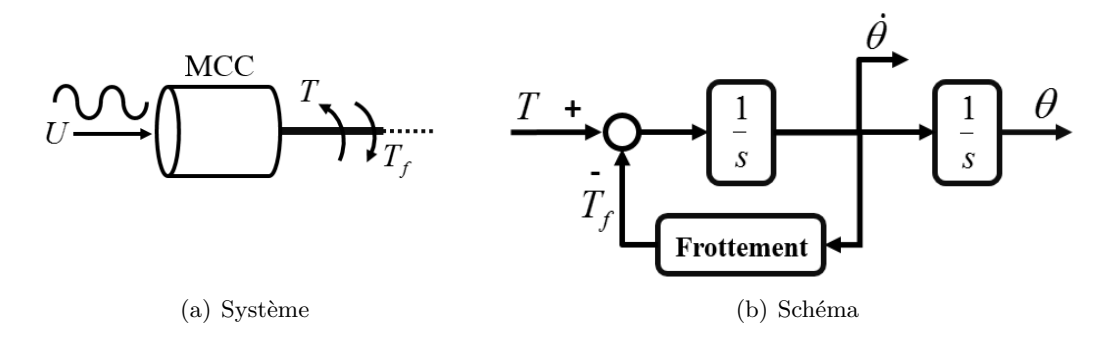

<span id="page-44-1"></span>Figure 1.18 – Exemple de simulation.

pondant à un point de contact (une jonction), est caractérisé par une force maximale *W*<sub>*i*</sub>, un coefficient de rigidité  $k_i$ , et sa position relative  $\xi_i$ . Ces éléments ont en effet une entrée commune *z*, qui est la variable interne du modèle de frottement, et une sortie propre *F<sup>i</sup>* , qui est la force d'hystérésis relative à chaque élément. Ainsi, la force d'hystérésis totale est la somme de toutes les forces *F<sup>i</sup>* . Celle-ci est subséquemment additionnée au frottement visqueux pour quantifier la force totale de frottement. Cette méthodologie a été utilisée dans [\(Lampaert et al., 2002\)](#page-161-4), puis généralisée dans [\(Lampaert et al., 2003;](#page-161-5) [Al-Bender et al., 2005\)](#page-156-0). Dans ces travaux, une structure augmentée du modèle MS a été proposée. Elle comporte deux equations d'état : une pour la phase de collage et l'autre pour la phase de glissement. La force totale de frottement a été également augmentée en considérant un terme d'amortissement relatif aux mouvements microscopiques.

Cette section a abordé les modèles de frottement les plus répandus dans la communauté d'automatique. Plus de détails peuvent être trouvés dans [\(Olsso, 1996;](#page-161-1) [Olsson et al., 1998;](#page-161-0) [Borsotto, 2009;](#page-157-4) [Armstrong and Chen, 2008;](#page-156-2) [van Geffen, Eindhoven, 2009;](#page-163-1) [Kebairi et al.,](#page-160-0) [2011b\)](#page-160-0). Dans la suite, un exemple de simulation ainsi qu'un bilan comparatif de ces modèles sont donnés.

# **1.5 Simulation des modèles de frottement**

Dans le but d'illustrer certaines performances des modèles présentés dans la section précédente, cette partie introduit un simple exemple de simulation, et donne également un bilan comparatif récapitulant les propriétés de chaque modèle.

#### **1.5.1 Exemple de simulation**

Cet exemple a pour objectif d'analyser les performances des modèles statiques ainsi que celles des modèles dynamiques. Par conséquent, le système, présenté par la Fig. [1.18\(a\),](#page-44-0) est considéré. Un MCC standard est excité par un signal sinusoidal. Il en résulte ainsi un mouvement périodique permettant de tracer les caractéristiques statiques de frottement (Fig. [1.2\)](#page-23-0). Celles-ci sont ensuite discutées en mettant en évidence les propriétés de chaque modèle. Le schéma bloc, utilisé dans cette étude de simulation, est donné par la Fig. [1.18\(b\).](#page-44-1)

|                    | Paramètres |                |     |                |            |          |                        |      |           |     |       |
|--------------------|------------|----------------|-----|----------------|------------|----------|------------------------|------|-----------|-----|-------|
|                    |            |                |     |                | $\sigma_0$ | $\sigma$ | $\sigma_{v}$           |      |           |     | $z_0$ |
| Modèles statiques  |            |                | 0.1 | $1e^{-\delta}$ |            |          | 0.02                   |      |           |     |       |
| Modèles dynamiques |            | $\overline{2}$ | 0.1 |                |            |          | $2-200$ $0-2$ $0-0.02$ | - 20 | $3e^{-2}$ | 0.5 |       |

<span id="page-45-0"></span>Table 1.3 – Paramètres des modèles.

Vu que la partie électrique du MCC peut être modélisée par un simple gain, seule sa partie mécanique est donc considérée dans l'étude de simulation. Le couple moteur *T* est une sinusoïde avec une amplitude et une fréquence appropriées,  $\theta$  et  $\theta$  sont respectivement la vitesse et la position de l'axe de sortie du MCC. Tandis que, *T<sup>f</sup>* est la force de frottement. Quant aux paramètres utilisés dans cette étude, ils sont donnés par le Tab [1.3.](#page-45-0) Notons que leurs valeurs sont définies de telle sorte que la propriété de frictional lag soit visible. Ainsi, les résultats suivants sont obtenus.

La Fig. [1.19](#page-46-0) montre les résultats relatifs aux modèles statiques. De (a) à (f), la figure illustre respectivement le modèle de Coulomb (C), le modèle Coulomb + Visqueux (CV), le modèle Statique + Coulomb + Visqueux (SCV), le modèle de Karnopp, le modèle KFM et celui de Stribeck. Dans cet ordre, chaque courbe peut être vue comme une généralisation de celle qui la précède, i.e. la première courbe ne modélise que la force de Coulomb, la suivante intègre le frottement visqueux, puis le frottement statique, etc. Le problème de la détection de la vitesse nulle est démontré par la troisième courbe. Le frottement statique n'est reproduit qu'au démarrage. Dés que le premier glissement ait lieu, la phase de collage ne sera plus détectée par le modèle SCV. Ce problème est ainsi surmonté en utilisant le modèle de Karnopp. L'effet de stribeck est pris en compte par les deux derniers modèles (KFM et le modèle de Stribeck). Il est à noter que le pic de frottement, généré aux vitesses faibles par ces deux modèles, est relatif à l'effet de Stribeck, et qu'ils sont inaptes à détecter le frottement statique. Ce problème peut être résolu en introduisant certaines améliorations sur la structure mathématique des modèles statiques [\(Borsotto, 2009\)](#page-157-4), et en employant l'idée originale de Karnopp (voir la Section [1.4.1.3\)](#page-33-0). En outre, il est à indiquer que le modèle d'Armstrong n'a pas été considéré dans cette étude vu la complexité de sa structure et la difficulté de définir proprement ses paramètres.

Le comportement des modèles dynamiques est montré dans la Fig. [1.20.](#page-47-0) Celle-ci illustre, de (a) à (f), les caractéristiques statiques des modèles de Dahl, de Bristle, de Reset integrator, de Bliman et Sorine 1-2, et de LuGre respectivement. Comme mentionné dans la Section [1.4.2.1,](#page-35-2) le modèle de Dahl ne détecte que la force de Coulomb. Celle-ci est représentée, dans la deuxième courbe, par un nuage de valeurs autour de sa valeur exacte (2*Nm*) du fait de la nature aléatoire du modèle de Bristle. En plus de cette propriété, ce modèle est apte à reproduire le frottement statique et le régime de pré-glissement. Néanmoins, il présente un temps de simulation très important. Ce problème est surmonté par le modèle de reset integrator. Ceci assure toutes les propriétés du modèle de Bristle tout en réduisant considérablement le temps de simulation. En outre, il permet de capturer d'autres caractéristiques statiques de frottement, i.e. frottement visqueux, effet de stribeck, etc. En revanche, ce modèle présente de fortes discontinuités autour de la vitesse nulle dues à l'utilisation des conditions logiques (tests si) pour distinguer entre la phase de collage et de glissement. Le comportement du modèle de Bliman et Sorine est donné par les Figs.

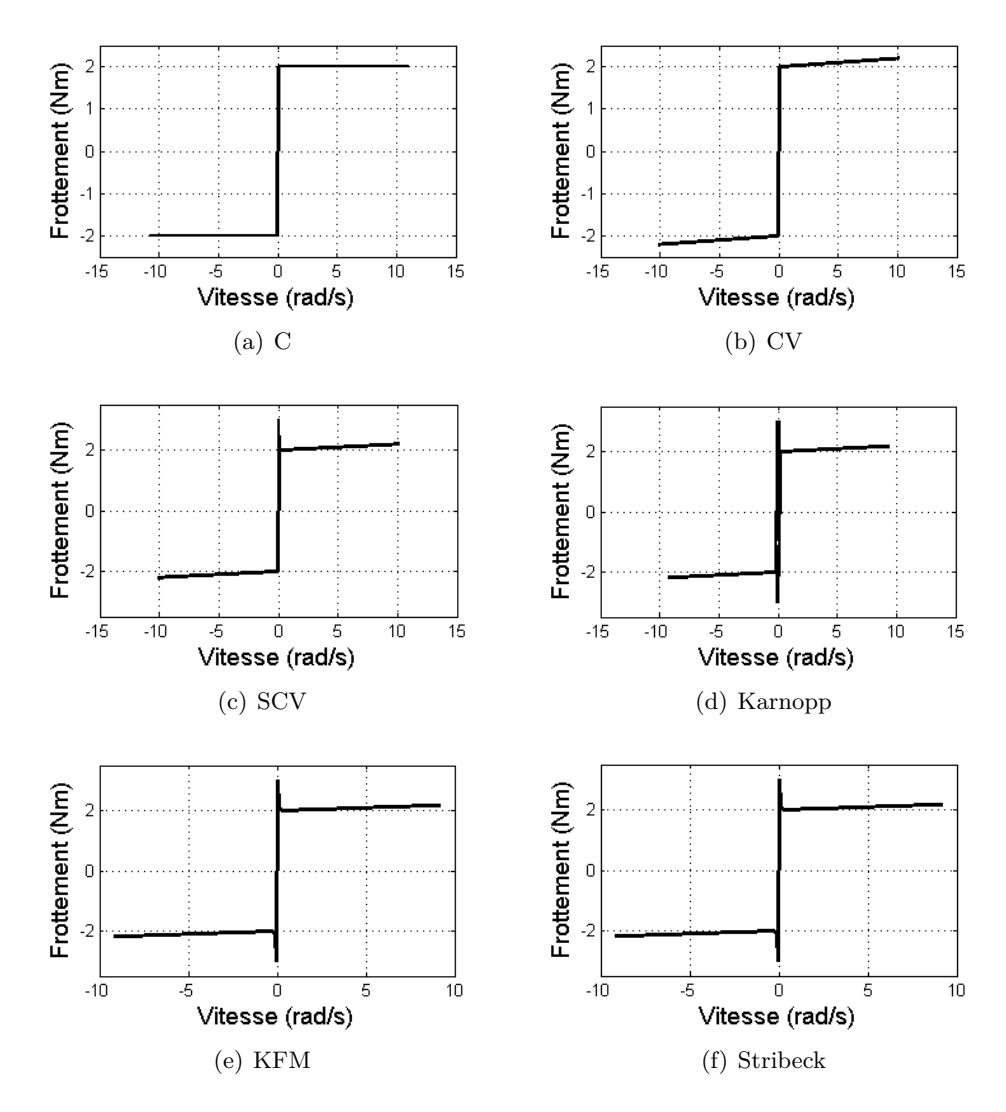

<span id="page-46-0"></span>Figure 1.19 – Modèles statiques : frottement en fonction de la vitesse.

[1.20\(d\)-](#page-47-1)[1.20\(e\).](#page-47-2) Le premier modèle est identique à celui de Dahl. Tandis que le deuxième permet de reproduire le quasi-effet de Stribeck. La dernière courbe correspond au modèle de LuGre. Ceci permet de reproduire toutes les caractéristiques de frottement, hormis la propriété de non dérive et l'hystérésis avec mémoire non locale (voir la Section [1.4.2.5.2\)](#page-41-4). Les modèles de frottement, introduits dans la Section [1.4.2.6,](#page-42-2) n'ont pas été considérés dans cette étude. En fait, la courbe (v-f), relative à ces modèles, est très semblable à celle de LuGre. En outre, ces modèles ont été principalement développés pour prédire le comportement de frottement en régime de pré-glissement. Ainsi, le présent exemple ne met pas en évidence de telles performances. Dans cette partie, nous nous limitons à cet exemple mais nous donnerons, dans la suite, un bilan comparatif récapitulant les performances de tous les modèles présentés dans la Section [1.4.](#page-28-0)

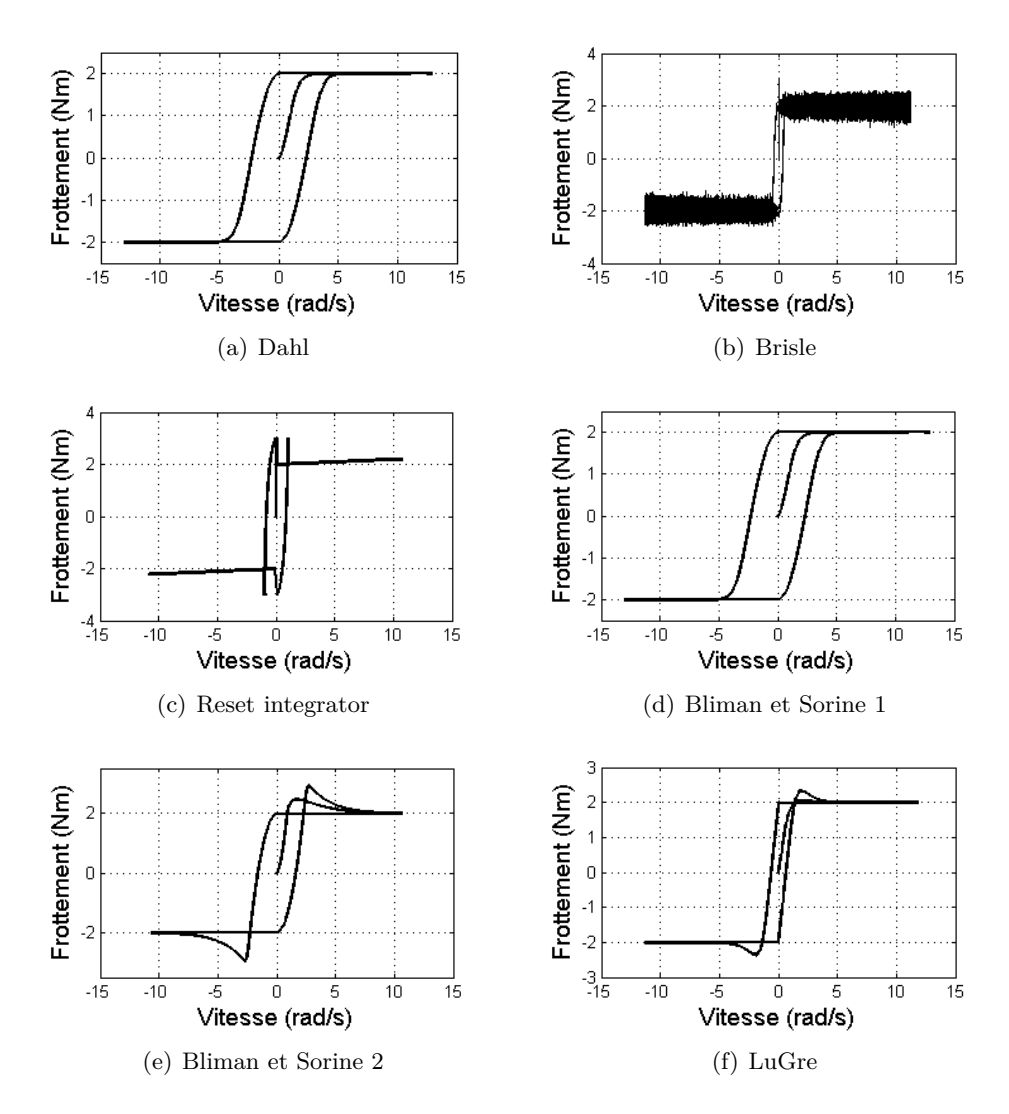

<span id="page-47-2"></span><span id="page-47-1"></span><span id="page-47-0"></span>Figure 1.20 – Modèles dynamiques : frottement en fonction de la vitesse.

## **1.5.2 Bilan comparatif des modèles**

Le Tab. [1.4](#page-48-0) donne une comparaison entre les modèles de frottement présenté dans la Section [1.4.](#page-28-0) Le premier sous-tableau récapitule les propriétés des modèles statiques. Tandis que le deuxième sous-tableau résume les performances des modèles dynamiques. La classe des modèles est indiquée par : "S" si le modèle est statique, et "D" si il est dynamique. Les signes "+*,* ±" et "−" indiquent respectivement que la propriété est assurée, approximativement assurée, et jamais assurée. Le Tab. [1.4](#page-48-0) indique explicitement, du point de vue de la simulation et de la modélisation, la supériorité des modèles dynamiques à ceux statiques. Les modèles dynamiques sont en effet mieux adaptés à la simulation, et en même temps aptes à reproduire la majorité/totalité des propriétés de frottement. Pour plus de détails sur la comparaison des modèles de frottement, voir [\(Olsso, 1996;](#page-161-1) [Borsotto,](#page-157-4) [2009;](#page-157-4) [Armstrong and Chen, 2008\)](#page-156-2).

|                                    | С | $\rm{CV}$ | SVC | Karnopp | KFM | Stribeck | Armst |
|------------------------------------|---|-----------|-----|---------|-----|----------|-------|
| Classe                             |   | S         | S   | S       |     |          |       |
| Rising Static friction             |   |           |     |         |     |          |       |
| Pré-glissement                     |   |           |     |         |     |          |       |
| Hystérésis avec mémoire non locale |   |           |     |         |     |          |       |
| Stiction/Non dérive                |   |           |     |         |     |          |       |
| Frictional memory                  |   |           |     |         |     |          |       |
| Effet de Stribeck                  |   |           |     |         |     |          |       |
| Frottement de Coulomb              |   |           |     |         |     |          |       |
| Frottement viscous                 |   |           |     |         |     |          |       |
| Efficacité en simulation           |   |           |     |         |     |          |       |

(a) Modèles statiques.

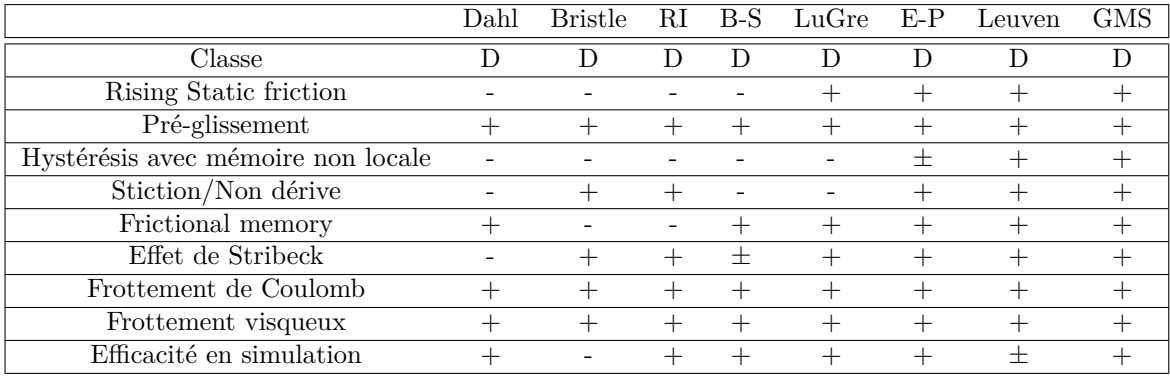

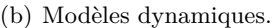

<span id="page-48-0"></span>Table 1.4 – Propriétés des modèles de frottement.

# **1.6 Conclusion**

Une brève introduction des frottements a été donnée dans ce chapitre. D'abord, une description de l'interface microscopique entre deux surfaces ainsi que les mécanismes à l'origine des frottements ont été présentés. Ensuite, les caractéristiques et les propriétés du frottement les plus pertinentes ont été introduites. Puis, les modèles de frottement les plus répandus dans la communauté d'automatique ont été présentés. Deux classes ont été ainsi abordées : la classe des modèles statiques et celle des modèles dynamiques. Par la suite, les performances de ces modèles ont été discutées à travers un exemple simple. Finalement, un bilan comparatif, récapitulant les propriétés associées à chaque modèle, a été introduit.

La modélisation des frottements est une étape essentielle pour la simulation et l'analyse du comportement des systèmes électromécaniques. Ainsi, il est primordial que l'ingénieur automaticien soit familiarisé avec certains mécanismes du phénomène de frottement. Les notions et les définitions, introduites ici, seront employées dans les prochains chapitres afin de développer des simulateurs des systèmes électromécaniques et d'élaborer des stratégies de commande.

# **Chapitre 2**

# **Actionneurs électromécaniques**

## **Sommaire**

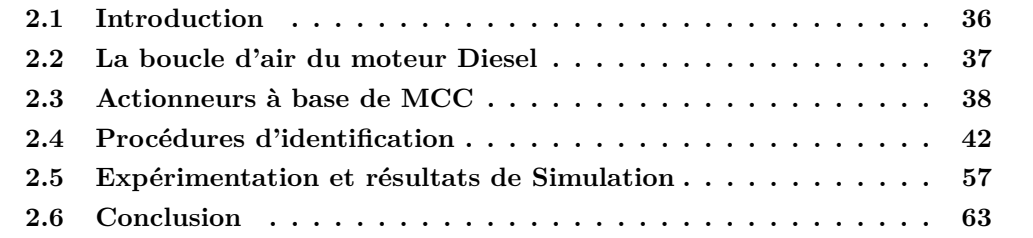

# <span id="page-49-0"></span>**2.1 Introduction**

Les systèmes électromécaniques sont des dispositifs comprenant deux sous-parties : électrique et mécanique. De tels systèmes sont utilisés pour générer de l'électricité ou accomplir quelques tâches mécaniques. Dans le domaine de la motorisation, cette dernière tâche est de plus en plus réalisée grâce aux actionneurs électromécaniques. Ceux-ci peuvent être utilisés pour contrôler la dynamique des flux de gaz du moteur Diesel, à savoir, les valves EGR (Exhaust gas recirculation - recirculation des gaz d'échappement [\(Abd-Alla,](#page-156-3) [2002;](#page-156-3) [Laghrouche et al., 2010\)](#page-160-1)), les actionneurs d'admission [\(Kebairi et al., 2011c;](#page-160-2) [Panzani](#page-162-2) [et al., 2013\)](#page-162-2), etc., ou encore pour améliorer leurs caractéristiques, telles que la température [\(Kebairi et al., 2012\)](#page-160-3), la pression [\(Mehmood et al., 2011\)](#page-161-7), etc. Généralement, ces systèmes ont une structure très complexe favorisant ainsi la présence de certains phénomènes, indésirables à leur bon fonctionnement. Dans le domaine de l'électrotechnique, ces phénomènes ont été rigoureusement étudiés afin de modéliser précisément leur dynamique et compenser efficacement leurs effets : le jeu [\(Merzouki et al., 2007\)](#page-161-8), la non linéarité des ressorts [\(Scattolini et al., 1997;](#page-163-2) [Pavković et al., 2006\)](#page-162-3), le frottement [\(Tjahjowidodo et al., 2007\)](#page-163-3), l'hystérésis [\(Tzen et al., 2003;](#page-163-4) [Aguirre et al., 2012\)](#page-156-4), etc. Dans le but de développer des modèles physiques appropriés à la conception des lois de commande, ce travail ne considère qu'une seule source de non linéarité, le frottement.

Ce chapitre est consacré à la modélisation et l'identification d'actionneurs électromécaniques du moteur Diesel. Premièrement, le présent chapitre introduit brièvement la boucle d'air du moteur Diesel. Deuxièmement, il présente trois modèles d'actionneurs électromécaniques. Le premier, dit SAIA-Burgess, utilisé pour contrôler la température du flux EGR. Cet actionneur est la première famille d'actionneurs (F1) traitée dans ce travail, appelée actionneurs à base de MCC. Tandis que, les deux autres actionneurs, dits Bosch GPA-S et Pierburg EAMi, sont des actionneurs d'admission qui représentent la deuxième famille d'actionneurs (F2) étudiés, appelée actionneurs à base de MCC+ressort. Troisièmement, la dynamique des deux familles est analysée et modélisée sous forme d'équations d'état représentant d'une part leur comportement linéaire et simulant d'autre part le phénomène de frottement (comportement non linéaire). Quatrièmement, quatre procédures d'identification paramétriques sont présentées. La première méthode (M1) est destinée aux actionneurs de la première famille. Elle permet, grâce à quatre tests, l'identification des paramètres des systèmes et les coefficients du modèle de LuGre [\(Canudas and Lischinsky,](#page-157-7) [1997\)](#page-157-7). Quant aux trois autres méthodes (M2, M3, M4), elles ciblent les actionneurs de la deuxième famille. La méthode M2, introduite par [\(Scattolini et al., 1997\)](#page-163-2), est fondée sur les caractéristiques statiques du système étudié permettant l'identification de ses paramètres ainsi que de la force de Coulomb. M3 considère les résultats de la méthode M2 comme des valeurs initiales, et y introduit deux tests supplémentaires conduisant à améliorer les résultats d'estimation. Tandis que, M4 exploite l'algorithme de Friedland-Park afin de bien caractériser les forces de frottement. Finalement, MATLAB-Simulink, AMESim et LabVIEW-CompactRio sont utilisés pour démontrer l'efficacité des simulateurs développés et la fiabilité de l'étude proposée.

# <span id="page-50-0"></span>**2.2 La boucle d'air du moteur Diesel**

Le moteur Diesel est un moteur à combustion interne développé par l'ingénieur allemand Rudolf Diesel en 1892 [\(Heywood, 1988\)](#page-159-4). Contrairement au moteur à allumage commandé, le moteur Diesel est fondé sur le phénomène d'auto-inflammation. Effectivement, l'allumage (ou la combustion) dans le moteur Diesel est initialisé en injectant directement le carburant dans l'air réchauffé par la compression. Par conséquent, l'énergie chimique du carburant est premièrement convertie en énergie thermique. Par la suite, cette dernière est

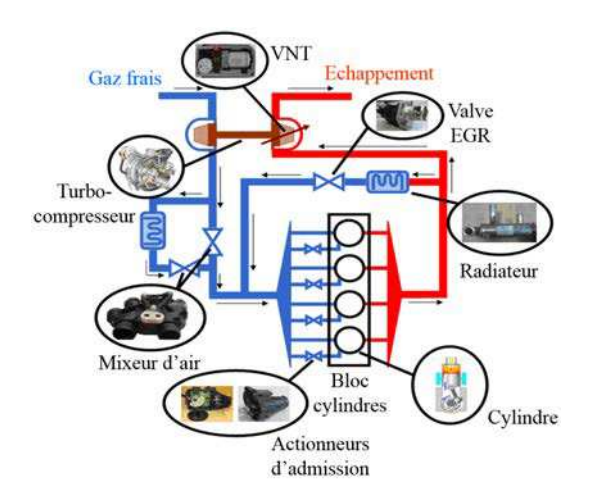

<span id="page-50-1"></span>Figure 2.1 – Boucle d'air du moteur Diesel

transformée en énergie mécanique. En fait, le rendement d'une opération de combustion en termes de consommation de carburant et d'émission de gaz à effet de serre est fortement lié à la qualité du mélange air/carburant dans le cylindre. Celui-ci peut être améliorée en contrôlant le flux d'air qui circule autour du moteur Diesel par le biais d'actionneurs pneumatiques et mécatroniques (électromécaniques).

La Fig. [2.1](#page-50-1) est une illustration schématique de la boucle d'air du moteur Diesel. Le bloc-moteur, aussi appelé carter-cylindres [\(Grondin, 2004\)](#page-159-5), constitue le bâti du moteur. Il reçoit l'ensemble des parties du moteur (équipement d'injection, vilebrequin, etc.). Ainsi, il contient les cylindres ou les chambres de combustion. La température importante de l'air comprimé et l'injection de combustible sous forme de très fines gouttelettes y donne lieu à une flamme. Il en résulte la conversion de l'énergie chimique en énergie mécanique, qui sera par la suite transmise à l'arbre moteur via le système bielle-manivelle, et l'émission des gaz d'échappement. Le chemin de ces derniers est illustré en rouge dans la Fig. [2.1.](#page-50-1) Tandis que, le chemin des gaz frais y est schématisé en bleu. L'utilisation des actionneurs pneumatiques (turbocompresseur, poumon pneumatique, etc.), et mécatroniques (actionneurs d'admission, valves EGR, etc.) pour contrôler ces deux flux permettent l'amélioration de la qualité du mélange air/carburant dans la chambre de combustion. Cela peut conduire à une augmentation de l'énergie produite et une réduction de l'émission de pollution dans l'atmosphère.

Dans la suite de ce chapitre, uniquement la classe d'actionneurs mécatroniques ou électromécaniques sera abordée. Cette classe peut englober, en termes de structure, deux sous-classes d'actionneurs : actionneurs à base de MCC et actionneurs à base de moteur couple. En fait, les actionneurs à base de moteur couple peuvent être modélisés de la même manière que ceux à base de MCC en considérant que leur constante de couple, qui est en réalité une fonction non linéaire de la position angulaire de l'arbre de sortie, est constante dans tout l'intervalle de fonctionnement nominal. Par conséquent, on présente, dans la suite de ce document, une procédure de modélisation et d'identification d'actionneurs à base de MCC mais qui est également applicable à ceux à base de moteur couple.

# <span id="page-51-0"></span>**2.3 Actionneurs à base de MCC**

#### **2.3.1 Description**

Cette classe d'actionneurs a généralement une structure semblable. Ils comprennent trois sous-parties principales : une sous-partie électrique, une sous-partie électronique et une autre mécanique. Le premier sous-système, qui est un MCC, joue le rôle d'un convertisseur d'énergie. Le deuxième sous-système, qui est une carte électronique, représente le contrôleur de l'actionneur. Quant au troisième sous-système, il constitue la partie mobile de l'actionneur. En fait, la structure de cette sous-partie varie d'un actionneur à l'autre. Pour certains actionneurs, elle ne comporte que l'arbre de sortie. Pour d'autres, les systèmes d'engrenages, les ressorts de rappel et les stoppeurs mécaniques en font partie. Ainsi, les actionneurs, étudiés dans ce travail, seront classés dans deux groupes : actionneurs à base de MCC et actionneurs à base de MCC+ressort.

<span id="page-52-0"></span>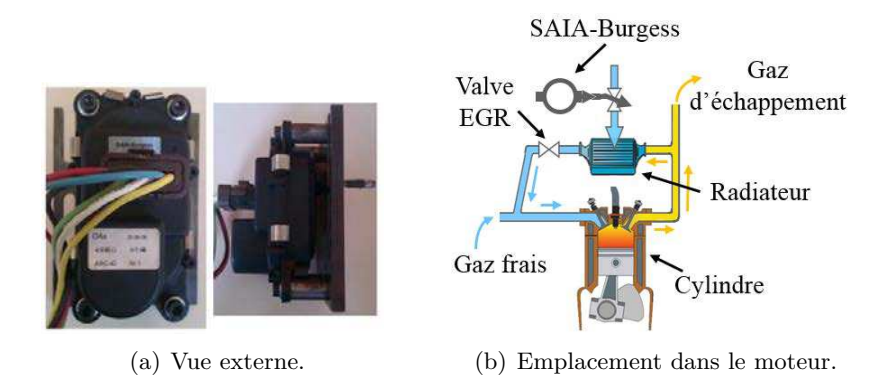

<span id="page-52-1"></span>Figure 2.2 – Première famille : SAIA-Burgess.

### **2.3.1.1 Première Famille (F1) : actionneurs à base de MCC**

Le premier actionneur considéré dans cette étude est l'actionneur SAIA-Burgess. La Fig[.2.2\(a\)](#page-52-0) donne une vue externe de l'actionneur. Tandis que la Fig[.2.2\(b\)](#page-52-1) montre sa localisation dans le moteur Diesel. L'actionneur SAIA-Burgess se compose d'un MCC, d'un système d'engrenages, d'une carte électronique et d'un axe de sortie. Cet actionneur est chargé de contrôler la température de flux EGR. Son arbre de sortie est connecté à une valve de contrôle du flux d'eau circulant dans le radiateur EGR. Selon l'erreur entre la valeur de température désirée et celle du flux EGR à la sortie du radiateur, un signal de commande sera généré par la carte électronique de l'actionneur. Subséquemment, ce signal sera appliqué au MCC agissant sur la valve de contrôle via sa partie mécanique (système d'engrenages et la tige de sortie). Cela permettra de déterminer la quantité d'eau passant dans le radiateur EGR qui assure ainsi la valeur souhaitée de température du flux EGR.

#### **2.3.1.2 Deuxième Famille (F2) : actionneurs à base de MCC+ressort**

Cette classe d'actionneurs a une structure plus complexe que celle de la classe précédente. Leur partie mécanique comporte un système d'engrenage, un axe de sortie et un ressort de rappel. En effet, une telle structure donne lieu à certains phénomènes non linéaires tels que : le collé-glissé (stick-slip), le jeu (backlash), etc. En revanche, quelques avantages peuvent être distingués, par exemple, la réalisation des tâches d'asservissement de position en boucle ouverte. Effectivement, le ressort génère un couple résistif au couple du moteur. Par conséquent, un mouvement, dans le sens positif de rotation, peut correspondre à une augmentation de la tension d'alimentation du moteur. Tandis qu'une baisse de celle-ci conduit à un mouvement dans le sens inverse. Une position prédéfinie (consigne) peut donc être obtenue en appliquant, en boucle ouverte, la tension correspondante à cette consigne. Ainsi, l'inversion de la polarisation du moteur n'est pas nécessaire pour changer la direction de mouvement de ce type d'actionneurs. En outre, le ressort garantit le retour à la position initiale de l'arbre de sortie en cas d'une panne.

La Fig[.2.3](#page-53-0) illustre deux actionneurs de cette classe : l'actionneur Bosch et l'actionneur Pierburg. Également, elle indique leur emplacement dans le moteur Diesel. Ces deux actionneurs ont la même structure composée d'un MCC, d'une carte électronique, d'un système d'engrenage et d'une tige attachée à un ressort de rappel. Ils sont utilisés pour

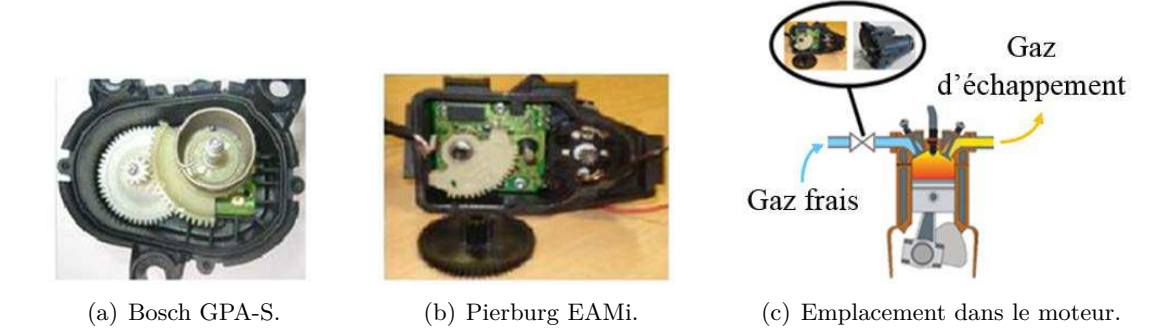

Figure 2.3 – Deuxième famille : Bosch GPA-S et Pierburg EAMi.

<span id="page-53-0"></span>réaliser la même tâche, à savoir contrôler le flux d'air admis aux cylindres permettant ainsi d'améliorer les caractéristiques du mélange air/carburant. Aujourd'hui, le moteur Diesel moderne est souvent équipé d'un collecteur d'admission dans lequel ce type d'actionneurs est intégré, et connecté à des soupapes papillon. Les flux de gaz frais et EGR sont à la fois mélangés grâce à la géométrie particulière du collecteur, et subséquemment contrôlés via ces soupapes papillon.

## <span id="page-53-2"></span>**2.3.2 Modélisation**

Cette étude consiste à développer une relation mathématique permettant de lier l'entrée du système, qui est la tension appliquée au moteur, à sa sortie, qui est la position/vitesse angulaire de l'arbre de sortie. Dans cette section, l'objectif est de développer un modèle mathématique qui soit à la fois apte à reproduire précisément la dynamique de tels systèmes, et approprié au développement de lois de commande. Par conséquent, le modèle mathématique, proposé ci-dessous, ne considère que le comportement linéaire des systèmes étudiés et les forces de frottement ayant lieu entre l'ensemble de leurs composants.

Afin de pouvoir directement alimenter le MCC, les cartes électroniques d'actionneurs ont été déconnectées. Par conséquent, cette étude traite uniquement de la modélisation de la partie électromécanique des actionneurs présentés dans la section précédente. Comme mentionné ci-dessus, les trois actionneurs considérés, ont une structure interne quasi-semblable (Fig. [2.4\)](#page-54-0). Afin d'éviter la répétition, nous présenterons le modèle mathématique de l'actionneur SAIA-Burgess. Par la suite, nous y introduirons les quantités physiques correspondantes au ressort de rappel.

Comme mentionné ci-dessus, la partie électrique de l'actionneur SAIA-Burgess est un MCC. Ainsi, sa dynamique peut être modélisée comme suit :

$$
U = RI + L\dot{I} + \underbrace{k_e \dot{\theta}_m}_{V_{emf}} \tag{2.1}
$$

<span id="page-53-1"></span>
$$
\underbrace{k_m I}_{T_m} = J_m \ddot{\theta}_m + f \dot{\theta}_m + T_{load} \tag{2.2}
$$

*U, I,R,L* et *Vemf* représentent respectivement la tension d'entrée, le courant d'induit, la ré-sistance du moteur, son inductance et la force électromotrice. Dans l'Eq. [\(2.2\)](#page-53-1),  $\dot{\theta}_m$ ,  $f, J_m, T_m$ 

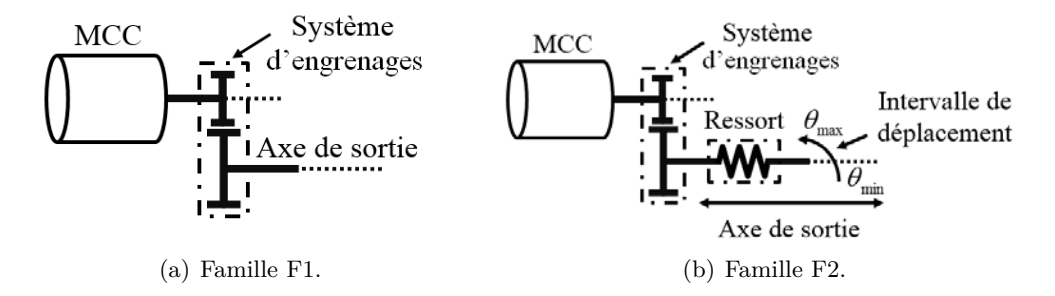

<span id="page-54-0"></span>Figure 2.4 – Structures internes des actionneurs étudiés.

et *Tload* sont respectivement la vitesse angulaire de l'axe de sortie, le coefficient de frottement visqueux, l'inertie du moteur, son couple et celui de la charge. *k<sup>e</sup>* et *k<sup>m</sup>* sont respectivement les constantes électrique et mécanique du moteur.

Le moteur de l'actionneur est lié à l'arbre de sortie via un réducteur, qui est considéré parfait, ainsi le ratio de transmission de mouvement (*kg*) est donné par :

$$
k_g = \frac{\dot{\theta}_m}{\dot{\theta}} = \frac{T}{T_m} \tag{2.3}
$$

*T* et  $\dot{\theta}$  sont respectivement le couple agissant sur l'arbre de sortie et sa vitesse angulaire.

La dynamique de l'axe de sortie peut être modélisée en appliquant la deuxième loi de mouvement de Newton. L'équation suivante est obtenue :

$$
J\ddot{\theta} = T - T_f - T_{load} \tag{2.4}
$$

*J,T,T<sup>f</sup>* et *Tload* représentent respectivement l'inertie totale du système, le couple appliqué à l'arbre de sortie, le couple total de frottement et celui de la charge.

Pour des raisons de simplification, nous considérons les hypothèses suivantes :

- La constante mécanique  $(k_m)$  et celle électrique  $(k_e)$  sont égales<sup>1</sup>;
- <span id="page-54-2"></span><span id="page-54-1"></span>• Le couple de la charge est négligé (aucune charge n'est appliquée lors de l'étude de modélisation).

Par conséquent, la dynamique de l'actionneur SAIA-Burgess peut être reproduite par les équations suivantes :

$$
U = RI + L\dot{I} + \underbrace{k_g k_m} \dot{\theta} \tag{2.5}
$$

$$
J\ddot{\theta} = \underbrace{k_g k_m}_{K} I - T_f \tag{2.6}
$$

Concernant la deuxième famille (F2), l'actionneur Pierburg et Bosch comportent, en plus de l'actionneur SAIA-Burgess, un ressort de rappel. Celui-ci introduit deux quantités

<sup>1.</sup> La puissance électrique absorbée par la force électromotrice est égale (est convertie) à la puissance mécanique produite[\(Chiasson, 2005\)](#page-157-8).

| Actionneur    | Vue externe | Structure interne | Famille            | Modèle             |  |
|---------------|-------------|-------------------|--------------------|--------------------|--|
| SAIA-Burgess  |             |                   | $MCC$ (F1)         | Eqs. $(2.5)-(2.6)$ |  |
| Bosch GPA-S   |             |                   | $MCC+ressort (F2)$ | Eqs. $(2.7)-(2.8)$ |  |
| Pierburg EAMi |             | <b>₩</b> —        |                    |                    |  |

<span id="page-55-3"></span><span id="page-55-2"></span><span id="page-55-1"></span>Table 2.1 – Actionneurs considérés dans cette étude.

physiques à l'Eq. [\(2.6\)](#page-54-2). La première correspond au couple de ressort qui est quantifié, dans cette étude, par une fonction linéaire de la position angulaire. Quant à la deuxième, elle est conforme au couple de pré-compression du ressort, qui est évalué par une valeur constante agissant contre le couple du moteur. Ainsi, le modèle mathématique des actionneurs Pierburg et Bosch peut être donné comme suit :

$$
U = RI + L\dot{I} + \frac{k_g k_m}{\dot{\theta}} \dot{\theta}
$$
\n
$$
\tag{2.7}
$$

$$
J\ddot{\theta} = \underbrace{k_g k_m}_{K} I - \underbrace{(k_r \theta - \Delta_r)}_{T_r} - T_f \tag{2.8}
$$

*Tr,*∆*r, k<sup>r</sup>* et *θ* représentent respectivement le couple total du ressort, le couple de précompression, la constante du ressort et la position angulaire de l'arbre de sortie.

Afin de récapituler cette section, le Tab. [2.1](#page-55-3) indique, de gauche à droite, le nom des actionneurs étudiés, leurs photos, un schéma représentant leurs structures internes, leurs classes ainsi que leurs modèles mathématiques.

# <span id="page-55-0"></span>**2.4 Procédures d'identification**

Dans cette section, quatre procédures d'identification seront présentées. La première procédure (M1) est applicable aux actionneurs de la première famille (F1), tandis que les autres procédures (M2, M3, M4) sont destinées aux actionneurs de la deuxième famille (F2). Les techniques, proposées ici, permettent d'estimer les paramètres du système ainsi que les coefficients de frottement. Noter que l'effet de l'inductance du moteur est négligé dans cette section car la constante de temps de la partie électrique des systèmes électromécaniques est très faible devant celle de leur partie mécanique.

#### <span id="page-55-4"></span>**2.4.1 Identification d'actionneurs à base de MCC**

Prenant en compte l'hypothèse ci-dessus, le simulateur de l'actionneur SAIA-Burgess peut être schématisé par la Fig. [2.5\(a\).](#page-56-0) Ce simulateur reproduit la dynamique décrite par les Eqs. [\(2.5\)](#page-54-1)-[\(2.6\)](#page-54-2). Quant au frottement, il sera modélisé par le modèle de LuGre. Les paramètres caractérisant le comportement de l'actionneur ainsi que la dynamique du frottement peuvent être estimés via la méthode suivante.

<span id="page-56-1"></span><span id="page-56-0"></span>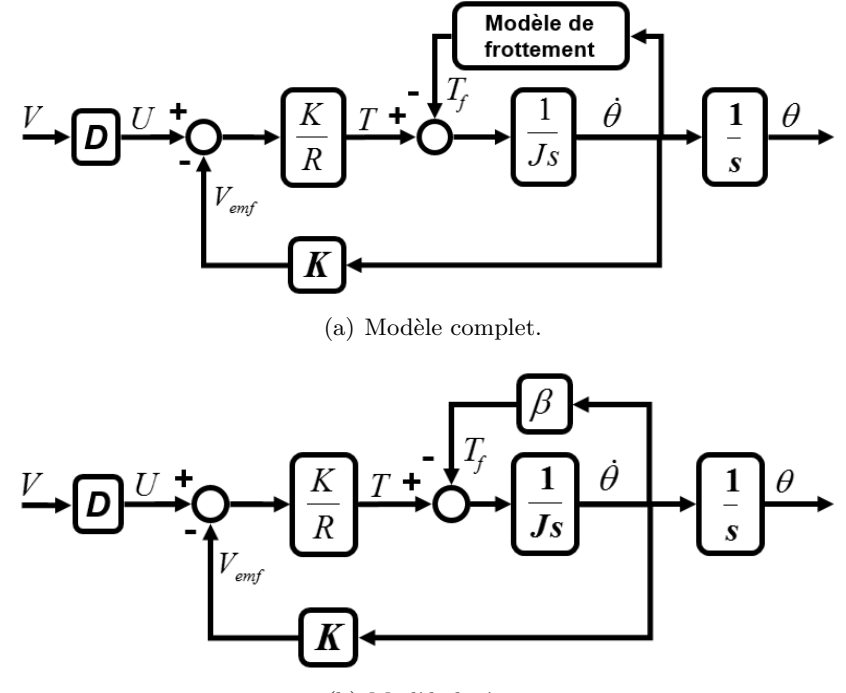

(b) Modèle linéaire.

Figure 2.5 – Simulateur de SAIA-Burgess.

### **2.4.1.1 Méthode M1**

## <span id="page-56-2"></span>**2.4.1.1.1 Identification de la résistance R et du coefficient K**

Ces deux paramètres peuvent être estimés en boucle ouverte. Le test consiste à prélever, à plusieurs tensions, la valeur du courant ainsi que celle du couple en bloquant manuellement la rotation de l'arbre de sortie. Ainsi, la carte courant-tension peut être construite via un ampèremètre. Tandis que, la courbe tension-couple peut être obtenue grâce à un couple-mètre. Celui-ci est placé entre l'actionneur SAIA-Burgess et un capteur incrémental. En fixant l'arbre liant le couple-mètre au capteur incrémental, la valeur du couple du moteur est donc mesurée en fonction de la déformation de l'arbre de sortie.

La Fig. [2.6](#page-57-0) illustre les résultats obtenus. La relation courant-tension est donnée par la courbe supérieure, tandis que la courbe inférieure schématise la carte courant-couple. Les cercles noirs correspondent aux données expérimentales. Alors que, la ligne rouge discontinue présente les résultats de simulation des équations suivantes :

$$
U = RI \tag{2.9}
$$

$$
T = K I \tag{2.10}
$$

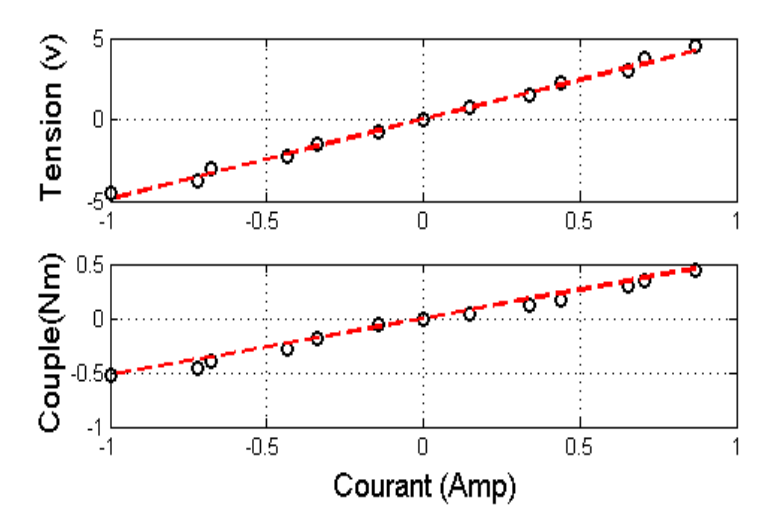

<span id="page-57-0"></span>Figure 2.6 – Estimation de R et de K.

Ainsi, R et K peuvent être estimés en résolvant les fonctions suivantes :

$$
\min_{\hat{R}} \sum_{i=1}^{n} (U(i) - \hat{U}(i))^2
$$
\n
$$
\min_{n} \sum_{i=1}^{n} (T(i) - \hat{T}(i))^2
$$
\n(2.11)

$$
\min_{\hat{K}} \sum_{i=1}^{n} (T(i) - \hat{T}(i))^2 \tag{2.12}
$$

Avec *R*ˆ et *K*ˆ sont respectivement les estimées de *R* et de *K*. Tandis que, *n* est le nombre des données expérimentales.

## **2.4.1.1.2 Identification des caractéristiques statiques de frottement**

Les coefficients statiques de frottement  $(T_s, T_c, \dot{\theta}_s$  et  $\beta)$  peuvent être estimés en construisant la carte vitesse-frottement. Cet objectif peut être atteint via deux tests : un test en boucle ouverte permettant l'identification de la valeur du frottement sec, et un autre en boucle fermée conduisant à évaluer la valeur de la force de frottement à plusieurs vitesses. Dans cette étude, le régulateur classique PI est utilisé pour réaliser le test en boucle fermée. Tandis que le test en boucle ouverte est accompli en utilisant la technique donnée dans [\(Armstrong and Canudas, 1996\)](#page-156-5).

La Fig. [2.7](#page-58-0) présente ainsi les résultats obtenus. En fait, elle illustre les données expérimentales en cercles noirs et ceux de simulation en ligne rouge discontinue. La courbe supérieure caractérise la relation vitesse-tension d'entrée. Cette carte est très utile pour analyser le comportement d'un tel actionneur. Elle permet de distinguer entre l'intervalle des vitesses dans lequel la dynamique est non linéaire (à des vitesses faibles, le phénomène de Stribeck peut introduire des non-linéarités sur la dynamique de l'actionneur), et celui où elle sera linéaire (à des vitesses de rotation importantes, la dynamique de l'actionneur peut être linéaire en ne considérant que le frottement visqueux). En outre, elle permet également d'identifier toutes sortes d'anomalies pouvant être observées sur la dynamique du système [\(Papadopoulos and Chasparis, 2004\)](#page-162-4). Ainsi, toute irrégularité peut être incorporée dans

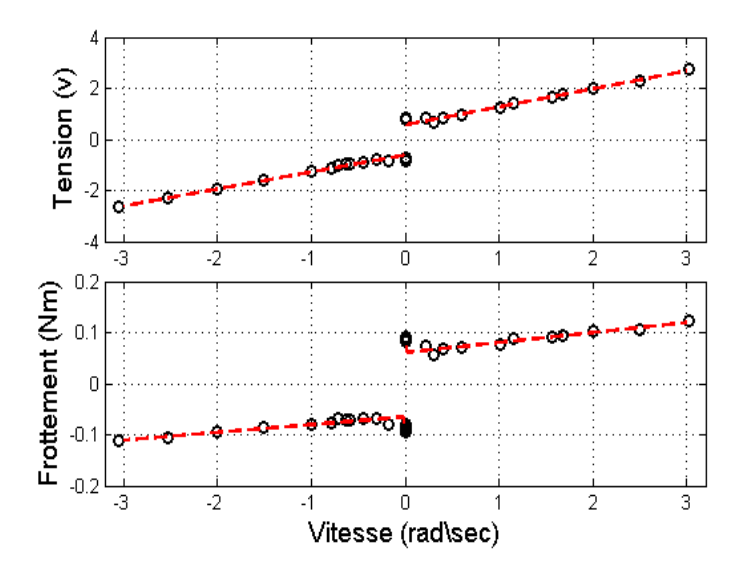

<span id="page-58-1"></span><span id="page-58-0"></span>Figure 2.7 – Estimation des paramètres statiques de frottement.

le modèle total de frottement. Quant à la carte vitesse-frottement, elle est donnée par la courbe inférieure. Cette relation est dérivée de la première via l'équation suivante :

$$
T_f^*(\dot{\theta}) = g(\dot{\theta})sgn(\dot{\theta}) + \beta\dot{\theta} = \frac{KU_f^*(\dot{\theta}) - K^2\dot{\theta}}{R}
$$
\n(2.13)

Avec,  $T_f^*(\dot{\theta})$  et  $U_f^*(\dot{\theta})$  représentent le frottement en régime statique, et la tension correspondante respectivement.

Vu que R et K sont estimés dans le test précédent, les coefficients statiques de frottement peuvent être donc obtenus en résolvant l'une des équations non linéaires suivantes :

$$
\min_{\hat{T}_s, \hat{T}_c, \hat{\theta}_s, \hat{\beta}} \sum_{i=1}^n (T_f^*(\hat{\theta}_k) - \hat{T}_f^*(\hat{\theta}_k))^2
$$
\n(2.14)

$$
\min_{\hat{T}_s, \hat{T}_c, \dot{\hat{\theta}}_s, \hat{\beta}} \sum_{i=1}^n (U_f^*(\dot{\theta}_k) - \hat{U}_f^*(\dot{\theta}_k))^2
$$
\n(2.15)

### **2.4.1.1.3 Identification de l'inertie**

À des vitesses importantes, le comportement de cette classe de systèmes peut être considéré linéaire en ne modélisant que le frottement visqueux. Il peut donc être reproduit via le simulateur donné par la Fig. [2.5\(b\).](#page-56-1) Grâce à la carte vitesse-tension, une réponse indicielle du système est acquise dans la zone de fonctionnement linéaire. Ensuite, cette réponse est approchée par l'équation suivante :

$$
\dot{\theta}(t) = V_m G (1 - e^{-(t/\tau)}) \tag{2.16}
$$

Avec

$$
G = \frac{K}{K^2 + \beta R}, \quad \tau = \frac{JR}{K^2 + \beta R}
$$

Ainsi, l'équation suivante permet de déterminer la valeur de l'inertie :

$$
\min_{\hat{G}, \hat{\tau}} \sum_{t=0}^{t_1} (\dot{\theta}(t) - \dot{\hat{\theta}}(t))^2
$$
\n(2.17)

#### <span id="page-59-2"></span>**2.4.1.1.4 Identification des paramètres dynamiques de frottement**

Afin d'estimer  $\sigma_0$  et  $\sigma_1$ , la procédure, proposée dans [\(Canudas and Lischinsky, 1997\)](#page-157-7), est utilisée. Premièrement, deux tests en boucle ouverte, permettant d'obtenir des valeurs initiales appropriées à l'estimation de ˆ*σ*, sont réalisés. Subséquemment, ces valeurs, considérées comme conditions initiales, sont utilisées avec le module d'optimisation de Simulink SDO (the Simulink Design Optimization) afin d'évaluer précisément les quantités  $\hat{\sigma}_{0,1}$ .

Premièrement, une condition initiale de  $\hat{\sigma}_0$  peut être obtenue en excitant le système par un signal rampe d'une pente très petite. Dans ces conditions, [\(Canudas and Lischinsky,](#page-157-7) [1997\)](#page-157-7) considère les simplifications suivantes :

$$
g(\dot{\theta}) \approx T_s + T_c, \quad T \approx T_f \approx \sigma_0 z \tag{2.18}
$$

<span id="page-59-0"></span>Ainsi, la dynamique de *z* peut être évaluée comme suit :

$$
\frac{dz}{dt} = \dot{\theta} - \frac{T}{T_s + T_c} |\dot{\theta}| \tag{2.19}
$$

Prenant  $T = ct$ , avec *c* est une petite constante positive, l'évolution temporelle de *z*, pour une condition initiale nulle  $(z(0) = 0)$ , est reproduite par l'équation suivante :

$$
z(t) = \theta(t) - \theta(0) + \frac{c}{2(T_s + T_c)}(\theta(t)t + \int_0^t \theta(\tau)d\tau)
$$
\n(2.20)

En calculant l'évolution de *z* sur un intervalle (0, *t*1), et en prenant en compte la proposition [\(2.18\)](#page-59-0), la condition initiale de  $\hat{\sigma}_0$  peut être obtenue par :

<span id="page-59-3"></span>
$$
\hat{\sigma}_0 = \frac{Z^t T}{Z^t Z} \tag{2.21}
$$

Avec, les vecteurs  $Z$  et  $Z<sup>t</sup>$  sont respectivement l'évolution de  $z$  et sa transposée.

Deuxièmement, une valeur initiale de  $\hat{\sigma}_1$  peut être déterminée via un essai indiciel. Dans ce test, un échelon d'une amplitude inférieure à celle du frottement sec *T<sup>s</sup>* est utilisé. Ainsi, le système est en régime de collage ou de pré-glissement. Dans ces conditions, la vitesse angulaire ainsi que la variable *z* sont quasi-nulles ( $\dot{\theta} \approx 0$ ,  $z \approx 0$ ). Par conséquent, le modèle du système (Eqs. [\(2.5\)](#page-54-1)-[\(2.6\)](#page-54-2)) peut être réduit comme suit :

<span id="page-59-1"></span>
$$
J\ddot{\theta} + (\sigma_1 + \beta)\dot{\theta} + \sigma_0 \theta = T \tag{2.22}
$$

En approximant la réponse indicielle acquise à l'Eq. [\(2.22\)](#page-59-1), une estimation initiale de la variable  $\hat{\sigma}_1$  peut être donc obtenue.

<span id="page-60-1"></span><span id="page-60-0"></span>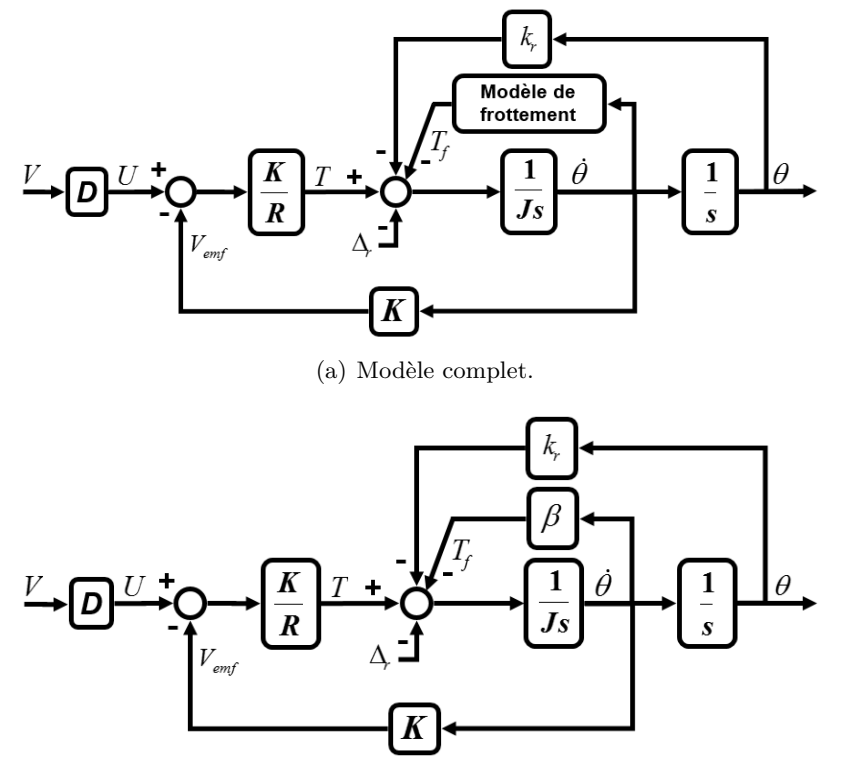

(b) Modèle linéaire.

Figure 2.8 – Simulateur des actionneurs Bosch et Pierburg.

Finalement, ces conditions initiales sont utilisées pour obtenir des valeurs plus précises. Afin d'atteindre cet objectif, [\(Canudas and Lischinsky, 1997\)](#page-157-7) a utilisé un signal sinusoïdal avec une amplitude légèrement supérieure au frottement sec. En fait, un tel signal de commande favorise le phénomène de stick-slip qui est très sensible à la valeur des paramètres dynamiques de frottement. Ces conditions conduisent en effet à estimer précisément les paramètres  $\hat{\sigma}_{0,1}$ . Cette démarche est appliquée dans ce travail, et la fonction suivante est considérée :

$$
\min_{\hat{\sigma}_0, \hat{\sigma}_1} \sum_{t=0}^{t_1} (\theta(t) - \hat{\theta}(t))^2
$$
\n(2.23)

Par la suite, cette quantité est minimisée via le module SDO permettant ainsi d'estimer  $\hat{\sigma}_{0,1}$ .

# <span id="page-60-2"></span>**2.4.2 Identification d'actionneurs à base de MCC+ressort**

Cette sous-section porte sur l'identification de la deuxième classe d'actionneurs (F2). Le simulateur de tels actionneurs peut être développé comme le montre la Fig. [2.8\(a\).](#page-60-0) Ce simulateur reproduit la dynamique décrite par les Eqs. [\(2.7\)](#page-55-1)-[\(2.8\)](#page-55-2). Quant au frottement, il sera reproduit par le modèle de Karnopp (M2, M3, M4) ou celui de LuGre (M4). L'objectif de cette partie est le développement d'une procédure d'identification qui permet l'estimation de tous les paramètres du simulateur, y compris les coefficients de frottement. Par

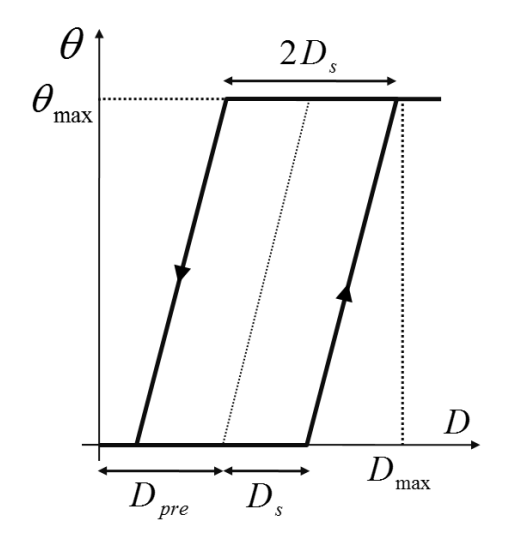

<span id="page-61-0"></span>Figure 2.9 – Caractéristiques statiques d'actionneurs de deuxième classe.

conséquent, nous présentons premièrement une démarche d'identification déjà existante dans la littérature. Deuxièmement, nous y introduisons certaines modifications permettant d'améliorer les résultats d'estimation. Ensuite, les caractéristiques statiques de frottement sont estimées via un observateur non-linéaire. Par conséquent, un modèle de frottement plus complet ainsi qu'un simulateur plus représentatif sont développés.

#### **2.4.2.1 Méthode M2**

La Fig. [2.9](#page-61-0) présente les caractéristiques statiques d'un actionneur électromécanique, tel que Bosch ou Pierburg. Plus précisément, elle illustre la relation statique entre le rapport cyclique *D* appliqué au MCC, et la position angulaire de l'arbre de sortie *θ*. Celle-ci est obtenue en appliquant un signal d'entrée (tension) triangulaire au moteur dont la pente de croissance et de décroissance est faible, et la valeur de tension correspondante au sommet du triangle assure l'angle maximal de l'axe de sortie *θmax*. Une procédure d'identification, fondée sur une telle carte, a été proposée dans [\(Scattolini et al., 1997\)](#page-163-2). Cette méthode permet d'évaluer les paramètres de ce type de systèmes, et en même temps, d'estimer certaines caractéristiques de frottement, à savoir, la force de Coulomb et le coefficient de frottement visqueux.

Premièrement, la méthode M2 consiste à déterminer trois quantités : *Dpre*, *D<sup>s</sup>* et *Dm*. La tension appliquée au moteur est effectivement définie par ces trois variables et la tension d'alimentation *V* . Ainsi, nous pouvons écrire :

<span id="page-61-1"></span>
$$
U = (D_{pre} + D_s + D_m)V = DV \tag{2.24}
$$

Pour cette classe d'actionneurs, l'énergie mécanique totale, résultante de la conversion de l'énergie électrique *U*, se répartit principalement en trois parties. La première partie, correspondante à *Dpre*, est dissipée pour vaincre le couple de pré-compression. La deuxième quantité, représentée par *Ds*, compense les forces de frottement (dans notre cas, elle s'élimine avec la force de Coulomb). Quant à la troisième partie *Dm*, elle reproduit la dynamique du système. Ces trois quantités peuvent mathématiquement être représentées

par :

$$
D_s = \frac{T_s R}{VK}; \ D_{pre} = \frac{\Delta_r R}{VK}; \ D_m = D - \frac{(T_s + \Delta_r)R}{VK}
$$
\n
$$
(2.25)
$$

Les deux quantités *D<sup>s</sup>* et *Dpre* peuvent facilement être déterminées en comparant les caractéristiques réelles de système avec la courbe théorique donnée par Fig. [2.9.](#page-61-0) Tandis que  $D_m$  peut être quantifié en utilisant Eq.  $(2.24)$ .

Deuxièmement, la réponse indicielle du système est acquise pour identifier les autres paramètres. En fait, la dynamique produite par *D<sup>m</sup>* est semblable à celle d'un système linéaire de deuxième ordre. Une telle dynamique peut ainsi être reproduite via le simulateur linéaire donné par la Fig. [2.8\(b\).](#page-60-1) Par conséquent, dans le but d'estimer les autres paramètres du système, sa réponse indicielle a été acquise et par la suite approchée par l'équation suivante :

<span id="page-62-0"></span>
$$
\theta(t) = D_m V G (1 + \frac{p_2}{p_1 - p_2} exp(p_1 t) - \frac{p_1}{p_1 - p_2} exp(p_2 t))
$$
\n(2.26)

avec

$$
G = \frac{K}{Rk_r}; \ \omega_n^2 = p_1 p_2 = \frac{k_r}{J_t}; \ \frac{2\xi}{\omega_n} = \frac{p_1 + p_2}{p_1 p_2} = \frac{K^2}{Rk_r}
$$

*θ*(*t*), *ξ* and *ω<sup>n</sup>* représentent respectivement la réponse indicielle d'un système du second ordre, le coefficient d'amortissement du système et sa pulsation propre. Tandis que *G* et *pi* , représentant respectivement le gain statique du système et ses pôles, sont les quantités à être estimées. Cet objectif peut être atteint en minimisant la fonction suivante :

<span id="page-62-2"></span>
$$
\min_{\hat{G}, \hat{p}_1, \hat{p}_2} \sum_{t=0}^{t_1} (\theta(t) - \hat{\theta}(t))^2
$$
\n(2.27)

**Remarque 2.1** *dans ce travail, le terme de frottement visqueux β a été négligé. Mais notez que sa valeur peut être estimée, via cette procédure, en prenant en compte ce coefficient dans l'Eq. [\(2.26\)](#page-62-0). En outre, la résistance R est évaluée en utilisant la démarche introduite dans la sous-section [2.4.1.1.1.](#page-56-2)*

#### <span id="page-62-1"></span>**2.4.2.2 Méthode M3**

Dans le but d'affiner les résultats d'estimation, nous proposons, dans cette sous-section, d'effectuer deux tests supplémentaires. Le premier test permet d'améliorer la valeur du gain statique du système. Tandis que le deuxième affine la valeur du frottement sec et celle du couple de pré-compression. Ainsi, les résultats, issus de la première procédure, seront considérés comme des valeurs initiales qui seront, par la suite, ajustées par ces deux tests.

#### **2.4.2.2.1** Ajustement de  $T_s$  et  $\Delta_r$

La méthode M2 propose d'identifier graphiquement le couple de pré-compression et celui de frottement sec, deux paramètres dont l'allure de la courbe tension-position est essentiellement dépendante (Fig. [2.9\)](#page-61-0). Afin de quantifier précisément ces deux coefficients, nous proposons d'utiliser le simulateur donné par la Fig. [2.8\(a\)](#page-60-0) avec le module SDO pour minimiser la fonction objectif suivante :

<span id="page-63-1"></span>
$$
\min_{\hat{T}_s, \hat{\Delta}_r} \sum_{D=0}^{100} (\theta(D) - \hat{\theta}(D))^2
$$
\n(2.28)

Avec *θ* est la courbe des caractéristiques statiques du système.

## <span id="page-63-0"></span>**2.4.2.2.2 Ajustement de G**

La méthode M2 estime le gain statique du système via l'Eq. [\(2.26\)](#page-62-0). Ainsi, la méthode évalue la valeur du gain statique à partir d'une seule réponse indicielle. Cependant, le comportement de ce type d'actionneurs n'est pas tout à fait linéaire, dû à plusieurs phénomènes non-linéaires qui ne sont pas incorporés dans le simulateur développé. En fait, certains phénomènes ne sont pas capturés par ce simulateur, tel que le stick-slip qui n'est pas reproduit par le modèle de frottement de Coulomb. Tandis que d'autres phénomènes ne sont pas pris en compte par le modèle mathématique introduit dans la section [2.3.2,](#page-53-2) tel que le jeu mécanique (Backlash). Afin d'estimer précisément la valeur du gain statique, nous proposons d'abord de construire la courbe tension d'entrée-position finale, et par la suite d'estimer la valeur de G.

En utilisant les résultats de la méthode M2 avec la valeur de *T<sup>s</sup>* et ∆*<sup>r</sup>* estimée dans la section précédente, la relation entre la valeur statique de la position angulaire de l'actionneur Bosch/Pierburg et la tension d'entrée *V<sup>m</sup>* est donnée par les Fig. [2.10\(a\)/](#page-64-0)Fig.  $2.10(c)$ . Les cercles noirs, représentant la valeur statique des positions angulaires acquises, correspondent aux rapports cycliques suivants :

$$
D_{mi} = D_i - \underbrace{((T_s + \Delta_r)R/VK)}_{D_{pre+s}}, \quad i = 0, 1, 2, \dots, i_{fin} \tag{2.29}
$$

Où les valeurs  $D_i^2$  sont déterminées comme suit :

- $D_0 = D_{pre+s}$ : relatif au premier point (l'origine  $(V_{m0}, \theta_s) = ((D_{m0}V, \theta_s) = (0, 0)).$ En fait, le rapport cyclique *D*<sup>0</sup> est complètement dissipé pour vaincre le couple de frottement et celui de pré-compression. Ainsi, aucun mouvement n'est reproduit ;
- $D_{i=1,\dots,i_{fin}}$ : relatifs aux autres mesures (tous les point noirs excepté l'origine) qui schématisent l'évolution de la position statique des actionneurs étudiés<sup>3</sup>. Ces tensions correspondent aux rapports cycliques  $D_m = [0.13:0.17] - D_{pre+s} (D_m = [0.18:0.23] -$ *Dpre*+*s*) pour l'actionneur Bosch (pour l'actionneur Pierburg), i.e. si la valeur du rapport cyclique est inférieure au  $D_1$  (supérieure à  $D_{i_{fin}}$ ), aucun mouvement n'est donc reproduit (la valeur maximale *θmax* est assurée).

<sup>2.</sup>  $i_{fin}$  est égal à "5" pour l'actionneur Bosch, et "6" pour Pierburg

<sup>3.</sup> Les quatre relations " $V_m - \theta_s$ " sont construites dans la zone de fonctionnement nominal $[\theta_{min}, \theta_{max}]$ . En fait, les actionneurs Bosch/Pierburg sont équipés par deux stoppeurs mécaniques gardant l'axe de sortie entre  $\theta_{min}$  et  $\theta_{max}$ .

<span id="page-64-3"></span><span id="page-64-1"></span><span id="page-64-0"></span>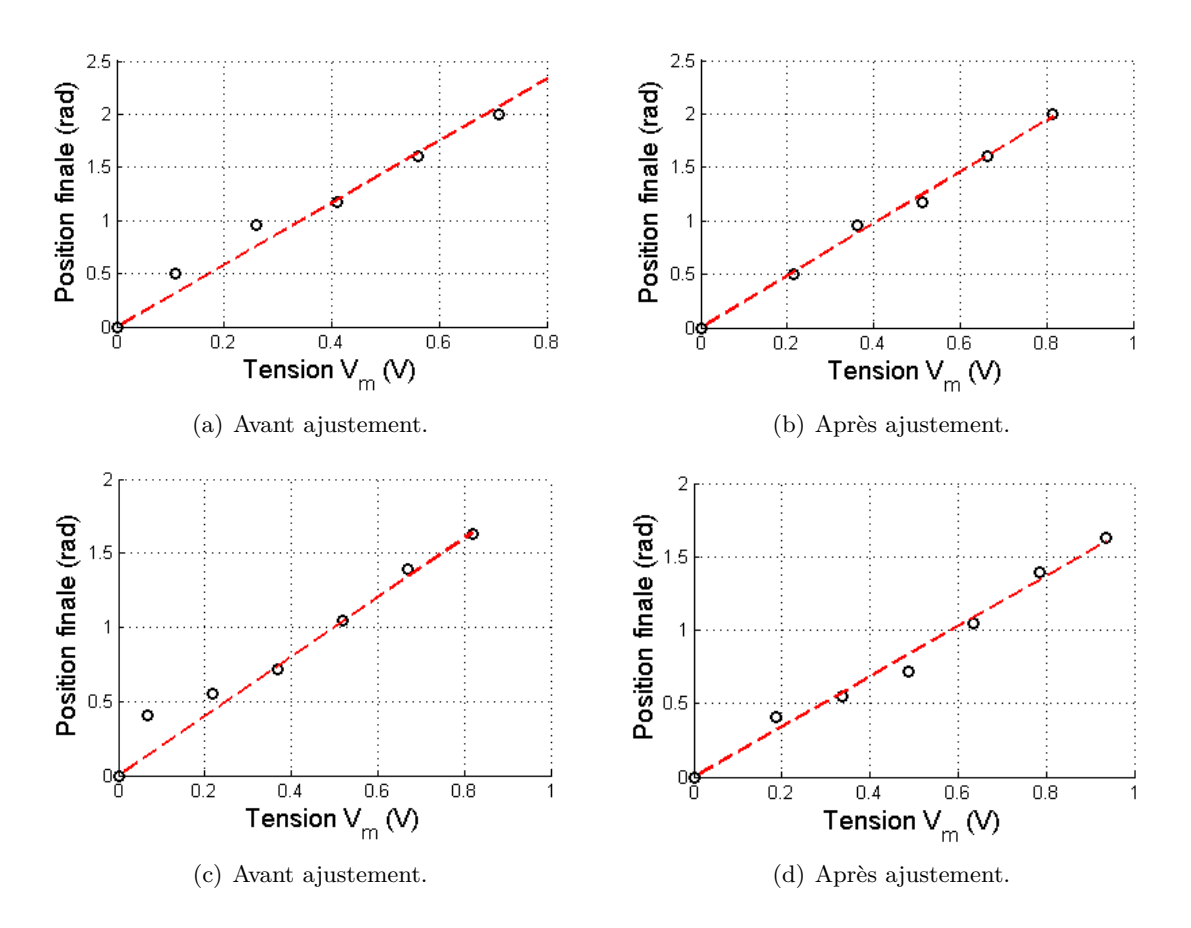

<span id="page-64-4"></span>FIGURE 2.10 – Position finale  $\theta_s$  en fonction de la tension d'entrée  $V_m$  (Bosch (a-b), Pierburg  $(c-d)$ ).

Une fois que les mesures correspondantes à ces tensions sont collectées, le gain statique G peut être estimé. Sachant que la position angulaire correspondante à *Vm*<sup>0</sup> est nulle (pas de décalage), et en utilisant l'Eq. [\(2.26\)](#page-62-0), la valeur est donc reproduite par :

$$
\theta_s(V_m) = GV_m \tag{2.30}
$$

avec *θ<sup>s</sup>* est la valeur statique de la position angulaire *θ*.

<span id="page-64-2"></span>Ainsi, la valeur de  $\hat{G}$  peut être obtenue via l'équation suivante :

$$
\min_{\hat{G}} \sum_{V_{m0}}^{V_{mifin}} (\theta_s(V_m) - \hat{\theta}_s(V_m))^2
$$
\n(2.31)

La valeur de  $\hat{G}$  est subséquemment utilisée pour tracer la droite rouge (ligne discontinue) dans les Fig. [2.10\(a\)-](#page-64-0)[2.10\(c\).](#page-64-1) Nous pouvons constater que le deuxième point ainsi que le troisième sont un peu éloignés de cette droite. Par conséquent, l'utilisation de la procédure d'identification (M2) autour de l'un de ces deux points peut affecter l'estimation de la valeur de *G*ˆ. Par conséquent, nous proposons d'utiliser l'Eq. [\(2.31\)](#page-64-2) avec le module SDO afin de raffiner la valeur de *G*ˆ. En fait, *G*, *D*<sup>0</sup> et *D<sup>m</sup>* dépendent des paramètres *K*, *k<sup>r</sup>* et

*R*. Ainsi, les cercles noirs peuvent être décalés dans le plan  $V_m - \theta_s$  en ajustant légèrement les paramètres *K*, *k<sup>r</sup>* et *R*. Il en résulte une amélioration de l'alignement de ces cercles dans le plan  $V_m - \theta_s$ , une amélioration de l'estimation de  $\hat{G}$ , et donc une minimisation de la quantité [\(2.31\)](#page-64-2). Les Fig. [2.10\(b\)-](#page-64-3)[2.10\(d\)](#page-64-4) montrent les résultats obtenus prouvant ainsi cette proposition.

Les étapes de M3 peuvent être récapitulées comme suit : les résultats issus de la procédure d'identification M2 sont premièrement utilisés comme des valeurs initiales. Deuxièmement, le premier test est appliqué pour ajuster les valeurs de *T<sup>s</sup>* et ∆*r*. Finalement, le deuxième test est utilisé pour bien estimer la valeur du gain statique et raffiner les autres paramètres du système.

#### **2.4.2.3 Méthode M4**

La procédure d'identification M2, proposé dans [\(Scattolini et al., 1997\)](#page-163-2), présente un inconvénient majeur, à savoir l'impossibilité dans tous les cas d'estimer la valeur du frottement dynamique. Ainsi, l'observateur de Friedland-Park est utilisé dans cette étude afin d'évaluer cette quantité physique. Par conséquent, le frottement dynamique est premièrement estimé. En suite, les autres paramètres du système sont ajustés.

## **2.4.2.3.1 Observateur de Friedland-Park**

**Principe de l'observateur**

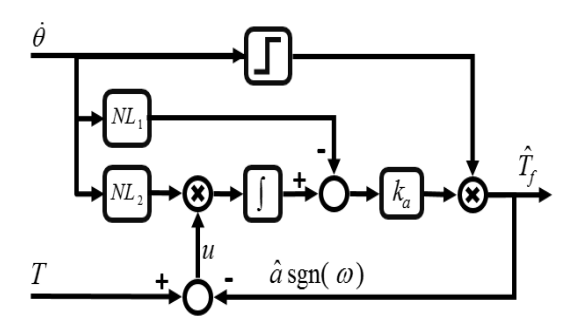

<span id="page-65-1"></span><span id="page-65-0"></span>Figure 2.11 – Observateur de Friedland-Park.

L'observateur de Friedland-Park a été proposé dans [\(Friedland and Park, 1991,](#page-158-2) [1992\)](#page-158-3). Principalement, il a été développé pour estimer la force de Coulomb dans des systèmes du second ordre :

$$
\ddot{\theta} = T - a \, sgn(\dot{\theta}) \over T_f(\dot{\theta}, a)} \tag{2.32}
$$

avec *T* quantifie le couple total dû à toute source hormis les frottement  $(T_f)$ ,  $\dot{\theta}$  présente la vitesse du système. Tandis que  $\ddot{\theta}$  est l'accélération, supposée non mesurable.

Ainsi, l'amplitude du frottement (*a*) peut être estimée en utilisant l'observateur non linéaire suivant :

$$
\dot{z}_a = k_a \underbrace{\mu |\dot{\theta}|^{\mu-1} sgn(\dot{\theta})}_{NL_2} \underbrace{(T - \hat{a} sgn(\dot{\theta}))}_{u}
$$
\n(2.33)

où

$$
\hat{T}_f(\hat{a}, \dot{\theta}) = \hat{a}sgn(\dot{\theta}), \ \hat{a} = z_a - k_a \underbrace{|\dot{\theta}|^{\mu}}_{NL_1}
$$

avec *z<sup>a</sup>* est la variable d'état interne de l'observateur. Tandis que *k<sup>a</sup>* et *µ* sont des gains de réglage positifs.

Les performances de l'observateur de Friedland-Park peuvent être évaluées en analysant l'erreur entre l'amplitude réelle *a* et son estimé  $\hat{a}$ . Ainsi, [\(Friedland and Park, 1992\)](#page-158-3) définit l'erreur comme suit :

$$
e = a - \hat{a} \tag{2.34}
$$

La dynamique de l'erreur est donc donnée par :

$$
\begin{aligned}\n\dot{e} &= -\dot{\hat{a}}\\ \n&= -\dot{z} + k_a \mu |\dot{\theta}|^{\mu-1} \ddot{\theta} sgn(\dot{\theta})\\ \n&= + k_a \mu |\dot{\theta}|^{\mu-1} sgn(\dot{\theta}) [\ddot{\theta} - T + \hat{T}_f(\hat{a}, \dot{\theta})] \n\end{aligned} \tag{2.35}
$$

En utilisant l'Eq. [\(2.32\)](#page-65-0), l'équation ci-dessus devient :

$$
\begin{split} \dot{e} &= -k_a \mu |\dot{\theta}|^{\mu-1} sgn(\dot{\theta}) [T_f(a, \dot{\theta}) + \hat{T}_f(\hat{a}, \dot{\theta})] \\ &= -k_a \mu |\dot{\theta}|^{\mu-1} sgn(\dot{\theta}) [(a - \hat{a}) sgn(\dot{\theta})] \\ &= -k_a \mu |\dot{\theta}|^{\mu-1} e \end{split} \tag{2.36}
$$

ainsi, l'observateur est asymptotiquement stable, si  $k_a > 0$ ,  $\mu > 0$  et  $\theta \neq 0$ .

La Fig. [2.11](#page-65-1) schématise la structure de l'observateur de Friedland-Park. Les entrées de l'observateur sont la vitesse  $(\dot{\theta})$  ainsi que le couple total  $(T)$ . Tandis que sa sortie est l'estimation de frottement  $\hat{T}_f(\hat{a}, \dot{\theta})$ . Cette structure a été ultérieurement améliorée conduisant à des estimateurs plus avancés. [\(Friedland and Mentzelopoulou, 1992\)](#page-158-4) considère le cas où la mesure de la vitesse n'est pas disponible. Ainsi, une nouvelle structure, permettant d'estimer à la fois la vitesse et la force de Coulomb, a été introduite. Cet algorithme a été modifié (généralisé) dans [\(Tafazoli et al., 1995\)](#page-163-5) (dans [\(Friedland et al., 1993\)](#page-158-5)) afin de raffiner l'estimation de la valeur de la vitesse (pour être adapté aux systèmes de nième ordre). En outre, certaines applications expérimentales peuvent être trouvées dans la littérature, montrant l'efficacité de ce dispositif [\(Mentzelopoulou and Friedland, 1994;](#page-161-9) [Amin](#page-156-6) [et al., 1997\)](#page-156-6).

Dans la suite, la structure de cet observateur sera adaptée aux système étudiés, et appliquée afin d'évaluer les caractéristiques statiques du frottement.

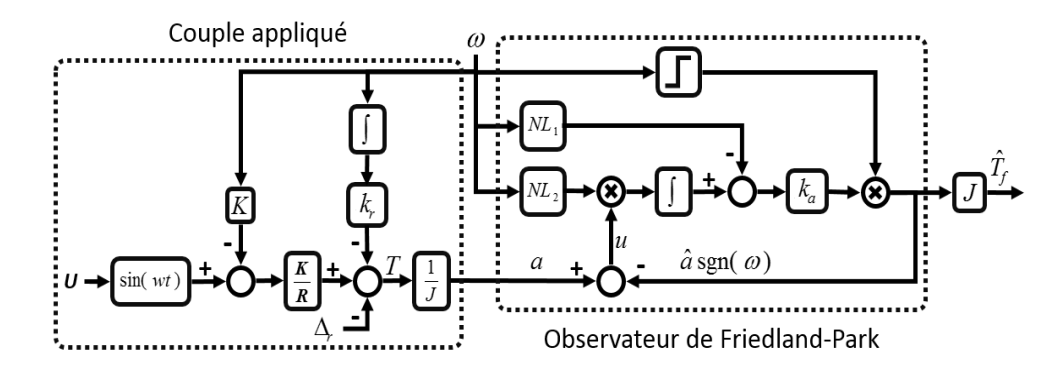

<span id="page-67-0"></span>Figure 2.12 – Observateur appliqué aux actionneurs Bosch/Pierburg.

#### **Application aux actionneurs Bosch et Pierburg**

La Fig. [2.12](#page-67-0) schématise la structure complete de l'observateur utilisé dans cette étude. Il se compose de deux parties : la premiere est celle de l'observateur de Friedland-Park (Fig. [2.11\)](#page-65-1), tandis que la deuxième est utilisée pour régénérer le couple total (*T*). Ceci est reproduit en appliquant, au MCC, un signal sinusoidal (*U*). En fait, un tel signal, avec une amplitude et une fréquence appropriées, permet d'assurer d'une part un fonctionnement permanent dans la zone nominale [*θmin, θmax*], et d'autre part un changement périodique du signe de la vitesse *θ*. Par consequent, la convergence de l'observateur sera garantie. Quant à la deuxième entrée θ, l'observateur de [\(Tafazoli et al., 1995\)](#page-163-5) a été testé dans cette étude. Ensuite, le signal de vitesse obtenu a été comparé à celui issu de la méthode de Newton (Newton's difference quotient). Vu que les deux techniques ont fourni des résultats très semblables, et pour simplifier l'étude, seul l'observateur de frottement a été donc utilisé.

La Fig. [2.13](#page-68-0) montre les résultats obtenus pour les deux actionneurs. La figure illustre les données réelles de la position, la vitesse et le frottement en ligne noire. Tandis que la courbe rouge (ligne discontinue) donne l'estimation du frottement. Celle-ci est obtenue en utilisant un modèle statique incorporant le frottement sec, la force de coulomb, et le frottement visqueux (modèle SCV). Notant que seuls la force de Coulomb et le frottement visqueux ont été estimés dans ce test, tandis que la valeur du frottement sec ainsi que les valeurs de tous les autres paramètres intervenant dans la structure de l'observateur ont été fixées à celles issues de la sous-section [2.4.2.2.](#page-62-1) Une fois la force de Coulomb obtenue, le test suivant est réalisé afin d'ajuster les paramètres du système.

#### **2.4.2.3.2 Ajustement de G**

Le test, présenté dans la sous-section [2.4.2.2.2,](#page-63-0) est appliqué en y introduisant les changements suivants :

$$
D_s = \frac{T_s R}{VK}; \ D_{pre} = \frac{\Delta_r R}{VK}; \ D_m = D - \frac{(T_c + \Delta_r)R}{VK}
$$
\n
$$
(2.37)
$$

<span id="page-67-1"></span>
$$
D_{mi} = D_i - \underbrace{((T_c + \Delta_r)R/VK)}_{D_{pre+c}}, \quad i = 0, 1, 2, \dots, i_{fin} \tag{2.38}
$$

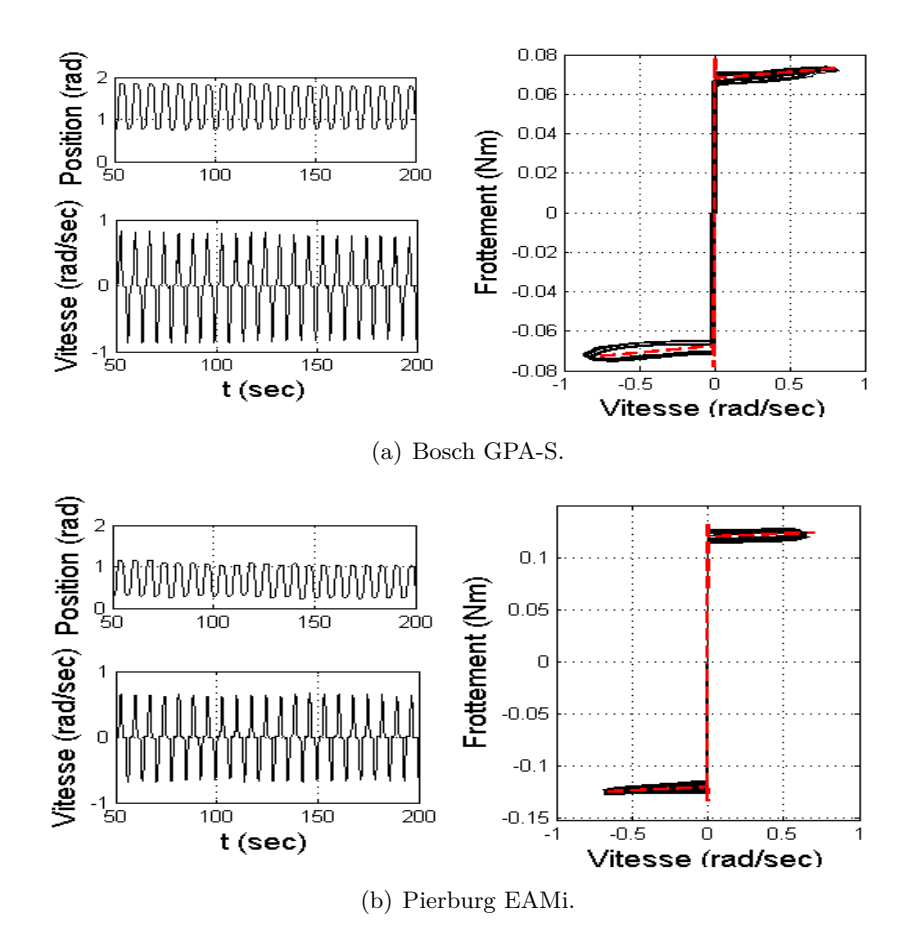

<span id="page-68-0"></span>Figure 2.13 – Estimation du frottement.

Ainsi, la tension *Vm*0, relative au premier cercle (mesure) de la courbe tension d'entréeposition finale  $(V_m - \theta_s)$ , correspond désormais au rapport cyclique  $D_{pre+c}$ . Tandis que, les autres cercles de la courbe sont obtenus via l'Eq. [\(2.38\)](#page-67-1) en appliquant les quantités  $D_i = [0.13 : 0.17]$   $(D_i = [0.18 : 0.23])$  pour l'actionneur Bosch (l'actionneur Pierburg). Par la suite, le module SDO est utilisé pour ajuster la valeur de G.

### **2.4.2.3.3 Utilisation du modèle de LuGre**

L'utilisation de l'observateur de Friedland-Park permet également le développement d'un simulateur fondé sur le modèle de frottement de LuGre. Afin d'atteindre cet objectif, les tests ci-dessous sont nécessaires.

### **Estimation des paramètres statiques de frottement**

Dans le but d'estimer les paramètres statiques de frottement, les données issues de l'observateur de Friedland-Park peuvent être approchées par un modèle de frottement plus complet, tel que le modèle de Stribeck. Ainsi, l'Eq. [\(2.13\)](#page-58-1) peut être utilisée pour minimiser

le problème suivant des moindres carrés non linéaires :

$$
\min_{\hat{T}_c, \hat{\theta}_s, \hat{\beta}} \sum_{i=0}^n (T_f^*(\dot{\theta}_i) - \hat{T}_f(\dot{\theta}_i))^2
$$
\n(2.39)

permettant l'identification des caractéristiques statiques de frottement  $(\hat{T}_c, \dot{\hat{\theta}}_s, \hat{\beta})$ .

#### **Estimation des paramètres dynamiques de frottement**

Afin d'identifier les paramètres dynamiques de frottement, les tests présentés dans la sous-section [2.4.1.1.4](#page-59-2) sont appliqués aux actionneurs Bosch et Pierburg en prenant en compte l'effet du ressort. Par conséquent, une valeur initiale de  $\hat{\sigma}_0$  peut être déterminée en appliquant un signal de rampe dont la valeur initiale correspond au couple de précompression. Cela peut être atteint via le signal suivant :

$$
U = \frac{R(ct + \Delta_r)}{K}; \quad \text{with } 0 < c \ll 1 \tag{2.40}
$$

Ensuite, l'utilisation de l'Eq.  $(2.21)$  permet d'identifier une valeur initiale de  $\hat{\sigma}_0$ .

Quant au coefficient d'amortissement  $\hat{\sigma}_1$ , une valeur initiale appropriée peut être déterminée en reformulant l'Eq. [\(2.22\)](#page-59-1) comme suit :

<span id="page-69-0"></span>
$$
J\ddot{\theta} + (\sigma_1 + \beta)\dot{\theta} + (\sigma_0 + K_s)\theta = T - \Delta_r
$$
\n(2.41)

où le couple *T* correspond au signal suivant :

<span id="page-69-1"></span>
$$
U(t) = \begin{cases} \frac{R\Delta_r}{K} & \text{si } t \le 0\\ \frac{R(C + \Delta_r)}{K} & \text{si } t > 0 \end{cases}
$$
 (2.42)

Où, l'amplitude de l'échelon *C* est positive et inférieure au frottement sec *Ts*.

Ainsi, une valeur initiale de ˆ*σ*<sup>1</sup> peut être obtenue en approchant l'Eq. [\(2.41\)](#page-69-0) à la réponse indicielle correspondante à l'Eq. [\(2.42\)](#page-69-1).

Par la suite, ces valeurs sont utilisées comme conditions initiales pour minimiser, via le module SDO, la fonction objectif suivante :

<span id="page-69-2"></span>
$$
\min_{\hat{\sigma}_0, \hat{\sigma}_1} \sum_{t=0}^{t_1} (\theta(t) - \hat{\theta}(t))^2
$$
\n(2.43)

conduisant à une estimation précise de  $\hat{\sigma}$ .

À noter que *θ*(*t*) dans l'Eq. [\(2.43\)](#page-69-2) ne représente pas la réponse du système à un signal sinusoïdal. Mais c'est la courbe des caractéristiques statiques données par la Fig. [2.9.](#page-61-0) Ce choix est motivé par deux raisons : un tel signal incorpore d'une part le phénomène de stick-slip améliorant ainsi l'estimation de ˆ*σ*. D'autre part, il permet de bien évaluer ˆ*σ* de telle sorte que la force de rupture *T<sup>s</sup>* soit bien reproduite.

**Remarque 2.2** *Dans les deux sous-sections [2.4.1](#page-55-4) et [2.4.2,](#page-60-2) tous les problèmes d'optimisation sont résolus en utilisant la commande « lsqnonlin » de « Matlab optimization toolbox ». Hormis les Eqs. [\(2.27\)](#page-62-2), [\(2.28\)](#page-63-1), [\(2.31\)](#page-64-2) et [\(2.43\)](#page-69-2) qui sont minimisées via le module d'optimisation SDO.*

# <span id="page-70-0"></span>**2.5 Expérimentation et résultats de Simulation**

# **2.5.1 Banc d'essai**

<span id="page-70-1"></span>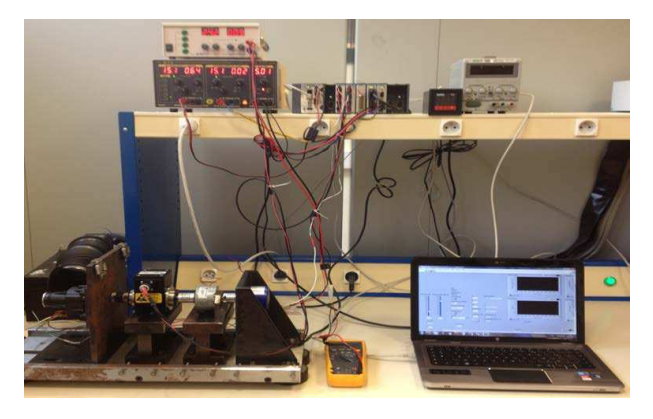

Figure 2.14 – Banc d'essai.

La Fig. [2.14](#page-70-1) montre le banc d'essai utilisé dans cette étude. Il consiste en deux alimentations électriques, un ampèremètre, un couple-mètre, un capteur incrémental de 4069 divisions et un ordinateur embarqué CompactRio. Ce dernier est équipé de trois cartes d'acquisition : la NI 9227 pour mesurer la valeur du courant qui sera par la suite utilisée pour vérifier la précision de l'ampèremètre, la NI 9239 pour récupérer le signal fourni par le couple-mètre et la NI 9505 pour générer d'une part le signal MLI (modulation de largeur d'impulsion) alimentant l'actionneur, et d'autre part pour décoder le signal numérique provenant du capteur incrémental (pour plus de détails sur les différents composants du banc d'essai, voir Annexe [A\)](#page-138-0).

La gestion de ces données est assurée via le logiciel LabVIEW. Par conséquent, deux programmes sont développés. Le premier est fondé sur la technique FPGA (réseau de portes programmables in situ, Field-Programmable Gate Array) assurant des calculs plus rapides et plus précis. Ce programme est essentiellement utilisé pour gérer l'interconnexion entre le banc d'essai et le deuxième programme. Ce dernier n'est en effet qu'un contrôleur en temps réel pouvant inclure des générateurs de signaux (ex : générateur des signaux sinusoïdaux, d'échelon, etc. pour les tests en boucle ouverte), des sous programmes (ex : PID, observateurs, etc. pour les tests en boucle fermée), et des nœuds servant à lire et à écrire dans le programme FPGA.

# **2.5.2 Résultats de simulation**

#### **2.5.2.1 Actionneurs de première classe**

Le Tab. [2.2](#page-71-0) donne les résultats issus de l'étude d'identification de l'actionneur SAIA-Burgess (méthode M1). Comme mentionné ci-dessus, les paramètres du système ainsi que les caractéristiques statiques de frottement ont été premièrement estimés. Par la suite, ils ont été utilisés pour implanter le simulateur donné par la Fig. [2.5\(a\).](#page-56-0) Subséquemment, ce simulateur a été exploité avec l'outil SDO afin d'estimer les coefficients dynamiques de frottement. Ensuite, certains tests sont réalisés afin de prouver l'efficacité du simulateur développé.

| Actionneur | Paramètre                |                    | Valeur       |               |  |
|------------|--------------------------|--------------------|--------------|---------------|--|
|            | R(Ohm)                   |                    | 4.8553       |               |  |
| Système    | K(Nm/Amp)                |                    | 0.5245       |               |  |
|            | $J(Kg.m^2)$              |                    | 0.0043       |               |  |
|            |                          | $\dot{\theta} < 0$ | $\theta > 0$ | Nominal       |  |
|            | $T_s(Nm)$                | 0.0882             | 0.0867       | 0.0875        |  |
|            | $T_c(Nm)$                | 0.0638             | 0.0606       | 0.0622        |  |
|            | $\dot{\theta}_s (rad/s)$ | 0.01               | 0.01         | 0.01          |  |
| Frottement | $\beta(Nm.s/rad)$        | 0.0152             | 0.0196       | 0.0174        |  |
|            |                          | Valeur initiale    |              | Valeur finale |  |
|            | $\sigma_0(Nm/rad)$       | 15.56              | 6.373        |               |  |
|            | $\sigma_1(Nm.s/rad)$     | 0.003              |              | $3.10^{-10}$  |  |

<span id="page-71-0"></span>Table 2.2 – Paramètres de l'actionneur SAIA-Burgess.

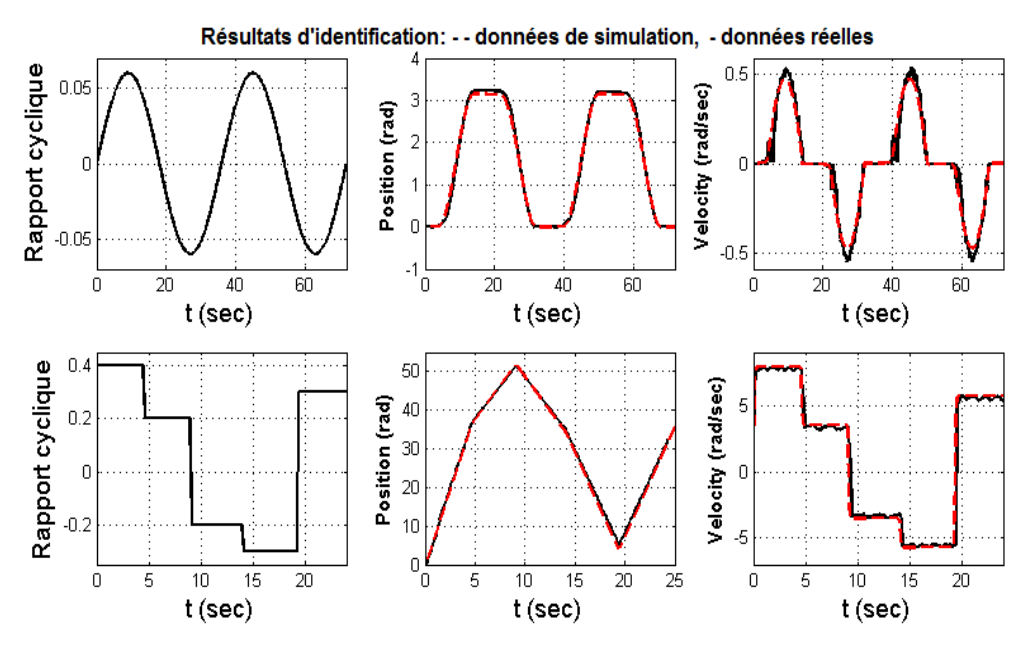

<span id="page-71-1"></span>Figure 2.15 – Résultats d'identification de l'actionneur SAIA-Burgess.

La Fig. [2.15](#page-71-1) donne, de gauche à droite, le rapport cyclique appliqué à l'actionneur, le déplacement angulaire de l'arbre de sortie et sa vitesse respectivement. Dans ce test, deux profils ont été utilisés pour valider le simulateur de l'actionneur SAIA-Burgess. Le premier, correspondant aux trois courbes supérieures, est obtenu en appliquant un rapport cyclique sinusoïdal. Celui-ci est utilisé pour identifier les paramètres dynamiques du frottement. Tandis que le deuxième, correspondant aux trois courbes inférieures, est construit en alimentant l'actionneur par un signal carré, et sert à vérifier la fiabilité du simulateur développé. Ces résultats montrent que ce simulateur est apte à reproduire le comportement linéaire de l'actionneur et prédire la dynamique du frottement.
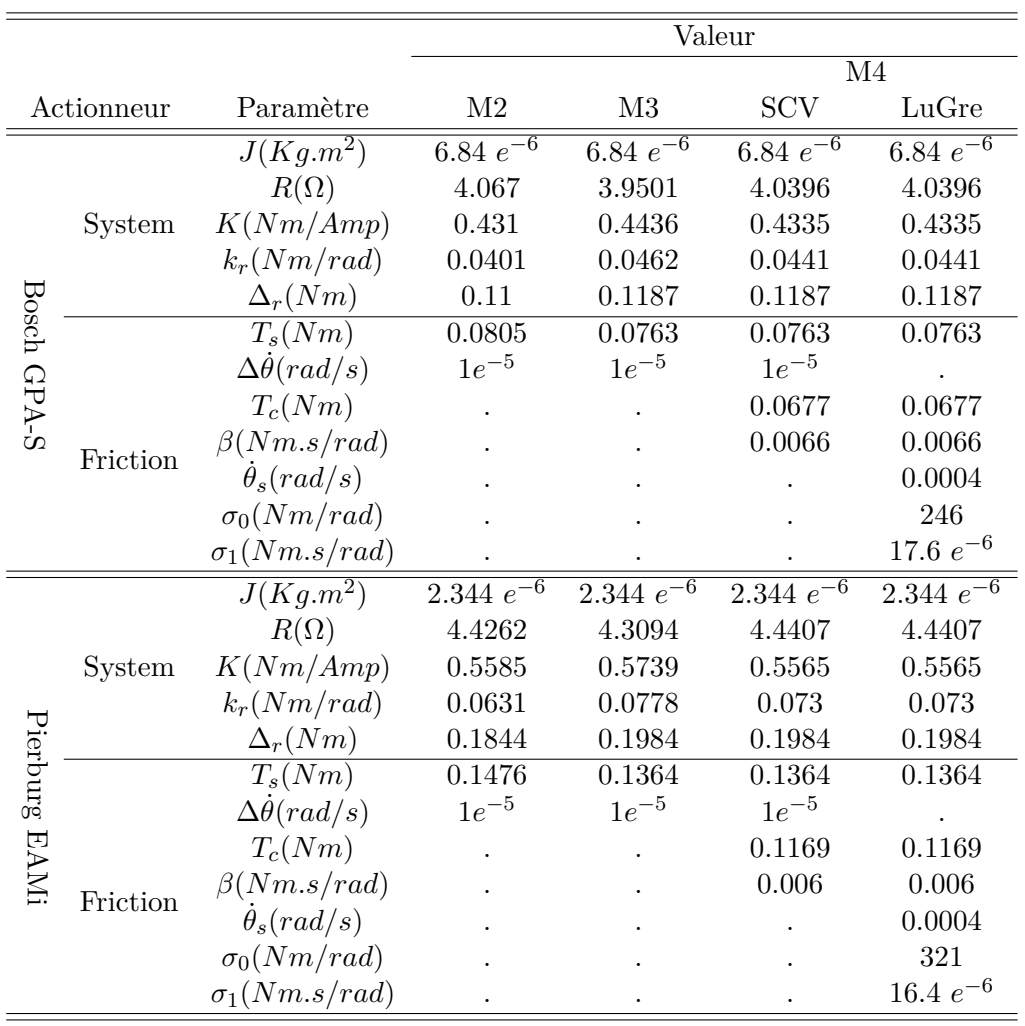

### **2.5.2.2 Actionneurs de deuxième classe**

<span id="page-72-0"></span>Table 2.3 – Paramètres des actionneurs : Bosch et Pierburg.

L'ensemble des paramètres estimés des actionneurs Bosch et Pierburg sont donnés dans le Tab. [2.3.](#page-72-0) Les paramètres de quatre simulateurs y sont présentés. Le premier est obtenu en appliquant la méthode d'identification M2. Le deuxième est issu de la procédure M3. Quant aux troisième et quatrième simulateurs, ils sont développés via la dernière technique d'identification M4. Sachant que le troisième incorpore un modèle classique de frottement (SCV), simulé par le modèle de Karnopp, tandis que le quatrième utilise le modèle de LuGre. Ces quatre simulateurs sont premièrement implantés sous Simulink. Ensuite, certains test sont réalisés pour démontrer leurs performances.

Les Fig. [2.16](#page-73-0)[-2.17](#page-74-0) montrent une comparaison entre la dynamique réelle (courbe noire continue) et celle simulée (courbe rouge discontinue) de l'actionneur Bosch et Pierburg respectivement. Pour les deux figures, le résultat des simulateurs (1)-(4) est illustré res-

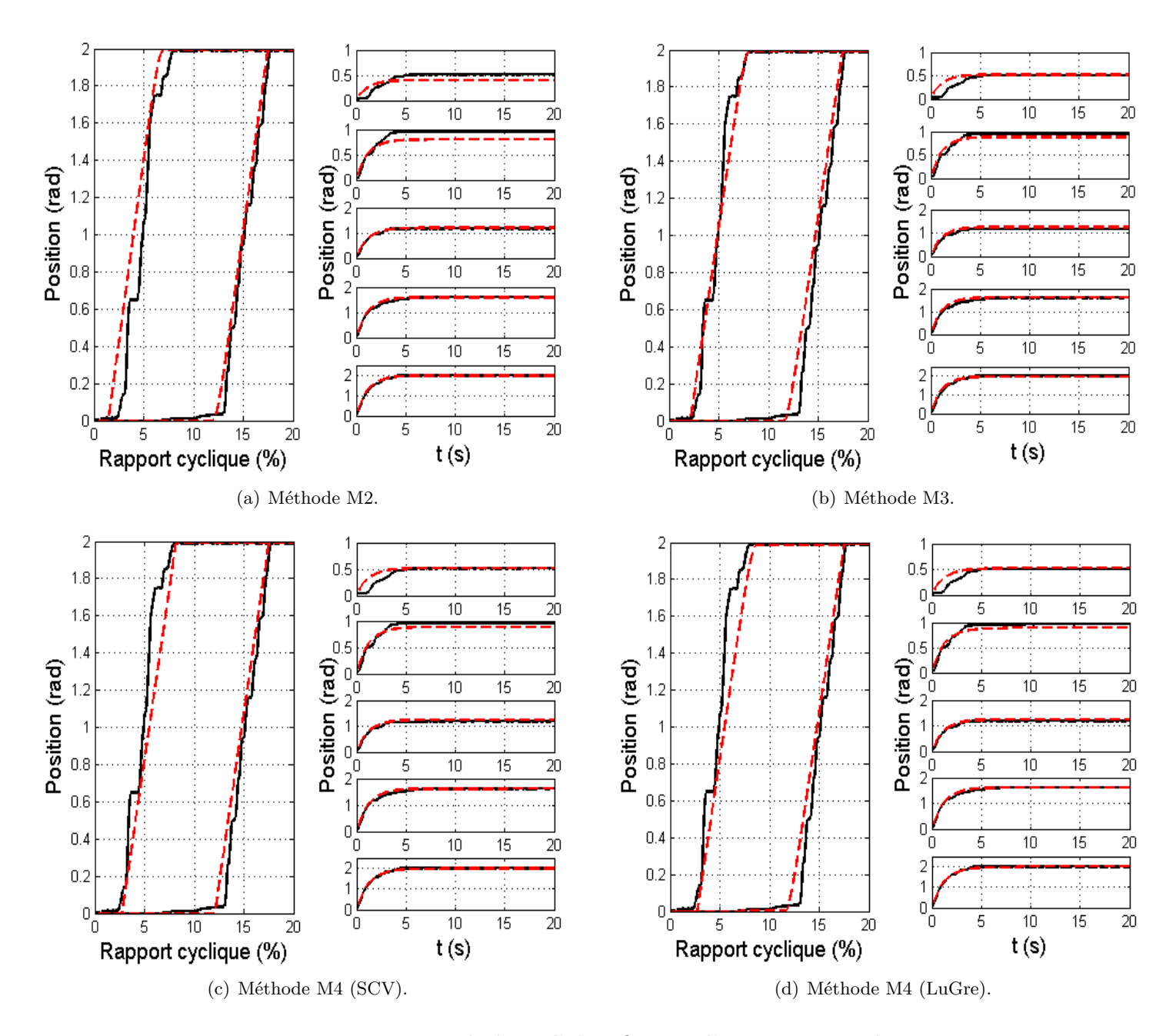

<span id="page-73-0"></span>Figure 2.16 – Résultats d'identification d'actionneur Bosch.

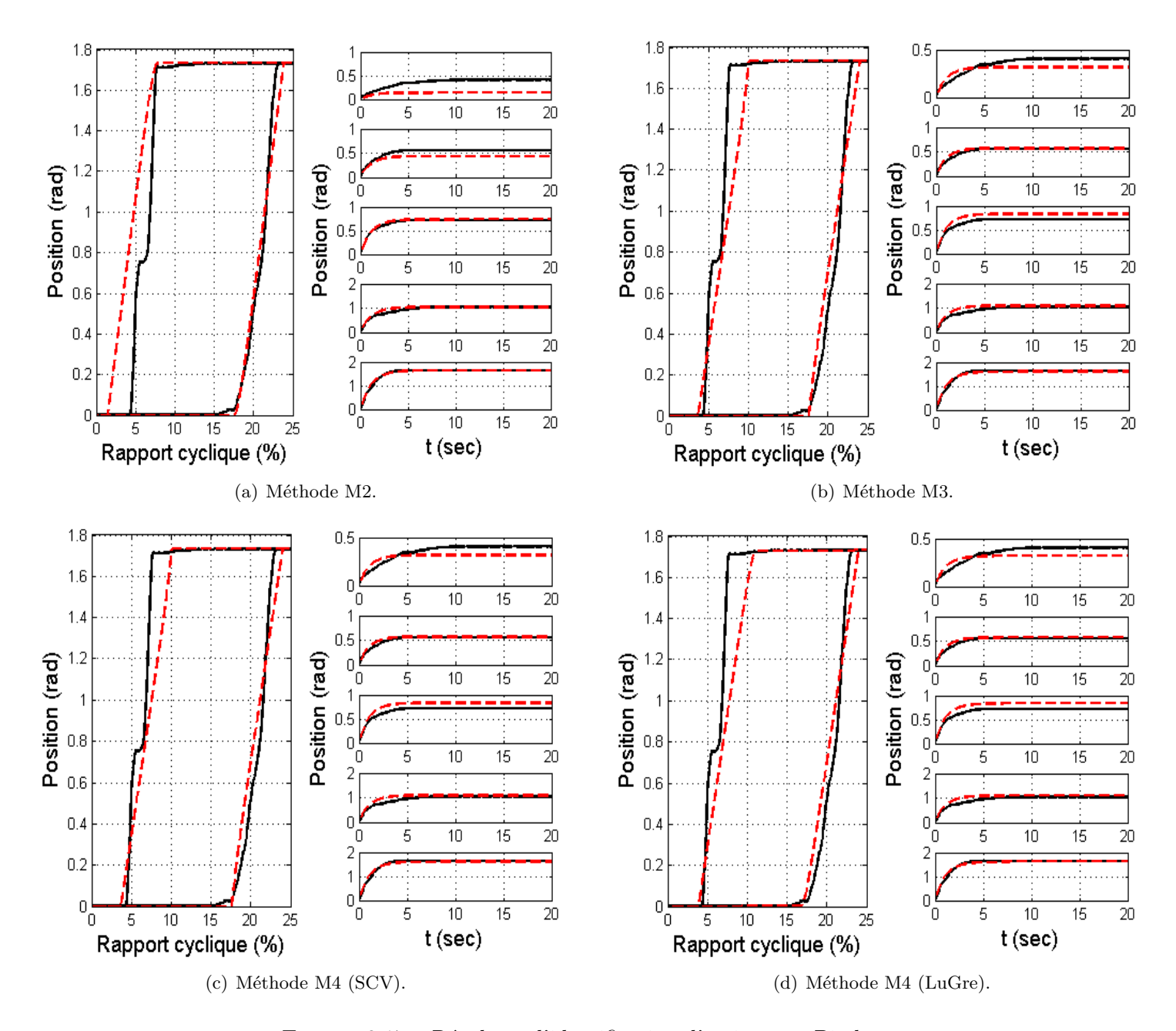

<span id="page-74-0"></span>Figure 2.17 – Résultats d'identification d'actionneur Pierburg.

|                |               |              |           |           | Entrée    |           |           |           |         |
|----------------|---------------|--------------|-----------|-----------|-----------|-----------|-----------|-----------|---------|
| Actionneur     | Méthode       | Triangulaire | Echelon 1 | Echelon 2 | Échelon 3 | Echelon 4 | Échelon 5 | Echelon 6 | Movenne |
|                | $\mathrm{M}2$ | 17.59        | 2.76      | 5.57      | 0.29      | 0.34      | 0.22      |           | 4.46    |
| $_{\rm Bosch}$ | M3            | 7.58         | 1.32      | 1.25      | 2         | 0.75      | 0.39      |           | 2.22    |
|                | M4            | 12.97        | 1.1       | 1.17      | 1.8       | 0.4       | 0.13      |           | 2.93    |
|                | $M5$ (LuGre)  | 13.48        | 1.09      | 1.22      | 1.74      | 0.39      | 0.14      |           | 3.01    |
|                | M2            | 41.45        | 16.48     | 3.33      | 0.15      | 0.72      | 1.03      | 0.19      | 9.05    |
| Pierburg       | M3            | 11.17        | 1.64      | 0.29      | 3.86      | 2.24      | 1.24      | 0.65      | 3.01    |
|                | M4            | 15.71        | 1.75      | 0.2       | 3.58      | 1.94      | 1.08      | 0.54      | 3.54    |
|                | $M5$ (LuGre)  | 19.78        | 1.78      | 0.21      | 3.61      | 2.01      | $1.1\,$   | 0.54      | 4.15    |

<span id="page-75-0"></span>Table 2.4 – Analyse de l'erreur (Fig. [2.16](#page-73-0)[-2.17\)](#page-74-0).

pectivement par les figures (a)-(d). Chaque figure donne la courbe des caractéristiques statiques ainsi que toutes les réponses indicielles correspondantes au rapport cyclique Dm (toutes les courbes utilisées pour identifier le gain statique G du système). Ces résultats montrent que le 1*er* simulateur est moins précis que les autres, notamment, sa courbe des caractéristiques statiques et sa première réponse indicielle. Quant aux autres simulateurs, il a été constaté que le deuxième simulateur est le plus précis justifiant ainsi les modifications proposées par la procédure M3. Cependant, il présente l'inconvénient de reproduire uniquement la force de Coulomb. Par conséquent, la méthode M4 a été proposée. Bien que les deux derniers simulateurs ne soient pas autant précis que le deuxième simulateur, ils présentent l'avantage de capturer plusieurs phénomènes relatifs au frottement, tels que : stick-slip, frottement visqueux, effet de Stribeck, etc. En outre, nous pouvons constater que les simulateurs de l'actionneur Bosch sont plus précis que ceux de l'actionneur Pierburg. En effet, l'actionneur Pierburg a un comportement extrêmement non linéaire. Ceci peut être vu sur sa réponse harmonique, donnée par la Fig. [2.13\(b\),](#page-68-0) où nous pouvons constater une forte irrégularité.

Les conclusions tirées ci-dessus peuvent être justifiées par le Tab. [2.4.](#page-75-0) En utilisant le principe des moindres carrés, le Tab. [2.4](#page-75-0) analyse l'erreur entre les données de simulation et réelles illustrées dans les Fig. [2.16-](#page-73-0)[2.17.](#page-74-0) De gauche à droite, il donne respectivement le nom de l'actionneur, la méthode d'identification, l'erreur relative à chaque entrée (Triangulaire : caractéristiques statiques ; Échelon 1-6 : réponses indicielles) ainsi que l'erreur moyenne pour chaque méthode. Nous pouvons conclure que : M2 est la méthode la moins précise (valeur moyenne en rouge), notamment, sa courbe des caractéristiques statiques et les deux premières réponses indicielles, M3 est la méthode la plus précise (valeur moyenne en vert), M4 permet de développer un simulateur plus avancé est plus précis que celui de M2. En outre, nous pouvons constater que les simulateurs de l'actionneur Bosch sont plus précis que ceux de Pierburg, dû à la dynamique extrêmement irrégulière de ce dernier.

**Remarque 2.3** *Les simulateurs, développés dans cette étude, sont implantés en utilisant MATLAB-Simulink et AMESim. Le logiciel AMESim ainsi que ces simulateurs sont brièvement présentés en Annexe [B.](#page-140-0)*

### **2.6 Conclusion**

Ce chapitre combine quelques notions de base de l'électromécanique avec certaines techniques d'estimation/identification de frottement afin de développer des méthodes de modélisation d'actionneurs électromécaniques. Ainsi, quatre procédures ont été présentées, permettant l'identification de tous les paramètres du système étudié y compris les coefficients de frottement. La première méthode (M1) est destinée aux actionneurs de la famille F1 (actionneurs à base de MCC). Elle consiste à identifier, en quatre étapes, les paramètres de tels systèmes ainsi que ceux du modèle de LuGre. Quant aux trois autres procédures, elles sont dédiées aux actionneurs de la famille F2 (actionneurs à base de MCC+ressort). La procédure M2, existante dans la littérature, permet l'identification des paramètres de tels systèmes ainsi que la force de Coulomb. Tandis que les procédures M3 et M4, introduites dans ce travail, proposent certaines modifications à M2 afin d'améliorer le résultat d'estimation. La procédure M3 utilise deux testes supplémentaires pour affiner les paramètres estimés via la méthode M2. Alors que la technique M4 permet de développer un simulateur incorporant un modèle de frottement plus complet tel que le modèle de LuGre. Cet objectif est atteint en utilisant l'algorithme de Friedland-Park. L'efficacité des méthodes proposées a été vérifiée grâce aux logiciels MATLAB-Simulink, AMESim et LabVIEW-CompactRio.

# **Chapitre 3**

# **Étude de sensibilité**

### **Sommaire**

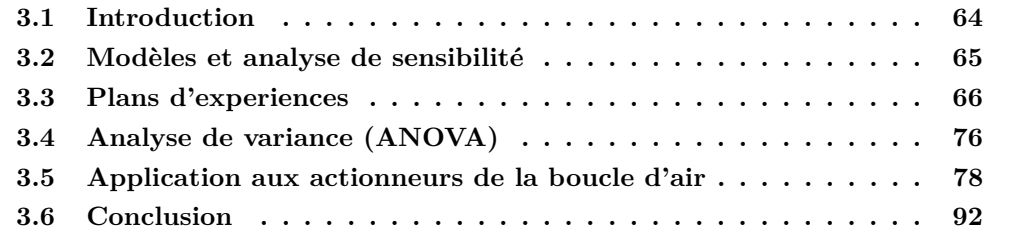

### <span id="page-77-0"></span>**3.1 Introduction**

Compte tenu de certains phénomènes (le processus de vieillissement, influence de l'environnement externe, incertitudes de la modélisation, etc.), il est très difficile de prédire la dynamique de systèmes en utilisant un modèle nominal (modèle qui ne prend pas en compte les incertitudes dans les systèmes). Ainsi, une étude permettant d'évaluer l'impact de variations paramétriques sur le comportement de systèmes est essentielle. L'exploitation des outils de l'analyse de sensibilité peut en effet répondre à ce besoin et permet d'atteindre cet objectif.

Ce chapitre porte sur l'étude de sensibilité des actionneurs SAIA-Burgess, Bosch GPA-S et Pierburg EAMi. L'objectif de cette étude se focalise sur l'évaluation de l'impact de variations paramétriques sur la sortie de ces systèmes. Une telle étude peut être très intéressante pour les concepteurs de tels actionneurs. En effet, la détermination des effets relatifs à leurs paramètres permet d'adapter leurs valeurs afin de garantir une certaine précision. En outre, l'étude de sensibilité peut être aussi utile du point de vue de l'asservissement et du contrôle. Le développement de lois de commande peut être synthétisé de telle sorte que les effets des facteurs les plus influents soient compensés en boucle fermée. Par conséquent, deux techniques de l'analyse de sensibilité, à savoir les plans d'expériences (PE) et l'analyse de la variance (ANOVA - ANalysis Of VAriance), sont présentées dans ce chapitre. La méthode des PE consiste à n'étudier que certains points du domaine expérimental des systèmes afin de prédire leurs comportement par le biais des effets principaux et d'interactions de leurs facteurs. Quant à la technique ANOVA, elle permet d'évaluer les indices

de sensibilité des facteurs en comparant leurs variances relatives à la variance totale. Vu que les actionneurs étudiés sont généralement équipés d'une carte électronique contrôlant leurs comportements, deux cas de fonctionnement sont ainsi considérés : fonctionnement en boucle ouverte et en boucle fermée.

Dans ce chapitre, une brève définition de l'analyse de sensibilité est d'abord introduite. Ensuite, la technique des PE ainsi que celle d'ANOVA sont présentées. Subséquemment, ces deux techniques sont appliquées, en boucle ouverte et fermée, aux actionneurs SAIA-Burgess, Bosch GPA-S et Pierburg EAMi. Finalement, les résultats obtenus et quelques conclusions sont donnés.

### <span id="page-78-0"></span>**3.2 Modèles et analyse de sensibilité**

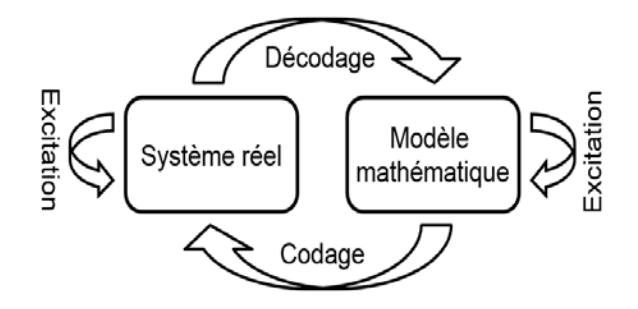

<span id="page-78-1"></span>Figure 3.1 – Procédure de modélisation selon Rosen.

L'analyse de sensibilité est une étude ou un ensemble de techniques visant à quantifier l'incertitude sur la sortie d'un système en fonction de différentes sources d'incertitude sur son entrée [\(Saltelli et al., 2004\)](#page-162-0). Autrement dit, cette étude consiste à estimer l'influence des variations de l'entrée (des entrées) d'un modèle sur sa (ses) sortie(s).

Avant d'aller plus loin, et pour bien exposer l'objectif de l'analyse de sensibilité, il est primordial d'introduire la définition de l'étude de modélisation. La Fig. [3.1](#page-78-1) illustre la procédure de modélisation selon le raisonnement du biologiste Robert Rosen [\(Rosen, 1991\)](#page-162-1). Le diagramme de ce dernier se compose de deux parties :

- *Système réel* : représente l'ensemble des phénomènes ou des règles fixant le comportement d'un système naturel ou artificiel que l'on veut découvrir ou maîtriser.
- *Modèle mathématique* : est l'ensemble des hypothèses et des structures mathématiques mises en place pour reproduire la dynamique du système réel.

Afin de bien exposer les deux définitions ci-dessus, prenons l'exemple d'une masse glissant sur une surface. Réellement, la présence des forces de frottement entre les deux surfaces en contact rend le système en question dissipatif. Il en résulte, selon la nature de la force appliquée à la masse (entrée), deux scénarios possibles (réponse ou sortie) : la masse s'arrêtera après avoir parcouru une certaine distance (excitation instantanée), ou la masse continuera à glisser avec un profil de vitesse dépendant de la force appliquée (excitation continue). Par ailleurs, la dynamique de cette masse peut être reproduite en résolvant un système d'équations mathématiques interprétant ou modélisant le comportement physique de ce système.

### CHAPITRE 3. ÉTUDE DE SENSIBILITÉ 66

En effet, le mouvement de la masse se produit en respectant des lois et des règles physiques. Ainsi, la simulation de cette réponse (mouvement de la masse) nécessite la modélisation de ces règles physiques. Rosen voyait qu'il y avait aucune procédure exacte indiquant comment traduire le comportement d'un système réel en équations mathématiques. En d'autres termes, un système réel peut être représenté par plusieurs modèles mathématiques dont la structure est d'une part différente (look-up table, loi de Newton, équations de Lagrange, etc.), et d'autre part leurs réponses ne régénèrent pas identiquement les observations expérimentales (incertitude).

### <span id="page-79-0"></span>**3.3 Plans d'experiences**

#### **3.3.1 Introduction**

Une expérience est la provocation d'un fait ou d'un phénomène pour l'étudier et/ou pour en recevoir des informations nouvelles et des connaissances supplémentaires sur sa nature. Ainsi, une expérience permet de confirmer une hypothèse (une loi), et développer un modèle mathématique. En fait, le comportement (la dynamique) d'un système réel est naturellement fixé par plusieurs paramètres. En outre, un système réel peut être soumis à des contraintes extérieures (ex : paramètres environnementaux) pouvant influencer considérablement son comportement. Par conséquent, une étude expérimentale doit être menée en suivant une démarche prédéterminée qui permet d'optimiser le choix d'expériences et d'exploiter efficacement les résultats obtenus. Pour répondre à cette problématique, les techniques de l'analyse de sensibilité peuvent être un outil très puissant pour atteindre cet objectif.

L'une des techniques les plus utilisées est celle des plans d'expériences (PE). Cette technique représente un outil très efficace permettant d'acquérir le maximum d'informations sur le scenario selon lequel se déroule un processus (phénomène), avec le minimum d'essais en respectant certaines règles mathématiques et en suivant quelques démarches ou procédures [\(Box et al., 2005\)](#page-157-0). Les PE sont applicables à tous les systèmes dont la réponse ou la sortie (y) peut être décrite par :

$$
y = f(x_i), \ i = 0, 1, \ \cdots, \ n \tag{3.1}
$$

où *x<sup>i</sup>* représentent toutes les variables ayant un effet direct ou indirect sur la sortie *y*.

Le principe général des PE consiste à n'étudier que certains points (points expérimentaux) du domaine expérimental sous investigation, afin de prédire le comportement ou l'évolution d'un processus sur toute la plage ou tout le domaine d'étude. Les PE représentent plusieurs avantages, tels que : l'amélioration de la qualité, la réduction du temps d'analyse, l'acquisition de maximum de renseignements sur la nature des systèmes, etc. En revanche, certains inconvénients marquent leurs présences lors de la construction d'un PE, à savoir : la définition des points expérimentaux, le choix du nombre et de la nature des variables, le choix de la méthode d'analyse, etc. Comme mentionné ci-dessus, les PE permettent de quantifier le rapport entre la variation de certaines variables et celle de la (les) sortie(s) d'un système. Cet objectif est atteint en exploitant certaines notions, telles que : les notions d'espace expérimental et celles de la modélisation mathématique [\(Goupy,](#page-159-0) [2006\)](#page-159-0).

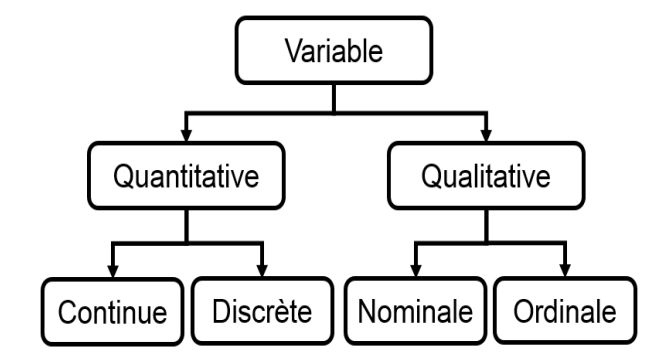

<span id="page-80-0"></span>Figure 3.2 – Type de variables [\(Droesbeke et al., 1997;](#page-158-0) [Wahdame, 2006\)](#page-164-0).

### **3.3.2 Notions et définitions**

#### **3.3.2.1 Variables**

Toute grandeur physique (température, hauteur, viscosité, etc.) peut être appelée variable. Une variable peut être quantitative, qualitative, nominale, ordinale, discrète ou encore continue [\(Droesbeke et al., 1997;](#page-158-0) [Wahdame, 2006\)](#page-164-0). Une telle classification est donnée par la Fig. [3.2.](#page-80-0)

En outre, une variable peut être indépendante ou dépendante. Ainsi, une variable peut être : un facteur ou une réponse, une cause ou un effet.

#### **3.3.2.1.1 Facteur**

Les facteurs, appelés aussi Variables Indépendantes (VI), représentent toutes les variables agissant sur un système ou provoquant un phénomène. Ils peuvent être qualitatifs, quantitatifs, discrets ou continus. Mais aussi, un facteur peut être contrôlable ou non contrôlable. Un facteur contrôlable est toute variable, qui est susceptible d'avoir une influence sur la sortie d'un système, à laquelle il est possible d'accorder ou d'imposer une valeur (par exemple : la résistance d'un moteur, les dimensions d'un objet, la température d'une salle, etc.). Quant au deuxième cas, un facteur non contrôlable est généralement considéré comme un bruit. Ce type de facteur peut avoir une influence directe (paramètres environnementaux d'un atelier ou d'une usine peuvent mettre en cause la qualité d'un produit), ou indirecte (vieillissement) sur le comportement des systèmes.

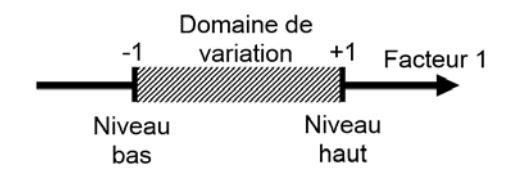

<span id="page-80-1"></span>Figure 3.3 – Représentation graphique d'un facteur.

Tout facteur peut être graphiquement illustré par la Fig. [3.3.](#page-80-1) Un facteur est représenté par un axe gradué et orienté. La variation d'un facteur est toujours limitée entre deux bornes ou niveaux : un niveau inférieur et un autre supérieur, notés respectivement par

−1 et +1. Toutes les valeurs qu'un facteur peut prendre entre ces deux niveaux représentent son domaine de variation. Toute variation des valeurs de facteurs se traduit par une augmentation où une baisse de la valeur de la réponse. Celle-ci est la deuxième classe de variables.

### **3.3.2.1.2 Réponse**

La réponse ou la Variable Dépendante (VD) est la grandeur d'intérêt. Une réponse peut, par exemple, représenter l'évolution d'un phénomène ou d'une espèce, le comportement d'une machine, la viscosité d'un produit chimique, etc. Elle doit être mesurable et elle est analysée en fonction de variations de facteurs. La réponse doit être la plus representative possible du phénomène observé. Ainsi, elle doit être acquise en considérant tous les paramètres et les facteurs susceptibles d'affecter sa valeur, tels que : facteurs externes (température, bruits, etc.), erreurs de mesure (fausse manœuvre, outils de mesure inappropriés, etc.), contraintes physiques (stoppeurs mécaniques, limitations physique des systèmes, etc.). En outre, la réponse peut être issue d'une expérience réelle ou d'un simulateur fiable [\(Wahdame, 2006;](#page-164-0) [Vivier, 2002\)](#page-163-0).

<span id="page-81-1"></span><span id="page-81-0"></span>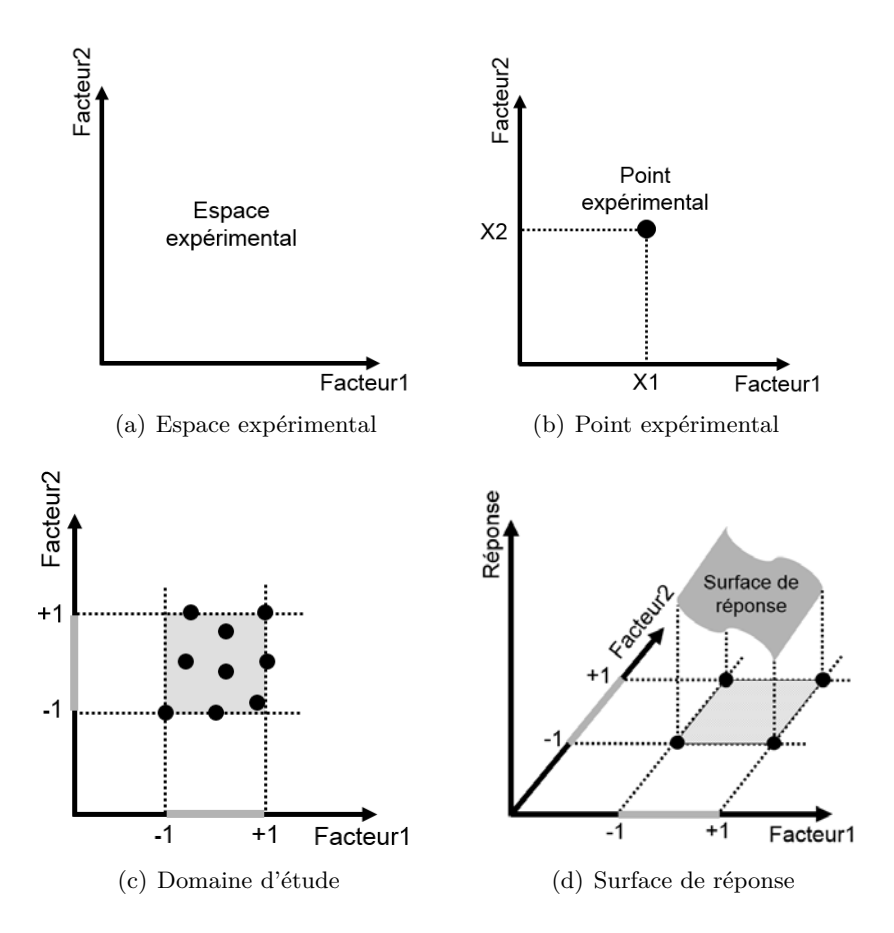

<span id="page-81-3"></span><span id="page-81-2"></span>Figure 3.4 – Quelques notions d'espace expérimental.

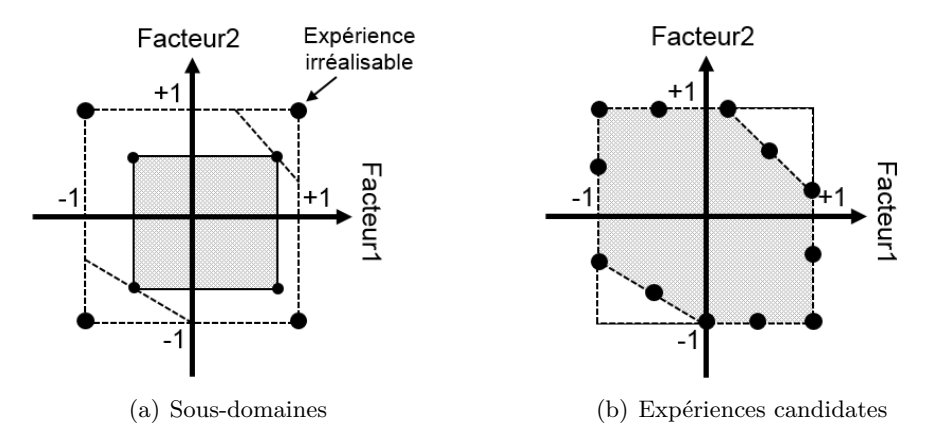

<span id="page-82-0"></span>Figure 3.5 – Exemples du domaine d'étude possible [\(Wahdame, 2006\)](#page-164-0).

### **3.3.2.2 Espace expérimental et surface de réponse**

En utilisant la technique des PE, chaque facteur est représenté par un axe dont la direction (le sens de l'axe) et le domaine de variation (les deux niveaux bas (−1) et haut  $(+1)$ ) sont ses caractéristiques. Un espace expérimental résulte de l'intersection de plusieurs facteurs. À titre d'exemple, dans le cas d'une étude avec deux facteurs, leurs deux axes sont disposés orthogonalement permettant d'obtenir un espace euclidien à deux dimensions. Ce dernier est appelé un espace expérimental, illustré par la Fig. [3.4\(a\).](#page-81-0)

Une expérience donnée est représentée dans l'espace expérimental par un point appelé un point expérimental. Les coordonnées de chaque point expérimental sont définies par les niveaux des facteurs pris en compte. Une expérience ou un point expérimental est schématisé par la Fig. [3.4\(b\).](#page-81-1) Les coordonnées *x*<sup>1</sup> et *x*<sup>2</sup> représentent respectivement les niveaux des facteurs 1 et 2, où leurs valeurs (appelées aussi modalités) sont prédéterminées par l'expérimentateur. Quant au point expérimental, il représente l'expérience correspondante à ces deux modalités. Ainsi, un ensemble de points expérimentaux constitue un plan d'expériences.

Le domaine d'étude (DE) est la zone d'espace expérimental limitée par les niveaux hauts et bas de facteurs. Autrement, le domaine d'étude est l'intersection des domaines de variation de facteurs. La Fig. [3.4\(c\)](#page-81-2) illustre un domaine d'étude à deux dimensions. L'intersection des domaines de variation des facteurs 1 et 2 définit le domaine d'étude (le carré gris) limité par les deux niveaux bas et hauts des deux facteurs. Quant aux points noirs, répartis dans le domaine d'étude, ils repèrent les expériences que peut réaliser un expérimentateur lors d'une étude. Noter que :

- Un domaine d'étude est proportionnel au nombre des facteurs étudiés. À titre d'exemple, le domaine d'étude obtenu pour trois facteurs est ainsi un cube.
- Il existe d'autres types d'espaces expérimentaux. Notamment dans le cas des facteurs discrets (voir [\(Wahdame, 2006\)](#page-164-0)).
- En présence de contraintes, l'espace du domaine d'étude peut être réduit à l'espace englobant uniquement les expériences réalisables. Cet espace est appelé le domaine d'étude possible (DEP). Celui-ci est illustré par la Fig. [3.5.](#page-82-0)

### CHAPITRE 3. ÉTUDE DE SENSIBILITÉ  $70$

En disposant un nouvel axe à l'espace expérimental, la réponse du système étudié peut être graphiquement illustrée. Par exemple, la représentation géométrique du plan à deux facteurs et sa réponse nécessite un espace à trois dimensions : deux dimensions pour les facteurs et une autre dimension pour la réponse. L'ensemble de toutes les réponses, mesurées lors d'une étude, constitue la surface de réponse (Fig. [3.4\(d\)\)](#page-81-3). Chaque point de cette surface correspond donc à une expérience ou à un point du domaine d'étude. La détermination d'un domaine d'étude approprié représente le problème majeur des PE. En fait, il est primordial de caractériser soigneusement le domaine d'étude (minimiser le nombre d'experience) tout en assurant une surface de réponse précise et représentative du problème étudié.

### **3.3.3 Modélisation mathématique**

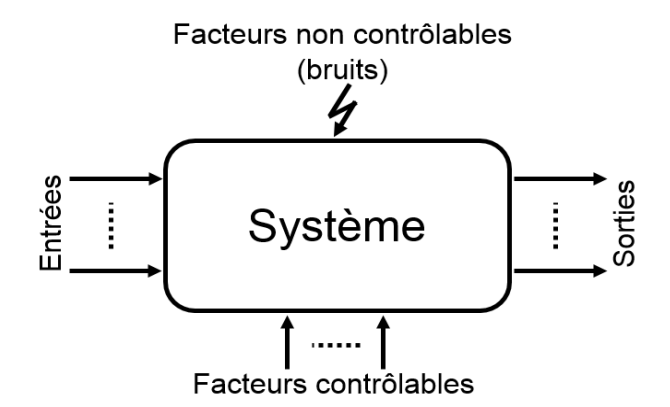

<span id="page-83-0"></span>Figure 3.6 – Environnement d'un système [\(Wahdame, 2006\)](#page-164-0).

Scientifiquement, tous les processus physiques peuvent être schématisés par la Fig. [3.6.](#page-83-0) Un système est un ensemble d'éléments interagissant entre eux selon certaines règles. Un système possède une ou plusieurs entrées, et une ou plusieurs sorties. La relation entre ces deux grandeurs (entré-sortie) est caractérisée d'une part par la structure interne du système étudié, et d'autre part par des facteurs externes qui peuvent être contrôlables ou non contrôlables. Dans certains cas, il est généralement difficile, voir impossible, de développer un modèle mathématique apte à la fois de reproduire la réponse d'un système réel, et prédire son comportement aléatoire. Ce problème peut être contourné en isolant ou en déterminant d'abord les facteurs susceptibles d'influer sur la réponse du système étudié. Par la suite, nous essayons de développer un modèle mathématique (par exemple, une fonction polynomiale) quantifiant la relation entre les variations des facteurs considérés et la variation de la réponse examinée.

Comme mentionné ci-dessus, chaque point expérimental permet d'obtenir une mesure de la réponse. Ainsi, l'objectif de la partie de modélisation est le développement d'un modèle mathématique décrivant la surface de réponse. Cet objectif peut être atteint en utilisant des modèles polynômiaux. Ainsi, toute réponse peut être représentée comme suit :

$$
y = \beta_0 + \sum \beta_i x_i + \sum \beta_{ij} x_i x_j + \dots + \sum \beta_{ii} x_i^2 + \beta_{ij \cdots z} x_i x_j \cdots x_z + \varepsilon
$$
\n(3.2)

avec :

- *y* : est la réponse ;
- $x_i$ : est le niveau attribué au facteur *i*;
- $\beta_i$ : sont les coefficients du polynôme;
- *ε* : est l'erreur expérimentale aléatoire.

Une deuxième approche de modélisation est la méthode de la régression multilinéaire. Celle-ci utilise une forme matricielle pour caractériser la réponse de systèmes. Une telle représentation est donnée comme suit :

$$
Y = X\beta + \varepsilon \Leftrightarrow \begin{bmatrix} y_1 \\ y_2 \\ \vdots \\ y_N \end{bmatrix} = \begin{bmatrix} 1 & x_{11} & x_{12} & \cdots & x_{1,P-1} \\ 1 & x_{21} & x_{22} & \cdots & x_{2,P-1} \\ \vdots & \vdots & \vdots & \ddots & \vdots \\ 1 & x_{N1} & x_{N2} & \cdots & x_{N,P-1} \end{bmatrix} \begin{bmatrix} \beta_0 \\ \beta_1 \\ \vdots \\ \beta_{P-1} \end{bmatrix} + \begin{bmatrix} \varepsilon_1 \\ \varepsilon_2 \\ \vdots \\ \varepsilon_N \end{bmatrix}
$$
(3.3)

avec :

- <span id="page-84-0"></span>• *Y* : vecteur de réponse ;
- *X* : matrice du modèle ou matrice des effets ;
- *β* : vecteur des coefficients à estimer ;
- *ε* : vecteur d'erreur.

Afin d'optimiser une étude expérimentale et de réduire son coût, les PE consistent à développer des modèles mathématiques (Eq. [\(3.3\)](#page-84-0) par exemple) avec le minimum d'expériences. Par conséquent, ces modèles mathématiques possèdent généralement un nombre de lignes inférieur au nombre des coefficients à estimer. Pour résoudre un tel système, la technique des moindres carrés peut être exploitée. Ainsi, le vecteur des coefficients à estimer peut être obtenu comme suit :

$$
\beta = \left(X^t X\right)^{-1} X^t Y \tag{3.4}
$$

Avec :  $X^t$  est le transposé de  $X$ .

#### **3.3.4 Plans factoriels complets**

Un plan factoriel complet est un plan traitant toutes les combinaisons possibles des facteurs pris en considération. Sa complexité dépend fortement du nombre des facteurs étudiés. Un tel plan peut être noté par *X<sup>k</sup>* , signifiant qu'il comporte *k* facteurs à *X* niveaux [\(Wahdame, 2006\)](#page-164-0). Si *X* est constant pour tous les facteurs, le nombre d'essais *N* à réaliser est ainsi donné par :

$$
N = X^k \tag{3.5}
$$

### **3.3.4.1 Plans factoriels à deux niveaux**

Les plans à deux niveaux sont des plans ayant des facteurs qui possèdent un nombre de niveaux limité à deux. Ainsi, ils peuvent être notés par 2*<sup>k</sup>* qui est aussi égal au nombre d'essais à accomplir. Par la suite, nous introduirons le plan à deux facteurs ainsi que celui à trois facteurs.

### **3.3.4.1.1 Plan à deux facteurs**

Ce plan comporte deux facteurs ayant deux niveaux. Ainsi, son domaine d'étude est un carré dont le modèle mathématique peut être donné comme suit :

$$
y = \beta_0 + \beta_1 x_1 + \beta_2 x_2 + \beta_3 x_1 x_2 + \varepsilon \tag{3.6}
$$

Le plan factoriel complet  $2^2$  peut être représenté par le Tab. [3.2,](#page-87-0) et graphiquement par la Fig. [3.7.](#page-85-0) La représentation géométrique (Fig. [3.7\)](#page-85-0) est en effet très commode et plus explicative que les tableaux, mais elle est inapplicable aux PE ayant un nombre de facteurs supérieur à 3. Quant à la deuxième représentation, les points suivants peuvent aider à bien interpréter un tableau :

- *Transformation de variables* : afin de pouvoir comparer les influences des facteurs, il est nécessaire de dimensionner les valeurs prises par ces facteurs en attribuant leurs niveaux bas (−1), à leurs moyennes (0) et à leurs niveaux hauts (+1).
- *Matrice d'expériences et du modèle* : la matrice d'expériences *X<sup>e</sup>* peut être directement déterminée à partir du tableau de plan factoriel. Elle se constitue de toutes

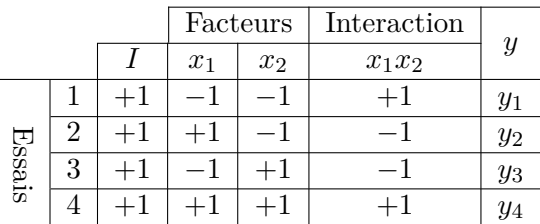

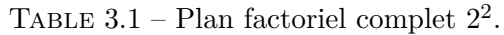

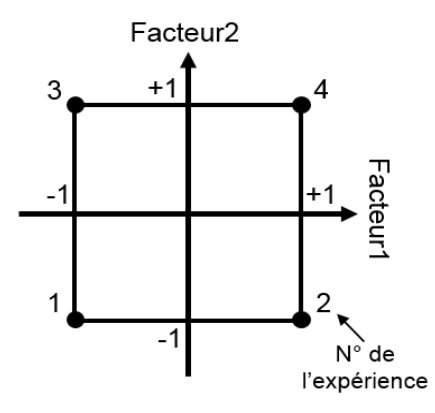

<span id="page-85-0"></span>FIGURE  $3.7$  – Représentation géométrique de plan  $2^2$ .

les colonnes correspondant aux facteurs et aux interactions. Quant à la matrice du modèle *Xm*, elle peut être obtenue en ajoutant à la gauche de *X<sup>e</sup>* une colonne qui ne contient que des +1. Ces deux matrices sont ainsi données comme suit :

$$
X_e = \begin{bmatrix} -1 & -1 & +1 \\ +1 & -1 & -1 \\ -1 & +1 & -1 \\ +1 & +1 & +1 \end{bmatrix} \quad X_m = \begin{bmatrix} +1 & -1 & -1 & +1 \\ +1 & +1 & -1 & -1 \\ +1 & -1 & +1 & -1 \\ +1 & +1 & +1 & +1 \end{bmatrix} \tag{3.7}
$$

• *Effet des facteurs* : l'effet d'un facteur est graphiquement montré par la Fig. [3.8.](#page-86-0) Il est égal à la variation de la réponse causée par le passage de ce facteur du niveau 0 au niveau +1, lorsque tous les autres facteurs sont au niveau 0.

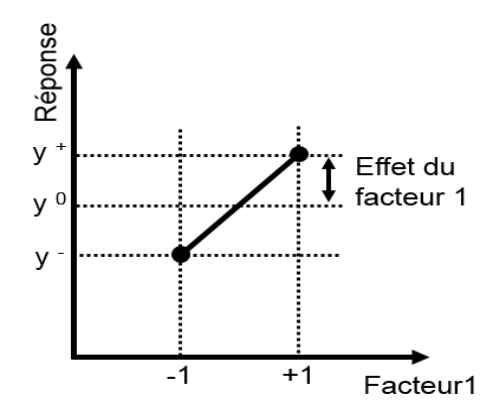

<span id="page-86-0"></span>Figure 3.8 – Effet d'un facteur.

• *Interaction* : pareillement que les effets principaux, l'interaction entre les facteurs peut être représentée par un graphe (Fig. [3.9\)](#page-86-1). Ainsi, une interaction nulle est représentée par deux droites parallèles, une interaction faible est illustrée par deux droites quasi parallèles, tandis qu'une interaction forte est schématisée par une intersection. Ces trois cas sont indiqués dans la Fig. [3.9.](#page-86-1)

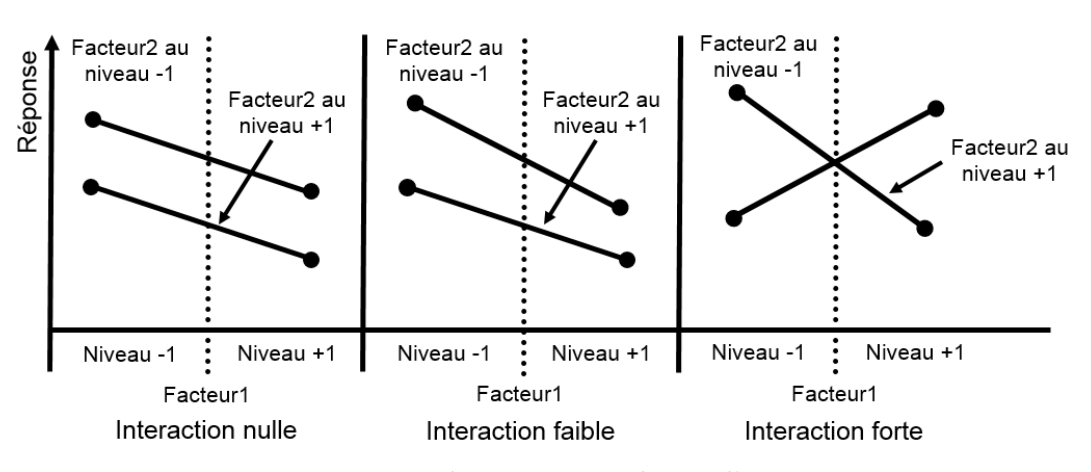

<span id="page-86-1"></span>Figure 3.9 – Représentation graphique d'interaction.

### <span id="page-87-1"></span>**3.3.4.1.2 Plan à trois facteurs**

Dans cette partie, le plan factoriel à trois facteurs, sa représentation géométrique ainsi que l'équation mathématique calculant ses effets principaux et ses effets d'interaction seront introduits.

### **plan factoriel** 2 3

|        |                |                   |       | Facteurs |                               | Interactions |          |                          |                 |               |
|--------|----------------|-------------------|-------|----------|-------------------------------|--------------|----------|--------------------------|-----------------|---------------|
|        |                |                   | $x_1$ | $x_2$    | $x_3$                         | $x_1x_2$     | $x_1x_3$ | $x_2x_3$                 | $x_1x_2x_3$     | $\mathcal{Y}$ |
|        | 1              | $+1$              |       |          | 1<br>$\overline{\phantom{m}}$ | $+1$         | $+1$     | $+1$                     | $\qquad \qquad$ | $y_1$         |
|        | $\overline{2}$ | 1<br>$\mathrm{+}$ |       |          |                               | $-1$         | $-1$     | $+1$                     | $+1$            | $y_2$         |
|        | 3              | $+$               |       |          | 1                             | $-1$         | $+1$     | $\overline{\phantom{0}}$ | $+1$            | $y_3$         |
|        | 4              | $+1$              |       |          |                               | $+1$         | $-1$     | $\overline{\phantom{m}}$ | $-1$            | $y_4$         |
| Essais | 5              | $+1$              |       |          | 1                             | $+1$         | $-1$     |                          | $+1$            | $y_5$         |
|        | 6              | $+1$              |       |          | $+1$                          | $-1$         | $+1$     |                          | $-1$            | $y_6$         |
|        | ►              | $+1$              |       |          | $+1$                          | $-1$         | $-1$     | $+1$                     | $-1$            | $y_7$         |
|        | 8              |                   |       |          | 1                             | $+$          | $+1$     | $+1$                     | $+$             | $y_8$         |

<span id="page-87-0"></span>TABLE  $3.2$  – Plan factoriel complet  $2^3$ .

### **Représentation géométrique**

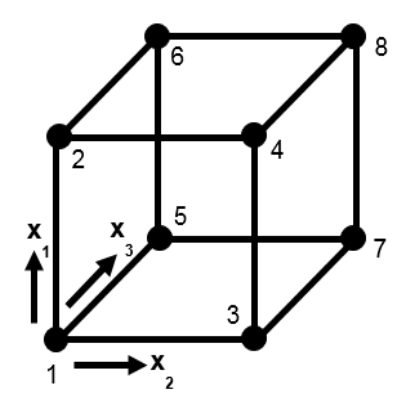

FIGURE  $3.10$  – Représentation géométrique du plan  $2^3$ .

### **Modélisation mathématique**

La surface de réponse du plan  $2^3$  peut être modélisée par le polynôme suivant :

$$
y = \beta_0 + \beta_1 x_1 + \beta_2 x_2 + \beta_3 x_3 + \beta_4 x_1 x_2 + \beta_5 x_1 x_3 + \beta_6 x_2 x_3 + \beta_7 x_1 x_2 x_3 + \varepsilon
$$
\n(3.8)

Ainsi, la forme matricielle correspondante peut être donnée comme suit :

$$
\begin{bmatrix} y_1 \\ y_2 \\ y_3 \\ y_4 \\ y_5 \\ y_6 \\ y_7 \\ y_8 \end{bmatrix} = \begin{bmatrix} 1 & x_{11} & x_{12} & x_{13} & x_{14} & x_{15} & x_{16} & x_{17} \\ 1 & x_{21} & x_{22} & x_{23} & x_{24} & x_{25} & x_{26} & x_{27} \\ 1 & x_{31} & x_{32} & x_{33} & x_{34} & x_{35} & x_{36} & x_{37} \\ 1 & x_{41} & x_{42} & x_{43} & x_{44} & x_{45} & x_{46} & x_{47} \\ 1 & x_{51} & x_{52} & x_{53} & x_{54} & x_{55} & x_{56} & x_{57} \\ 1 & x_{61} & x_{62} & x_{63} & x_{64} & x_{65} & x_{66} & x_{67} \\ 1 & x_{71} & x_{72} & x_{73} & x_{74} & x_{75} & x_{76} & x_{77} \\ 1 & x_{81} & x_{82} & x_{83} & x_{84} & x_{85} & x_{86} & x_{87} \end{bmatrix} \begin{bmatrix} \beta_0 \\ \beta_1 \\ \beta_2 \\ \beta_3 \\ \beta_4 \\ \beta_5 \\ \beta_6 \\ \beta_7 \end{bmatrix} + \begin{bmatrix} \varepsilon_0 \\ \varepsilon_1 \\ \varepsilon_2 \\ \varepsilon_3 \\ \varepsilon_4 \\ \varepsilon_5 \\ \varepsilon_6 \\ \varepsilon_7 \\ \varepsilon_7 \end{bmatrix}
$$
(3.9)

La matrice d'expériences et celle du modèle sont donc données par :

<span id="page-88-0"></span>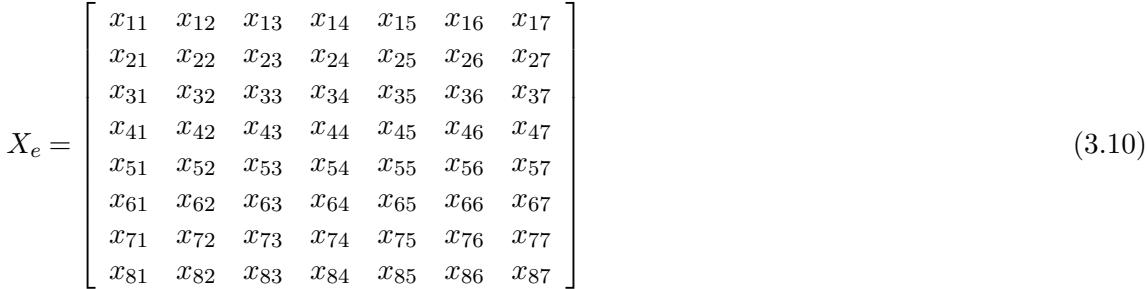

<span id="page-88-1"></span>
$$
X_{m} = \begin{bmatrix} 1 & x_{11} & x_{12} & x_{13} & x_{14} & x_{15} & x_{16} & x_{17} \\ 1 & x_{21} & x_{22} & x_{23} & x_{24} & x_{25} & x_{26} & x_{27} \\ 1 & x_{31} & x_{32} & x_{33} & x_{34} & x_{35} & x_{36} & x_{37} \\ 1 & x_{41} & x_{42} & x_{43} & x_{44} & x_{45} & x_{46} & x_{47} \\ 1 & x_{51} & x_{52} & x_{53} & x_{54} & x_{55} & x_{56} & x_{57} \\ 1 & x_{61} & x_{62} & x_{63} & x_{64} & x_{65} & x_{66} & x_{67} \\ 1 & x_{71} & x_{72} & x_{73} & x_{74} & x_{75} & x_{76} & x_{77} \\ 1 & x_{81} & x_{82} & x_{83} & x_{84} & x_{85} & x_{86} & x_{87} \end{bmatrix}
$$
(3.11)

Quant au vecteur des coefficients *β<sup>i</sup>* , il peut être estimé par le biais de l'équation suivante :

<span id="page-88-2"></span>
$$
\hat{\beta} = \left(X^t X\right)^{-1} X^t Y \tag{3.12}
$$

#### **3.3.5 D'autres plans**

Seuls les PE complets sont utilisés dans cette étude. Cependant, d'autres types de PE existent dans la littérature [\(Pillet, 1997;](#page-162-2) [Gauchi, 2005;](#page-159-1) [Kouta, 2003/2004\)](#page-160-0). Notamment, nous trouvons les plans factoriels fractionnaires [\(Box et al., 1987;](#page-157-1) [Pillet, 1997\)](#page-162-2). Ce type de plans permet d'étudier tous les facteurs mais avec un nombre d'essais réduit par rapport aux plans factoriels complets. Une telle approche conduit en effet à certains avantages, tels que : la rapidité de calculs, un nombre d'expériences réduit, etc. En revanche, ils présentent un inconvénient majeur, à savoir, ils occasionnent par conséquent des risques potentiels d'erreurs. Ainsi, certaines techniques ont été proposées dans la littérature, afin d'optimiser la construction des PE et leurs résultats (ex : plans de Taguchi [\(Dagnelie, 2000;](#page-158-1) [Pillet, 1997\)](#page-162-2), les plan optimaux [\(Federov, 1972;](#page-158-2) [P. Schimmerling, 1998\)](#page-162-3)).

### <span id="page-89-0"></span>**3.4 Analyse de variance (ANOVA)**

### **3.4.1 Introduction**

La variance est la moyenne des carrés des écarts à la moyenne. Elle permet de caractériser la dispersion d'une variable par rapport à sa moyenne. La technique d'analyse de variance (en anglais : ANOVA - **AN**alysis **O**f **VA**riance) exploite cette définition pour déterminer les indices de sensibilité des facteurs pris en compte dans une étude. Premièrement, ANOVA consiste en calculer les variances correspondant aux effets principaux, aux interactions et aux résidus. Subséquemment, les indices de sensibilité sont obtenus en divisant ces variances sur la variance totale [\(Bruchou, 2008\)](#page-157-2). La technique ANOVA peut être aussi utilisée pour déterminer les facteurs ayant une influence significative sur la réponse d'un système donné [\(Wahdame, 2006\)](#page-164-0).

À titre d'illustration, nous supposons que le système sous investigation est caractérisé par deux facteurs (*A, B*) et possède une seule sortie (*y*). Nous considérons aussi que les deux facteurs *A* et *B* aient respectivement *p* et *q* modalités, et que chaque expérience est répétée *n* fois. Par conséquent, la réponse du système peut être notée par *yijk*. Ainsi, les quantités suivantes peuvent être calculées :

- Une moyenne générale  $\bar{y}_{\dots}$ <sup>1</sup>;
- *p* moyennes  $\bar{y}_{i..}$ , correspondantes aux modalités du premier facteur;
- *q* moyennes  $\bar{y}_{.j}$ , correspondantes aux modalités du deuxième facteur;
- $pq$  moyennes  $\bar{y}_{ij}$ , correspondantes à la répétition.

Ces calculs peuvent être organisés sous forme de tableaux. Trois sous-tableaux sont donnés par le Tab. [3.3.](#page-90-0) Chaque répétition est récapitulée par un tableau dont les lignes/colonnes correspondent aux modalités du premier/deuxième facteur. Les moyennes des lignes/colonnes sont regroupées dans la dernière colonne/ligne. Tandis que la moyenne totale d'une répétition (série d'expériences) est donnée par la dernière case (case  $\bar{y}_{\cdot \cdot k}$ ).

### **3.4.2 Modèle d'ANOVA**

Le modèle d'ANOVA, appelé aussi le modèle observé, permet de quantifier les écarts entre les observations individuelles et la moyenne générale. En fait, ces écarts sont évalués en faisant la somme de tous les effets principaux des facteurs pris en compte, les effets causés par les interactions et l'effet du résidu. Autrement, ces écarts sont représentés par trois composants : un composant relatif aux différences entre les moyennes observées pour les différentes modalités de chaque facteur et la moyenne générale. Un deuxième composants correspondant aux écarts entre toutes les observations et la moyenne générale sans compter les effets principaux (juste l'interaction), et un troisième composant estimant l'effet résiduel (par exemple : erreurs expérimentales, incertitudes relatives aux appareils de mesure, etc.).

<sup>1.</sup> L'indice point signifie que la variable relative ne subit aucune variation ou fixée à un niveau donné.

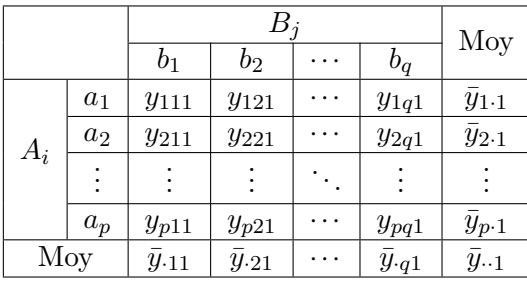

(a) 1è*re* série d'expériences.

(b) 2è*me* série d'expériences (1é*re* répétition).

|       |          |               |               |                      |                  | Moy                  |
|-------|----------|---------------|---------------|----------------------|------------------|----------------------|
|       |          | $b_1$         | $b_2$         | $\ddot{\phantom{a}}$ | $b_q$            |                      |
|       | $a_1$    | $y_{112}$     | $y_{122}$     |                      | $y_{1q2}$        | $\bar{y}_{1\cdot 2}$ |
| $A_i$ | $a_2$    | $y_{212}$     | $y_{222}$     |                      | $y_{2q2}$        | $\bar{y}_{2\cdot 2}$ |
|       | $\vdots$ | $\vdots$      |               |                      |                  |                      |
|       | $a_p$    | $y_{p12}$     | $y_{p22}$     |                      | $y_{pq2}$        | $\bar{y}_{p\cdot 2}$ |
| Moy   |          | $\bar{y}$ -12 | $\bar{y}$ .22 |                      | $\bar{y}$ . $q2$ | $\bar{y}$ 2          |

<span id="page-90-1"></span>

|       |                |                | $B_i$         |                      |                | Moy                       |
|-------|----------------|----------------|---------------|----------------------|----------------|---------------------------|
|       |                | $b_1$          | $b_2$         | .                    | $b_q$          |                           |
|       | $a_1$          | $y_{11k}$      | $y_{12k}$     |                      | $y_{1qk}$      | $\bar{y}_{1\cdot k}$      |
| $A_i$ | a <sub>2</sub> | $y_{21k}$      | $y_{22k}$     |                      | $y_{2qk}$      | $\bar{y}_{2\cdot k}$      |
|       | $\ddot{\cdot}$ | $\vdots$       | $\vdots$      |                      | $\vdots$       |                           |
|       | $a_p$          | $y_{p1k}$      | $y_{p2k}$     |                      | $y_{pqk}$      | $\bar{y}_{p\cdot k}$      |
| Moy   |                | $y_{\cdot 1k}$ | $\bar{y}$ -2k | $\ddot{\phantom{0}}$ | $\bar{y}_{qk}$ | $\bar{y}_{\cdot \cdot k}$ |
|       |                |                |               |                      |                |                           |

(c) *k* <sup>è</sup>*me* série d'expériences (*<sup>k</sup>* <sup>−</sup><sup>1</sup> <sup>è</sup>*me* répétition).

<span id="page-90-0"></span>Table 3.3 – Quelques réponses d'un modèle *<sup>Y</sup>* (*A*|*B*), facteur *<sup>A</sup>* <sup>à</sup> *<sup>p</sup>* niveaux, facteur *<sup>B</sup>* <sup>à</sup> *q* niveaux, *k* est le nombre de répétition d'expériences.

Ainsi, le modèle d'ANOVA peut être donné par :

$$
y_{ijk} - \bar{y}_{\cdot\cdot\cdot} = \underbrace{(\bar{y}_{i\cdot\cdot} - \bar{y}_{\cdot\cdot\cdot})}_{\hat{a}_i} + \underbrace{(\bar{y}_{\cdot j\cdot} - \bar{y}_{\cdot\cdot\cdot})}_{\hat{b}_j} + \underbrace{(\bar{y}_{ij\cdot} - \bar{y}_{i\cdot\cdot} - \bar{y}_{\cdot j\cdot} + \bar{y}_{\cdot\cdot\cdot})}_{\hat{a}_{b_{ij}}} + \underbrace{(y_{ijk} - \bar{y}_{ij\cdot})}_{\varepsilon_{ijk}} \tag{3.13}
$$

avec :

- $\bar{y}$ ... : est la moyenne générale ;
- $\hat{a}_i$ ,  $\hat{b}_j$  : sont les effets principaux ;
- $\hat{ab}_{ij}$ : sont les effets d'interactions;
- $\varepsilon_{ijk}$  : sont les résiduels.

### **3.4.3 Équation de l'analyse de la variance**

L'équation de l'analyse de la variance peut être obtenue en élevant au carré les deux membres de l'équation précédant et en considérant tous les cas ou toutes les observations. Ainsi, nous pouvons écrire :

$$
\sum_{i=1}^{p} \sum_{j=1}^{q} \sum_{k=1}^{n} (y_{ijk} - \bar{y}_{...})^2 = qn \sum_{i=1}^{p} (\bar{y}_{i..} - \bar{y}_{...})^2 + pn \sum_{j=1}^{q} (\bar{y}_{\cdot j.} - \bar{y}_{...})^2
$$
  
+ 
$$
n \sum_{i=1}^{p} \sum_{j=1}^{q} (\bar{y}_{ij.} - \bar{y}_{i..} - \bar{y}_{\cdot j.} + \bar{y}_{...})^2 + \sum_{i=1}^{p} \sum_{j=1}^{q} \sum_{k=1}^{n} (\bar{y}_{ijk} - \bar{y}_{ij.})^2
$$
(3.14)

En outre, la notation suivante peut être adoptée :

$$
Var_t = Var_a + Var_b + Var_{ab} + Var_r \tag{3.15}
$$

avec :

- <span id="page-91-1"></span>•  $Var_t$ : la variance totale;
- $Var_a$ ,  $Var_b$  : les variances factorielles;
- *V arab* : la variance de l'interaction ;
- *V ar<sup>r</sup>* : la variance résiduelle.

Finalement, les indices de sensibilité peuvent être obtenus en comparant les éléments du membre droit de l'Eq. [\(3.15\)](#page-91-1) à celui de gauche, i.e. ils sont calculés en divisant les variances partielles sur la variance totale.

### <span id="page-91-0"></span>**3.5 Application aux actionneurs de la boucle d'air**

Dans cette partie, les techniques des PE et d'ANOVA sont appliquées, en boucle ouverte et en boucle fermée, aux actionneurs Burgess, Bosch et Puerburg. Premièrement, ces deux techniques sont appliquées à l'actionneur Burgess en ne considérant que trois facteurs, à savoir, la résistance du moteur *R*, son coefficient mécanique *K*, et la force de Coulomb *T c*. Par la suite, elles sont adaptées aux actionneurs Bosch et Pierburg en prenant en compte l'effet du ressort, i.e. la raideur *k<sup>r</sup>* et le couple de pré-compression ∆*s*.

**Remarque 3.1** *Les simulateurs utilisés dans cette partie ne prennent en compte que la force de Coulomb Tc, modélisée par le modèle de Dahl.*

### **3.5.1 Actionneur SAIA-Burgess**

### **3.5.1.1 Étude en boucle ouverte**

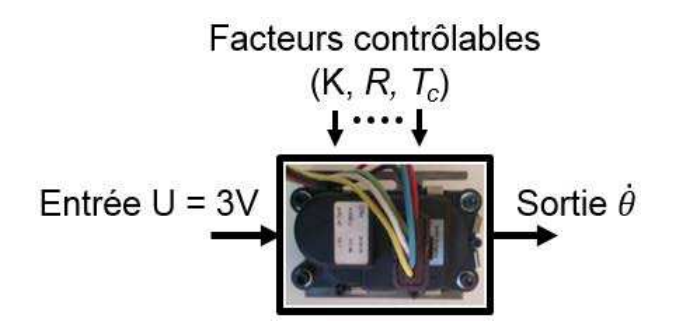

<span id="page-91-2"></span>Figure 3.11 – Étude en boucle ouverte.

La Fig. [3.11](#page-91-2) schématise la structure du système en boucle ouverte. L'objectif de cette étude est de quantifier l'influence des paramètres *K, R,* et *T<sup>c</sup>* sur la vitesse angulaire de l'actionneur Burgess. Ainsi, la valeur de la tension d'entrée est fixée à une valeur de 3*V*

correspondant, dans le cas nominal, à une valeur de sortie d'environs 35*tr/min*. Quant aux facteurs *K, R,* et *Tc*, leurs valeurs changent entre deux niveaux : bas et haut correspondant respectivement à 80% et 120% de leurs valeurs nominales. Notez que l'effet de l'inertie *J* est très faible. Par conséquent, ce facteur est omis dans cette étude. Celle-ci peut être récapitulée comme suit :

- L'entrée du système est fixée à une valeur de 3*V* ;
- La sortie correspondante vaut 35*tr/min* ;
- Tous les facteurs n'ont que deux niveaux.

### **3.5.1.1.1 Utilisation des PE**

Dans cette section, la technique des PE est utilisée afin d'évaluer l'influence des trois paramètres, indiqués ci-dessus, sur la vitesse angulaire  $\theta$ . Un tel problème correspond au plan factoriel 2<sup>3</sup> , introduit dans la section [3.3.4.1.2.](#page-87-1) Par conséquent, le Tab. [3.2](#page-87-0) peut être utilisé pour résoudre ce problème. Ainsi, les facteur *x*1*, x*<sup>2</sup> et *x*<sup>3</sup> sont respectivement *K, R,* et *Tc*. Tandis que, le vecteur *y*, issu du simulateur de l'actionneur Burgess, est le suivant :

$$
y = \left[ \begin{array}{cccccc} 45.44 & 36.86 & 36.26 & 32.23 & 40.19 & 29.64 & 33.67 & 28.51 \end{array} \right] \tag{3.16}
$$

La matrice d'expériences et celle du modèle associées à ce problème sont donc données par les Eqs. [\(3.10\)](#page-88-0)-[\(3.11\)](#page-88-1). Ainsi, l'Eq. [\(3.12\)](#page-88-2) peut être employée pour estimer les effets des facteurs considérés.

La Fig. [3.12](#page-92-0) illustre le résultat obtenu en appliquant la technique des PE. La figure supérieure donne les différents effets principaux. Tandis que, la figure inférieure illustre les

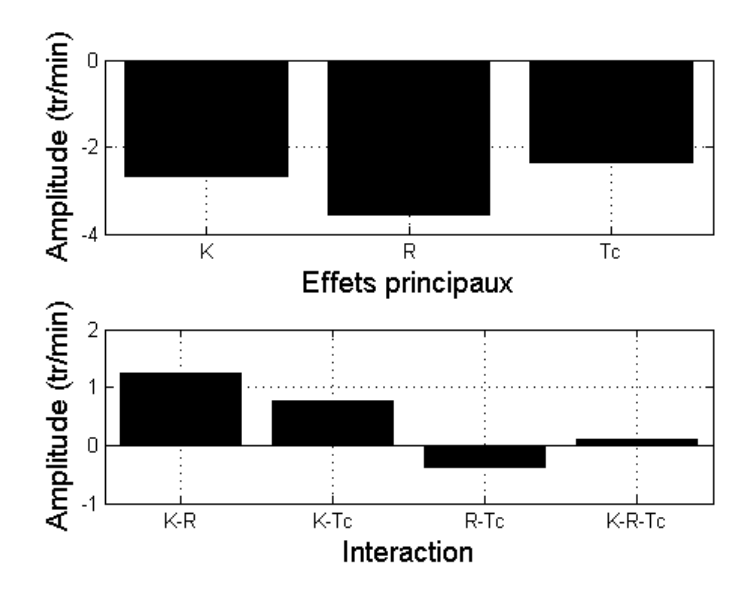

<span id="page-92-0"></span>Figure 3.12 – Résultat issu des PE.

|       | $T_{c1} = 0.8 * Tc$        | $K_i$                   | Moy $(\bar{y}_{i\cdot 1})$ |                                  |
|-------|----------------------------|-------------------------|----------------------------|----------------------------------|
|       |                            | $R_1 = 0.8 * R$         | $1.2 * R$                  |                                  |
| $K_i$ | $K_1 = 0.8 * K$            | 45.44                   | 36.86                      | $\bar{y}_{1\cdot 1} = 41.15$     |
|       | $K_2 = 1.2*K$              | 36.26                   | 32.22                      | $\bar{y}_{2\cdot 1} = 34.24$     |
|       | Moy $(\bar{y}_{\cdot j1})$ | $\bar{y}_{.11} = 40.85$ | $\bar{y}_{.21} = 34.54$    | $\bar{y}_{\cdot \cdot 1} = 37.7$ |

(a) Premier niveau du couple de frottement.

|       | $T_{c2} = 1.2 * Tc$  | $R_i$                   | Moy $(\bar{y}_{i\cdot 1})$ |                                |
|-------|----------------------|-------------------------|----------------------------|--------------------------------|
|       |                      | $R_1 = 0.8 * R$         | $1.2 * R$                  |                                |
| $K_i$ | $K_1 = 0.8 * K$      | 40.19                   | 29.64                      | $\bar{y}_{1\cdot 2} = 34.91$   |
|       | $K_2=1.2*K$          | 33.67                   | 28.51                      | $\bar{y}_{2\cdot 2} = 31.09$   |
|       | Moy $(\bar{y}_{i1})$ | $\bar{y}_{.12} = 36.93$ | $\bar{y}_{.22} = 29.07$    | $\bar{y}_{\cdot \cdot 2} = 33$ |

(b) Deuxième niveau du couple de frottement.

<span id="page-93-0"></span>Table 3.4 – ANOVA avec trois facteurs.

effets d'interactions. La Fig. [3.12](#page-92-0) montre que la résistance a l'indice de sensibilité le plus important, suivi par l'indice du coefficient *K*, puis le couple du frottement  $T_c$ . Également, elle indique que l'effet d'interaction du deuxième ordre (*K* − *R* − *Tc*) est négligeable par rapport aux effets du premier ordre. Ces résultats peuvent être confirmés en utilisant la technique d'ANOVA.

### **3.5.1.1.2 Utilisation d'ANOVA**

Cette section porte sur l'application de la technique d'ANOVA. En gardant les mêmes hypothèses faites dans la section précédente, le Tab. [3.4](#page-93-0) récapitule les huit expériences possibles ainsi que les moyennes correspondantes.

En utilisant les Eqs. [\(3.13\)](#page-90-1)-[\(3.15\)](#page-91-1), l'équation de l'analyse de la variance peut être donnée comme suit :

$$
Var_t = \sum_{i=1}^{2} \sum_{j=1}^{2} \sum_{k=1}^{2} (y_{ijk} - \bar{y}_{...})^2
$$
  
=  $Var_K + Var_R + Var_{T_c} + Var_{(K-R)} + Var_{(K-T_c)} + Var_{(R-T_c)} + Var_{(K-R-T_c)}$  (3.17)

Ainsi, les indices de sensibilité relatifs à ce problème sont calculés par :

$$
I_{K} = \frac{Var_{K}}{Var_{t}}
$$
  
\n
$$
I_{(K-R)} = \frac{Var_{K-R}}{Var_{t}}
$$
  
\n
$$
I_{(K-R)} = \frac{Var_{K-R}}{Var_{t}}
$$
  
\n
$$
I_{(K-T_c)} = \frac{Var_{K-T_c}}{Var_{t}}
$$
  
\n
$$
I_{(K-T_c)} = \frac{Var_{K-T_c}}{Var_{t}}
$$
  
\n
$$
I_{(K-T_c)} = \frac{Var_{K-T_c}}{Var_{t}}
$$
  
\n
$$
I_{(K-T_c)} = \frac{Var_{K-T_c}}{Var_{t}}
$$
  
\n(3.18)

La Fig. [3.13](#page-94-0) donne les indices de sensibilité obtenus en utilisant la technique d'ANOVA. Les indices relatifs aux effets principaux sont donnés par la figure supérieure. Tandis que, les indices correspondants aux effets d'interactions sont schématisés par la figure inférieure. nous pouvons bien remarquer que ces résultats sont semblables à ceux issus de l'application des PE. Ainsi, la technique d'ANOVA valide celle des PE.

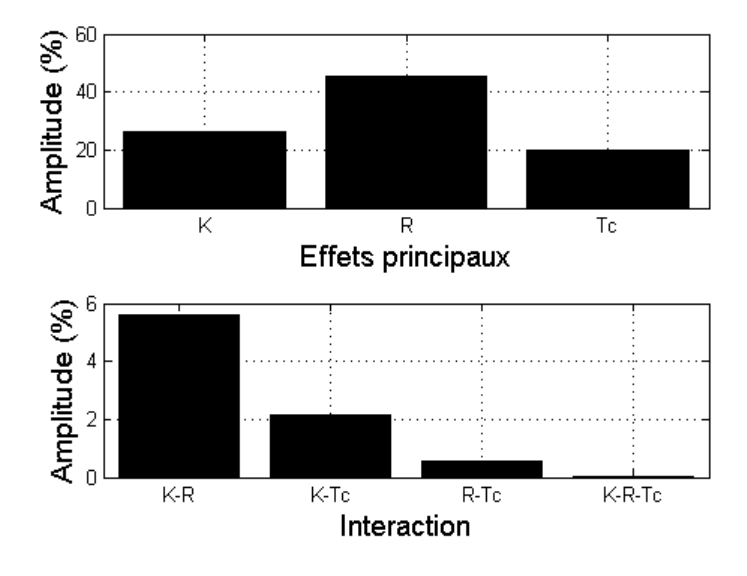

<span id="page-94-0"></span>Figure 3.13 – Résultat issu d'ANOVA.

<span id="page-94-2"></span>**3.5.1.2 Étude en boucle fermée**

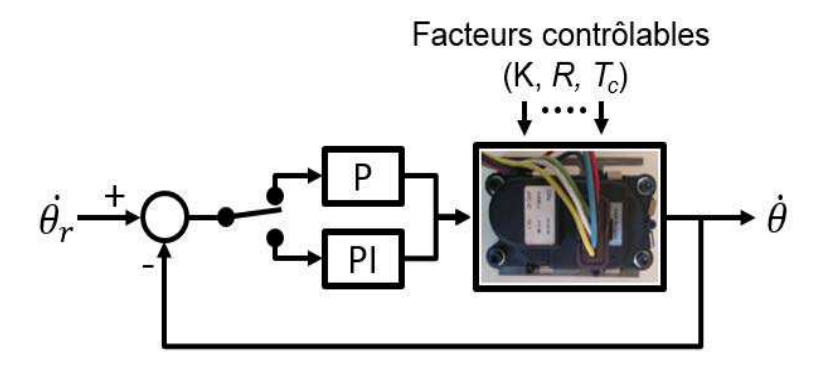

<span id="page-94-1"></span>Figure 3.14 – Étude en boucle fermée.

L'étude en boucle fermée diffère un peu de l'étude en boucle ouverte. En effet, la tension d'entrée de l'actionneur est générée par le contrôleur, i.e. elle n'est plus constante comme dans l'étude précédente. Ainsi, l'application en boucle fermée des techniques des PE et d'ANOVA ne permet pas réellement de quantifier les effets des différents facteurs du système. Elle permet en revanche de tester la robustesse du contrôleur et de déterminer les facteurs susceptibles d'affecter le fonctionnement du système et dégrader ses performances.

La Fig. [3.14](#page-94-1) schématise la structure du système en boucle fermée. Deux cas sont considérés : régulation proportionnelle et régulation proportionnelle-intégrale. La démarche suivie consiste premièrement à définir les gains du contrôleur (*k<sup>p</sup>* pour le premier cas, et *kp, k<sup>i</sup>* pour le deuxième cas) et la consigne  $\hat{\theta}_r$ . Par la suite, les huit expériences sont réalisées en faisant varier les valeurs des facteurs (*K, R, Tc*) entres les différentes modalités. Finalement, la technique des PE et celle d'ANOVA sont appliquées afin d'étudier l'influence de ces facteurs sur la réponse  $\theta$ .

<span id="page-95-2"></span>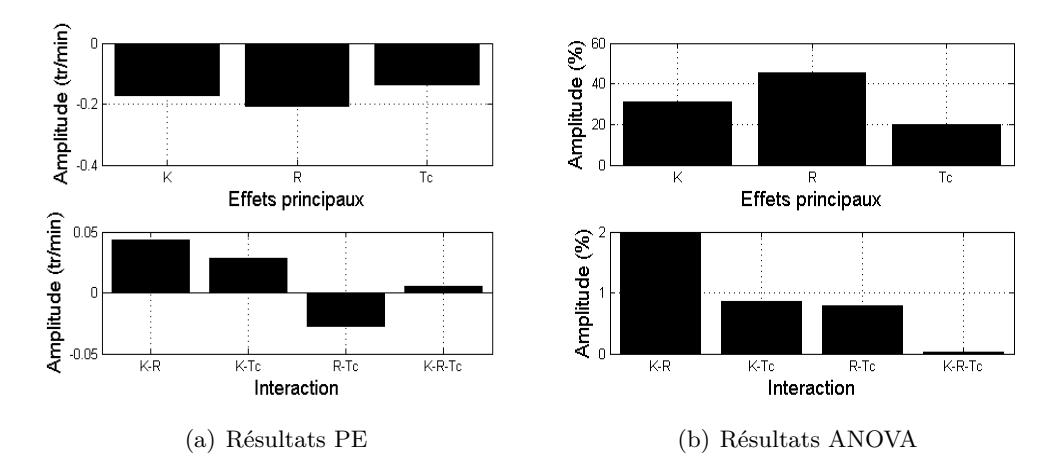

<span id="page-95-0"></span>Figure 3.15 – Régulation proportionnelle.

<span id="page-95-3"></span>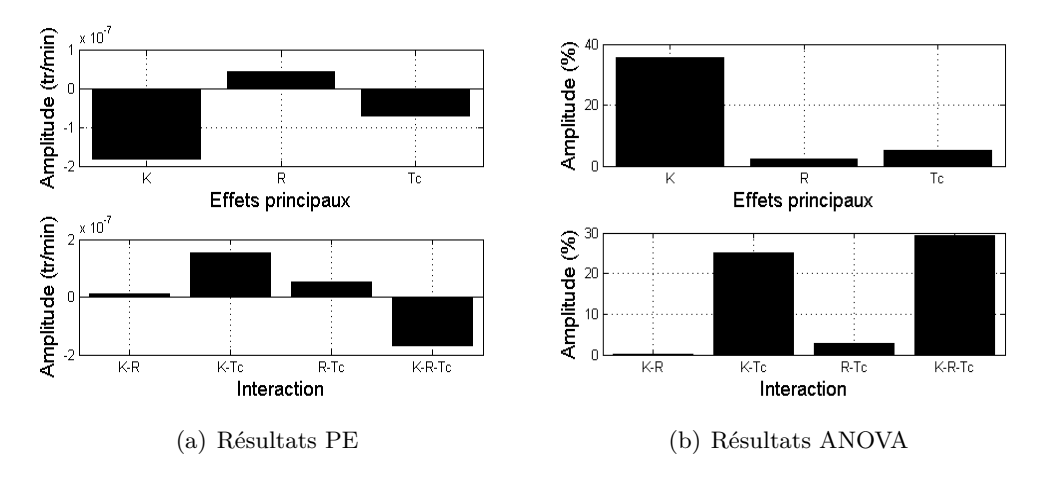

<span id="page-95-1"></span>Figure 3.16 – Régulation proportionnelle-intégrale.

Les Fig. [3.15](#page-95-0)[-3.16](#page-95-1) illustrent respectivement les résultats obtenus en régulation proportionnelle et proportionnelle-intégrale. Nous pouvons constater que les résultats relatifs à la régulation proportionnelle sont très semblables à ceux obtenus en boucle ouverte (importance des indices de sensibilité). Nous pouvons également remarquer que le régulateur utilisé (*k<sup>p</sup>* = 1) permet de réduire, d'environ dix fois, l'amplitude des effets principaux et d'interactions (Fig. [3.15\(a\)\)](#page-95-2). Quant à la commande proportionnelle-intégrale, la Fig. [3.16\(a\)](#page-95-3) montre que ce régulateur assure quasiment la consigne désirée (l'amplitude de l'indice le plus important est inférieure à 2*.*10−<sup>7</sup> ). Cependant, ces résultats indiquent un changement de l'importance des indices de sensibilité. Dans ce cas, l'effet relatif au coefficient *K* est le plus important. En fait, les variations de la résistance *R* affectent inversement la valeur du courant, et ainsi celle du couple moteur. Ce comportement peut être compensé en adaptant à ces variations la valeur de la tension *U*, ce qui est assuré par la commande intégrale. Par contre, le coefficient *K* affecte à la fois la valeur du couple du moteur et celle de la force électromotrice. Ainsi, la commande intégrale ne compense pas l'effet du coefficient *K* autant que celui de la résistance.

### **3.5.2 Actionneur Bosch GPA-S/Pierburg EAMi**

Dans cette section, les techniques des PE et d'ANOVA sont appliquées aux actionneurs Bosch GPA-S et Pierburg EAMi. En considérant l'effet du ressort du rappel, cinq facteurs sont ainsi pris en compte. Par conséquent, les deux techniques sont généralisées à cinq paramètres, puis appliquées en boucle ouverte et fermée.

### **3.5.2.1 Étude en boucle ouverte**

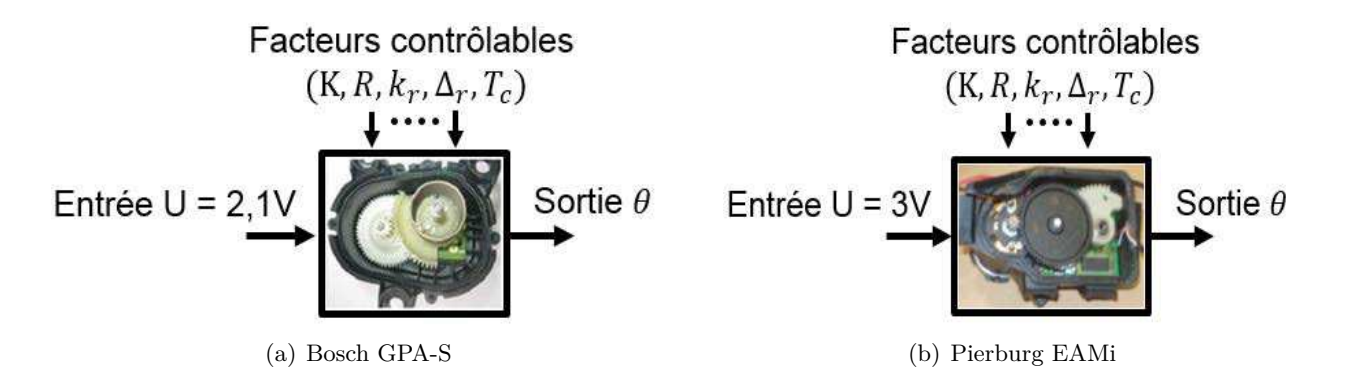

<span id="page-96-0"></span>Figure 3.17 – Étude en boucle ouverte.

La Fig[.3.17](#page-96-0) illustre la présente étude. L'entrée considérée est la tension d'alimentation de l'actionneur Bosch/Pierburg, fixée respectivement à une valeur de 2*.*1*V /*3*V* . Tandis que, la sortie observée est leurs positions angulaires. Cinq facteur sont pris en compte : le coefficient mécanique *K*, la résistance *R*, la raideur  $k_r$ , le couple de pré-compression  $\Delta_r$  et le couple du frottement *Tc*. Contrairement au système Burgess, Les actionneurs Bosch et Pierburg sont équipés de stoppeurs mécaniques. Ainsi, la variation des facteurs est limitée à une valeur de ±5% de leurs valeurs nominales afin d'assurer la réalisation de toutes les expériences. Les points suivants récapitulent cette étude :

- L'entrée des actionneurs Bosch/Pierburg est respectivement fixée à 2*.*1*V /*3*V* ;
- Leurs sorties correspondantes sont respectivement 50◦*/*46◦ ;
- Tous les facteurs n'ont que deux niveaux ;
- Seules les interactions du premier ordre sont considérées. Les interactions d'ordre supérieur sont négligées.

### **3.5.2.1.1 Utilisation des PE**

Dans cette section, la technique des PE est utilisée pour évaluer l'influence des paramètres  $K, R, k_r, \Delta_r$  et  $T_c$  sur la position de l'arbre de sortie des actionneurs Bosch/Pierburg. En prenant en compte les hypothèses indiquées ci-dessus, le plan d'expérience associé à ce problème est donné par le Tab. [3.5.](#page-97-0)

<span id="page-97-0"></span>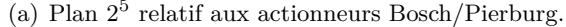

|                            |                |                |                                 |                             |                                    |                |                                  |                                                                                     | (a) Plan $2^5$ relatif aux actionneurs Bosch/Pierburg.         |               |                                 |                                  |                                                                                |                              |                                    |                 |                  |
|----------------------------|----------------|----------------|---------------------------------|-----------------------------|------------------------------------|----------------|----------------------------------|-------------------------------------------------------------------------------------|----------------------------------------------------------------|---------------|---------------------------------|----------------------------------|--------------------------------------------------------------------------------|------------------------------|------------------------------------|-----------------|------------------|
|                            |                |                |                                 | Facteurs                    |                                    |                |                                  |                                                                                     |                                                                |               |                                 | Interactions                     |                                                                                |                              |                                    |                 |                  |
| $N^{\circ}$                | $\overline{I}$ | $\overline{K}$ | $\overline{R}$                  | $k_r$                       | $\Delta_r$                         | $T_c$          | $K-R$                            | $K-k_r$                                                                             | $K-\Delta_r$                                                   | $K-T_c$       | $R-k_r$                         | $R-\Delta_r$                     | $R-T_c$                                                                        | $k_r - \overline{\Delta_r}$  | $k_r - T_c$                        | $\Delta_r - Tc$ | $\boldsymbol{y}$ |
|                            | $+1$           | $-1$           | $-1$                            | $-1$                        | $-1$                               | $-1$           | $+1$                             | $+1$                                                                                | $+1$                                                           | $+1$          | $+1$                            | $+1$                             | $+1$                                                                           | $+1$                         | $+1$                               | $+1$            | $y_1$            |
| $\overline{2}$             | $+1$           | $+1$           | $-1$                            | $-1$                        | $-1$                               | $-1$           | $-1$                             | $-1$                                                                                | $-1$                                                           | $-1$          | $+1$                            | $+1$                             | $+1$                                                                           | $+1$                         | $+1$                               | $+1$            | $y_2$            |
| 3                          | $+1$           | $-1$           | $+1$                            | $-1$                        | $-1$                               | $-1$           | $-1$                             | $+1$                                                                                | $+1$                                                           | $+1$          | $^{-1}$                         | $-1$                             | $-1$                                                                           | $+1$                         | $+1$                               | $+1$            | $y_3$            |
| 4                          | $+1$           | $+1$           | $+1$                            | $-1$                        | $-1$                               | $-1$           | $+1$                             | $-1$                                                                                | $-1$                                                           | $-1$          | $-1$                            | $-1$                             | $-1$                                                                           | $+1$                         | $+1$                               | $+1$            | $y_4$            |
| $5^{\circ}$                | $+1$           | $-1$           | $-1$                            | $+1$                        | $-1$                               | $-1$           | $+1$                             | $-1$                                                                                | $+1$                                                           | $+1$          | $-1$                            | $+1$                             | $+1$                                                                           | $-1$                         | $-1$                               | $+1$            | $y_5$            |
| $\vdots$                   | $\ddot{\cdot}$ | $\vdots$       | ÷,                              | $\ddot{\cdot}$<br>$\bullet$ | $\frac{1}{2}$                      | ÷<br>$\bullet$ | $\vdots$                         | $\ddot{\cdot}$                                                                      | $\vdots$                                                       | $\frac{1}{2}$ | ÷<br>$\bullet$                  | $\vdots$                         | $\vdots$                                                                       | $\ddot{\cdot}$               | :                                  | $\cdot$         | ÷<br>$\cdot$     |
| $\overline{31}$            | $+1$           | $-1$           | $+1$                            | $+1$                        | $+1$                               | $+1$           | $-1$                             | $-1$                                                                                | $-1$                                                           | $-1$          | $+1$                            | $+1$                             | $+1$                                                                           | $+1$                         | $+1$                               | $+1$            | $y_{31}$         |
| $\overline{3}\overline{2}$ | $+1$           | $+1$           | $+1$                            | $+1$                        | $+1$                               | $+1$           | $+1$                             | $+1$                                                                                | $+1$                                                           | $+1$          | $+1$                            | $+1$                             | $+1$                                                                           | $+1$                         | $+1$                               | $+1$            | $y_{32}$         |
|                            |                |                | Niveau<br>$Bas -1$<br>Haut $+1$ |                             | $\overline{K}$<br>0.4214<br>0.4657 |                | $\overline{R}$<br>3.752<br>4.147 | Bosch GPA-S<br>$\overline{k_r}$<br>$\Delta_r$<br>0.0439<br>0.112<br>0.0485<br>0.124 | $T_c$<br>0.0724<br>0.0801                                      |               | Niveau<br>$Bas -1$<br>Haut $+1$ | $\overline{K}$<br>0.545<br>0.602 | Pierburg EAMi<br>$\overline{R}$<br>$k_r$<br>0.0739<br>4.093<br>4.524<br>0.0816 | $\Delta_r$<br>0.188<br>0.208 | $\overline{T_c}$<br>0.129<br>0.143 |                 |                  |
|                            |                |                |                                 |                             |                                    |                |                                  |                                                                                     | TABLE 3.5 – Représentation de l'étude des plans d'expériences. |               |                                 |                                  |                                                                                |                              |                                    |                 |                  |
|                            |                |                |                                 |                             |                                    |                |                                  |                                                                                     |                                                                |               |                                 |                                  |                                                                                |                              |                                    |                 |                  |

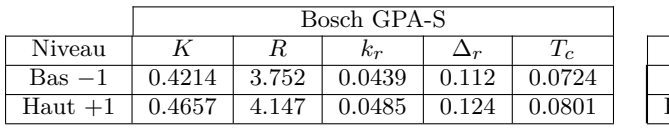

|           | Pierburg EAMi |       |            |       |       |  |  |  |
|-----------|---------------|-------|------------|-------|-------|--|--|--|
| Niveau    |               |       | $\kappa_r$ |       | 1c    |  |  |  |
| $Bas -1$  | 0.545         | 4.093 | 0.0739     | 0.188 | 0.129 |  |  |  |
| $Haut +1$ | 0.602         | 4.524 | 0.0816     | 0.208 | 0.143 |  |  |  |

Par conséquent, le modèle correspondant peut être écrit comme suit :

$$
y = X\hat{\beta} \tag{3.19}
$$

avec :

• *y* : comporte les valeurs de la sortie, relatives à toutes les expériences. Les vecteurs associés aux actionneurs Bosch/Pierburg, respectivement notés par  $y_b/y_p$ , sont donnés par :

| $y_b = [$      | $66.02$ | $36.71$ | $98.38$ | $66$    | $59.74$ | $33.21$ | $89$       | $59.73...$ |
|----------------|---------|---------|---------|---------|---------|---------|------------|------------|
| $\cdots 50.53$ | $21.21$ | $82.90$ | $50.52$ | $45.72$ | $19.19$ | $75$    | $45.71...$ |            |
| $\cdots 56.06$ | $26.74$ | $88.43$ | $56.05$ | $50.72$ | $24.2$  | $80$    | $50.72...$ | $(3.20)$   |
| $\cdots 40.57$ | $11.25$ | $72.94$ | $40.56$ | $36.71$ | $10.18$ | $66$    | $36.7$     | \n         |
| $y_p = [$      | $46$    | $18.15$ | $76.79$ | $46.01$ | $41.63$ | $16.42$ | $69.49$    | $41.63...$ |
| $\cdots 30.63$ | $27.73$ | $61.42$ | $30.63$ | $27.72$ | $25.09$ |         |            |            |

- *X* : est la matrice du modèle. Elle peut être obtenue du Tab. [3.5.](#page-97-0)
- $\bullet~\hat{\beta}$  : est le vecteur des coefficients à estimer, et donné comme suit :

$$
\hat{\beta} = [\n\hat{\beta}_1 \quad \hat{\beta}_2 \quad \hat{\beta}_3 \quad \hat{\beta}_4 \quad \hat{\beta}_5 \quad \hat{\beta}_6 \quad \hat{\beta}_7 \quad \hat{\beta}_8 \cdots\n\cdots\n\hat{\beta}_9 \quad \hat{\beta}_{10} \quad \hat{\beta}_{11} \quad \hat{\beta}_{12} \quad \hat{\beta}_{12} \quad \hat{\beta}_{13} \quad \hat{\beta}_{14} \quad \hat{\beta}_{15} \quad \hat{\beta}_{16} \quad ]
$$
\n(3.22)

L'équation suivante :

$$
\hat{\beta} = \left(X^t X\right)^{-1} X^t y_{b,p} \tag{3.23}
$$

peut être utilisée pour estimer les coefficients *β*ˆ relatifs aux actionneurs étudiés.

La Fig. [3.18](#page-99-0) donne les résultats issus de la technique des PE. Vu que la structure des actionneurs Bosch/Pierburg est identique, les résultats obtenus sont donc semblables pour les deux actionneurs. Cependant, l'amplitude des effets diffère légèrement du fait que les valeurs des paramètres des deux actionneurs sont différentes. Ces résultats montrent que la résistance *R* et le coefficient *K* sont les facteurs les plus influents. Cela est très logique car la valeur de la position *θ* est fortement liée à celle du couple moteur qui est défini par ces deux facteurs. Les effets relatifs à ces deux facteurs ont quasiment la même amplitude, mais avec un sens opposé. En effet, le couple du moteur est proportionnel au coefficient *K*, mais inversement proportionnel à la résistance *R*. Quant aux autres facteurs  $(k_r, \Delta_r$  et *Tc*), ils représentent les composants du couple résistif au couple moteur. Par conséquent, une augmentation de la valeur de l'un de ces paramètres baisse naturellement la valeur de la position. Concernant les effets d'interactions (figure inférieure), ils sont plus ou moins négligeables par rapport aux effets principaux, ce qui consolide la dernière supposition faite ci-dessus.

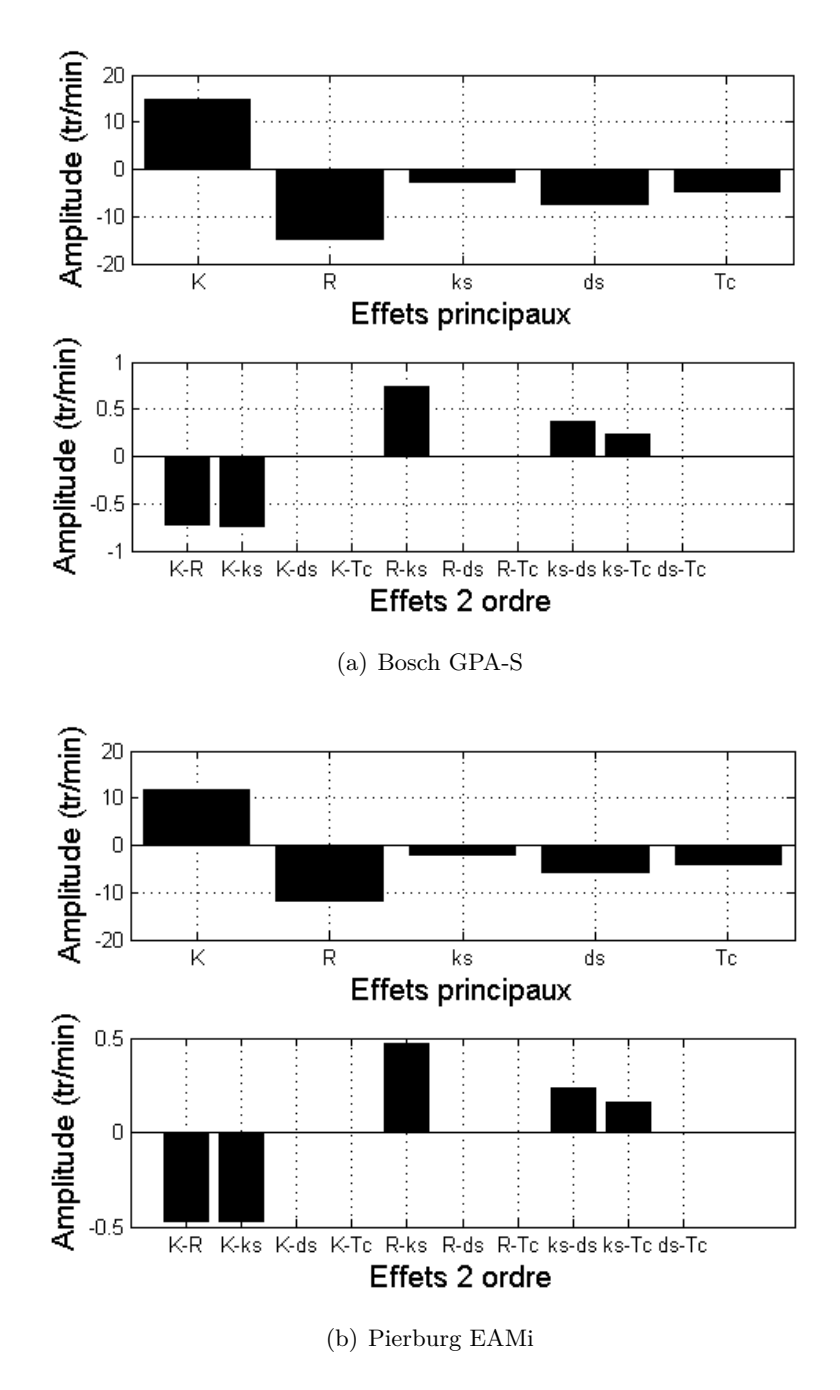

<span id="page-99-0"></span>Figure 3.18 – Résultats des PE.

### **3.5.2.1.2 Utilisation d'ANOVA**

Cette section aborde l'application d'ANOVA. En gardant les mêmes hypothèses faites dans la section précédente, les mesures ou les expériences réalisées peuvent être classées dans une matrice de 5*D*. Une telle matrice peut être interprétée graphiquement par la Fig. [3.19.](#page-100-0) En utilisant les Eqs. [\(3.13\)](#page-90-1)-[\(3.15\)](#page-91-1), l'équation de l'analyse de la variance est donc donnée comme suit :

$$
Var_{t} = \sum_{i=1}^{2} \sum_{j=1}^{2} \sum_{k=1}^{2} \sum_{l=1}^{2} \sum_{m=1}^{2} (y_{ijklm} - \bar{y}_{......})^{2}
$$
  
=  $Var_{K} + Var_{R} + Var_{k_{r}} + Var_{\Delta_{r}} + Var_{T_{c}} + Var_{(K-R)} + Var_{(K-k_{r})} + Var_{(K-\Delta_{r})}$   
+  $Var_{(K-T_{c})} + Var_{(R-k_{r})} + Var_{(R-\Delta_{r})} + Var_{(R-T_{c})} + Var_{(k_{r}-\Delta_{r})} + Var_{(k_{r}-T_{c})}$   
+  $Var_{(\Delta_{r}-T_{c})}$  (3.24)

Ainsi, les indices de sensibilité relatifs à ce problème sont calculés par :

$$
I_{K} = \frac{Var_{K}}{Var_{tr}}
$$
\n
$$
I_{T_{c}} = \frac{Var_{T_{c}}}{Var_{tr}}
$$
\n
$$
I_{K-T_{c}} = \frac{Var_{K-T_{c}}}{Var_{tr}}
$$
\n
$$
I_{K-T_{c}} = \frac{Var_{K-T_{c}}}{Var_{tr}}
$$
\n
$$
I_{K} = \frac{Var_{K}}{Var_{tr}}
$$
\n
$$
I_{K} = \frac{Var_{K-T_{c}}}{Var_{tr}}
$$
\n
$$
I_{K} = \frac{Var_{K-T_{c}}}{Var_{tr}}
$$
\n
$$
I_{K} = \frac{Var_{K-T_{c}}}{Var_{tr}}
$$
\n
$$
I_{K} = \frac{Var_{K-T_{c}}}{Var_{tr}}
$$
\n
$$
I_{K} = \frac{Var_{K-T_{c}}}{Var_{tr}}
$$
\n
$$
I_{K} = \frac{Var_{K-T_{c}}}{Var_{tr}}
$$
\n
$$
I_{K} = \frac{Var_{K-T_{c}}}{Var_{tr}}
$$
\n
$$
I_{K} = \frac{Var_{K-T_{c}}}{Var_{tr}}
$$
\n
$$
I_{K} = \frac{Var_{K-T_{c}}}{Var_{tr}}
$$
\n
$$
I_{K} = \frac{Var_{K} - \Delta_{r}}{Var_{tr}}
$$
\n
$$
I_{K} = \frac{Var_{K} - \Delta_{r}}{Var_{tr}}
$$
\n
$$
I_{K} = \frac{Var_{K} - \Delta_{r}}{Var_{tr}}
$$
\n
$$
I_{K} = \frac{Var_{K} - \Delta_{r}}{Var_{tr}}
$$
\n
$$
I_{K} = \frac{Var_{K} - \Delta_{r}}{Var_{tr}}
$$
\n
$$
I_{K} = \frac{Var_{K} - \Delta_{r}}{Var_{tr}}
$$
\n
$$
I_{K} = \frac{Var_{K} - \Delta_{r}}{Var_{tr}}
$$
\n
$$
I_{K} = \frac{Var_{K} - \Delta_{r}}{Var_{tr}}
$$
\n
$$
I_{K} = \frac{Var_{K} - \Delta_{r}}{Var_{tr}}
$$
\n
$$
I_{K} = \frac{Var_{K} - \Delta_{r}}{Var_{tr}}
$$
\n
$$
I_{K} = \frac{Var_{K} - \Delta_{r}}{Var_{tr}}
$$
\n

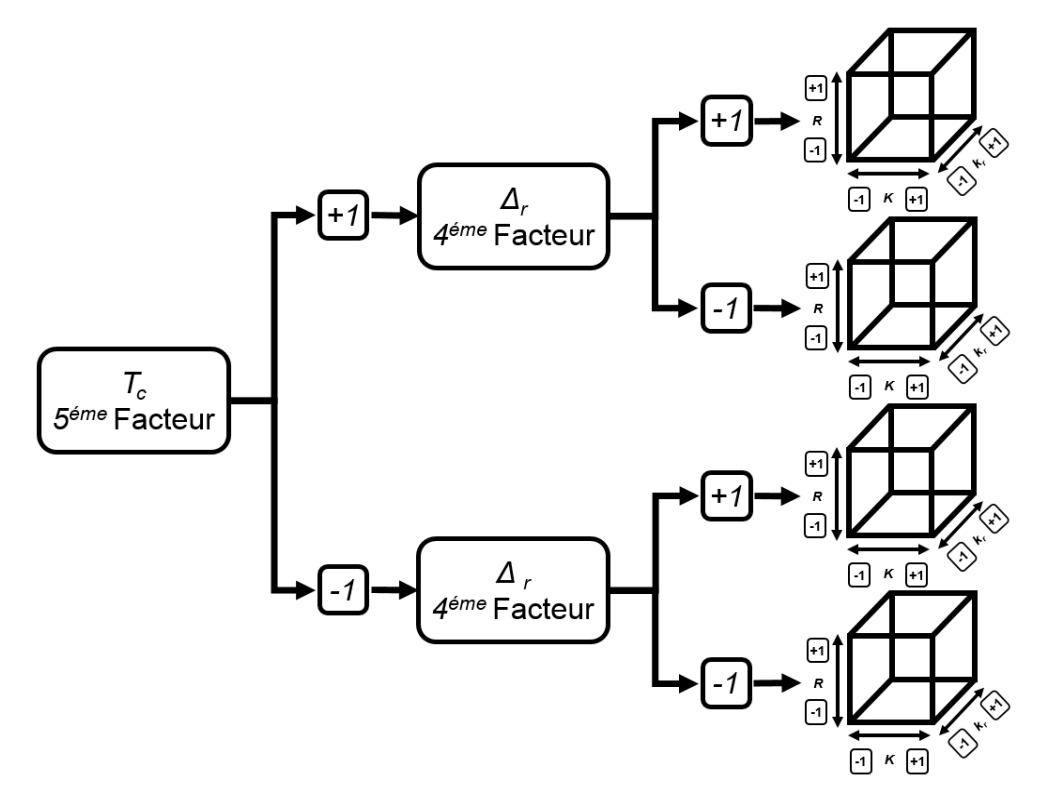

<span id="page-100-0"></span>Figure 3.19 – Représentation géométrique de la matrice 5*D* d'ANOVA.

<span id="page-101-1"></span>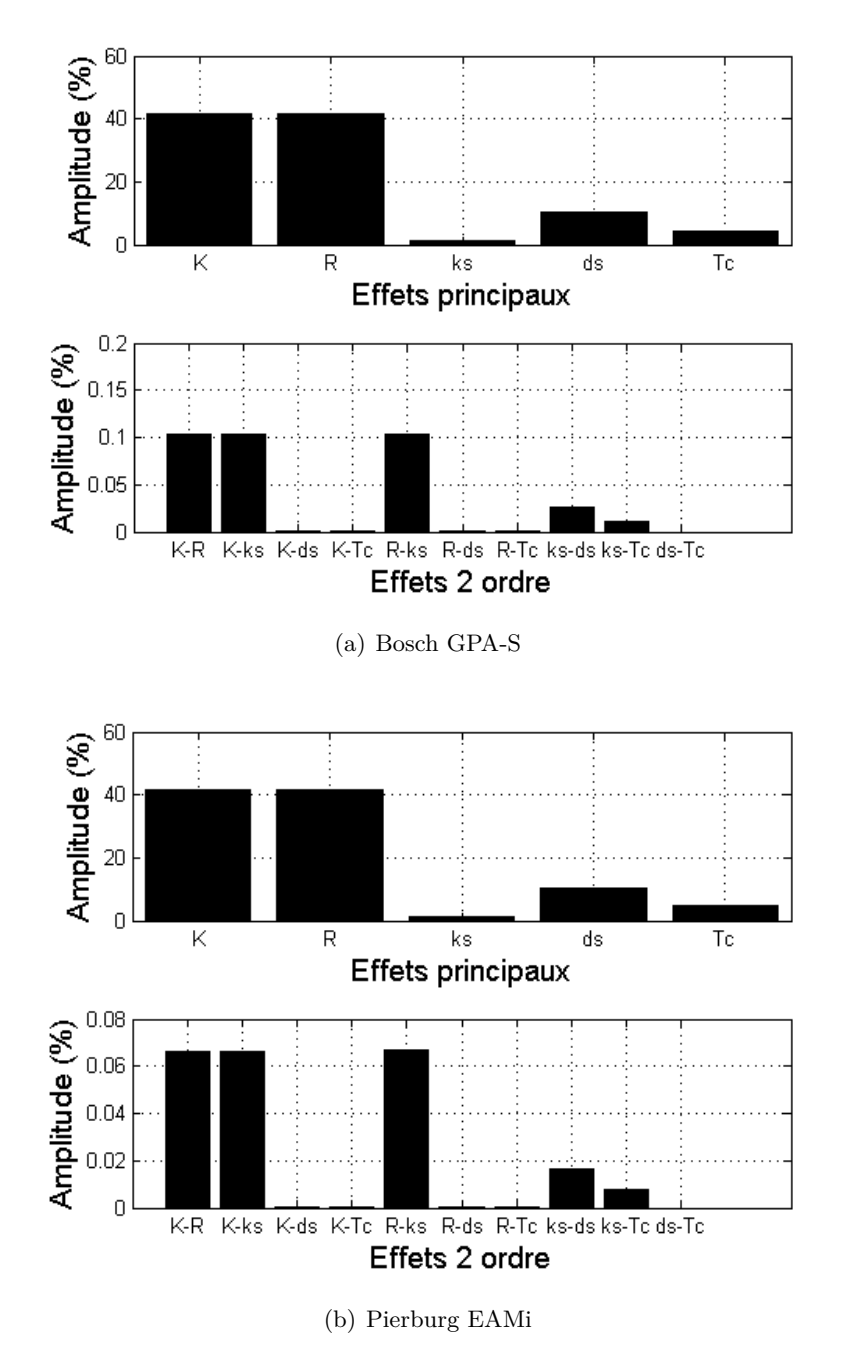

<span id="page-101-2"></span><span id="page-101-0"></span>Figure 3.20 – Résultats d'ANOVA.

### CHAPITRE 3. ÉTUDE DE SENSIBILITÉ 899

La Fig. [3.20](#page-101-0) illustre les indices de sensibilité obtenus en utilisant la technique d'ANOVA. Les indices relatifs aux effets principaux sont donnés par la Fig.  $3.20(a)$ . Tandis que, les indices correspondants aux effets d'interactions sont montrés par la Fig. [3.20\(b\).](#page-101-2) La Fig. [3.20](#page-101-0) montre que ces résultats sont semblables à ceux issus des PE. Ainsi, la technique d'ANOVA valide celle des PE.

### **3.5.2.2 Étude en boucle fermée**

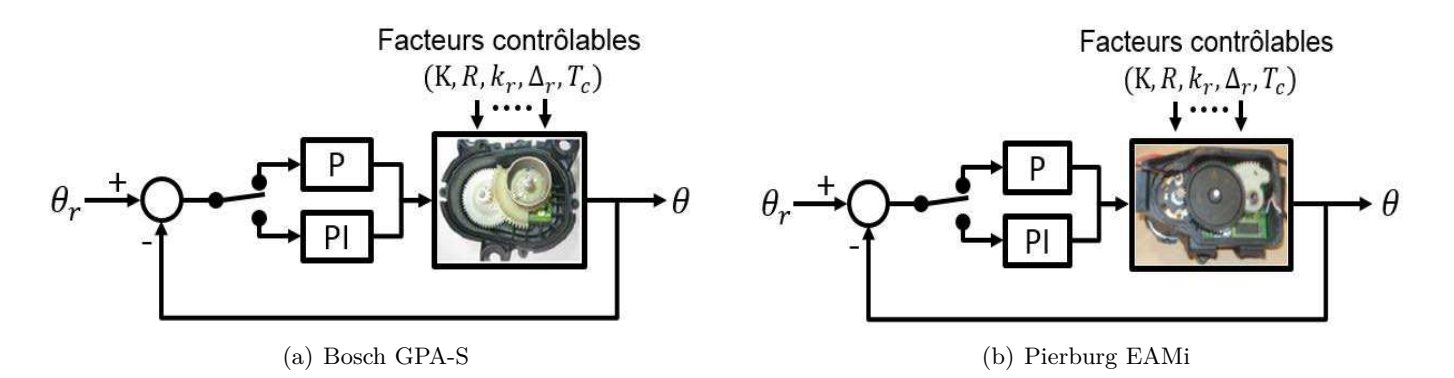

<span id="page-102-0"></span>Figure 3.21 – Étude en boucle fermée.

Dans cette partie, les techniques des PE et ANOVA sont employées en boucle fermée. La Fig. [3.21](#page-102-0) illustre la structure utilisée dans cette étude. Pareillement à l'actionneur SAIA-Burgess, deux cas sont considérés : régulation proportionnelle et régulation proportionnelleintégrale. En outre, la démarche suivie et les objectifs visés sont les mêmes que ceux considérés dans la section [3.5.1.2,](#page-94-2) hormis la sortie observée qui est, dans ce cas, la position  $\theta$  et non la vitesse  $\theta$ .

Les Fig. [3.22](#page-103-0)[-3.23](#page-104-0) donnent respectivement les résultats obtenus en régulation proportionnelle et proportionnelle-intégrale. La première colonne est associée à l'actionneur Bosch, tandis que la deuxième colonne est relative à l'actionneur Pierburg. De haut en bas, chaque colonne illustre respectivement les résulats des PE et d'ANOVA. Ces résultats montrent que le régulateur proportionnel permet de réduire l'amplitude des indices de sensibilité. Tandis que, le régulateur proportionnel-intégrale conduit à des effets quasi-nuls. Ainsi, l'utilisation du régulateur PI peut être considérée comme un très bon compromis entre simplicité et fiabilité en terme de conception de stratégies de contrôle.

En examinant les résultats issus de la technique d'ANOVA, les amplitudes des indices de sensibilité sont importantes. Cela semble contredire les résultats obtenus de l'application des PE. En fait, les indices de sensibilité d'ANOVA sont estimés en comparant la variance de chaque effet à la variance totale. Afin de comparer les deux techniques, il faut ainsi prendre en compte la valeur de la variance totale quantifiant la dispersion de la sortie autour de sa moyenne. Par conséquent, une variance faible correspond à des effets faibles et vice-versa.

De haut en bas, le Tab. [3.6](#page-105-1) donne respectivement la valeur de la variance en boucle ouverte, en régulation proportionnelle, et en régulation proportionnelle-intégrale. Pour les trois actionneurs, la valeur de la variance est importante en boucle ouverte, faible en

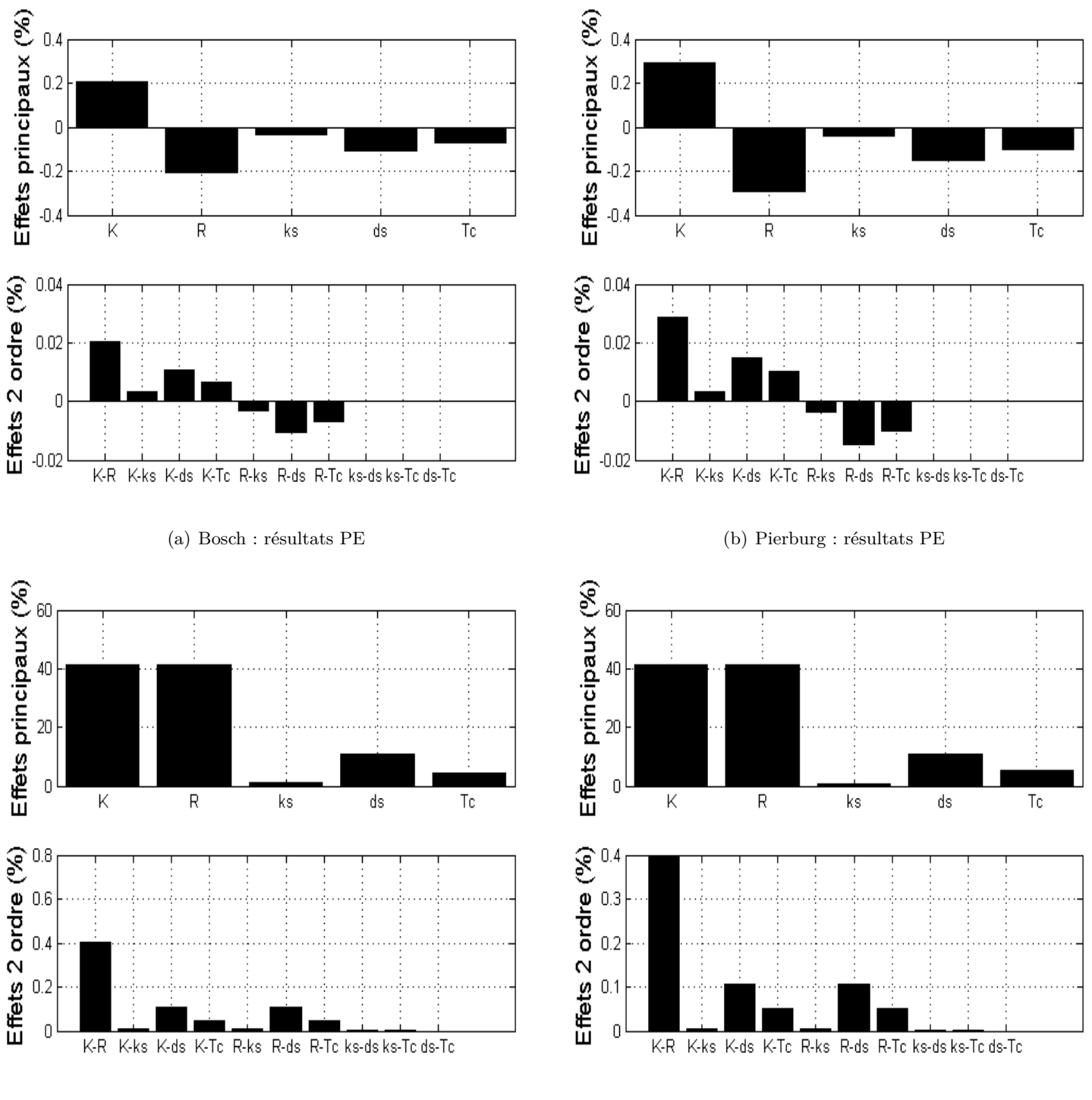

(c) Bosch : résultats ANOVA (d) Pierburg : résultats ANOVA

<span id="page-103-0"></span>FIGURE 3.22 – Régulation proportionnelle.

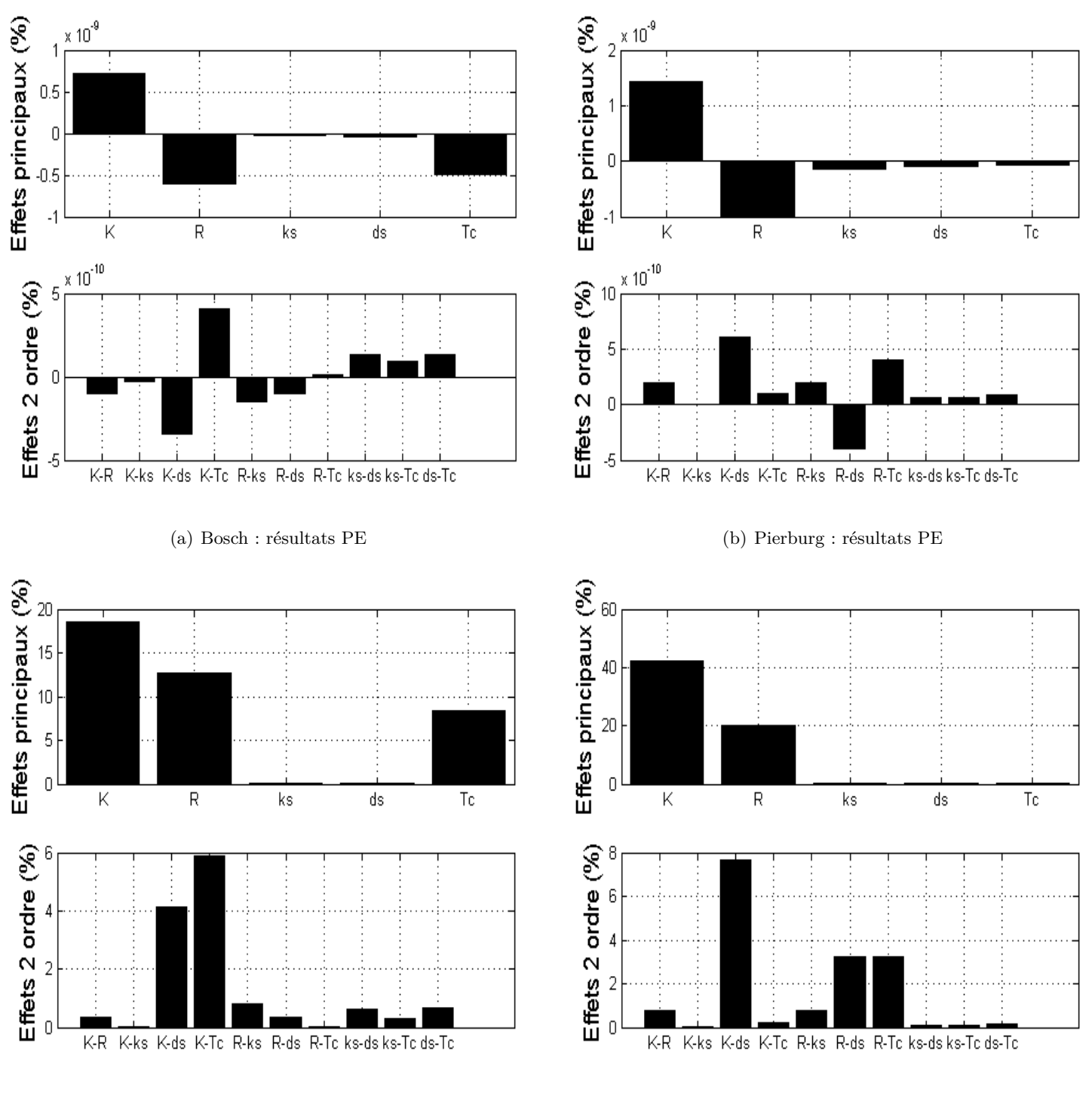

(c) Bosch : résultats ANOVA (d) Pierburg : résultats ANOVA

<span id="page-104-0"></span>Figure 3.23 – Régulation proportionnelle-intégrale.

|         |            |               | Actionneurs   |                             |
|---------|------------|---------------|---------------|-----------------------------|
|         | Régulation | SAIA-Burgess  |               | Bosch GPA-S   Pierburg EAMi |
|         | BΟ         | 27.52         | 516.88        | 330.26                      |
| ariance |            | 0.0956        | 0.1048        | 0.2049                      |
|         |            | $9.45e^{-14}$ | $2.85e^{-18}$ | $4.87e^{-18}$               |

<span id="page-105-1"></span>Table 3.6 – Variance en boucle ouverte et fermée.

régulation P, et quasi-nulle en régulation PI. Ces résultats indiquent que la dispersion de la sortie par rapport à sa moyenne est très faible en boucle fermée. Ainsi, les indices de sensibilité, calculés avec la technique ANOVA, sont aussi faibles, ce qui est cohérent avec les résultats issus des PE.

### <span id="page-105-0"></span>**3.6 Conclusion**

Ce Chapitre a été consacré à l'étude de sensibilité des actionneurs SAIA-Burgess, Bosch GPA-S et Pierburg EAMi. Premièrement, certaines notions de base de l'étude de sensibilité ont été introduites. Ensuite, deux techniques d'analyse de sensibilité ont été présentées : la technique des PE et celle d'ANOVA. La méthode des PE permet, grâce à quelques calculs matriciels, d'estimer les effets des paramètres et de leurs interactions. Tandis qu'ANOVA exploite les notions du calcul de la variance pour estimer les indices de sensibilité associés aux coefficients de systèmes. Finalement, les deux techniques PE et ANOVA ont été appliquées en boucle ouverte et en boucle fermée afin de quantifier l'impact de la variation des paramètres des actionneurs SAIA-Burgess, Bosch GPA-S et Pierburg EAMi.

En boucle ouverte, cette étude a montré que la résistance *R* et le coefficient *K* sont les facteurs les plus influents sur la réponse des trois actionneurs. Il a été aussi constaté que les effets des interactions sont moins importants, voir faibles, que les effets principaux. Quant au fonctionnement en boucle fermée, l'amplitude des effets est considérablement réduite en régulation proportionnelle, et quasiment éliminée en régulation proportionnelle-intégrale. Les résultats obtenus par les deux techniques sont cohérents permettant ainsi de valider l'étude réalisée.

# **Chapitre 4**

# **Commandes non linéaires**

#### **Sommaire**

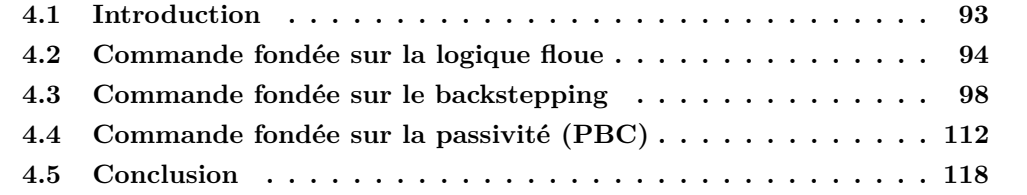

### <span id="page-106-0"></span>**4.1 Introduction**

Compte tenu de leur nature multidisciplinaire et de leur structure interne très complexe, la dynamique des systèmes électromécaniques est extrêmement non linéaire. La non linéarité des systèmes électromécaniques est en outre due à certains phénomènes physiques, tels que : l'hystérésis, les frottements, etc. De tels phénomènes causent généralement la dégradation des performances, et conduisent souvent à certains comportements indésirables. Ainsi, des stratégies robustes de commande sont indispensables pour assurer le bon fonctionnement des systèmes électromécaniques.

Ce chapitre porte sur la commande des systèmes électromécaniques en considérant un seul phénomène non linéaire, i.e le frottement. Le frottement est généralement considéré comme une action perturbatrice du bon fonctionnement des systèmes. Expérimentalement, il a été constaté que le frottement peut dégrader les performances des systèmes et causer certains phénomènes indésirables, tels que : l'erreur statique [\(Canudas and Lischinsky, 1997\)](#page-157-3), les cycles limites [\(Olsson and Åström, 1996;](#page-161-0) [Olsso, 1996\)](#page-161-1), etc. En outre, il a été rapporté que *"le frottement peut être à l'origine de plus de* 50% *d'erreur dans certains manipulateurs industriels lourds"* [\(Kermani et al., 2004;](#page-160-1) [Bona and Indri, 2005\)](#page-157-4). Par conséquent, plusieurs techniques de compensation de frottement ont été proposées dans la littérature [\(Armstrong et al., 1994;](#page-156-0) [Olsson et al., 1998\)](#page-161-2), et différentes applications expérimentales ont été démontrées [\(Bona and Indri, 2005;](#page-157-4) [Mehmood, 2012\)](#page-161-3).

Dans ce chapitre, trois stratégies de commande sont introduites : un contrôleur PI-flou, le backstepping et la méthode d'assignation d'interconnexion et d'amortissement (IDA-PBC). Ainsi, la première partie de ce chapitre introduit brièvement certaines notions de la logique floue, puis présente la structure du contrôleur utilisé. En deuxième partie, ce chapitre donne quelques définitions de la stabilité, ensuite introduit la commande par backstepping. Quant à la dernière partie du chapitre, elle aborde quelques concepts de la passivité et l'utilisation de l'IDA-PBC. Les trois lois de commande sont testées en présence et absence d'incertitudes. En outre, leurs performances ont été validées en simulation via MATLAB-Simulink et expérimentalement en utilisant LabVIEW.

### <span id="page-107-0"></span>**4.2 Commande fondée sur la logique floue**

### **4.2.1 Principe de fonctionnement**

Comme toute commande classique, les contrôleurs fondés sur la logique floue consistent à réguler le comportement des systèmes afin d'assurer les performances désirées. Par contre, ils se fondent sur des techniques heuristiques et des théories de la logique floue [\(Zadeh,](#page-164-1) [1965\)](#page-164-1), et non pas sur des équations différentielles [\(Nguyen et al., 2002\)](#page-161-4). Ainsi, la dynamique des contrôleurs flous peut être, dans un certain sens, vue comme une imitation du comportement humain. Les opérations floues se réalisent en se fondant sur des règles logiques et l'état actuel de système. Cette nature des contrôleurs flous les rend très utiles à la commande des systèmes inconnus ou difficile à modéliser.

À titre d'exemple, nous supposons vouloir maintenir un objet à une position  $\bar{x}$  en y appliquant une commande  $u(t)$ . Ainsi, il est raisonnable de choisir  $u(t)$  en fonction de la position actuelle  $x(t)$  et sa dérivée  $\dot{x}(t)$ . La valeur désirée  $\bar{x}$  peut être donc assurée en utilisant un ensemble de règles logiques de la forme *"si...,alors..."*, i.e. "si *x*(*t*) est quasiment identique à  $\bar{x}$  et si  $\dot{x}(t) \approx 0$ , alors  $u(t)$  est très petite". Un tel raisonnement est très similaire au comportement humain. Supposons que cet objet est posé sur la main d'un homme qui veut le maintenir stable. Ainsi, si l'objet ne bouge pas, cet homme maintiendra alors sa main stable. Par contre, si l'objet change de position, cet homme bougera sa main afin de le remettre à sa place initiale. Par conséquent, un choix approprié des règles *"si...,alors..."*

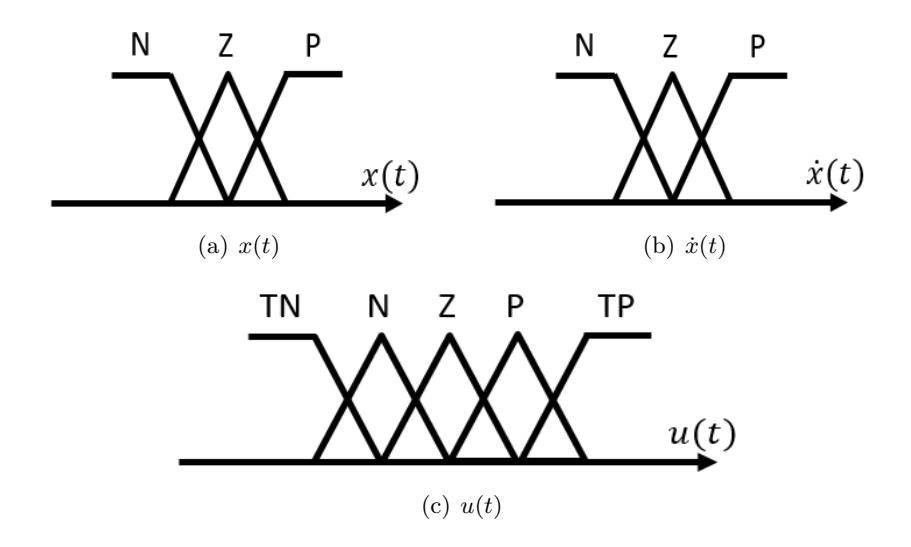

Figure 4.1 – Sous-ensembles flous des variables.
|              |   |    | x(t) |    |  |
|--------------|---|----|------|----|--|
|              |   |    | Ζ    |    |  |
|              |   | TN | N    | Ζ  |  |
| $\dot{x}(t)$ | Ζ | V  | Z    | Р  |  |
|              | D | Ζ  | ν    | TP |  |

<span id="page-108-0"></span>TABLE 4.1 – Ensemble des règles  $R_i$ .

pourrait assurer la régulation de *x*(*t*), mais notons qu'une interpretation mathématique de ces règles (via les techniques de la logique floue) est nécessaire pour le développement des contrôleurs flous.

Comme mentionné ci-dessus, la commande *u* est une fonction de la position *x*(*t*) et de la vitesse  $\dot{x}(t)$ . Celles-ci forment ainsi les entrées du contrôleur flou, tandis que  $u(t)$  sera sa sortie. Définissons l'espace des entrées par  $X \times Y$  et celui de la sortie  $U^1$ , les variables linguistiques de  $x(t)$ ,  $\dot{x}(t)$  et  $u(t)$  sont modélisées par des sous-ensembles flous spécifiant les fonctions d'appartenances aux espaces *X, Y* et *U* respectivement. Par exemple, ces variables linguistiques pourraient correspondre à *très négative (TN), négative (N), zéro (Z), positive (P) et très positive (TP)*.

La Fig. [4.1](#page-107-0) donne un choix arbitraire des sous-ensembles flous des variables  $x(t)$ ,  $\dot{x}(t)$  et *u*(*t*). Lors de l'utilisation du contrôleur flou, cette structure initiale des sous-ensembles peut être ajustée (modification du nombre de fonctions d'appartenance ou leurs caractéristiques, utilisation d'autres fonctions d'appartenance, etc.). Un tel processus est appelé *le processus d'ajustement*.

Une fois les sous-ensembles de variables choisis, les règles logiques *"si...,alors..."* peuvent être définies comme suit :

- 1. Si  $x(t)$  est N et  $\dot{x}(t)$  est N, alors  $u(t)$  est  $TP$
- 2. Si  $x(t)$  est  $N$  et  $\dot{x}(t)$  est  $Z$ , alors  $u(t)$  est  $P$
- 3. Si  $x(t)$  est  $Z$  et  $\dot{x}(t)$  est  $Z$ , alors  $u(t)$  est  $Z$

Tous les cas possibles doivent être pris en compte. Avec *trois* fonctions d'appartenance pour *X* et *Y* , nous pourrons ainsi avoir *neuf* règles de la forme suivante :

$$
R_j
$$
: Si  $x$  est  $A_j$  et  $\dot{x}$  est  $B_j$ , alors  $u$  est  $C_j$ 

avec,  $A_j$ ,  $B_j$  et  $C_j$  sont respectivement les sous-ensembles flous de *X*, *Y* et *U*. Tandis que *R<sup>j</sup>* représente l'ensemble des règles *"si...,alors..."*, récapitulées dans Tab. [4.1.](#page-108-0)

En se fondant sur les sous-ensembles flous des variables et l'ensemble des règles  $R_j$ , le signal de commande floue *u* peut être reproduit en cinq étapes :

1. *Fuzzification* : processus qui consiste à transformer une grandeur numérique en un sous-ensemble flou, i.e. qualifier une valeur numérique avec un terme linguistique (*N*, *P*, etc.).

<sup>1.</sup> *X, Y* et *U* sont des intervalles qui représentent respectivement la position en mètre, la vitesse en mètre par seconde et la force en Newton.

- 2. *Calcul de degré d'activation de chaque règle* : estimation du degré d'activation de chaque règle par une valeur entre 1 et 0.
- 3. *Recherche de la fonction d'appartenance pour la sortie de chaque règle* : détermination de la fonction d'appartenance relative à chaque règle activée.
- 4. *Recherche de la fonction d'appartenance résultante globale* : quantification de la fonction d'appartenance totale correspondante aux différentes règles activée.
- 5. *Défuzzification* : processus qui, inversement à la fuzzication, consiste à transformer un nombre flou en une grandeur numérique, i.e. calculer la valeur numérique relative à la fonction d'appartenance globale de la sortie.

Les méthodes mathématiques ainsi que les détails concernant les définitions données ci-dessous, peuvent être trouvés dans [\(Nguyen et al., 2002\)](#page-161-0). Des approches de conception des systèmes flous et l'analyse de leur stabilité y sont également abordées. Dans la suite, un contrôleur PI-flou est présenté, puis appliqué à l'actionneur Pierburg.

#### **4.2.2 Contrôleur PI-flou**

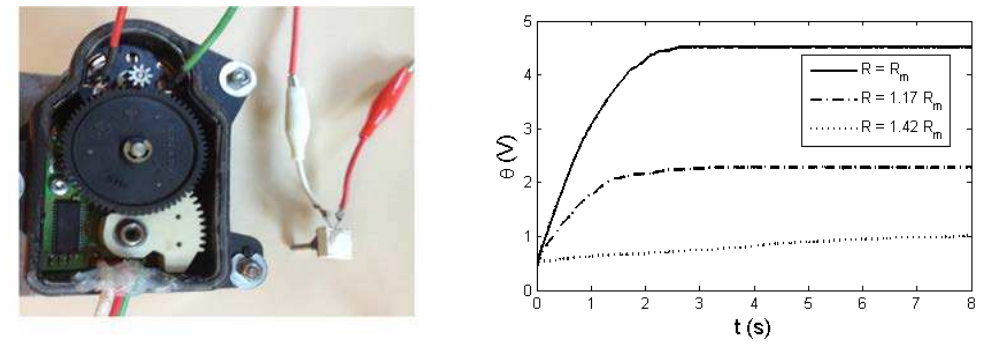

(a) Actionneur Pierburg + résistance externe

(b) Réponse en boucle ouverte

<span id="page-109-0"></span>Figure 4.2 – Effet de la résistance externe sur la réponse *θ*.

Le travail, présenté dans cette section, a été réalisé en collaboration avec *Dr. S. Cai*, et publié dans [\(Kebairi et al., 2010a,](#page-160-0) [2011a](#page-160-1)[,d\)](#page-160-2). Ce travail consiste à assurer la régulation d'un système complètement inconnu (une boite noire), en absence/présence des incertitudes de modélisation. Vu qu'aucun modèle (suffisamment précis) des actionneurs étudiés n'a été disponible à cette phase de la thèse<sup>2</sup>, l'utilisation de la commande floue semblait donc être un choix approprié pour assurer un bon fonctionnement de ces actionneurs et compenser l'effet des incertitudes de modélisation.

Le contrôleur flou, introduit dans cette section, est destiné à la régulation de l'actionneur Pierburg. Il a pour objectif la compensation des incertitudes de modélisation. La Fig. [4.2](#page-109-0) illustre les dégradations de performances dues à la variation de la résistance. Celle-ci

<sup>2.</sup> L'étude de modélisation, présentée dans le troisième chapitre, n'a pas été réalisée à cette période.

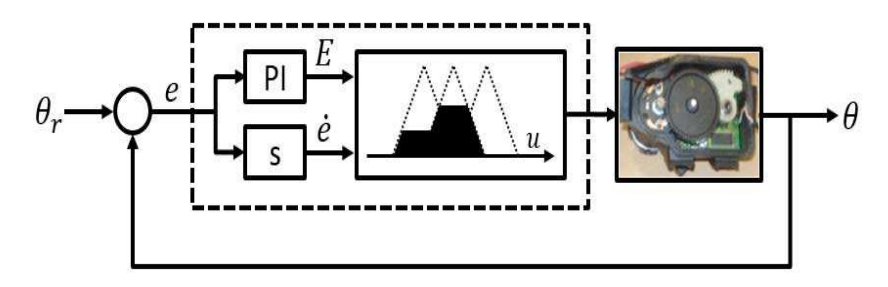

(a) Système en boucle fermée

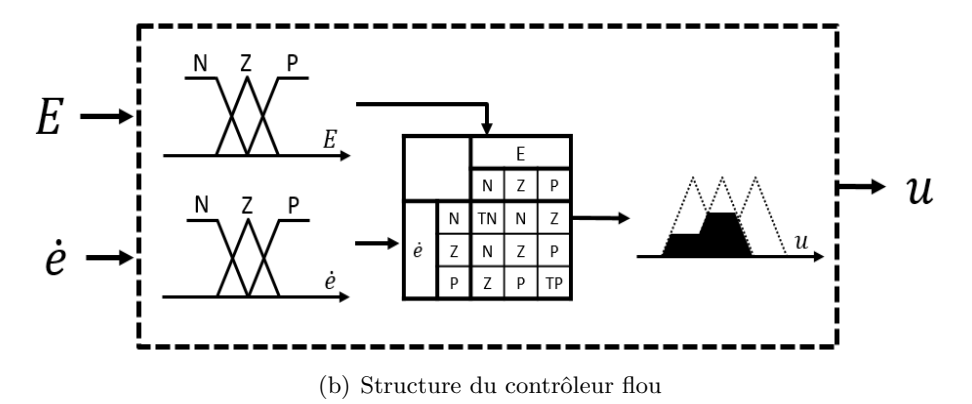

<span id="page-110-0"></span>

Figure 4.3 – Contrôleur PI-flou.

est reproduite via un potentiomètre mis en série avec l'actionneur Pierburg. Rappelons que l'actionneur Pierburg est chargé de controller le flux d'air entrant dans le cylindre, de telles dégradations peuvent avoir un impact important sur le bilan énergétique et écologique d'un véhicule. Par exemple, nous considérons un véhicule à moteur diesel ayant les caractéristiques suivantes : taux d'émission de 150*g/km* et une consommation de 5*.*7 *l/*100 *km*. Nous supposons également qu'une variation de  $+10\%$  de la résistance  $R$  <sup>3</sup> conduise à une surconsommation et une surémission de +5%. Ainsi, les nouvelles caractéristiques de ce véhicule seront : taux d'émission de 157*.*5*g/km* et une consommation de 5*.*985 *l/*100 *km*. Par conséquent, un contrôleur robuste vis-à-vis des incertitudes de modélisation est indispensable pour assurer les performances désirées.

La Fig. [4.3](#page-110-0) illustre la structure du contrôleur flou utilisé dans cette étude. Ce contrôleur peut être vu comme une combinaison du régulateur classique *P I* et d'une simple commande floue. Comme le montre la Fig. [4.3,](#page-110-0) l'erreur de position ( $e = \theta_c - \theta$ ) est premièrement quantifiée, puis utilisée pour estimer les deux entrées du bloc flou : la sortie du PI ( $E = k_p e + k_i \int e \ dt$ ) et la dérivée de l'erreur ( $\dot{e}$ ). En fait, l'ajout du régulateur PI permet de simplifier considérablement la caractérisation des fonctions d'appartenance des entrées et de la sortie. Ainsi, un standard sous-ensemble triangulaire (Fig. [4.1\)](#page-107-0) peut conduire à des résultats satisfaisants, en choisissant d'une façon appropriée l'intervalle de variation de chaque variable (entrées et sortie). Par exemple, la sortie de l'actionneur Pierburg varie entre 0*.*42*V* (0◦ ) et 4*.*52*V* (90◦ ), donc l'erreur est limitée entre [−4*.*1*V,* 4*.*1*V* ]. Par

<sup>3.</sup> Selon la Fig. [4.2,](#page-109-0) cette variation correspond en boucle ouverte à une baisse d'environ −52% de la sortie de l'actionneur Pierburg

conséquent, l'intervalle de variation de *E* peut être estimé en fonction des gains *k<sup>p</sup>* et *k<sup>i</sup>* (pareillement pour la dérivé *è* et la commande *u*).

La conception de ce contrôleur peut être récapitulée comme suit :

- 1. *Définition des fonctions d'appartenance* : les sous ensembles donnés par la Fig. [4.1](#page-107-0) sont utilisés dans cette étude. Ainsi, *x*(*t*) et ˙*x*(*t*) correspondent respectivement à *E*  $et \dot{e}$ .
- 2. *Estimation des intervalles de variation* : les intervalles de variation des entrées sont caractérisés en fonction des gains de PI, et de l'amplitude maximale de l'erreur. Quant à la sortie, son intervalle de variation est défini selon les caractéristiques du système considéré.
- 3. *Définition des règles floues* : les règles données par le Tab. [4.1](#page-108-0) sont employées dans cette étude. Également,  $x(t)$  et  $\dot{x}(t)$  correspondent respectivement à E et  $\dot{e}$ .
- 4. *Définition des gains PI* : en fonction de l'erreur de position.
- 5. *Ajustement des fonctions d'appartenance* : selon l'erreur de position.

Plus de détails concernant cette loi de commande ainsi qu'une application de contrôle à distance (avec WI-FI) peut être trouvées dans [\(Cai, 2011\)](#page-157-0).

#### **4.2.3 Résultats**

Afin de démontrer les performances du régulateur PI-flou, certains tests expérimentaux ont été réalisés via LabVIEW. Les Fig. [4.4](#page-112-0) montre ainsi les résultats obtenus de l'application de ce contrôleur à l'actionneur Pierburg. Fig. [4.4\(a\)](#page-112-1)[-4.4\(c\)](#page-112-2) correspondent respectivement aux résultats obtenus avec une résistance nominale (*R* = *Rm*), un peu modifiée  $(R = 1.17R_m)$  et largement modifiée  $(R = 1.47R_m)$ . Dans les trois cas, la courbe supérieure illustre la sortie de l'actionneur Pierburg et sa référence, tandis que la courbe inférieure donne le signal de commande appliqué. Ces résultats montrent que l'actionneur PI-flou est apte à assurer la consigne désirée en absence/présence d'incertitudes. Ainsi, ils démontrent son efficacité à réguler des systèmes inconnus (boites noires) et sa robustesse vis-à-vis des variations paramétriques. Il est à noter que la précision du système contrôlé est un peu dégradée dans le troisième cas, mais l'erreur reste quand même faible.

## **4.3 Commande fondée sur le backstepping**

#### **4.3.1 Stabilité au sens de Lyapunov**

Lors de la synthèse des stratégies de contrôle, la stabilité des systèmes est le premier critère à verifier. Généralement, la stabilité des systèmes non linéaires est souvent analysée en utilisant le théorème de Lyapunov. Dans le cas de la régulation (cas considéré dans cette étude), les systèmes étudiés sont généralement invariants dans le temps. En boucle ouverte, cette classe de systèmes peut être représentée comme suit :

<span id="page-111-0"></span>
$$
\dot{x} = f(x) \tag{4.1}
$$

<span id="page-112-1"></span>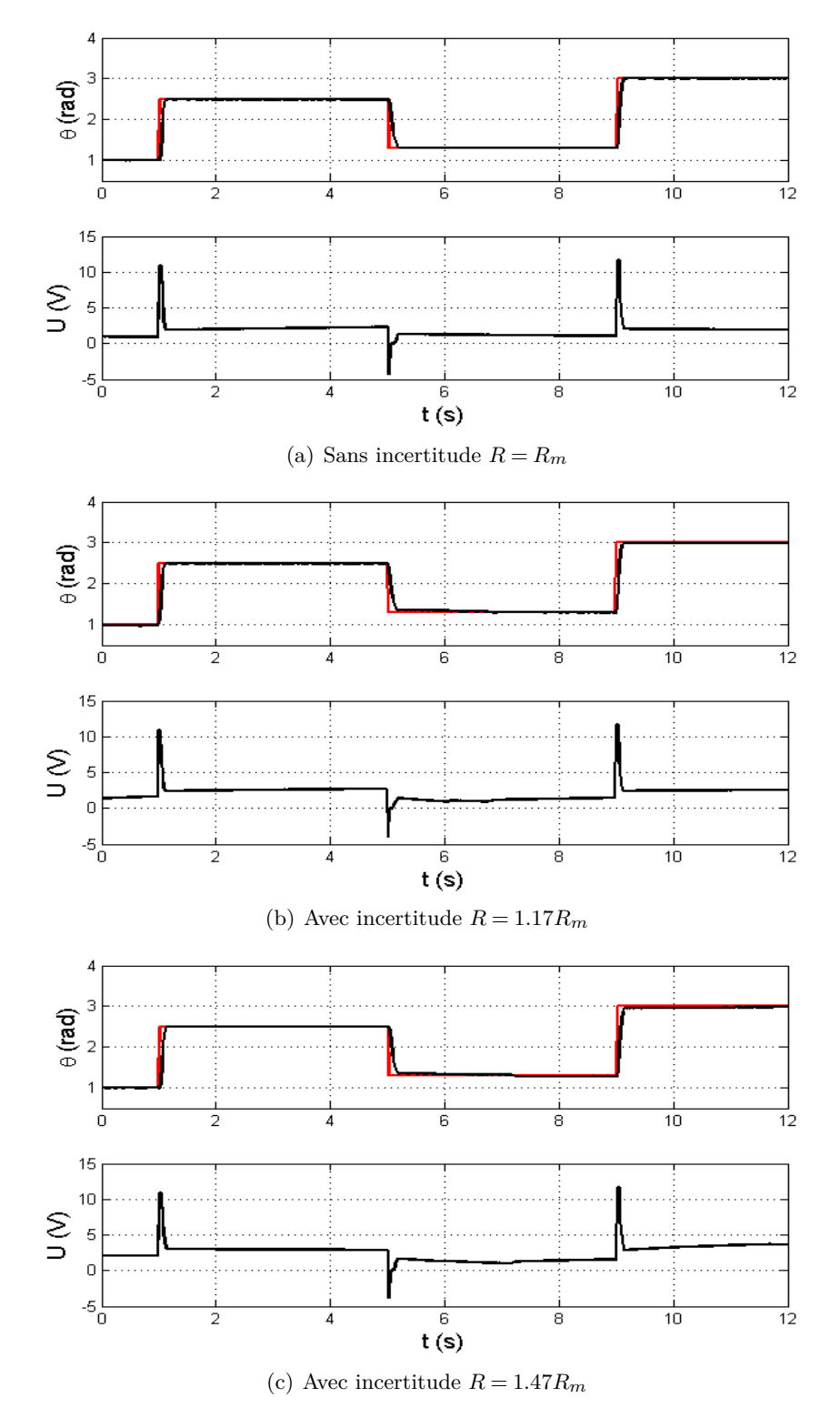

<span id="page-112-2"></span><span id="page-112-0"></span>Figure 4.4 – Résultats expérimentaux : Contrôleur PI-flou.

avec,  $x \in \mathbb{R}^n$ , et  $f : \mathbb{R}^n \to \mathbb{R}^n$  est une fonction localement Lipschitz en *x*. Considérons que l'origine *x* = 0 est le point d'équilibre de l'Eq. [\(4.1\)](#page-111-0). Ainsi, ses propriétés peuvent être, dans ce cas, introduites par la définition suivante [\(Khalil, 2002\)](#page-160-3).

<span id="page-113-0"></span>**Définition 4.1** *Le point d'équilibre*  $x = 0$ *, de l'Eq.*  $(4.1)$ *, est dit :* 

• *Stable : si pour tout*  $\varepsilon > 0$ *, il existe un*  $\delta = \delta(\varepsilon) > 0$  *tels que :* 

$$
||x(0)|| < \delta \implies ||x(t)|| < \varepsilon, \quad \forall t \ge 0 \tag{4.2}
$$

- *Instable : si il n'est pas stable.*
- *Asymptotiquement stable : si il est stable, et δ peut être choisi tel que :*

$$
||x(0)|| < \delta \implies \lim_{t \to \infty} x(t) = 0 \tag{4.3}
$$

**Remarque 4.1** *Dans le cas des systèmes invariants en temps, toutes les propriétés, citées ci-dessus, sont uniformes.*

Afin d'analyser la stabilité de l'Eq. [\(4.1\)](#page-111-0), la Définition [4.1](#page-113-0) nécessite la disponibilité du modèle mathématique du système considéré, et savoir le résoudre. Une telle tâche est, dans certains cas, difficile à obtenir, voir impossible (cas des systèmes complexes). Cependant, l'utilisation des notions d'énergie peut être une meilleure alternative. Ainsi, l'analyse de la fonction d'énergie ainsi que sa dérivée permettraient de déterminer la nature de la stabilité des systèmes. L'un des théorèmes, les plus répandus dans la communauté d'automatique, est le théorème de Lyapunov.

<span id="page-113-3"></span>**Théorème 4.1** *Soit*  $x = 0$  *un point d'équilibre de l'Eq.*  $(4.1)$ *, et soit*  $V : \mathbb{R}^n \to \mathbb{R}$  *une fonction continûment différentiable, satisfaisant :*

<span id="page-113-1"></span>
$$
V(0) = 0 \quad et \quad V(x) > 0, \ \forall \ x \neq 0 \tag{4.4}
$$

*Ainsi, le point d'équilibre x* = 0 *est stable si :*

$$
\dot{V}(x) \le 0 \tag{4.5}
$$

*En outre, il est asymptotiquement stable si :*

$$
\dot{V}(x) < 0, \ \forall \ x \neq 0 \tag{4.6}
$$

*De plus, il est globalement asymptotiquement stable (GAS) si :*

<span id="page-113-2"></span>
$$
||x|| \to +\infty \Rightarrow V(x) \to +\infty
$$
  

$$
\dot{V}(x) < 0, \forall x \neq 0
$$
 (4.7)

#### CHAPITRE 4. COMMANDES NON LINÉAIRES 101

Une fonction  $V(x)$ , satisfaisant l'Eq.  $(4.4)$ , est appelée *fonction candidate de Lyapunov*. Une telle fonction est dite *fonction définie positive*. Dans le cas où  $V(x) \geq 0$  pour  $\forall x \neq 0$ , elle est dite *fonction semi-définie positive*. Ainsi, sa fonction opposée est *définie négative*, et *semi-définie négative* si −*V* (*x*) ≤ 0*,* ∀*x* 6= 0. En utilisant ces termes, le théorème de Lyapunov peut être ainsi énoncé comme suit :

*"l'origine x* = 0 *est stable (asymptotiquement stable), s'il existe une fonction continûment différentiable définie positive*  $V(x)$  *dont sa dérivé*  $\dot{V}(x)$  *est semi-définie négative (définie négative)"*.

La définition de la stabilité asymptotique est fortement liée à la définition du *domaine d'attraction*, ou encore *bassin d'attraction*. Le domaine d'attraction est l'ensemble des points *x*0, entourant l'origine (point d'équilibre), à partir desquels si une solution s'initialise, elle convergerait vers l'origine quand  $t \to \infty$ . Lorsque le domaine d'attraction est l'espace entier  $\mathbb{R}^{n}$ <sup>4</sup>, l'origine est ainsi globalement asymptotiquement stable. Cette propriété peut être vérifiée via l'Eq. [\(4.7\)](#page-113-2) dont la fonction de Lyapunov est dite *radialement non bornée*.

Dans certains cas, il est possible de démontrer que l'origine (point d'équilibre) peut être asymptotiquement stable, même si la dérivée de *V* (*x*) est semi-définie négative. Une telle proposition est vraie lorsqu'aucune trajectoire de la solution ne resterait invariable aux points *x* où  $V(x) = 0$ , hormis l'origine. Cette supposition peut être démontrée en utilisant le principe d'invariance de Lasalle.

Avant de citer le théorème de Lasalle, il est nécessaire d'introduire la définition d'ensemble invariant. Soit *x*(*t*) une solution de l'Eq. [\(4.1\)](#page-111-0), un ensemble *M* est dit *un ensemble invariant* de l'Eq. [4.1,](#page-111-0) si :

$$
x(0) \in M \Rightarrow x(t) \in M, \ \forall t \in \mathbb{R}
$$
\n
$$
(4.8)
$$

En outre, il est appelé *un ensemble invariant positif*, si :

$$
x(0) \in M \Rightarrow x(t) \in M, \ \forall t \ge 0 \tag{4.9}
$$

<span id="page-114-0"></span>En utilisant ces deux définitions, le théorème de Lasalle peut être ainsi introduit.

**Théorème 4.2** *Soit*  $\Omega \subset \mathbb{R}^n$  *un compact, en outre, un ensemble invariant positif de l'Eq.*  $(4.1)$ *. Soit*  $V : \Omega \to \mathbb{R}$  *une fonction continûment différentiable telle que*  $\dot{V}(x) \leq 0$ *, dans l'ensemble* Ω*. Soit E l'ensemble de tous les points où V*˙ (*x*) = 0*. Soit M l'ensemble invariant le plus large dans E. Ainsi, chaque solution, commençant dans* Ω*, converge vers M quand*  $t \rightarrow \infty$ *.* 

En combinant le Théorème [4.1](#page-113-3) avec le Théorème [4.2,](#page-114-0) le corollaire suivant généralise les conditions de stabilité de Lyapunov.

**Corollaire 4.1** *Soit l'origine*  $x = 0$  *le point d'équilibre de l'Eq.*  $(4.1)$ *. Soit*  $V : D \subset \mathbb{R}^n \to \mathbb{R}$ *une fonction continûment différentiable définie positive, dans l'ensemble D contenant l'origine*  $x = 0$ , telle que  $\dot{V}(x) \leq 0$ *. Soit*  $S = \{x \in D \mid \dot{V}(x) = 0\}$ *. Supposant que toutes les* 

<sup>4.</sup> Toute solution converge asymptotiquement vers l'origine, peu importe l'amplitude de sa condition initiale.

*solutions ne resteraient invariables, dans S, qu'au point x* ≡ 0*, l'origine est ainsi asymptotiquement stable.*

*En outre, si*  $V : \mathbb{R}^n \to \mathbb{R}$  *est une fonction continûment différentiable définie positive non bornée telle que*  $\dot{V}(x) \leq 0$ ,  $\forall x \in \mathbb{R}^n$ , et si  $S = \{x \in \mathbb{R}^n \mid \dot{V}(x) = 0\}$ , l'origine est ainsi *globalement asymptotiquement stable.*

**Remarque 4.2** *Dans le cas où*  $V(x) < 0$ , *l'ensemble S ne contient que l'origine, i.e.*  $S =$ {0}*. Par conséquent, le corollaire précédent coincide avec le Théorème [4.1](#page-113-3) [\(Khalil, 2002\)](#page-160-3).*

En boucle fermée, les systèmes invariants dans le temps peuvent être décrits comme suit :

$$
\dot{x} = f(x, u) \tag{4.10}
$$

avec, *u* est le signal de commande.

En opérant en boucle fermée, l'objectif est de développer une loi de commande  $u = \alpha(x)$ de telle sorte que l'origine du système suivant :

<span id="page-115-0"></span>
$$
\dot{x} = f(x, \alpha(x))\tag{4.11}
$$

soit globalement asymptotiquement stable (où au moins stable), i.e. trouver une fonction candidate de Lyapunov  $V(x)$ , associée à l'Eq.  $(4.11)$ , tel que :

$$
\frac{\partial V}{\partial x}(x)f(x,\alpha(x)) \le -W(x) \tag{4.12}
$$

où,  $W(x)$  est une fonction définie positive,  $u = \alpha(x)$  est dite *une commande stabilisante*, tandis que le système [\(4.11\)](#page-115-0) est dit *stabilisable*.

Bien que le théorème de Lyapunov permet d'analyser la stabilité des systèmes sans avoir besoin de résoudre leurs modèles mathématique, il présente un inconvénient majeur, à savoir, il n'existe aucune méthode permettant de trouver systématiquement la fonction candidate de Lyapunov (pour toutes les classes des systèmes). Dans la suite de cette section, la technique du *backstepping*, permettant la stabilisation des systèmes triangulaires et la recherche de leurs fonctions de Lyapunov, est introduite.

#### <span id="page-115-3"></span>**4.3.2 Backstepping**

Dans le but de bien exposer l'utilisation du backstepping, le système suivant est considéré [\(Krstić et al., 1995\)](#page-160-4) :

$$
\dot{x} = \cos(x) - x^3 + \xi \tag{4.13}
$$

<span id="page-115-2"></span><span id="page-115-1"></span>
$$
\dot{\xi} = u \tag{4.14}
$$

Notre objectif est la régulation de  $x(t)$ , i.e.  $x(t) \to 0$  quand  $t \to \infty$ . À partir de l'Eq. [\(4.13\)](#page-115-1), le seul point d'équilibre est ainsi (*x, ξ*) = (0*,*−1). Par conséquent, nous allons essayer de rendre ce point globalement asymptotiquement stable en appliquant le backstepping.

Premièrement, Nous allons stabiliser l'Eq. [\(4.13\)](#page-115-1). Le schéma-bloc relatif à ce soussystème est entouré par un carde en pointillé dans la Fig. [4.5\(a\).](#page-116-0) Ainsi, nous pouvons

<span id="page-116-1"></span><span id="page-116-0"></span>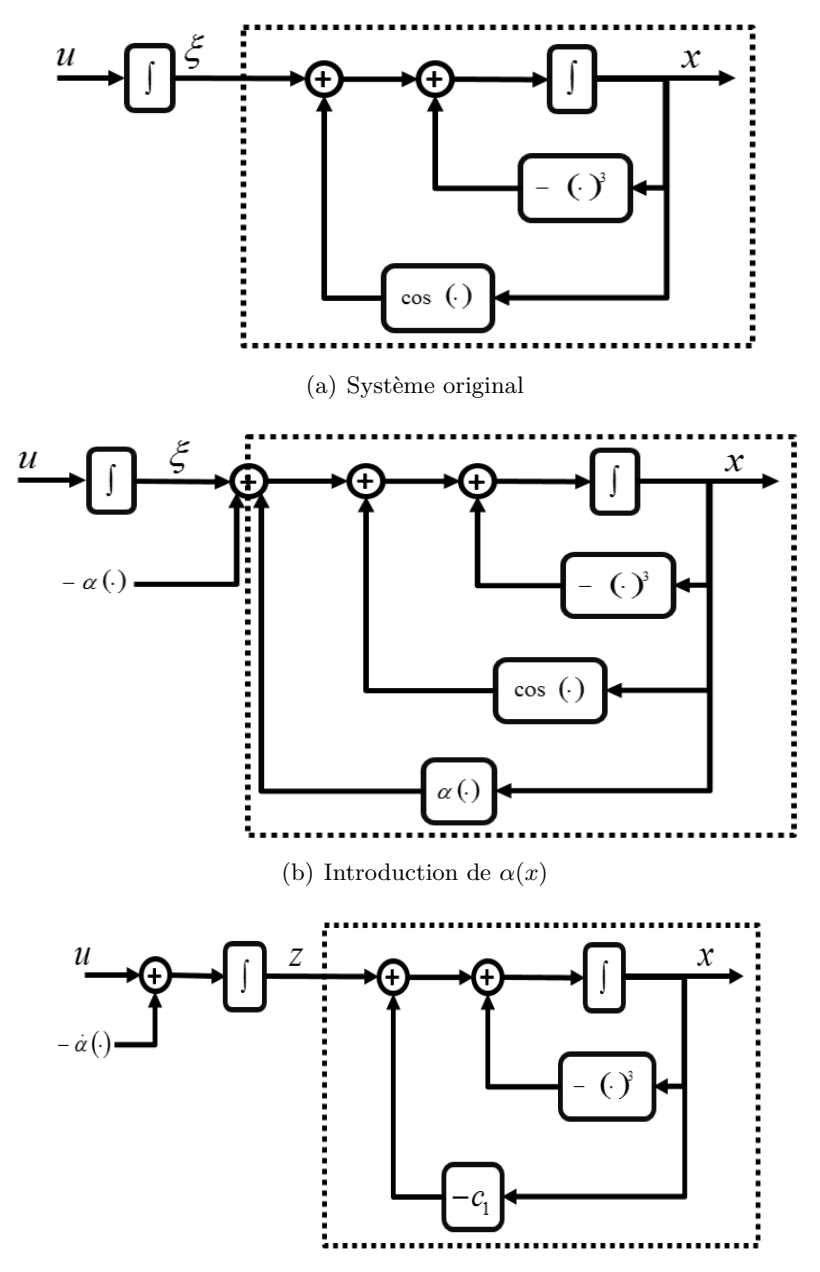

<span id="page-116-2"></span>(c) Système final (application du backstepping)

 $\tt{FIGURE 4.5}-$  Méthode du backstepping.

constater que l'entrée du système [4.13](#page-115-1) est le signal *ξ*, qui sera utilisé comme *une commande virtuelle* afin de stabiliser la sortie *x*. Prenant  $V(x) = \frac{1}{2}x^2$  et  $\xi = \xi_{des} = -c_1x - \cos(x)$ , la dérivée  $V(x) = -c_1x^2 - x^4$  est donc définie négative  $\forall x \neq 0$ , i.e.  $x \to 0$  quand  $t \to \infty$  si  $\xi =$  $\xi_{des} \equiv \alpha(x)$ . Vu que  $\xi$  n'est qu'une commande virtuelle (variable), il est ainsi indispensable d'assurer que *ξ* → *ξdes*. Par conséquent, nous prenons le changement de variable suivant :

$$
z = \xi - \xi_{des} = \xi - \alpha(x) = \xi + c_1 x + \cos(x)
$$
\n(4.15)

La nouvelle variable *z*, correspondant à l'erreur entre *ξ* et *ξdes*, est utilisée afin de passer du système original (Eqs.  $(4.13)-(4.14)$  $(4.13)-(4.14)$  $(4.13)-(4.14)$ ) au nouveau plan  $(x-z)$  (Fig. [4.5\(b\)](#page-116-1)[-4.5\(c\)\)](#page-116-2) comme suit :

$$
\dot{x} = \cos(x) - x^3 + (\xi - \xi_{des}) + \xi_{des} = -c_1 x - x^3 + z \tag{4.16}
$$

$$
\dot{z} = \dot{\xi} - \dot{\alpha} = u + (c_1 - \sin(x))(-c_1x - x^3 + z) \tag{4.17}
$$

Deuxièmement, La commande effective *u* est employée afin de stabiliser la variable *z*, i.e. assurer que *z* → 0 ⇒ *ξ* → *ξdes*. Ainsi, la fonction de Lyapunov augmentée est considérée comme suit :

$$
V_z(x,z) = V(x) + \frac{1}{2} \left( \underbrace{\xi + c_1 x + \cos(x)}_{z} \right)^2 \tag{4.18}
$$

Ensuite, la dérivée de *V<sup>z</sup>* est calculé comme suit :

$$
\dot{V}_z(x,z,u) = -c_1x^2 - x^4 + z[x+u+(c_1-\sin(x))(-c_1x-x^3+z)]
$$
\n(4.19)

Ainsi, le signal de contrôle suivant est obtenu :

$$
u = -c_2 z - x - (c_1 - \sin(x))(-c_1 x - x^3 + z)
$$
  
= -c\_2(\xi + c\_1 x + \cos(x)) - x - (c\_1 - \sin(x))(\xi + \cos(x)) - x^3) (4.20)

assure que le point d'équilibre  $(x, z) = (0, 0)$  est GAS, avec  $c_1$  et  $c_2$  sont deux constantes positives. Par conséquent, le point (*x, ξ*) = (0*,*−1) est également GAS.

**Remarque 4.3** *Le backstepping a trois avantages majeurs. Premièrement, aucun dérivateur n'est nécessaire pour générer les lois de commande. Deuxièmement, il permet de supprimer facilement les produits entre variables (ex : le terme xz lors de la stabilisation de la variable z). Troisièmement, il conduit, dans le plan (x,z), à une structure matricielle très intéressante, i.e. la matrice totale est la somme d'une matrice diagonale définie négative et une matrice antisymétrique de x.*

#### <span id="page-117-0"></span>**4.3.3 Backstepping avec des incertitudes**

Un autre avantage de la technique du backstepping réside dans sa capacité de garantir la stabilité de systèmes incertains. La technique du backstepping peut être combinée avec la méthode d'amortissement non linéaire afin de rendre un point d'équilibre stable (où

GAS dans certains cas) [\(Khalil, 2002;](#page-160-3) [Krstić et al., 1995\)](#page-160-4). Cette procédure est introduite en considérant le système suivant [\(Krstić et al., 1995\)](#page-160-4) :

<span id="page-118-0"></span>
$$
\dot{x} = \xi + x^2 \arctan(\xi) \Delta_0(t) \tag{4.21}
$$

$$
\dot{\xi} = (1 + \xi^2)u + \exp(x\xi)\Delta_0(t) \tag{4.22}
$$

où, ∆<sup>0</sup> est un terme incertain borné. La stabilité de ce système peut être établie en deux étapes.

Premièrement, nous allons prendre *ξ*, comme une commande virtuelle, afin de stabiliser la variable *x*. Le terme incertain, dans l'Eq. [\(4.21\)](#page-118-0), est d'abord reformulé comme suit :

<span id="page-118-1"></span>
$$
x^{2}\arctan(\xi)\Delta_{0}(t) \triangleq x^{2}\Delta_{1}(\xi,t) = \varphi_{1}(x)\Delta_{1}(\xi,t)
$$
\n(4.23)

Notons que le terme incertain  $\Delta_1(\xi, t)$  est borné, et estimé comme suit :

$$
\|\Delta_1(\xi,t)\|_{\infty} = \|\Delta_0 \arctan(\xi)\|_{\infty} \le \frac{\pi}{2} \|\Delta_0\| \tag{4.24}
$$

Soient  $V(x)$  la fonction de Lyapunov, et  $\alpha(x) = \xi_{des}$  la valeur désirée de  $\xi$ , données comme suit :

$$
V(x) = \frac{1}{2}x^2, \quad \alpha(x) = -c_1x - k_1x\varphi_1^2(x) \tag{4.25}
$$

Ainsi, l'Eq. [\(4.21\)](#page-118-0) devient :

$$
\dot{x} = -c_1 x + z - k_1 x \varphi_1^2(x) + \varphi_1(x) \Delta_1(\xi, t) \tag{4.26}
$$

avec  $z = \xi - \xi_{des} = \xi - \alpha(x)$ . Par conséquent, la dérivée de  $V(x)$  est donnée comme suit :

<span id="page-118-2"></span>
$$
\dot{V} = zx - c_1 x^2 - k_1 x^2 \varphi_1^2 + x^3 \arctan(\xi) \Delta_0
$$
  
\n
$$
\leq zx - c_1 x^2 - k_1 x^2 \varphi_1^2 + |x \varphi_1(x)| ||\Delta_1||_{\infty} \quad \text{via l'Eq. (4.23)}
$$
\n(4.27)

En utilisant l'*inégalité de Young* suivante :

$$
|x\varphi_1(x)||\Delta_1\|_{\infty} \le k_1 x^2 \varphi_1^2(x) + \frac{\|\Delta_1\|_{\infty}^2}{4k_1}
$$
\n(4.28)

L'Eq.  $(4.27)$  devient :

<span id="page-118-3"></span>
$$
\dot{V} = zx - c_1 x^2 + \frac{\|\Delta_1\|_{\infty}^2}{4k_1} \tag{4.29}
$$

Par conséquent, la variable *x* est globalement uniformément stable, si  $z \to 0$ .

Deuxièmement, l'objectif est ainsi la stabilisation de la variable *z*. Le système original est donc écrit, dans le plan (*x,z*), comme suit :

$$
\dot{x} = -c_1x + z - k_1x\varphi_1^2(x) + \varphi_1(x)\Delta_1(\xi, t)
$$
\n(4.30)

<span id="page-118-4"></span>
$$
\dot{z} = (1 + \xi^2)u - \frac{\partial \alpha}{\partial x}\xi + (\exp(x\xi) - \frac{\partial \alpha}{\partial x}x^2 \arctan(\xi))\Delta_0(t)
$$
\n(4.31)

Où, la quantité *∂α ∂x* est donnée par :

$$
\frac{\partial \alpha}{\partial x} = -c_1 - k_1 \frac{\partial}{\partial x} (x \varphi_1^2(x)) = -c_1 - 5k_1 x_1^4 \tag{4.32}
$$

Soit la fonction de Lyapunov suivante :

$$
V_z(x,z) = \frac{1}{2}x^2 + \frac{1}{2}z^2 = \frac{1}{2}x^2 + \frac{1}{2}(\xi - \alpha(x))^2
$$
\n(4.33)

Prenant la commande *u* comme suit :

<span id="page-119-0"></span>
$$
u = \frac{1}{1 + \xi^1} \left[ -c_2 z + \frac{\partial \alpha}{\partial x} \xi - x - k_2 z (\exp(x\xi) - \frac{\partial \alpha}{\partial x} x^2 \arctan(\xi))^2 \right]
$$
(4.34)

La dérivée $\dot{V}_z$  est ainsi :

$$
\dot{V}_z = \dot{V} + z\dot{z} \le zx - c_1 x^2 + \frac{\|\Delta_1\|_{\infty}^2}{4k_1} + z\dot{z} \quad \text{via l'Eq. (4.29)}
$$
\n
$$
= -c_1 x^2 + \frac{\|\Delta_1\|_{\infty}^2}{4k_1} + z[-c_2 z - k_2 z(\exp(x\xi) - \frac{\partial \alpha}{\partial x} x^2 \arctan(\xi))^2
$$
\n
$$
+ (\exp(x\xi) - \frac{\partial \alpha}{\partial x} x^2 \arctan(\xi))\Delta_0(t)] \quad \text{via les Eqs. (4.31)-(4.34)}
$$
\n
$$
\le -c_1 x^2 - c_2 z^2 - k_2 z^2(\exp(x\xi) - \frac{\partial \alpha}{\partial x} x^2 \arctan(\xi))^2 + \frac{\|\Delta_1\|_{\infty}^2}{4k_1}
$$
\n
$$
+ |z||\exp(x\xi) - \frac{\partial \alpha}{\partial x} x^2 \arctan(\xi) ||\Delta_0||_{\infty} \tag{4.35}
$$

<span id="page-119-1"></span>En utilisant l'*inégalité de Young*, l'Eq. [\(4.35\)](#page-119-1) redevient :

$$
\dot{V}_z \le -c_1 x^2 - c_2 z^2 + \frac{\|\Delta_1\|_{\infty}^2}{4k_1} + \frac{\|\Delta_0\|_{\infty}^2}{4k_2} \tag{4.36}
$$

Par conséquent, le point (*x, ξ*) est globalement stable.

**Remarque 4.4** *Dans le cas où*  $\|\Delta_{0,1}\| \to 0$  *quant*  $t \to \infty$ *, le point d'équilibre*  $(x,\xi)$  *est GAS [\(Krstić et al., 1995\)](#page-160-4).*

#### **4.3.4 Application aux actionneur Pierburg/Bosch**

Afin d'appliquer la technique du backstepping aux actionneurs Pierburg/Bosch, leurs modèles mathématiques sont d'abord écrits sous forme de représentation d'état :

$$
\begin{bmatrix}\n\dot{\theta} \\
\dot{v} \\
\dot{I}\n\end{bmatrix} = \begin{bmatrix}\n0 & 1 & 0 \\
-\frac{k_r}{J} & 0 & \frac{K}{J} \\
0 & -\frac{K}{L} & -\frac{R}{L}\n\end{bmatrix} \begin{bmatrix}\n\theta \\
v \\
I\n\end{bmatrix} + \begin{bmatrix}\n0 \\
0 \\
\frac{1}{L}\n\end{bmatrix} U + \begin{bmatrix}\n0 \\
-\frac{\Delta_r - T_f}{J} \\
0\n\end{bmatrix}
$$
\n(4.37)

Avec,  $x = [I \ v \ \theta]^t$  est le vecteur d'état contenant respectivement le courant du moteur, la vitesse, et la position angulaire. Tandis que, le frottement *T<sup>f</sup>* et le couple de pré-compression

∆*<sup>r</sup>* peuvent être considérés comme des termes bornés d'incertitudes. Ainsi, ces deux quantités peuvent être inclues dans le signal du contrôleur pour assurer le point d'équilibre désiré. Ceci est donné comme suit :

<span id="page-120-1"></span>
$$
\bar{x} = \begin{bmatrix} \bar{\theta} \\ \bar{v} \\ \bar{I} \end{bmatrix} = \begin{bmatrix} \theta_{ref} \\ 0 \\ \frac{1}{K} (k_r \theta_{ref} + \bar{T}_f + \Delta_r) \end{bmatrix}
$$
\n(4.38)

Où,  $θ_{ref}$  et  $\overline{U} = R\overline{I}$  sont respectivement la valeur désirée de la position  $θ$  et la commande  $\tilde{T}_{f}$  correspondante en régime statique. Tandis que,  $\bar{T}_{f}$  est la valeur instantanée du frottement.

Deux cas sont considérés : le frottement est premièrement supposé connu et généré par le modèle de Dahl. Deuxièmement, il est considéré non mesurable et reproduit par un observateur non linéaire fondé sur le modèle de LuGre .

#### <span id="page-120-2"></span>**4.3.4.1 Utilisation du modèle de Dahl**

Ce cas est proposé dans [\(Kebairi et al., 2011c\)](#page-160-5) où la méthode, introduite dans la section [4.3.2,](#page-115-3) est utilisée afin d'asservir le système vers son point d'équilibre  $\bar{x}$ . Par conséquent, une nouvelle variable quantifiant l'erreur entre l'état  $x$  et son équilibre  $\bar{x}$  est d'abord définie comme suit :

$$
\tilde{x} = x - \bar{x} \tag{4.39}
$$

<span id="page-120-0"></span>Vu que le frottement est considéré dans ce cas mesurable, la dynamique de l'erreur est donc donnée par :

$$
\begin{bmatrix}\n\dot{\tilde{\theta}} \\
\dot{\tilde{v}} \\
\dot{\tilde{I}}\n\end{bmatrix} = \begin{bmatrix}\n0 & 1 & 0 \\
\frac{-k_r}{J} & 0 & \frac{K}{J} \\
0 & \frac{-K}{L} & \frac{-R}{L}\n\end{bmatrix} \begin{bmatrix}\n\tilde{\theta} \\
\tilde{v} \\
\tilde{I}\n\end{bmatrix} + \begin{bmatrix}\n0 \\
0 \\
\frac{1}{L}\n\end{bmatrix} \phi
$$
\n(4.40)

Où, la nouvelle loi de commande  $\phi = U - \bar{U}$  devrait être développée de telle sorte que  $\tilde{x} \to 0$ quand  $t \to \infty$ .

En utilisant la méthode de backstepping, les changements de variables suivants sont définis :

$$
Z_1 = \tilde{v} + a\tilde{\theta}
$$
  

$$
Z_2 = \tilde{I} + \frac{J}{K}((a+b)Z_1 + (1 - \frac{k_r}{J} - a^2)\tilde{\theta})
$$

Ainsi, l'Eq. [\(4.40\)](#page-120-0) est réécrite comme suit :

$$
\begin{bmatrix} \dot{\hat{\theta}} \\ \dot{Z}_1 \\ \dot{Z}_2 \end{bmatrix} = \begin{bmatrix} -a & 1 & 0 \\ -1 & -b & \frac{K}{J} \\ A_{31} & A_{32} & A_{33} \end{bmatrix} \begin{bmatrix} \hat{\theta} \\ Z_1 \\ Z_2 \end{bmatrix} + \begin{bmatrix} 0 \\ 0 \\ \frac{1}{L} \end{bmatrix} \phi
$$
\n(4.41)

avec :

$$
A_{31} = \frac{K^2a + R(J - Ja^2 - k_r) - L(J(b+a) + a(J - k_r - Ja^2))}{LK}
$$
  
\n
$$
A_{32} = \frac{RJ(b+a) - K^2 + L(J - k_r - Ja^2 - Jb(a+b))}{LK}
$$
  
\n
$$
A_{33} = a + b - \frac{R}{L}
$$

En prenant  $V(\tilde{\theta}, Z_1, Z_2) = \frac{1}{2}(\tilde{\theta}^2 + Z_1^2 + Z_2^2)$ , il est facile de démontrer que le point d'équilibre  $\theta$ ,  $Z_1$ ,  $Z_2$  est GAS. Ainsi, la valeur désirée  $\theta_{ref}$  est assurée.

**Remarque 4.5** *Notez que le système étudié (Eq. [4.40\)](#page-120-0) a une structure linéaire, mais son point d'équilibre (Eq. [4.38\)](#page-120-1) dépend de la valeur de frottement générée par un modèle non linéaire.*

#### <span id="page-121-3"></span>**4.3.4.2 Utilisation du modèle de LuGre**

Dans ce cas, le frottement est supposé non mesurable. Sa valeur est reproduite via l'observateur suivant :

<span id="page-121-1"></span><span id="page-121-0"></span>
$$
\dot{\hat{z}} = \dot{\theta} - \frac{\sigma_0}{g(\dot{\theta})}\hat{z}|\dot{\theta}| \tag{4.42}
$$

$$
\hat{T}_f = \sigma_0 \hat{z} + \sigma_1 \dot{\hat{z}} + \sigma_v \dot{\theta} \tag{4.43}
$$

<span id="page-121-2"></span>L'utilisation de cet observateur conduit à la représentation d'état suivante :

$$
\begin{bmatrix}\n\dot{\tilde{\theta}} \\
\dot{\tilde{v}} \\
\dot{\tilde{I}}\n\end{bmatrix} = \begin{bmatrix}\n0 & 1 & 0 \\
\frac{-k_r}{J} & 0 & \frac{K}{J} \\
0 & \frac{-K}{L} & \frac{-R}{L}\n\end{bmatrix} \begin{bmatrix}\n\tilde{\theta} \\
\tilde{v} \\
\tilde{I}\n\end{bmatrix} + \begin{bmatrix}\n0 \\
0 \\
\frac{1}{L}\n\end{bmatrix} \phi + \begin{bmatrix}\n0 \\
\frac{\tilde{T}_f}{J} \\
0\n\end{bmatrix}
$$
\n(4.44)

avec,  $\tilde{T}_f = T_f - \hat{T}_f$  l'erreur entre la valeur effective du frottement  $T_f$  et son estimée  $\hat{T}_f$ .

Vu que l'observateur (Eqs. [\(4.42\)](#page-121-0)-[\(4.43\)](#page-121-1)) n'utilise aucun terme de correction, deux cas peuvent être donc distingués. La valeur de  $\tilde{T}_f \to 0$ , quand  $t \to \infty$ , si les coefficients du frottement  $(\sigma_0, \sigma_1, g(\dot{\theta}), \text{etc.})$  sont précisément connus. Dans le cas où ces coefficients sont partiellement connus, l'erreur  $\tilde{T}_f$  est par contre bornée.

Premièrement, ce dernier cas est considéré (erreur bornée). Ainsi, l'utilisation du backstepping, avec la méthode d'amortissement non linéaire (Section [4.3.3\)](#page-117-0), conduit aux changements de variables suivants :

$$
Z_1 = \tilde{v} + a\tilde{\theta}
$$
  
\n
$$
Z_2 = \tilde{I} + \frac{J}{K}((a+b)Z_1 + (1 - \frac{k_r}{J} - a^2)\tilde{\theta} + \frac{S_1(Z_1)}{J})
$$

avec,  $S_1(Z_1) = \frac{\xi}{J} Z_1$ , issu de l'*inégalité de Young*, est le terme d'amortissement non linéaire stabilisant la variable *Z*1.

Ainsi, le système initial (Eq. [\(4.44\)](#page-121-2)) redevient :

$$
\begin{bmatrix}\n\dot{\hat{\theta}} \\
\dot{Z}_1 \\
\dot{Z}_2\n\end{bmatrix} = \begin{bmatrix}\n-a & 1 & 0 \\
-1 & -\left(\frac{\xi}{J^2} + b\right) & \frac{K}{J} \\
A_{31} & A_{32} & A_{33}\n\end{bmatrix} \begin{bmatrix}\n\tilde{\theta} \\
Z_1 \\
Z_2\n\end{bmatrix} + \begin{bmatrix}\n0 \\
0 \\
\frac{1}{L}\n\end{bmatrix} \phi + \begin{bmatrix}\n0 \\
\frac{1}{J} \\
A_{34}\n\end{bmatrix} \tilde{T}_f\n\tag{4.45}
$$

$$
\quad \ \ {\rm avec} \, :
$$

$$
A_{31} = \frac{(a-R)(k_r + Ja^2 - J)}{K} - \frac{J(a+b)}{K} - \frac{\xi}{JK} + \frac{Ka}{L}
$$
  
\n
$$
A_{32} = \left(\frac{R - bL}{L} - \frac{\xi}{J^2}\right)\left(\frac{J(a+b)}{K} + \frac{\xi}{JK}\right) - \frac{k_r + Ja^2 - J}{K} - \frac{K}{L}
$$
  
\n
$$
A_{33} = a + b + \frac{\xi}{J^2} - \frac{R}{L}, \ A_{34} = \frac{J(a+b)}{K} + \frac{\xi}{JK}
$$

Le point d'équilibre  $(\tilde{\theta}, Z_1, Z_2)$  peut être rendu stable en utilisant le contrôleur suivant :

<span id="page-122-0"></span>
$$
U = R\overline{I} - L(A_{31}\tilde{\theta} + (A_{32} + \frac{K}{J})Z_1 + (A_{33} + \frac{R}{L} + c)Z_2 + S_2(Z_2))
$$
\n(4.46)

où, *S*2(*Z*2) = *A*<sup>2</sup> <sup>34</sup>*Z*2, issu de l'*inégalité de Young*, est le terme d'amortissement non linéaire stabilisant la variable *Z*2.

**Remarque 4.6** *Dans les deux cas, a, b et c sont des coefficients positifs.*

 $\bf{Remarque 4.7}$  *Dans le cas où l'erreur*  $\tilde{T}_f$  *est asymptotique (coefficients du frottement précisément connus), le signal [\(4.46\)](#page-122-0) rend l'équilibre x*˜ *GAS ([\(Krstić et al., 1995\)](#page-160-4)).*

**Remarque 4.8** *L'analyse de stabilité détaillée des deux lois de commande introduites cidessous (Sections [4.3.4.1-](#page-120-2)[4.3.4.2\)](#page-121-3) est donnée en Annexe [C.](#page-151-0)*

#### **4.3.4.3 Résultats**

Afin d'illustrer les performances des contrôleurs par backstepping, les deux stratégies, introduites ci-dessus, sont testés en simulation en utilisant MATLAB-Simulink, et expérimentalement via LabVIEW. Les Fig. [4.6-](#page-123-0)[4.7](#page-123-1) donnent les résultats de simulation obtenus respectivement avec le model de Dahl et celui de LuGre. Dans le premier cas, l'utilisation du modèle de Dahl conduit à un modèle sans incertitudes et le contrôleur backstepping assure un point d'équilibre GAS (Fig. [4.6\)](#page-123-0). Quant au deuxième cas, l'utilisation du modèle de LuGre (observateur) mène à un modèle incertain dont le terme d'incertitude est l'erreur de l'observateur. L'erreur de l'observateur est en premier temps considérée asymptotique (i.e.  $\tilde{T}_f \to 0$  quand  $t \to \infty$ ). Ainsi, le point d'équilibre est également GAS. En deuxième partie, l'erreur  $\tilde{T}_f$  est supposée être bornée conduisant à un point d'équilibre globalement stable. Par conséquent, la commande garantit dans ce cas une erreur statique bornée dont l'amplitude peut être compensée via l'amortissement non linéaire.

Pareillement à l'étude de simulation, Les Fig. [4.8-](#page-124-0)[4.9](#page-124-1) montrent les résultats expérimentaux en utilisant respectivement le modèle de Dahl et celui de LuGre. Ces résultats expérimentaux démontrent effectivement l'étude théorique. Ainsi, le backstepping (avec amortissement non linéaire dans le cas du modèle de LuGre) est apte à garantir un équilibre GAS en absence d'incertitudes, GAS en présence d'incertitudes mais avec un observateur asymptotique (i.e.  $\tilde{T}_f \to 0$  quand  $t \to \infty$ ), et GS (globalement stable) avec une erreur  $\tilde{T}_f$ bornée.

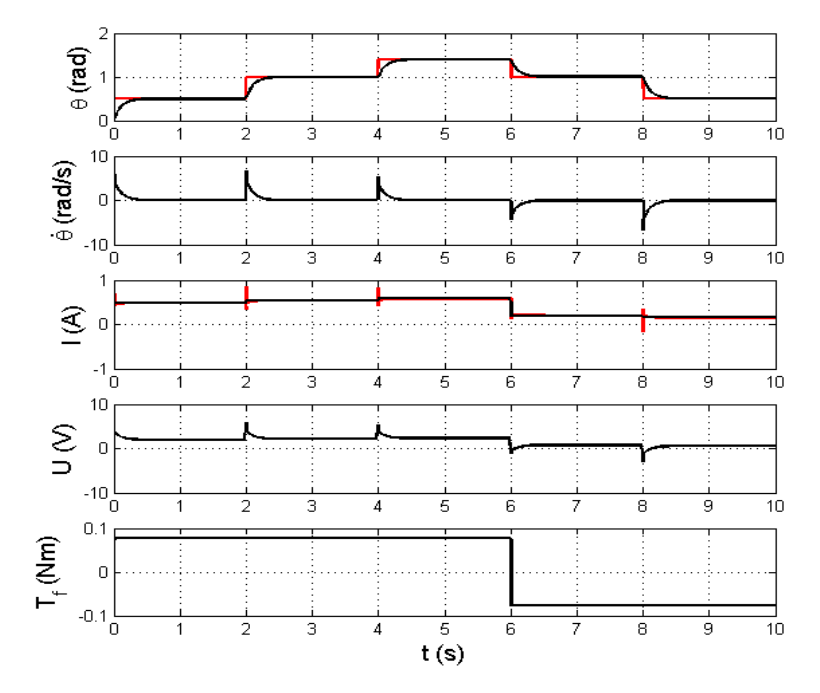

<span id="page-123-0"></span>Figure 4.6 – Résultats de simulation : utilisation du modèle de Dahl.

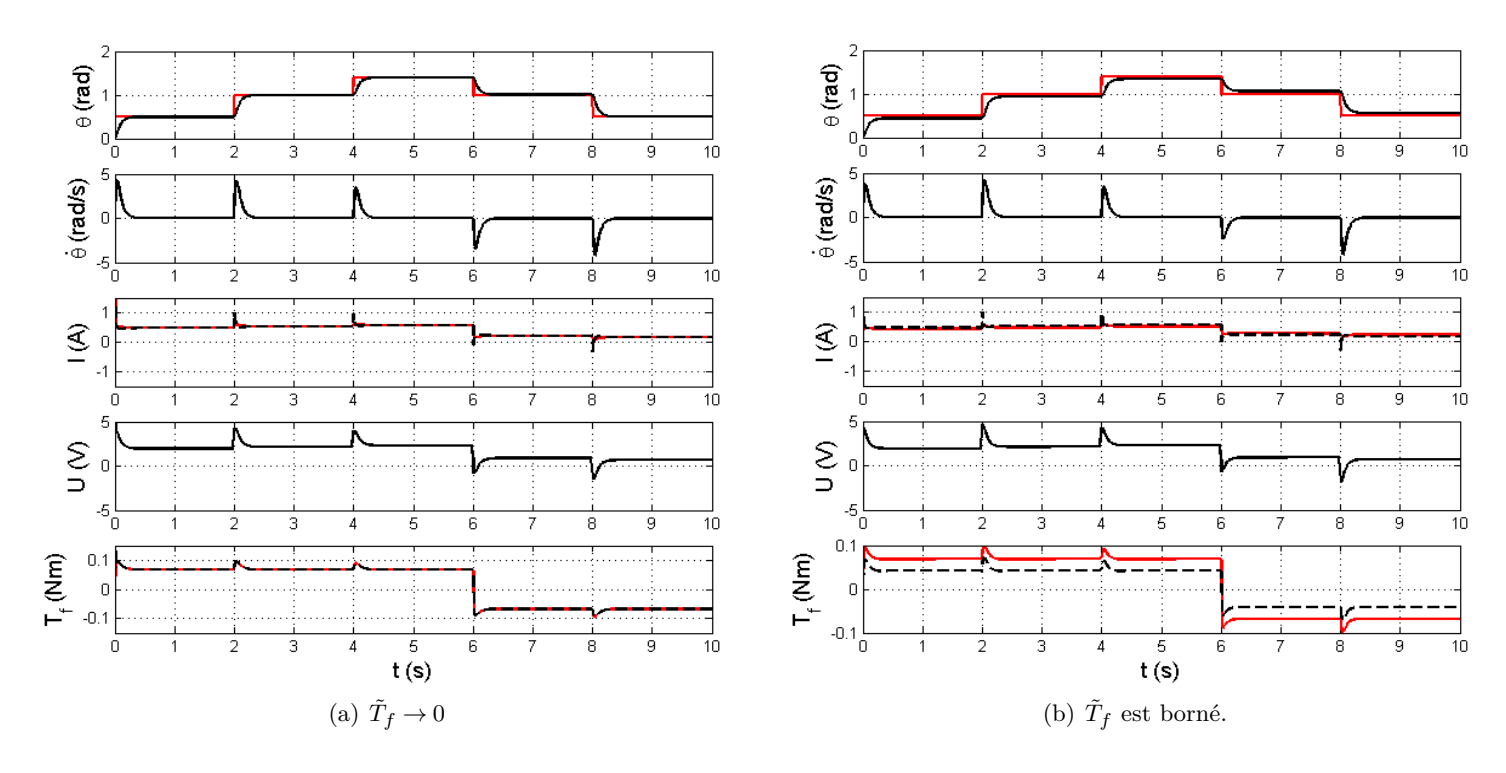

<span id="page-123-1"></span>Figure 4.7 – Résultats de simulation : utilisation du modèle de LuGre.

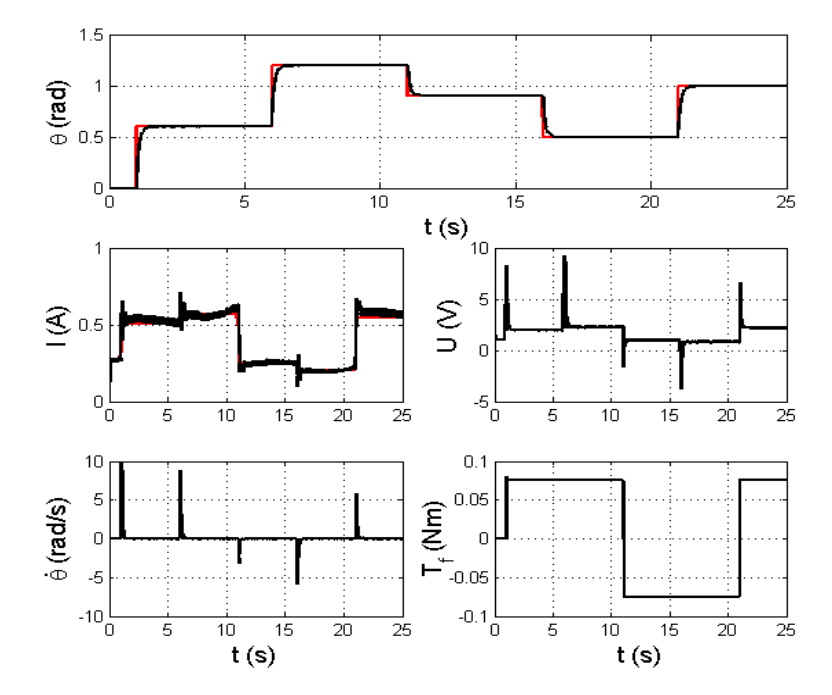

<span id="page-124-0"></span>Figure 4.8 – Résultats expérimentaux : utilisation du modèle de Dahl.

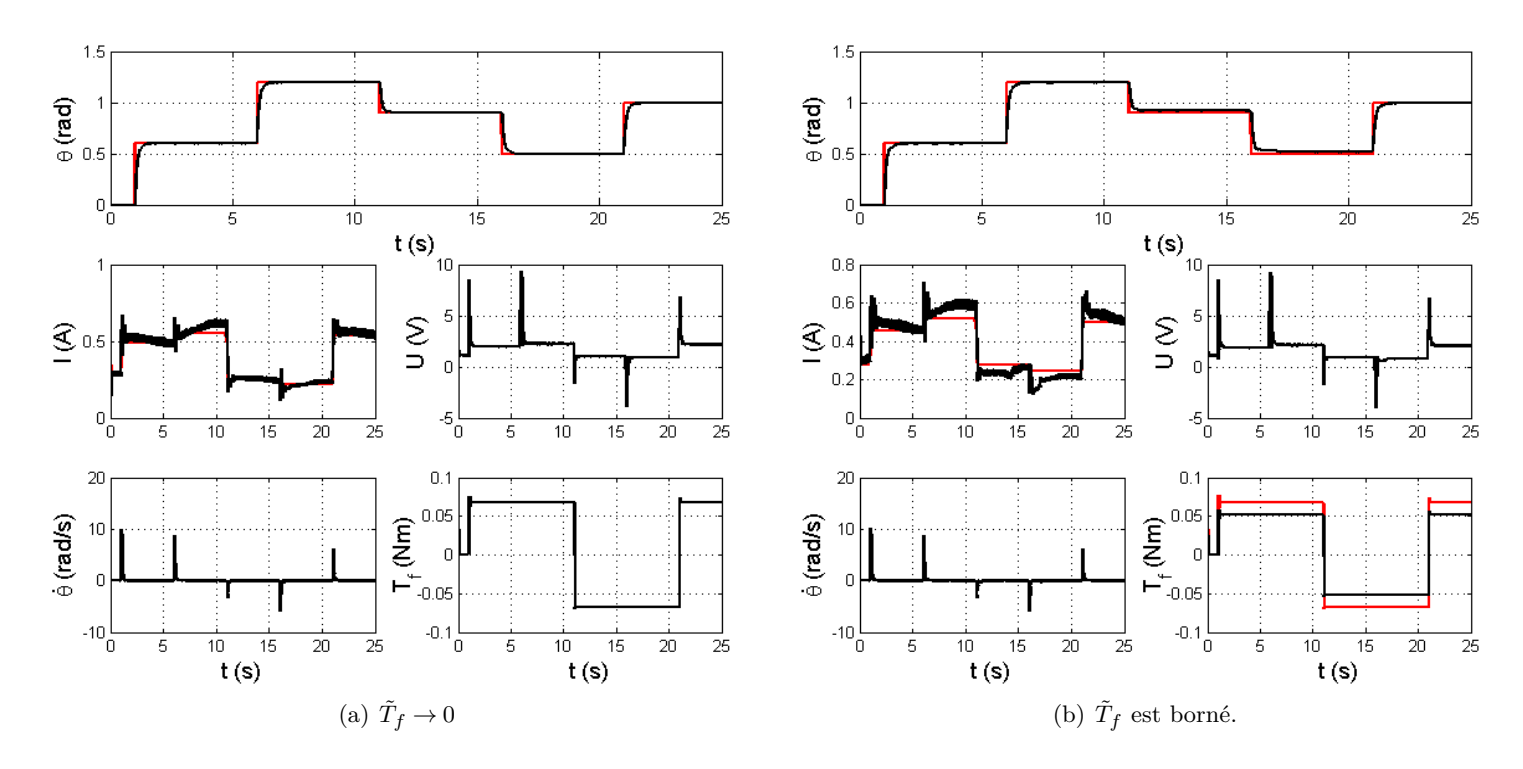

<span id="page-124-1"></span>Figure 4.9 – Résultats expérimentaux : utilisation du modèle de LuGre.

## **4.4 Commande fondée sur la passivité (PBC)**

#### **4.4.1 Introduction**

La commande fondée sur la passivité (PBC : Passivity Based Control [\(Ortega and](#page-161-1) [Spong, 1989\)](#page-161-1)) est l'une des methodologies les plus efficaces pour la stabilisation des systèmes. Elle assure en fait la stabilité des systèmes en les rendant passifs par rapport à la fonction de cadence d'approvisionnement (supply rate), i.e. la quantité d'énergie stockée dans un intervalle de temps n'est jamais supérieure à l'énergie totale fournie dans cette période. Cette définition peut être mathématiquement interprétée en considérant le système suivant :

$$
\dot{x} = f(x) + g(x)u; \qquad x \in \mathbb{R}^n; \quad u \in \mathbb{R}^m
$$
\n
$$
(4.47)
$$

<span id="page-125-2"></span><span id="page-125-1"></span>
$$
y = h(x); \qquad y \in \mathbb{R}^m \tag{4.48}
$$

Le système ci-dessus est dit passif<sup>5</sup> [\(Ortega et al., 1998\)](#page-161-2) par rapport à la fonction de cadence d'approvisionnement  $s(u, y) = u<sup>T</sup>y$ , s'il existe une fonction non négative, nulle à l'origine,  $H: X \to \mathbb{R}$ , de telle sorte que l'inégalité suivante :

<span id="page-125-0"></span>
$$
H(x(t)) - H(x_0) \le \int_0^t u^T(s)y(s)ds
$$
\n(4.49)

soit satisfaite  $\forall x_0 \in \mathbb{R}, t \in \mathbb{R}_+$ , et pour toute commande  $u(\cdot)$ . En outre, si  $u = 0$  ou  $y = 0$ , l'Eq. [\(4.49\)](#page-125-0) implique que la fonction de stockage *H* est décroissante. Ainsi, les systèmes, ayant cette propriété, sont stables au sens de Lyapunov.

La conception de la PBC peut être donnée en deux étapes : d'abord la fonction d'énergie totale est caractérisée afin d'avoir un seul minimum étant l'équilibre désiré, puis un ajout d'amortissement et/ou d'interconnexion est introduit pour assurer une stabilité asymptotique du système commandé. Il en résulte ainsi un système passif en boucle fermée dont les avantage suivants peuvent être distingués : Robustesse vis-à-vis des incertitudes, interprétation physique à la conception de la commande et au réglage de ses paramètres, etc.

Dans la suite, la structure de modélisation PCH (Port Controlled Hamiltonian) est premièrement introduite. Ensuite, la méthodologie d'Assignation d'Interconnexion et d'Amortissement (IDA-PBC), est présentée et appliquée à l'actionneurs Bosch. Finalement, les résultats obtenus sont analysés.

#### **4.4.2 Système Hamiltonien Commandé Par Port (PCH)**

La modélisation des systèmes est une étape primordiale pour le développement des lois de commande. La structure Hamiltonienne commandée par port (PCH : Port Controlled Hamiltonian) présente l'une des techniques de modélisation les plus importantes dans le domaine de l'automatique. Cette méthode est fondée sur les notions d'énergie et peut être vue comme une généralisation des méthodes de modélisation Hamiltonienne et Lagrangienne [\(van der Schaft, 1999;](#page-163-0) [Becherif, 2004\)](#page-156-0).

<sup>5.</sup> Le système est dit sans pertes si l'Eq. [\(4.49\)](#page-125-0) est une égalité.

La conception des modèles PCH peut être donnée en deux étapes :

- Premièrement, la méthode consiste en la détermination de la fonction d'énergie naturelle, notée communément par *H*, du système étudié ;
- Deuxièmement, la dynamique du système est décrite en fonction du gradient de la fonction d'énergie, notée ∇*H*.

À titre d'exemple, nous considérons le système non linéaire affine en la commande suivant :

$$
\dot{x} = f(x) + g(x)u\tag{4.50}
$$

avec,  $x \in \mathbb{R}^n$  est le vecteur d'état,  $u \in \mathbb{R}^m$  est l'entrée de commande. Tandis que  $f(x)$  et *g*(*x*) sont des fonctions localement Lipschitz caractérisant la dynamique du système.

Ainsi, la détermination de la fonction d'énergie  $H(x)$  permet de calculer son gradient comme suit :

$$
\nabla H(x) = \left[ \begin{array}{cc} \frac{\partial H}{\partial x_1}(x) & \frac{\partial H}{\partial x_2}(x) & \cdots & \frac{\partial H}{\partial x_n}(x) \end{array} \right]^T
$$
(4.51)

<span id="page-126-1"></span><span id="page-126-0"></span>Par conséquent, la structure PCH du système initial peut être décrite comme suit :

$$
\dot{x} = [J(x) - R(x)]\nabla H(x) + g(x)u\tag{4.52}
$$

$$
y = g^T(x)\nabla H(x) \tag{4.53}
$$

où, *y* est la sortie,  $J(x)$  est une matrice antisymétrique  $(J^T(x) = -J(x))$  décrivant l'interconnexion entre les états, et *R*(*x*) est une matrice semi-définie positive représentant l'amortissement naturel du système.

La structure PCH met en évidence certaines propriétés énergétiques de systèmes [\(van der](#page-163-0) [Schaft, 1999\)](#page-163-0), telles que : l'échange ou la balance d'énergie entre les variables (la matrice  $J(x)$ , les termes d'amortissement ou dissipatifs (la matrice  $R(x)$ ), etc. Ainsi, une telle structure de modélisation pourrait être un choix très approprié au développement des stratégies de contrôle [\(Becherif, 2004\)](#page-156-0). Dans la suite, deux lois de commandes, fondées sur la PCH, sont d'abord introduites, puis adaptées et appliquées à l'actionneur Bosch.

#### **4.4.3 Méthodologie d'Assignation d'Interconnexion et d'Amortissement (IDA-PBC)**

La commande IDA-PBC a été proposée dans [\(Ortega et al., 2002\)](#page-162-0), puis généralisée, au cas des systèmes avec perturbation, dans [\(Becherif, 2004;](#page-156-0) [Becherif and Mendes, 2005\)](#page-156-1). Dans cette section, les deux techniques sont brièvement présentées.

#### **4.4.3.1 Systèmes certains : absence de perturbations/incertitudes**

<span id="page-126-2"></span>La commande IDA-PBC est applicable à la classe des systèmes non linéaires de la forme des Eqs. [\(4.52\)](#page-126-0)-[\(4.53\)](#page-126-1) (ou plus généralement Eqs. [\(4.47\)](#page-125-1)-[\(4.48\)](#page-125-2)). Sous certaines conditions, IDA-PBC assure la régulation d'un tel système, et la stabilisation de son point d'équilibre. Les conditions de stabilité ansi que la propriété de stabilité relative sont introduites par le théorème suivant.

**Théorème 4.3 [\(Becherif, 2004\)](#page-156-0)** *Soit le système non linéaire décrit par les Eqs. [\(4.47\)](#page-125-1)-* [\(4.48\)](#page-125-2)*. Soit*  $H_d: \mathbb{R}^n \to \mathbb{R}_+$  *la fonction d'énergie désirée qui a son minimum au point d'équilibre désiré* ( $x_* = argmin(H_d)$ ). S'il existe une matrice d'interconnexion désirée  $J_d(x) =$  $-J_d^T(x)$ , une matrice d'amortissement désirée  $R_d(x) = R_d^T(x) \geq 0$ , et une matrice  $g^{\perp}(x)$ *de telle sorte que*  $g^{\perp}(x)g(x) = 0$  *et la loi de commande s'écrit :* 

$$
u = (gT(x)g(x))-1gT(x)[(Jd(x) - Rd(x))\nabla Hd - f(x)]
$$
\n(4.54)

<span id="page-127-0"></span>*Ainsi, le système initial (Eqs. [\(4.47\)](#page-125-1)-[\(4.48\)](#page-125-2)) devient :*

$$
\dot{x} = [J_d(x) - R_d(x)]\nabla H_d(x) \tag{4.55}
$$

<span id="page-127-1"></span>
$$
y = g^T(x)\nabla H_d(x) \tag{4.56}
$$

*et le point d'équilibre x*<sup>∗</sup> *est (localement) stable. Il est asymptotiquement stable si le plus grand ensemble invariant du système (Eqs. [\(4.55\)](#page-127-0)* $-(4.56)$  $-(4.56)$ *) contenu dans*  $\{x \in \mathbb{R}^n | \dot{H}_d = 0\}$ *est égal à l'équilibre x*∗*. En outre, la stabilité est globale si H<sup>d</sup> est radialement non bornée.*

La technique IDA-PBC a pour objectif la détermination d'une loi de commande *u* qui permet de réécrire un système non linéaire de la forme des Eqs. [\(4.47\)](#page-125-1)-[\(4.48\)](#page-125-2) sous la forme des Eqs. [\(4.55\)](#page-127-0)-[\(4.56\)](#page-127-1). Ainsi, elle consiste en la recherche de la structure de la matrice désirée [*Jd*(*x*)−*Rd*(*x*)] et la fonction d'énergie désirée *Hd*. Par conséquent, deux scénarios de synthèse sont possibles :

- *Fixer* [*Jd*(*x*)−*Rd*(*x*)] *et laisser libre H<sup>d</sup>* : IDA-PBC consiste, dans ce cas, à résoudre des équations aux dérivées partielles où l'inconnue est la fonction *H<sup>d</sup>* satisfaisant les conditions du Théorème [4.3.](#page-126-2)
- *Fixer H<sup>d</sup> et laisser libre* [*Jd*(*x*)−*Rd*(*x*)] : IDA-PBC consiste, dans ce cas, à résoudre des équations algébriques où l'inconnue est la matrice [*Jd*(*x*)−*Rd*(*x*)] satisfaisant les conditions du Théorème [4.3.](#page-126-2)

La procedure donnée ci-dessus a un inconvénient majeur, à savoir la nécessité de décrire la dynamique des systèmes sous la forme des Eqs. [\(4.52\)](#page-126-0)-[\(4.53\)](#page-126-1). Cette tâche est dans certains cas difficile à réaliser, voir impossible [\(van der Schaft, 1999\)](#page-163-0). Ce problème peut être ainsi surmonté en appliquant directement la technique IDA-PBC au modèle initial (Eqs. [\(4.47\)](#page-125-1)-[\(4.48\)](#page-125-2)). Dans [\(Becherif, 2004\)](#page-156-0), cette démarche est clairement illustrée par un exemple. En outre, quelques précieuses remarques y sont données.

#### **4.4.3.2 Systèmes incertains : existence de perturbations/incertitudes**

Cette section aborde l'application de la technique IDA-PBC à une classe des systèmes plus générale, à savoir les systèmes Hamiltoniens commandés par port avec perturbation (DPCH : Disturbed Port Controlled Hamiltonian). Cette catégorie des système peut être décrite comme suit :

<span id="page-127-2"></span>
$$
\dot{x} = f(x) + g(x)u + \xi = [J(x) - R(x)]\nabla H(x) + g(x)u + \xi
$$
\n(4.57)

Ainsi, la loi de commande *u* devrait être choisie de telle sorte qu'en boucle fermée la structure DPCH suivante soit obtenue :

<span id="page-128-0"></span>
$$
\dot{x} = [J_d(x) - R_d(x)]\nabla H_d + \xi\tag{4.58}
$$

où, *Jd*, *R<sup>d</sup>* et *H<sup>d</sup>* ont les mêmes propriétés que celles définies dans le théorème [4.3.](#page-126-2) Tandis que *ξ* est le terme de perturbation.

<span id="page-128-1"></span>**Théorème 4.4 [\(Becherif, 2004\)](#page-156-0)** *Soit le système non linéaire avec perturbation donné par l'Eq. [\(4.57\)](#page-127-2). Supposons qu'il existe une loi de commande u permettant de réécrire l'Eq. [\(4.57\)](#page-127-2) sous la forme de l'Eq. [\(4.58\)](#page-128-0), si le terme ξ est :*

$$
\xi = A(x)\nabla H_d \tag{4.59}
$$

*avec*  $A(x)$  *est une matrice de dimension*  $n \times n$ *.* 

*Ainsi, le point d'équilibre x*<sup>∗</sup> *du système de l'Eq. [\(4.58\)](#page-128-0) est (localement) stable avec l'entrée u si* [*Rd*(*x*)−*A*(*x*)] *est une matrice définie non négative. Il est asymptotiquement stable si le plus grand ensemble invariant relatif à ce système, contenu dans*  $\{x \in \mathbb{R}^n | \dot{H}_d = 0\}$  *est égal à l'équilibre x*∗*. En outre, la stabilité est globale si H<sup>d</sup> est radialement non bornée.*

Le théorème ci-dessus non seulement généralise l'application de la méthode IDA-PBC aux système DPCH, mais également il permet de relaxer les conditions de stabilité du Théorème [4.3.](#page-126-2) Dans [\(Becherif, 2004\)](#page-156-0), une analyse de robustesse ainsi qu'un exemple illustratif ont été donnés démontrant l'efficacité de la technique IDA-PBC à compenser l'effet nuisible de perturbation et d'incertitude. Dans la suite, les Théorèmes [4.3-](#page-126-2)[4.4](#page-128-1) sont appliqué à l'actionneur Bosch afin d'assurer les performances désirées en absence/présence d'incertitudes.

#### **4.4.4 Application aux actionneurs Pierburg/Bosch**

Cette section aborde l'application de la commande IDA-PBC à l'actionneur Bosch. Premièrement, la dynamique de l'actionneur Bosch est décrite sous la forme PCH en considérant la fonction d'énergie suivante :

$$
H = \frac{1}{2}(LI^2 + Jv^2 + k_r\theta^2)
$$
\n(4.60)

Ainsi, la structure PCH correspondante peut être donnée comme suit :

$$
\begin{bmatrix}\n\dot{I} \\
\dot{v} \\
\dot{\theta}\n\end{bmatrix} = \begin{bmatrix}\n\frac{-R}{I^2} & \frac{-K}{LJ} & 0 \\
\frac{K}{LJ} & 0 & \frac{-1}{J} \\
0 & \frac{1}{J} & 0\n\end{bmatrix} \begin{bmatrix}\nLI \\
Jv \\
k_r\theta\n\end{bmatrix} + \begin{bmatrix}\n\frac{1}{L} \\
0 \\
0\n\end{bmatrix} U + \begin{bmatrix}\n0 \\
-\Delta_r - T_f \\
J \\
0\n\end{bmatrix}
$$
\n(4.61)

où, *x* = [*LI Jv krθ*] *T* est le vecteur d'état contenant le flux, le moment cinétique, et le couple du ressort respectivement. Tandis que, le frottement  $T_f$  et le couple de pré-compression ∆*r*, considérés comme des termes bornés d'incertitudes, peuvent être inclus dans le signal du contrôleur pour assurer le point d'équilibre suivant :

$$
\bar{x} = \begin{bmatrix} \bar{\theta} \\ \bar{v} \\ \bar{I} \end{bmatrix} = \begin{bmatrix} \theta_{ref} \\ 0 \\ \frac{1}{K} (k_r \theta_{ref} + \bar{T}_f + \Delta_r) \end{bmatrix}
$$
\n(4.62)

où,  $θ_{ref}$  et  $\overline{U} = R\overline{I}$  sont respectivement la valeur désirée de la position  $θ$  et la commande correspondante en régime statique. Tandis que,  $\bar{T}_f$  est la valeur instantanée du frottement.

Pareillement que le backstepping, la commande IDA-PBC est d'abord appliquée avec le modèle de Dahl, i.e. la dynamique est supposée parfaite et aucun terme de perturbations ou d'incertitudes n'est considéré. Deuxièmement, elle est employée avec un observateur fondé sur le modèle de LuGre, où sa robustesse est testée vis-à-vis de l'erreur d'observateur <sup>6</sup> .

#### **4.4.4.1 Utilisation du modèle de Dahl**

Cette commande est d'abord introduite dans [\(Kebairi et al., 2010b\)](#page-160-6), puis modifiée dans [\(Kebairi et al., 2013\)](#page-160-7). La synthèse de la loi de commande consiste à choisir premièrement la fonction d'énergie désirée comme suit :

$$
H_d = \frac{1}{2}(L\tilde{I}^2 + J\tilde{v}^2 + k_r\tilde{\theta}^2)
$$
\n(4.63)

Ainsi, la dynamique de l'erreur  $(\tilde{x} = x - \bar{x})$  est donnée par :

$$
\begin{bmatrix}\n\dot{\tilde{I}} \\
\dot{\tilde{v}} \\
\dot{\tilde{\theta}}\n\end{bmatrix} = \begin{bmatrix}\n\frac{-R}{L^2} & \frac{-K}{LJ} & 0 \\
\frac{K}{LJ} & 0 & \frac{-1}{J} \\
0 & \frac{1}{J} & 0\n\end{bmatrix} \begin{bmatrix}\nL\tilde{I} \\
J\tilde{v} \\
k_r\tilde{\theta}\n\end{bmatrix} + \begin{bmatrix}\n\frac{1}{L} \\
0 \\
0\n\end{bmatrix} \underbrace{U-\bar{U}}_{\phi}
$$
\n(4.64)

Prenons  $\phi = -a\tilde{I} - Lbk_r\tilde{\theta}$ , le système en boucle fermée est ainsi décrit comme suit :

$$
\begin{bmatrix}\n\dot{\tilde{I}} \\
\dot{\tilde{v}} \\
\dot{\tilde{\theta}}\n\end{bmatrix} = \underbrace{\begin{bmatrix}\n-\frac{(R+a)}{L^2} & \frac{-K}{LJ} & -b \\
\frac{K}{LJ} & 0 & \frac{-1}{J} \\
0 & \frac{1}{J} & 0\n\end{bmatrix}}_{J_d - R_d} \underbrace{\begin{bmatrix}\nL\tilde{I} \\
J\tilde{v} \\
k_r\tilde{\theta}\n\end{bmatrix}}_{\nabla H_d}
$$
\n(4.65)

avec, *a* et *b* sont des constantes positives. *J<sup>d</sup>* définit la matrice d'interconnexion désirée, tandis que *R<sup>d</sup>* représente la matrice d'amortissement.

Notons que l'ajout du terme (−*Lbk<sup>r</sup>* ˜*θ*) dans la loi de commande fait perdre à *R<sup>d</sup>* sa symétrie. Afin d'assurer cette propriété à *Rd*, la quantité (−*Lbk<sup>r</sup>* ˜*θ*) peut être donc considérée comme un terme d'incertitude. Par conséquent, le théorème [4.4](#page-128-1) est appliqué afin d'assurer la condition suivante :

$$
[R_d - A] = \underbrace{\begin{bmatrix} \frac{(R+a)}{L^2} & 0 & 0\\ 0 & 0 & 0\\ 0 & 0 & 0 \end{bmatrix}}_{R_d} - \underbrace{\begin{bmatrix} 0 & 0 & -b\\ 0 & 0 & 0\\ 0 & 0 & 0 \end{bmatrix}}_{A} = \begin{bmatrix} \frac{(R+a)}{L^2} & 0 & b\\ 0 & 0 & 0\\ 0 & 0 & 0 \end{bmatrix} \ge 0
$$
\n(4.66)

[*R<sup>d</sup>* <sup>−</sup>*A*] est une matrice non négative <sup>⇔</sup> *<sup>X</sup><sup>T</sup>* [*R<sup>d</sup>* <sup>−</sup>*A*]*<sup>X</sup>* <sup>≥</sup> <sup>0</sup>*,* <sup>∀</sup>*<sup>X</sup>* <sup>∈</sup> <sup>R</sup> 3×1

$$
X = [x_1 \ x_2 \ x_3]^T \Rightarrow X^T [R_d - A]X = \frac{(R+a)}{L^2} x_1^2 + bx_1 x_3 \ge 0
$$
  

$$
\Rightarrow \frac{-(R+a)}{L^2} x_1^2 - bx_1 x_3 \le 0
$$
(4.67)

<span id="page-129-0"></span><sup>6.</sup> L'erreur d'observateur peut être, dans ce cas, considérée comme un terme d'incertitudes.

En utilisant *l'inégalité de Young* suivante :

$$
x_1 x_3 \le x_1^2 + \frac{1}{4} x_3^2 \tag{4.68}
$$

L'Eq.  $(4.67)$  devient :

$$
-X^{T}[R_{d}-A]X \le \frac{-(R+a)}{L^{2}}x_{1}^{2} - bx_{1}^{2} - \frac{b}{4}x_{3}^{2} \le 0
$$
\n(4.69)

Ainsi, [*R<sup>d</sup>* −*A*] est définie non négative ∀*a >* 0*, b >* 0. Par conséquent, le point d'équilibre est globalement<sup>7</sup> stable. En outre, un simple calcul peut démontrer que la condition  $\{x \in$  $\mathbb{R}^n | \dot{H}_d = 0$ } est satisfaite et que le point d'équilibre est donc GAS.

#### **4.4.4.2 Utilisation du modèle de LuGre**

Pareillement que le backstepping, le frottement est, dans ce cas, régénéré par les Eqs. [\(4.42\)](#page-121-0)-[\(4.43\)](#page-121-1). Ainsi, la dynamique de l'erreur est décrite sous la forme DPCH suivante :

$$
\begin{bmatrix}\n\dot{\tilde{I}} \\
\dot{\tilde{v}} \\
\dot{\tilde{\theta}}\n\end{bmatrix} = \begin{bmatrix}\n\frac{-R}{I_c^2} & \frac{-K}{LJ} & 0 \\
\frac{K}{LJ} & 0 & \frac{-1}{J} \\
0 & \frac{1}{J} & 0\n\end{bmatrix} \begin{bmatrix}\nL\tilde{I} \\
J\tilde{v} \\
k_r\tilde{\theta}\n\end{bmatrix} + \begin{bmatrix}\n\frac{1}{L} \\
0 \\
0\n\end{bmatrix} \phi + \begin{bmatrix}\n0 \\
\frac{\tilde{T}_f}{J} \\
0\n\end{bmatrix}
$$
\n(4.70)

<span id="page-130-0"></span>Prenons  $\phi = -a\tilde{I} - Lbk_r\tilde{\theta}$ , le système en boucle fermée est ainsi décrit comme suit :

$$
\begin{bmatrix}\n\dot{\tilde{I}} \\
\dot{\tilde{v}} \\
\dot{\tilde{\theta}}\n\end{bmatrix} = \underbrace{\begin{bmatrix}\n\frac{-(R+a)}{L^2} & \frac{-K}{LJ} & -b \\
\frac{K}{LJ} & 0 & \frac{-1}{J} \\
0 & \frac{1}{J} & 0\n\end{bmatrix}}_{J_d - R_d} \underbrace{\begin{bmatrix}\nL\tilde{I} \\
J\tilde{v} \\
k_r\tilde{\theta}\n\end{bmatrix}}_{\nabla H_d} + \underbrace{\begin{bmatrix}\n0 \\
\frac{\tilde{T}_f}{J} \\
0\n\end{bmatrix}}_{\nabla H_d} = [J_d - R_d] \nabla H_d + \zeta
$$
\n(4.71)

Vu que l'erreur de l'observateur affecte directement le signal d'entrée (i.e. le courant désiré  $\tilde{I}$  dépend de la valeur de frottement), le terme incertain  $\zeta$  est ainsi supposé :

$$
\zeta = \underbrace{\begin{bmatrix} \frac{c}{L^2} & 0 & 0 \\ 0 & 0 & 0 \\ 0 & 0 & 0 \end{bmatrix}}_{A} \begin{bmatrix} L\tilde{I} \\ J\tilde{v} \\ k_r\tilde{\theta} \end{bmatrix} \tag{4.72}
$$

Ainsi, l'Eq. [\(4.71\)](#page-130-0) devient :

$$
\begin{bmatrix}\n\dot{\tilde{I}} \\
\dot{\tilde{v}} \\
\dot{\tilde{\theta}}\n\end{bmatrix} = \underbrace{\begin{bmatrix}\n-\frac{(R+a)}{L^2} & \frac{-K}{LJ} & 0 \\
\frac{K}{LJ} & 0 & \frac{-1}{J} \\
0 & \frac{1}{J} & 0\n\end{bmatrix}}_{J_d - R_d} \underbrace{\begin{bmatrix}\nL\tilde{I} \\
J\tilde{v} \\
k_r\tilde{\theta}\n\end{bmatrix}}_{\nabla H_d} + \underbrace{\begin{bmatrix}\n\frac{c}{L^2} & 0 & -b \\
0 & 0 & 0 \\
0 & 0 & 0\n\end{bmatrix}}_{A} \underbrace{\begin{bmatrix}\nL\tilde{I} \\
J\tilde{v} \\
k_r\tilde{\theta}\n\end{bmatrix}}_{\nabla H_d}
$$
\n(4.73)

7. La fonction d'énergie est radialement non bornée.

En utilisant le théorème [4.4](#page-128-1) et en suivant les mêmes étapes données dans la sous-section présidente, la condition suivante :

$$
[R_d - A] = \begin{bmatrix} \frac{(R + a - c)}{L^2} & 0 & b \\ 0 & 0 & 0 \\ 0 & 0 & 0 \end{bmatrix} \ge 0
$$
\n(4.74)

pourrait être satisfaite avec un bon choix des constantes *a* et *b*. Par conséquent, le point d'équilibre  $\tilde{x}$  est, dans ce cas, globalement stable <sup>8</sup>. En outre, il est GAS si  $\tilde{T}_f \to 0$  quand  $t \to \infty$ .

#### **4.4.4.3 Résultats**

Pareillement au backstepping, la commande IDA-PBC est testée en simulation (MATLAB-Simulink), et expérimentalement (LabVIEW). Les Fig. [4.10-](#page-132-0)[4.11](#page-132-1) donnent les résultats de simulation, tandis que les Fig. [4.12](#page-133-0)[-4.13](#page-133-1) illustrent les résultats expérimentaux. Ces résultats montrent que cette loi de commande garantit les mêmes propriétés de stabilité que le backstepping (i.e. GAS avec Dahl, GAS/GS avec LuGre si l'erreur  $\tilde{T}_f \rightarrow 0/\tilde{T}_f$  bornée), mais elle est moins robuste, que le backstepping, vis-à-vis des incertitudes (voir Fig. [4.13\(b\)\)](#page-133-2). Cela peut être justifié par le fait que le backstepping emploie, contrairement à l'IDA-PBC, des termes d'amortissement non linéaires en présence d'incertitudes. En outre, il est à noter que la structure de l'IDA-PBC est moins complexe que celle du backstepping et qu'elle est plus facile à implanter expérimentalement.

## **4.5 Conclusion**

Ce chapitre a été consacré à la compensation des frottements dans les actionneurs Pierburg et Bosch. Trois techniques de commande ont été ainsi utilisées. Premièrement, un contrôleur PI-flou a été introduit, puis appliqué à l'actionneur Pierburg. Ce contrôleur a été principalement développé pour assurer la régulation de systèmes inconnus (boites noires) en absence/présence d'incertitudes. L'étude réalisée a montré que la structure proposée, qui est une combinaison du régulateur PI et d'un contrôleur flou, pourrait assurer les objectifs prédéterminés, et également conduire à certains avantages, tels que : la simplification du choix des sous-ensembles logiques, etc. En outre, cette étude a mis en évidence une propriété très importante du contrôleur PI-flou, à savoir sa capacité à compenser les frottements sans utiliser aucun modèle mathématique pour les quantifier. Ces conclusions ont été validées expérimentalement via LabVIEW.

Deuxièmement, la technique du backstepping a été utilisée pour assurer la régulation de l'actionneur Bosch en absence/présence d'incertitudes (modèle de Dahl/LuGre). Avec le modèle de Dahl, cette loi de commande a conduit à un modèle parfait (sans incertitude) et à un équilibre GAS. Quant au deuxième cas, l'utilisation du modèle de LuGre (ou son observateur) a mené à un modèle incertain et à un équilibre GAS/GS si l'erreur de l'observateur est asymptotique/bornée. L'efficacité de ce contrôleur a été démontrée en simulation (Simulink) et expérimentalement (LabVIEW).

<sup>8.</sup> La condition  $\{x \in \mathbb{R}^n | \dot{H}_d = 0\}$  n'est pas satisfaite en présence de  $\tilde{T}_f$ .

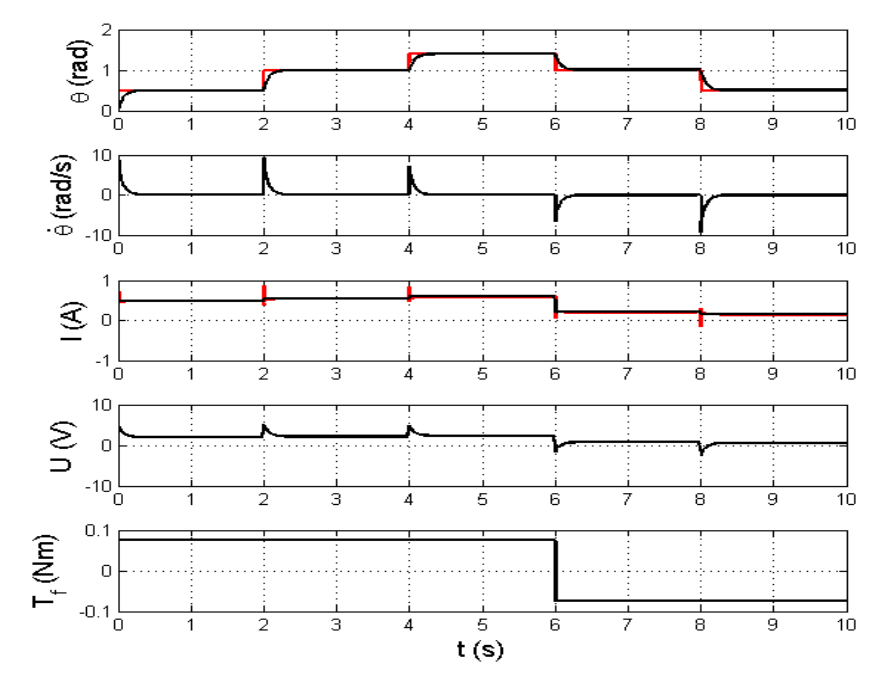

<span id="page-132-0"></span>Figure 4.10 – Résultats de simulation : utilisation du modèle de Dahl.

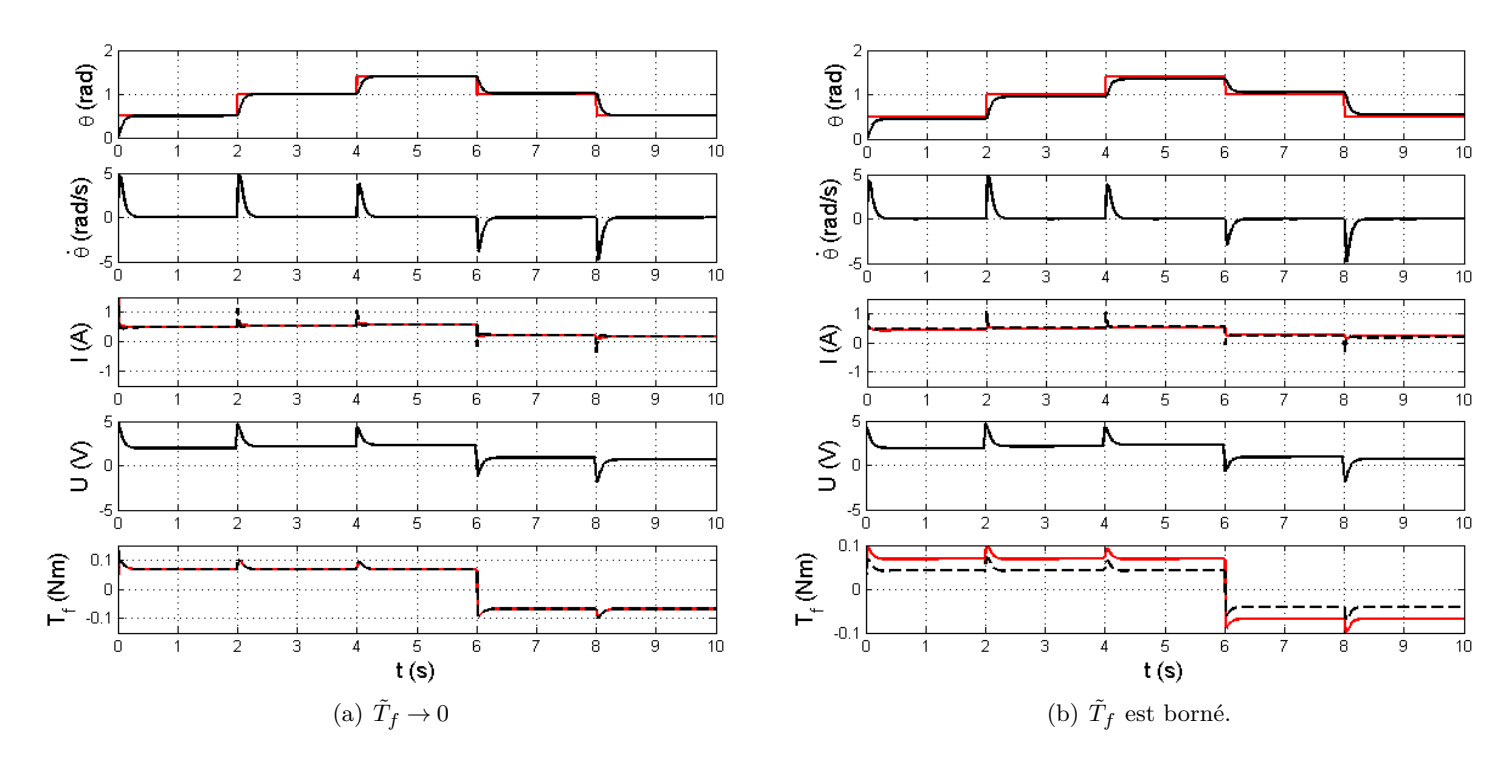

<span id="page-132-1"></span>Figure 4.11 – Résultats de simulation : utilisation du modèle de LuGre.

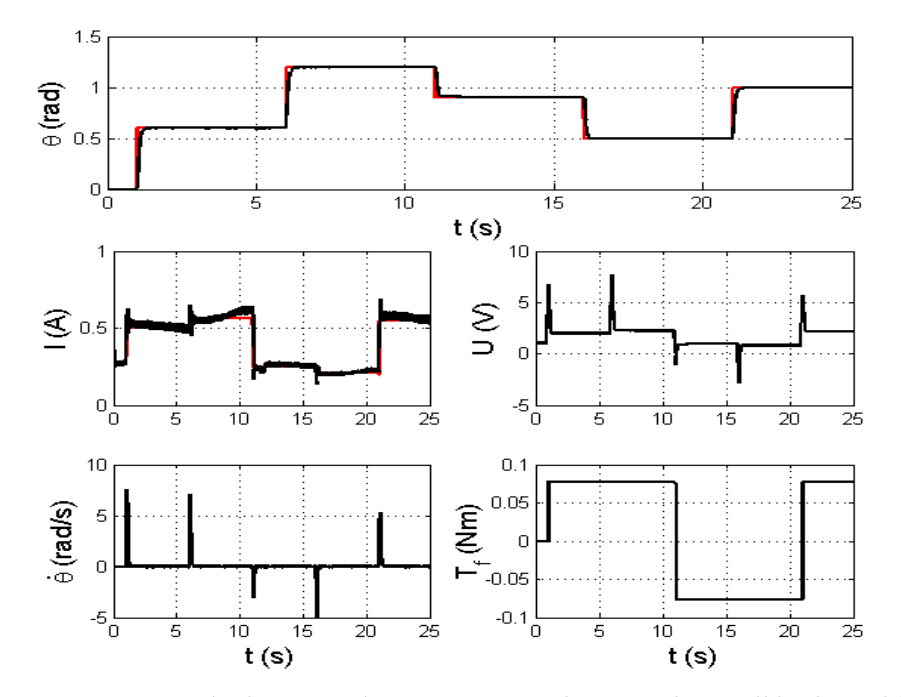

<span id="page-133-0"></span>Figure 4.12 – Résultats expérimentaux : utilisation du modèle de Dahl.

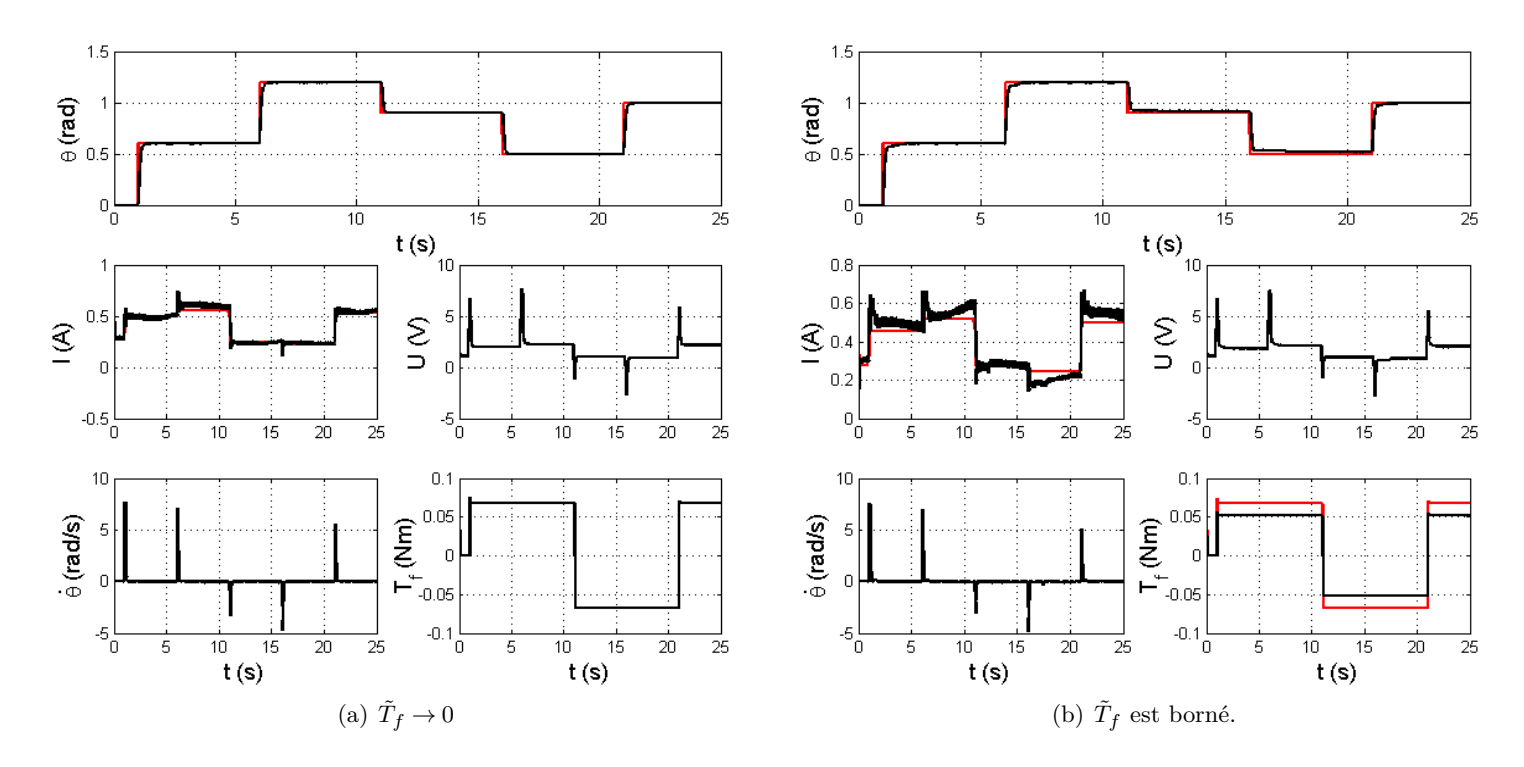

<span id="page-133-2"></span><span id="page-133-1"></span>Figure 4.13 – Résultats de simulation : utilisation du modèle de LuGre.

#### CHAPITRE 4. COMMANDES NON LINÉAIRES 121

Finalement, l'IDA-PBC a été introduite, puis comparée au backstepping. les résulats obtenus ont montré que cette commande a les mêmes performances que le backstepping, i.e. l'équilibre est GAS avec Dahl, GAS/GS avec LuGre si l'erreur  $\tilde{T}_f \rightarrow 0/\tilde{T}_f$  bornée. Par contre, il a été remarqué qu'elle est moins robuste que le backstepping, mais plus facile à implementer en LabVIEW (structure moins complexe). Également, ses performances ont été testées en simulation (Simulink) et expérimentalement (LabVIEW).

# **Conclusions Générales et Perspectives**

# **Conclusions**

Cette thèse s'inscrit dans le cadre du projet SIMBA. Elle est dédiée à la modélisation, l'identification et la commande des actionneurs électromécaniques de la boucle d'air d'un moteur diesel. Les études effectuées consistent en la modélisation de ces actionneurs, l'analyse de leur dynamique et le contrôle de leur comportement. Le travail réalisé s'est réparti ainsi en trois volets.

*Modélisation et identification* : l'objectif de cette étude est la conception de modèles mathématiques, appropriés à la simulation et au développement de lois de commande. Ainsi, une seule source de non linéarité est considérée, à savoir le frottement. Deux catégories d'actionneurs électromécaniques sont donc présentées en spécifiant leur rôle, leurs structures internes et leurs modèles mathématiques. Ensuite, quatre procédures d'identification, fondées sur des techniques d'estimation du frottement, sont introduites. Toutes ces procédures permettent l'estimation des paramètres des systèmes ainsi que la caractérisation des forces de frottement. L'efficacité des simulateurs développés est d'abord démontrée en simulation en utilisant : Simulink-Matlab et AMESim, puis expérimentalement via Lab-VIEW.

*Étude de sensibilité* : cette partie du travail consiste en l'analyse des simulateurs développés. Particulièrement, la quantification de l'impact des variations paramétriques, dues au processus de vieillissement, sur le comportement des systèmes. Cette partie introduit ainsi deux techniques d'analyse de sensibilité, à savoir l'analyse de variance (ANOVA) et les plans d'experiences. En utilisant des données de simulation, les deux techniques sont appliquées, en boucle ouverte et en boucle fermée, à l'ensemble des actionneurs étudiés (Burgess, Pierburg et Bosch). Les résultats obtenus en boucle ouverte montrent que les indices de sensibilité les plus importants sont ceux de la résistance et du coefficient mécanique du moteur (impact direct sur le couple moteur). Tandis que l'étude en boucle fermée démontre que les contrôleurs P et PI permettent de compenser considérablement l'effet des variations paramétriques. Les résulats issus des deux techniques sont très semblables permettant ainsi de valider nos conclusions.

*Commandes non linéaires des actionneurs électromécaniques* : cette étude consiste à développer des strategies de contrôle permettant la compensation des effets de frottement et d'incertitudes de modélisation. Ainsi, trois contrôleurs sont présentés : un contrôleur PI-flou, une commande fondée sur le backstepping et une commande fondée sur la passivité par assignation d'interconnexions et d'amortissements (IDA-PBC). Le PI-flou est principalement destiné à la régulation des systèmes inconnus (boites noires). L'efficacité de ce contrôleur ainsi que sa robustesse vis-à-vis des incertitudes paramétriques sont expérimentalement démontrées. Les résultats obtenus ont mis en évidence une propriété très intéressante qui est la capacité du contrôleur PI-flou à compenser le frottement sans avoir besoin d'estimer, par un modèle additionnel, sa valeur ou sa dynamique.

Quant aux deux autres contrôleurs, ils sont assignés à la compensation de frottement en absence/présence d'incertitudes. Celles-ci peuvent inclure d'autres termes d'incertitudes que l'erreur entre la valeur de frottement et son estimée  $\tilde{T}_f$ . Ainsi, la robustesse de ces contrôleurs peut être généralisée. Les résultats obtenus montrent que les performances des deux commandes sont très similaires (i.e. équilibre GAS sans incertitudes ou avec des incertitudes asymptotiques  $\tilde{T}_f \to 0$ , GS avec des incertitudes bornées). Par contre, il est à noter que la commande fondée sur le backstepping est plus robuste que l'IDA-PBC du fait qu'elle utilise des termes additionnels d'amortissement non linéaire. Cette étude est validée en simulation (Simulink) et également en pratique (LabVIEW).

# **Perspectives**

Les travaux effectués dans cette thèse peuvent donner lieu aux perspectives de recherches suivantes :

#### *Modélisation et identification*

- Développement de simulateurs plus complets incluant d'autres sources de non linéarité, telles que : le jeux mécanique (backlash), saturation due aux limites physiques de systèmes, etc.
- Utilisation de modèles de frottement plus avancés (modèle de Leuven et modèle de Maxwell-slip), ainsi que l'adaptation des procédures d'identification proposées à ces modèles de frottement.

#### *Étude de sensibilité*

- Combinaison des deux techniques utilisées. Ainsi, l'ANOVA pourrait premièrement être appliquée pour déterminer les indices de sensibilité susceptibles d'être négligés. Puis, la méthode des plans d'expériences pourrait être employée avec moins de paramètres. Une telle combinaison conduirait à réduire le nombre d'expériences, et donc à optimiser le temps d'exécution.
- Utilisation d'autres types de plans d'expériences, tels que : les plans fractionnaires, les plans de Taguchi, etc. Ce type de plans réduirait également le temps d'exécution.

#### *Commandes non linéaires*

- Exploitation des résultats de l'étude de sensibilité, ainsi seuls les paramètres les plus influent seront pris en compte par le terme incertain.
- Généralisation des techniques proposées à des consignes variables (poursuite de trajectoire).
- Utilisation des commandes adaptatives. Celles-ci peuvent être très utiles pour la compensation des incertitudes inestimables (borne inconnue).
- Application des stratégies développées avec un modèle complet de la boucle d'air du moteur diesel.

# **Annexe A Banc d'essai**

Le banc d'essai utilisé, dans cette thèse, est présenté dans la Fig. [A.1.](#page-138-0) Ses composants les plus importants sont donnés par les Figs. [A.2](#page-139-0)[-A.3.](#page-139-1) Certains détails sont introduits dans le Tab. [A.1.](#page-139-2)

<span id="page-138-0"></span>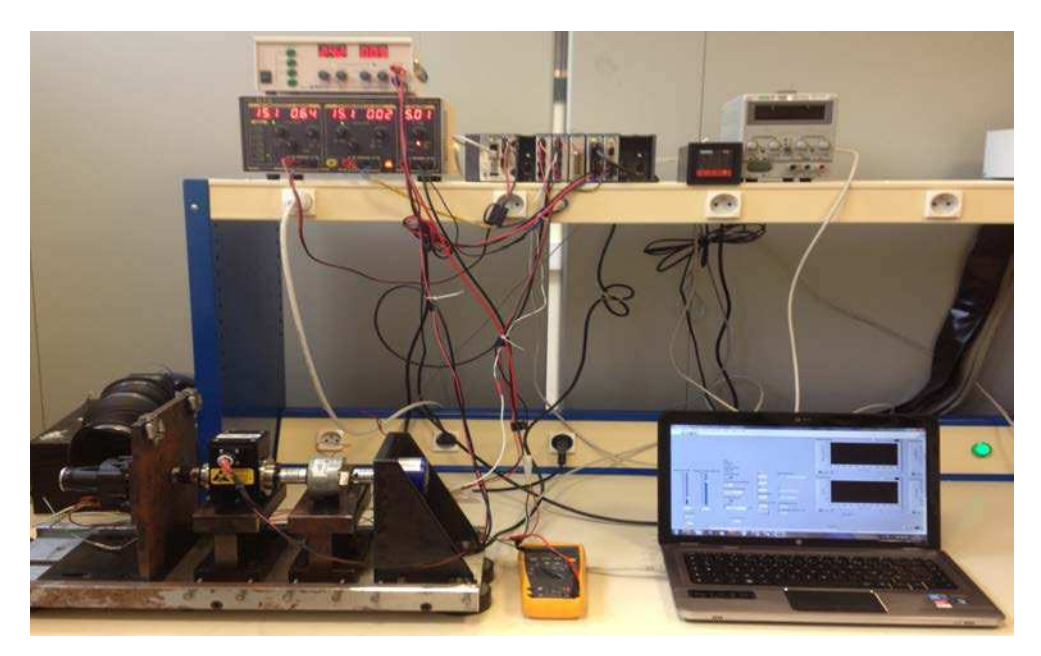

Figure A.1 – Banc d'essai.

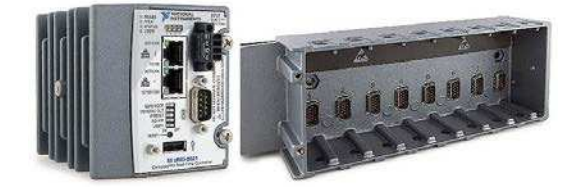

(a) CompactRIO

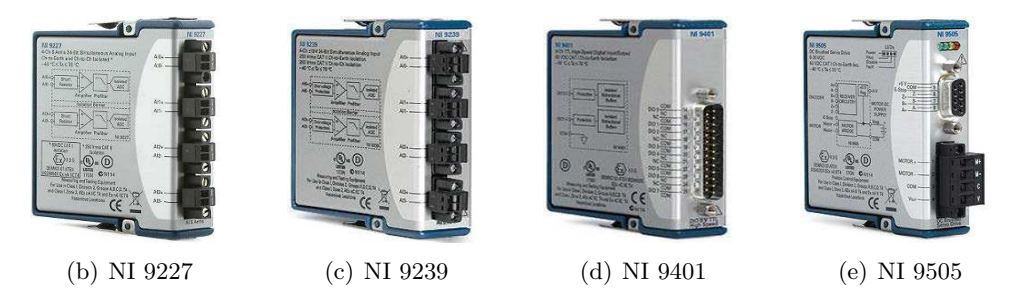

Figure A.2 – NI CompactRIO et modules utilisés.

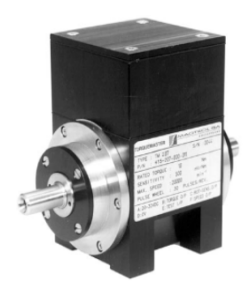

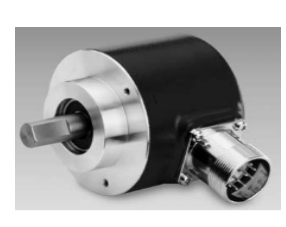

(a) Couple-mètre (b) Capteur incrémental (c) Frein

<span id="page-139-1"></span>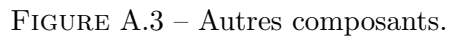

<span id="page-139-0"></span>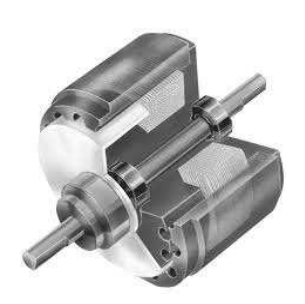

| Composant                       | Modèle       | Constructeur             | utilisé | Fiche technique |
|---------------------------------|--------------|--------------------------|---------|-----------------|
| CompactRIO                      | NI cRIO-9024 | National Instrument (NI) | Oui     | $url_1$         |
| Module d'entrée de courant      | NI-9227      | NI                       | Oui     | $\text{url } 2$ |
| Module d'entrée analogique      | NI-9239      | NI                       | Oui     | url 3           |
| Module d'entrée numérique       | NI-9401      | NI                       | Non     | url 4           |
| Module de puissance (pont en H) | NI-9505      | NI                       | Oui     | url 5           |
| Couplemètre                     | TM 308       | Magtrol                  | Oui     | url 6           |
| Frein                           | $HB-50m$     | Magtrol                  | Non     | url 7           |
| Capteur incrémental             | GI355        | <b>Baumer</b>            | Oui     | url 8           |

<span id="page-139-2"></span>Table A.1 – Composants du banc d'essai

# **Annexe B**

# **Simulateurs des actionneurs**

Les modèles mathématiques, développés dans le chapitre [2,](#page-49-0) sont implantés en utilisant deux environnements de simulation : MATLAB-Simulink et AMESim. Premièrement, cette annexe introduit brièvement le logiciel AMESim. Ensuite, le modèle AMESim de l'actionneur Pierburg est analysé, et comparé à celui de Simulink. Finalement, les simulateurs des actionneurs Bosch GPA-S et SAIA-Burgess sont donnés.

## **B.1 AMESim**

AMESim (**A**dvanced **M**odeling **E**nvironment for performing **Sim**ulations) est un environnement de simulation et d'analyse de systèmes multidisciplinaires. Le logiciel est fourni avec plusieurs bibliothèques de différents domaines physiques (électrique, mécanique, hydraulique, pneumatique, etc.). Chaque bibliothèque comprend des composants prédéfinis, qui sont utilisés pour simuler le comportement de systèmes physiques. Chaque composant est destiné à prédire le comportement d'une seule sous-partie d'un système complexe. Ces composants sont connectés entre eux en respectant le principe de causalité, à savoir, chaque élément dans le système total subit une action (la cause), et fournit subséquemment une réaction (un résultat). Cette interaction est représentée, sous AMESim, par les variables externes. La Fig. [B.1](#page-141-0) est une capture d'écran de la fenêtre d'AMESim illustrant les principaux outils disponibles sous AMESim. Elle donne également un exemple d'un système multi-domaines en indiquant les variables externes de l'un de ses composants, et en traçant l'évolution de l'une de ses quantités physiques.

La réalisation d'un modèle AMESim se fait en quatre modes :

- *Le mode Sketch* : représente la première étape dans le développement d'un modèle AMESim. Dans ce mode, les composants prédéfinis, disponibles dans la sous-fenêtre Library tree (liste des bibliothèques), sont utilisés pour construire des simulateurs en respectant le principe de causalité.
- *Le mode sous-modèle* : les icônes, choisis dans le mode précédent, sont associés à des sous-modèles mathématiques décrivant leurs comportements.
- *Le mode paramètre* : les paramètres, associés au modèle mathématique de chaque composant, sont définis dans ce mode.

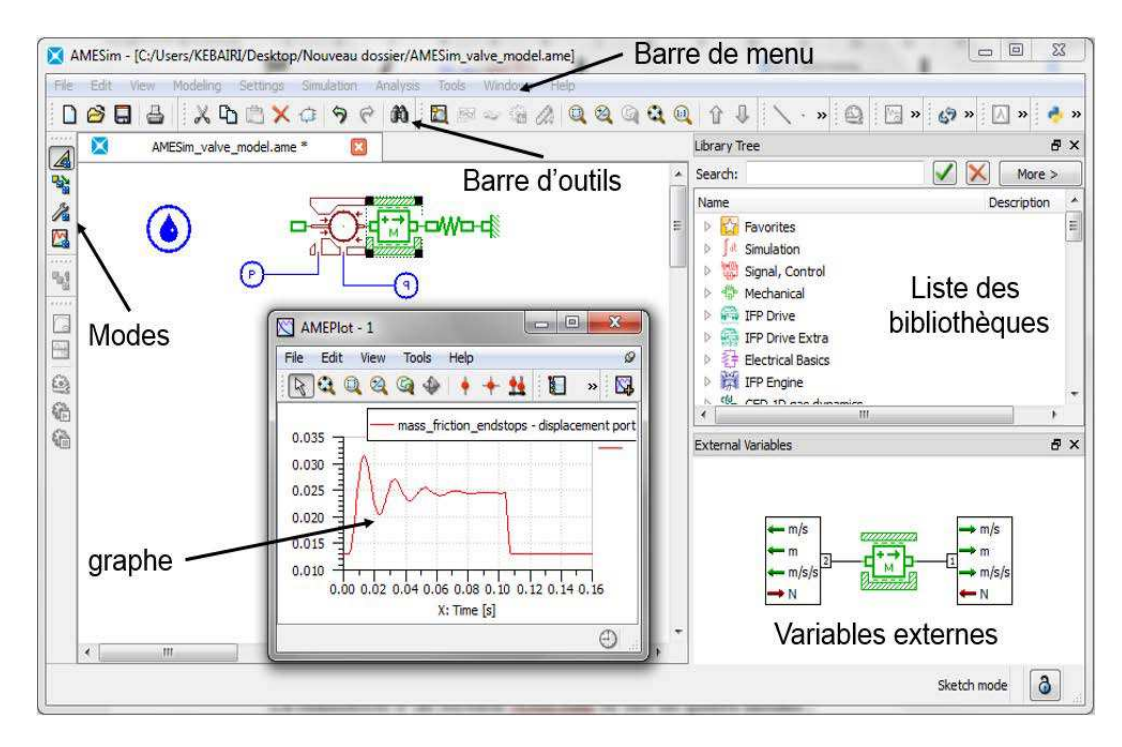

<span id="page-141-0"></span>Figure B.1 – La fenêtre d'AMESim

• *Le mode simulation* : permet, en se fondant sur les sous-modèles mathématiques et les paramètres du système étudié, de reproduire son comportement (sa dynamique) et de réaliser des études d'analyse (étude de stabilité, linéarisation, étude fréquentielle, etc.).

# **B.2 Modèle de l'actionneur Pierburg EAMi**

La Fig. [B.2](#page-142-0) donne le simulateur de l'actionneur Pierburg. Comme l'indique la Fig. [B.2\(a\),](#page-142-1) le simulateur d'AMESim se compose de deux parties principales : électrique et mécanique. Celles-ci peuvent être, selon la nature de leurs composants, divisées en plusieurs sous-parties. En effet, les composants d'AMESim sont regroupés selon leur nature en plusieurs bibliothèques. Par conséquent, la partie électrique de l'actionneur Pierburg peut être divisée en cinq sous-parties : un gain fixant l'amplitude de l'alimentation (bibliothèque signal et contrôle), un circuit électrique fournissant la tension d'entrée (bibliothèque de bases de l'électricité), un moteur électrique représentant le convertisseur d'énergie (bibliothèque des moteurs électriques), une source thermique définissant la température de l'environnement (bibliothèque de la thermique), et un composant mécanique éliminant la vitesse au port  $5<sup>1</sup>$  du moteur électrique (bibliothèque de la mécanique). Quant à la partie mécanique, deux bibliothèques sont utilisées pour représenter sa structure : la bibliothèque mécanique (réducteur, inertie, ressort, etc.) et la bibliothèque signal et contrôle (génération du couple de frottement). Évidemment, ces composants sont reliés entre eux en respectant le principe de causalité, comme le montre les Figs. [B.3-](#page-143-0)[B.5.](#page-145-0)

<sup>1.</sup> Voir la Fig. [B.3](#page-143-0)

<span id="page-142-1"></span>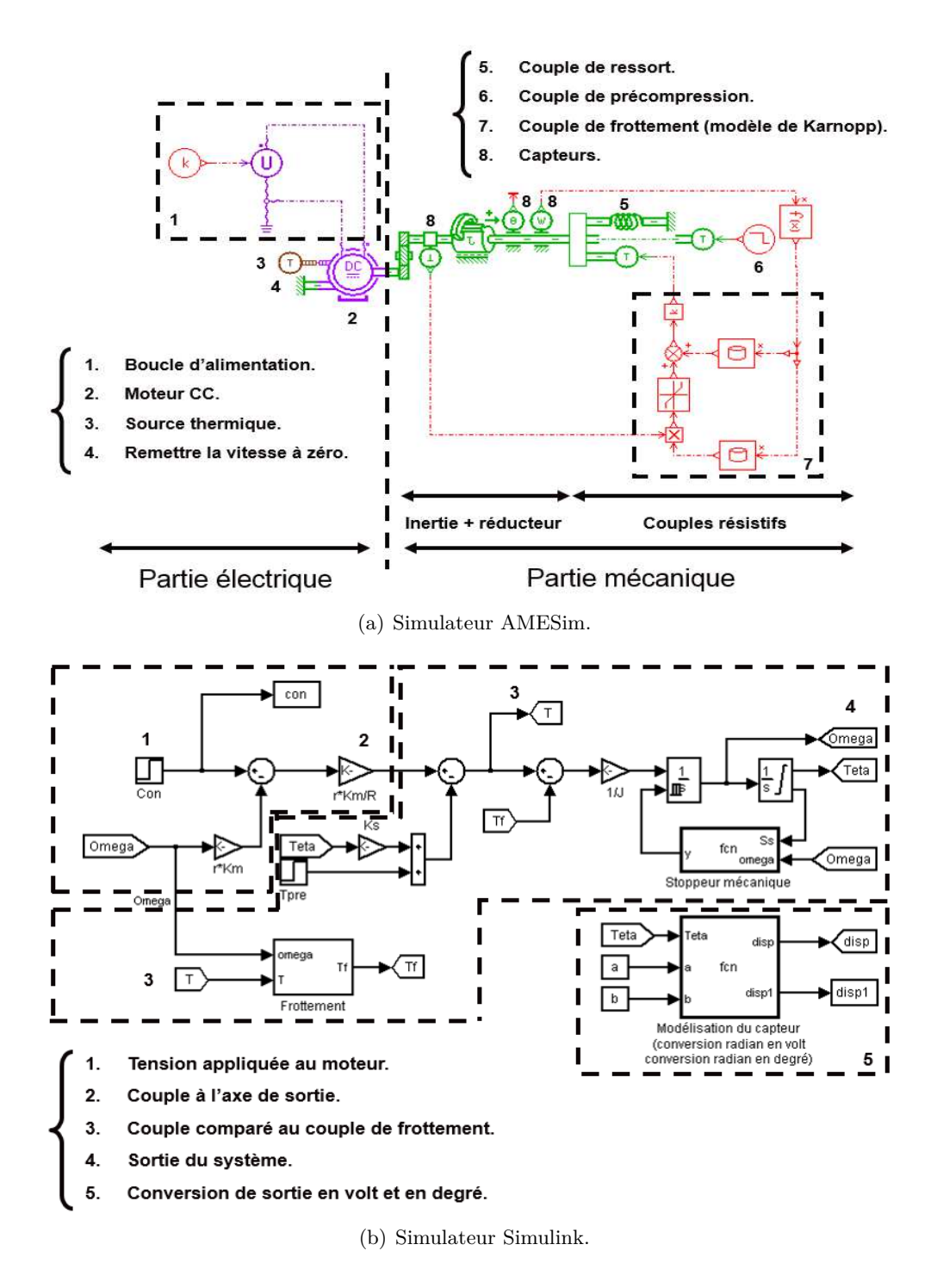

<span id="page-142-0"></span>Figure B.2 – Simulateur de l'actionneur Pierburg EAMi.

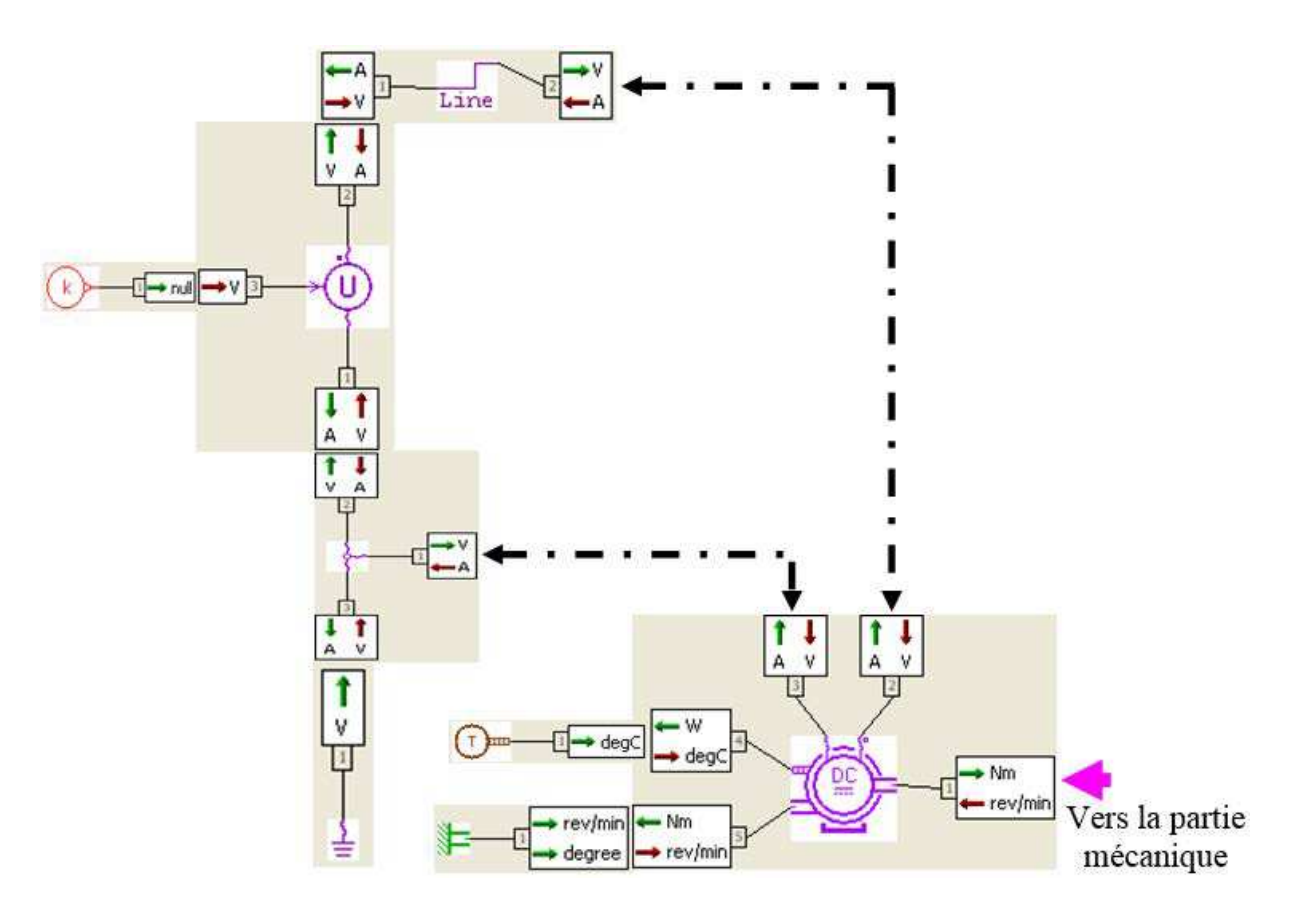

<span id="page-143-0"></span>Figure B.3 – Partie électrique : interaction entre ses composants.
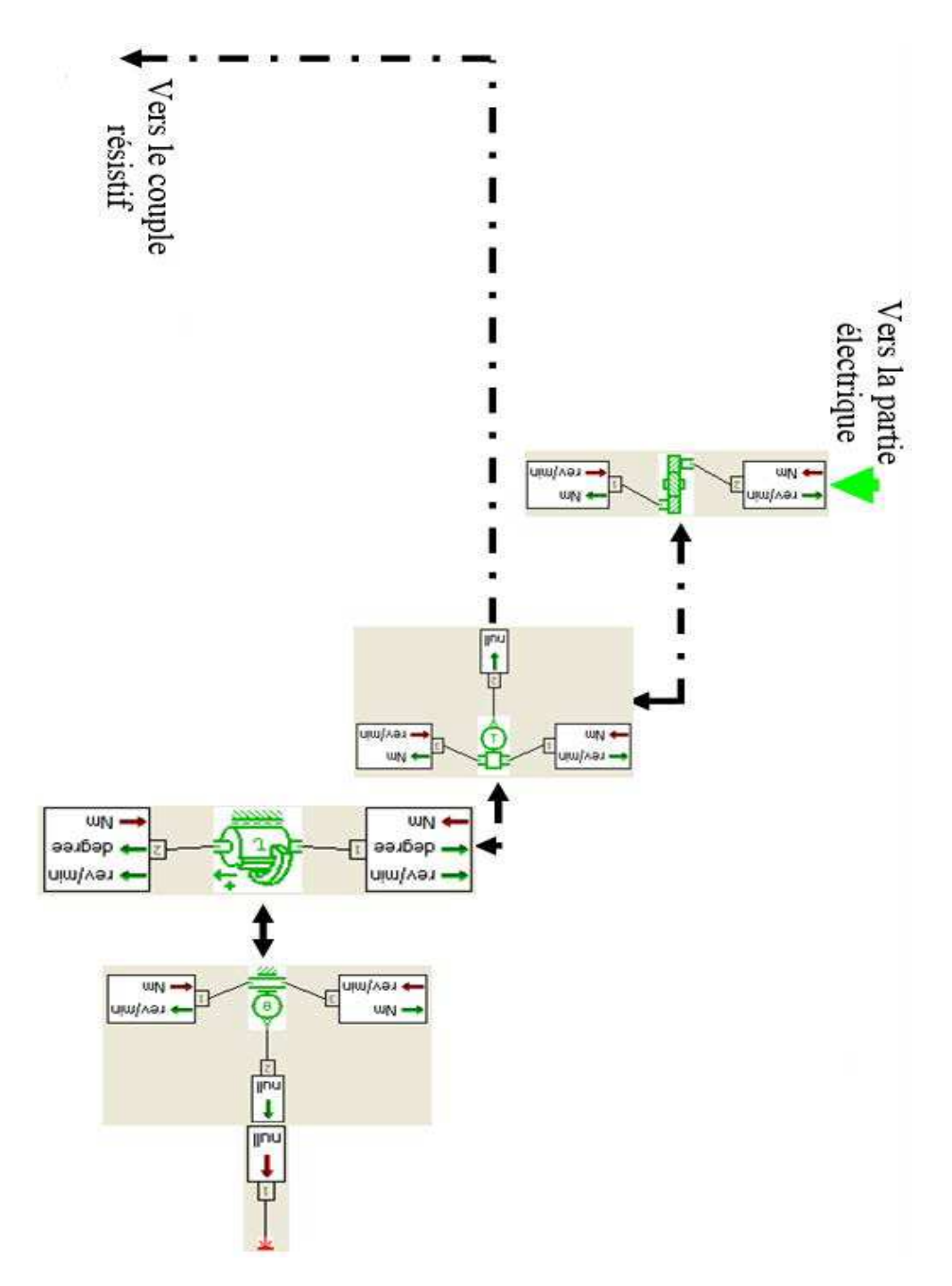

<span id="page-144-0"></span>Figure B.4 – Partie mécanique : interaction de l'inertie et du réducteur.

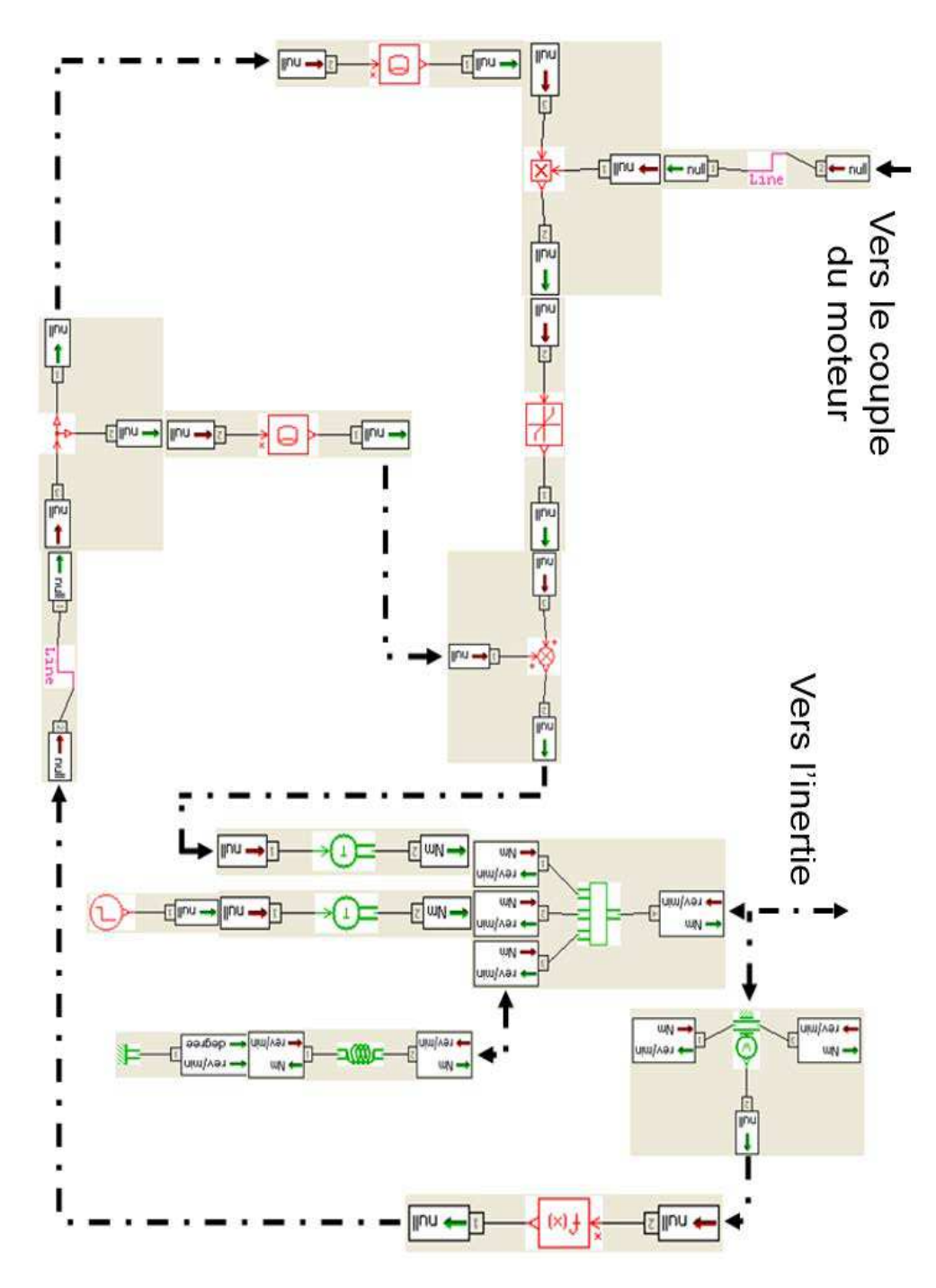

<span id="page-145-0"></span>Figure B.5 – Partie mécanique : interaction des composant résistifs.

Tous les composants constituant le modèle AMESim de l'actionneur Pierburg sont représentés dans le Tab. [B.1.](#page-146-0) Celui-ci indique l'icône de chaque élément du modèle, sa sous-partie (électrique ou mécanique), la bibliothèque à laquelle il appartient ainsi que le sous-modèle (l'équation mathématique) qui lui est associé. Quatre bibliothèques sont principalement utilisées pour développer le simulateur de l'actionneur Pierburg :

- **La bibliothèque Signal, control :** les éléments de cette bibliothèque sont sans dimension. Cette bibliothèque est essentiellement utilisée pour construire le modèle de frottement de Karnopp (voir la Fig. [B.2\(a\)\)](#page-142-0). Noter qu'il existe, dans la bibliothèque *Mécanique*, un modèle de frottement de Karnopp prédéfini, mais il est inutilisable avec le composant de l'inertie avec stoppeur car il intègre l'inertie du système dans son modèle mathématique.
- **La bibliothèque de bases d'électricité :** elle est nécessaire pour la réalisation du circuit d'alimentation.
- **La bibliothèque de la mécanique :** utilisée pour construire la partie mécanique de l'actionneur.
- **La bibliothèque des moteurs électriques :** cette bibliothèque inclut le modèle du moteur DC.

En comparant les deux simulateurs de l'actionneur (AMESim, Simulink), le modèle Simulink peut être vu comme la représentation schématique des sous-modèles mathématiques associés aux composants du simulateur AMESim. À partir des équations mathématiques données dans la cinquième colonne du Tab. [B.1,](#page-146-0) nous pouvons facilement constater que l'enchaînement de ces composants, comme le montre la Fig. [B.2,](#page-142-1) reproduit exactement le modèle mathématique de l'actionneur Pierburg, donné dans le chapitre [2.](#page-49-0)

<span id="page-146-0"></span>

| Composant              | Partie (électrique/mécanique) | Bibliothèque                        | Rôle                                          | Équation mathématique                                    |
|------------------------|-------------------------------|-------------------------------------|-----------------------------------------------|----------------------------------------------------------|
|                        | Électrique                    | Signal, control                     | Définir l'amplitude<br>de la tension d'entrée | $Y = k$ , constante                                      |
| $ou$ $$<br>11010101011 | Électrique/Mécanique          | Electrical basics<br>Signal control | Liaison électrique<br>Liaison directe         | $\cdot$                                                  |
|                        | Électrique                    | Electrical basics                   | Noeud électrique                              | $i_3 = i_1 + i_2$<br>avec $i_j$ est le courant au port j |
|                        | Électrique                    | Electrical basics                   | Masse                                         | $U=0$<br>avec $U$ est la tension                         |

Table B.1: Composants du modèle AMESim de Pierburg EAMi.

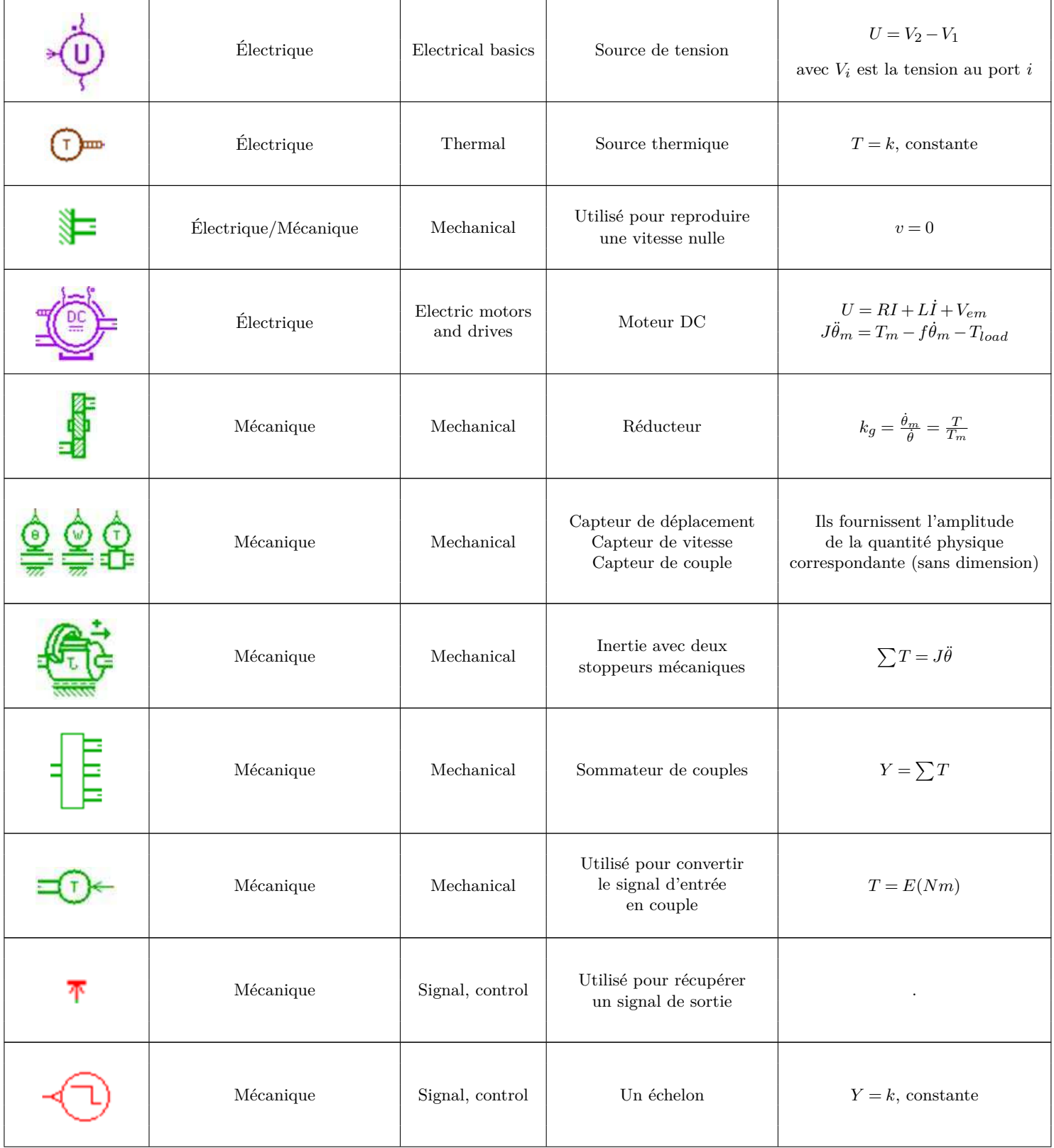

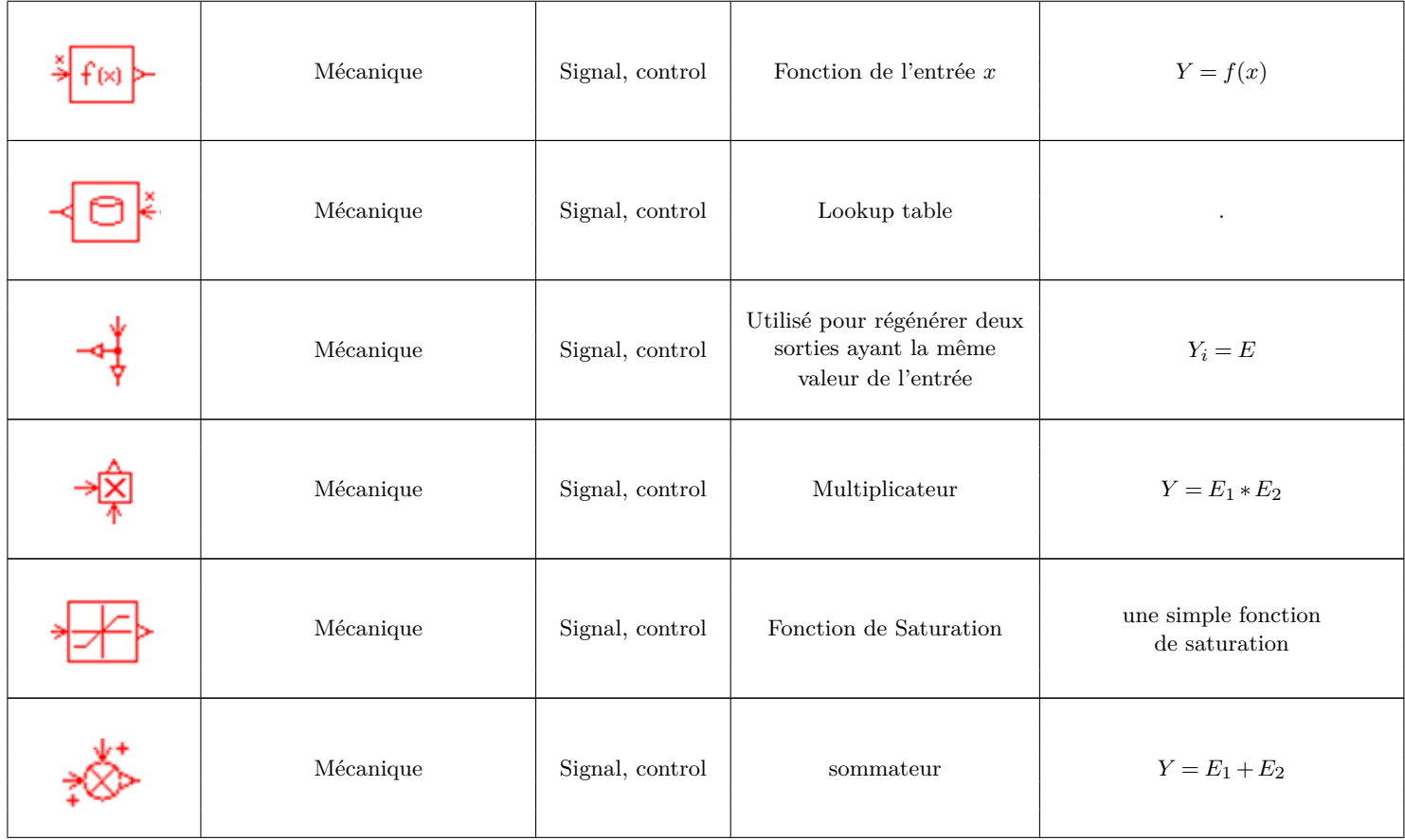

La Fig. [B.6\(b\)](#page-148-0) illustre une comparaison entre les deux simulateurs (AMESim et Simulink), pour les trois amplitudes d'entrée données par la Fig. [B.6\(a\).](#page-148-1) Ces résultats montrent que la sortie des deux simulateurs est identique, validant ainsi l'efficacité du simulateur AMESim.

<span id="page-148-1"></span>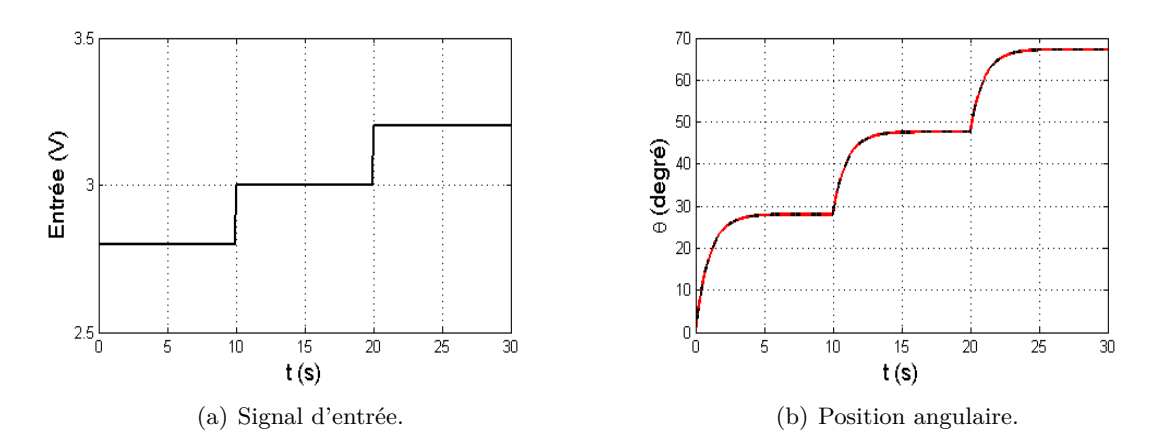

<span id="page-148-2"></span><span id="page-148-0"></span>Figure B.6 – Comparaison entre AMESim et Simulink.

## **B.3 Simulateurs des actionneurs Bosch GPA-S et SAIA-Burgess**

Cette section introduit les simulateurs AMESim des actionneurs Bosch et Burgess. Vue que l'actionneur Bosch a la même structure que l'actionneur Pierburg, leurs simulateurs sont ainsi équivalents<sup>2</sup>. Quant au deuxième actionneur, le simulateur de l'actionneur Pierburg est modifié, et adapté à la structure de l'actionneur Burgess (i.e. la partie relative au ressort de rappel est supprimée) <sup>3</sup> . Les simulateurs AMESim des actionneurs Bosch et Burgess ainsi que les résultats obtenus sont donnés par les Figs. [B.7-](#page-149-0)[B.8.](#page-150-0)

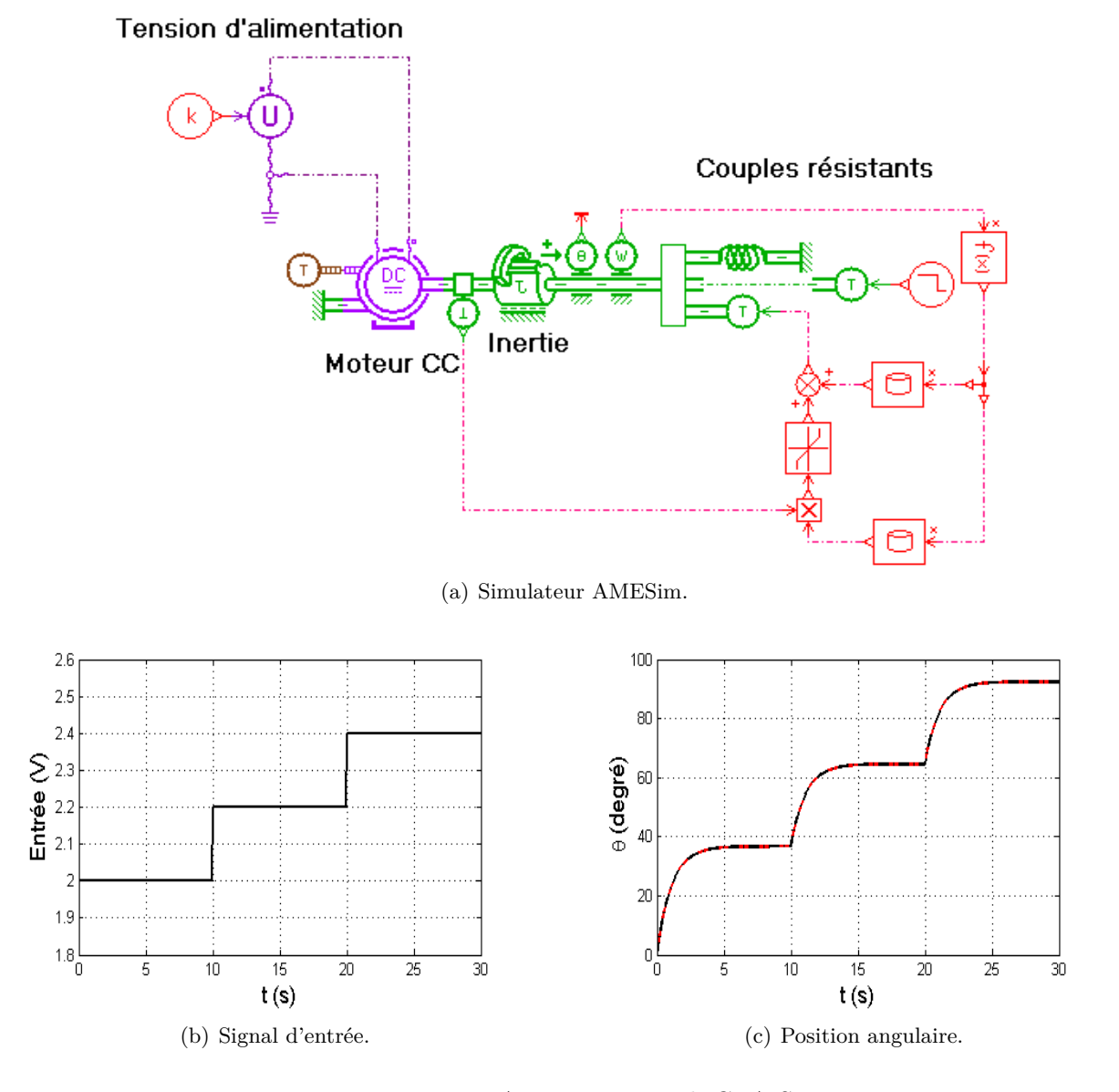

<span id="page-149-0"></span>Figure B.7 – Actionneur Bosch GPA-S.

2. Noter que leurs paramètres ne sont pas les mêmes.

<sup>3.</sup> Pour plus de détails, voir le chapitre [2.](#page-49-0)

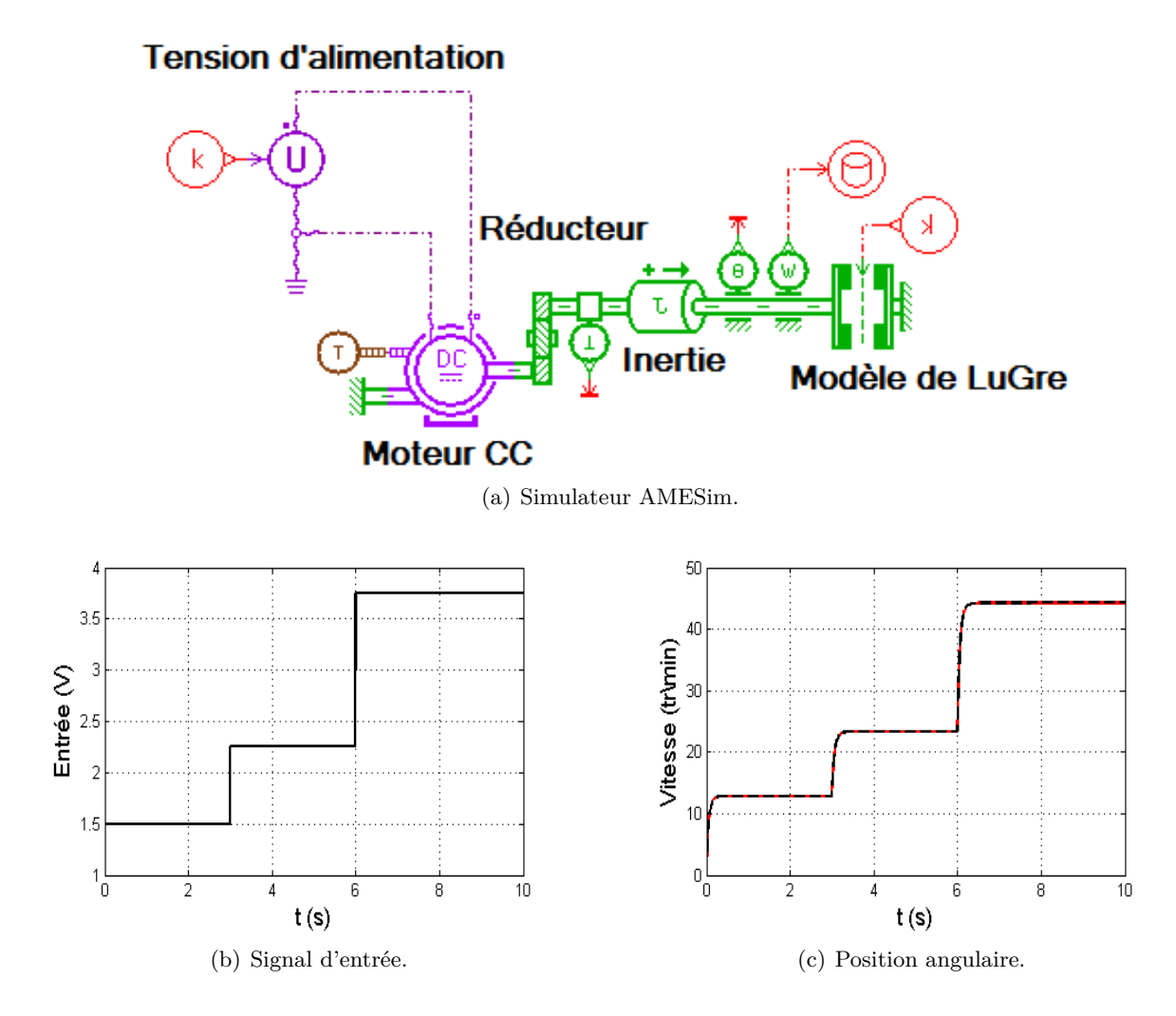

<span id="page-150-0"></span>Figure B.8 – Actionneur SAIA-Burgess.

# **Annexe C**

# **Backstepping**

Cette annexe détaille le développement des deux lois de commande fondées sur le backstepping.

## **C.1 Utilisation du modèle de Dahl**

En utilisant le modèle de Dahl, la dynamique de l'erreur est donnée comme suit (Eq. [4.40\)](#page-120-0) :

$$
\left[\begin{array}{c} \dot{\tilde{\theta}}\\ \dot{\tilde{v}}\\ \dot{\tilde{I}} \end{array}\right] = \left[\begin{array}{ccc} 0 & 1 & 0 \\ \frac{-k_r}{J} & 0 & \frac{K}{J} \\ 0 & \frac{-K}{L} & \frac{-R}{L} \end{array}\right] \left[\begin{array}{c} \tilde{\theta}\\ \tilde{v}\\ \tilde{I} \end{array}\right] + \left[\begin{array}{c} 0\\ 0\\ \frac{1}{L} \end{array}\right] \phi
$$

*Stabilisation de la première variable* ˜*θ*

$$
\dot{\tilde{\theta}} = \tilde{v}
$$
  
\n
$$
V_1 = \frac{1}{2}\tilde{\theta}^2 \Rightarrow \dot{V}_1 = \tilde{\theta}\dot{\tilde{\theta}} = -a\tilde{\theta}^2 \le 0 \quad \text{si} \quad \dot{\tilde{\theta}} = -a\tilde{\theta}
$$
  
\n
$$
Z_1 = \dot{\tilde{\theta}} + a\tilde{\theta} \Rightarrow \left[\dot{\tilde{\theta}} = \tilde{v} = Z_1 - a\tilde{\theta}\right]
$$

*Stabilisation de la nouvelle variable Z*<sup>1</sup>

$$
\dot{Z}_1 = \dot{\tilde{v}} + a\dot{\tilde{\theta}} = \frac{1}{J} \left( K\tilde{I} - k_r \tilde{\theta} \right) + a \left( Z_1 - a\tilde{\theta} \right)
$$

$$
\Rightarrow \left[ \dot{Z}_1 = \frac{1}{J} \left( K\tilde{I} + JaZ_1 - \left( k_r + Ja^2 \right) \tilde{\theta} \right) \right]
$$

$$
V_2 = \frac{1}{2} \left( \tilde{\theta}^2 + Z_1^2 \right) \Rightarrow \dot{V}_2 = \tilde{\theta}\dot{\tilde{\theta}} + Z_1 \dot{Z}_1
$$
  
\n
$$
\dot{V}_2 = -a\tilde{\theta}^2 + Z_1 \tilde{\theta} + \frac{Z_1}{J} \left( K\tilde{I} + JaZ_1 - \left( k_r + Ja^2 \right) \tilde{\theta} \right)
$$
  
\n
$$
= -a\tilde{\theta}^2 + \frac{Z_1}{J} \left( K\tilde{I} + JaZ_1 - \left( k_r + Ja^2 - J \right) \tilde{\theta} \right)
$$
  
\n
$$
\boxed{\tilde{I} = \frac{1}{K} \left( -JbZ_1 - JaZ_1 + \left( k_r + Ja^2 - J \right) \tilde{\theta} \right)} \Rightarrow \dot{V}_2 = -a\tilde{\theta}^2 - bZ_1^2 \le 0
$$
  
\n
$$
\Rightarrow \boxed{Z_2 = \tilde{I} + \frac{1}{K} \left( (Ja + Jb)Z_1 - \left( k_r + Ja^2 - J \right) \tilde{\theta} \right)}
$$
  
\n
$$
\Rightarrow \boxed{\dot{Z}_1 = -\tilde{\theta} - bZ_1 + \frac{K}{J}Z_2}
$$

### *Stabilisation de la deuxième nouvelle variable*  $Z_2$

$$
\dot{Z}_{2} = \dot{\tilde{I}} + \frac{1}{K} \left( (Jb + Ja) \dot{Z}_{1} - \left(k_{r} + Ja^{2} - J\right) \dot{\tilde{\theta}} \right)
$$
\n
$$
= \frac{-K}{L} \dot{\tilde{\theta}} - \frac{R}{L} \tilde{I} + \frac{1}{L} \phi + \frac{(Ja + Jb)}{K} \dot{Z}_{1} - \frac{(k_{r} + Ja^{2} - J)}{K} \dot{\tilde{\theta}}
$$
\n
$$
= \left( \frac{K^{2}a + La(k_{r} + Ja^{2} - J)}{LK} - \frac{(a+b)(k_{r} + Ja^{2})}{K} \right) \tilde{\theta} + \left( \frac{(a+b)Ja}{K} - \frac{K^{2} + L(k_{r} + Ja^{2} - J)}{LK} \right) Z_{1} + \left( a+b - \frac{R}{L} \right) \tilde{I} + \frac{1}{L} \phi
$$
\n
$$
= \left( \frac{K^{2}a + La(k_{r} + Ja^{2} - J)}{LK} - \frac{(a+b)(k_{r} + Ja^{2})}{K} \right) \tilde{\theta}
$$
\n
$$
+ \left( \frac{(a+b)Ja}{K} - \frac{K^{2} + L(k_{r} + Ja^{2} - J)}{LK} \right) Z_{1} + \frac{1}{L} \phi
$$
\n
$$
+ \left( a+b - \frac{R}{L} \right) \left( Z_{2} - \frac{1}{K} \left( (Ja + Jb) Z_{1} - \left( k_{r} + Ja^{2} - J \right) \tilde{\theta} \right) \right)
$$
\n
$$
= \left( \frac{K^{2}a + La(k_{r} + Ja^{2} - J)}{LK} - \frac{(a+b)(k_{r} + Ja^{2})}{K} + \left( a+b - \frac{R}{L} \right) \left( \frac{k_{r} + Ja^{2} - J}{K} \right) \tilde{\theta} \right)
$$
\n
$$
+ \left( -\left( \frac{Ja + Jb}{K} \right) \left( b - \frac{R}{L} \right) - \frac{K^{2} + L(k_{r} + Ja^{2} - J)}{LK} \right) Z_{1}
$$
\n
$$
+ \left( a+b - \frac{R}{L} \right) Z_{2} + \frac{1}{L} \phi
$$

$$
\dot{Z}_{2} = \underbrace{\left(\frac{K^{2}a + R(J - Ja^{2} - k_{r}) - L(J(b + a) + a(J - k_{r} - Ja^{2}))}{LK}\right)\tilde{\theta}}_{\text{A}_{31}} + \underbrace{\left(\frac{RJ(b + a) - K^{2} + L(J - k_{r} - Ja^{2} - Jb(a + b))}{LK}\right)}_{\text{A}_{32}} Z_{1} + \underbrace{\left(a + b - \frac{R}{L}\right)Z_{2} + \frac{1}{L}\phi}_{\text{A}_{33}} + \underbrace{\left(\frac{a}{L} + \frac{1}{L}\right)Z_{2} + \frac{1}{L}\phi}_{\text{A}_{33}} + \underbrace{\left(\frac{1}{L} + \frac{1}{L}\right)Z_{2} + \frac{1}{L}\phi}_{\text{A}_{33}} \right)}_{\text{V}_{3} = \frac{1}{2}\left(\tilde{\theta}^{2} + Z_{1}^{2} + Z_{2}^{2}\right) \Rightarrow \dot{V}_{3} = \tilde{\theta}\tilde{\theta} + Z_{1}\dot{Z}_{1} + Z_{2}\dot{Z}_{2}
$$
\n
$$
\dot{V}_{3} = \tilde{\theta}\left(Z_{1} - a\tilde{\theta}\right) + Z_{1}\left(-\tilde{\theta} - bZ_{1} + \frac{K}{J}Z_{2}\right) + Z_{2}\left(A_{31}\tilde{\theta} + A_{32}Z_{1} + A_{33}Z_{2} + \frac{1}{L}\phi\right)
$$
\n
$$
\phi = -L\left(A_{31}\tilde{\theta} + \left(A_{32} + \frac{K}{J}\right)Z_{1} + \left(A_{33} + \frac{R}{L} + c\right)Z_{2}\right) \Rightarrow \dot{V}_{3} = -a\tilde{\theta}^{2} - bZ_{1}^{2} - \left(c + \frac{R}{L}\right)Z_{2}^{2} \leq 0
$$
\n
$$
\Rightarrow \underbrace{U = R\bar{I} - L\left(A_{31}\tilde{\theta} + \left(A_{32} + \frac{K}{J}\right)Z_{1} + \left(A_{33} + \frac{R}{L} + c\right)Z_{2}\right)}
$$

## **C.2 Utilisation du modèle de LuGre**

En utilisant le modèle de LuGre, la dynamique de l'erreur est donnée comme suit (Eq. [4.44\)](#page-121-0) :

$$
\left[\begin{array}{c} \dot{\tilde{\theta}}\\ \dot{\tilde{v}}\\ \dot{\tilde{I}} \end{array}\right] = \left[\begin{array}{ccc|c} 0 & 1 & 0\\ \frac{-k_r}{J} & 0 & \frac{K}{J}\\ 0 & \frac{-K}{L} & \frac{-R}{L} \end{array}\right] \left[\begin{array}{c} \tilde{\theta}\\ \tilde{v}\\ \tilde{I} \end{array}\right] + \left[\begin{array}{c} 0\\ 0\\ \frac{1}{L} \end{array}\right] \phi + \left[\begin{array}{c} 0\\ \frac{\tilde{T}_f}{J}\\ 0 \end{array}\right]
$$

 $Stabilisation$  de la première variable  $\tilde{\theta}$ 

$$
\dot{\tilde{\theta}} = \tilde{v}
$$
  
\n
$$
V_1 = \frac{1}{2}\tilde{\theta}^2 \Rightarrow \dot{V}_1 = \tilde{\theta}\dot{\tilde{\theta}} = -a\tilde{\theta}^2 \le 0 \quad \text{si} \quad \dot{\tilde{\theta}} = -a\tilde{\theta}
$$
  
\n
$$
Z_1 = \dot{\tilde{\theta}} + a\tilde{\theta} \Rightarrow \left| \dot{\tilde{\theta}} = \tilde{v} = Z_1 - a\tilde{\theta} \right|
$$

*Stabilisation de la nouvelle variable Z*<sup>1</sup>

$$
\dot{Z}_1 = \dot{\tilde{v}} + a\dot{\tilde{\theta}} = \frac{1}{J} \left( K\tilde{I} - k_r \tilde{\theta} + \tilde{T}_f \right) + a \left( Z_1 - a\tilde{\theta} \right)
$$

$$
\Rightarrow \left[ \dot{Z}_1 = \frac{1}{J} \left( K\tilde{I} + JaZ_1 - \left( k_r + Ja^2 \right) \tilde{\theta} + \tilde{T}_f \right) \right]
$$

$$
V_2 = \frac{1}{2} (\tilde{\theta}^2 + Z_1^2) \Rightarrow \dot{V}_2 = \tilde{\theta}\dot{\tilde{\theta}} + Z_1 \dot{Z}_1
$$
  
\n
$$
\dot{V}_2 = -a\tilde{\theta}^2 + Z_1 \tilde{\theta} + \frac{Z_1}{J} \left( K\tilde{I} + JaZ_1 - \left( k_r + Ja^2 \right) \tilde{\theta} + \tilde{T}_f \right)
$$
  
\n
$$
= -a\tilde{\theta}^2 + \frac{Z_1}{J} \left( K\tilde{I} + JaZ_1 - \left( k_r + Ja^2 - J \right) \tilde{\theta} + \tilde{T}_f \right)
$$
  
\n
$$
\tilde{I} = \frac{1}{K} \left( -JbZ_1 - JaZ_1 + \left( k_r + Ja^2 - J \right) \tilde{\theta} - S_1(Z_1) \right) \Rightarrow \dot{V}_2 = -a\tilde{\theta}^2 - bZ_1^2 - \frac{S_1(Z_1)}{J} Z_1 + \frac{Z_1}{J} \tilde{T}_f
$$

En utilisant l'*inégalité de Young* :

$$
xy \le \frac{\epsilon^p}{p}|x|^p + \frac{1}{q\epsilon^q}|y|^q, \quad (p > 1, \ q > 1, \ (p-1)(q-1) = 1, \epsilon > 0)
$$

avec les choix suivants :  $p = q = 2, \epsilon =$ √ 2*ξ*  $\frac{2\zeta}{J}$ ,  $\xi > 0$ , nous obtenons :

*Z*1  $\frac{Z_1}{J}\tilde{T}_f \leq$ *ξ*  $\frac{\xi}{J^2} |Z_1|^2 + \frac{|\tilde{T}_f|^2}{4\xi}$ 4*ξ* Prenons :  $S_1(Z_1) = \frac{\xi}{J}Z_1 \implies \dot{V}_2 = -a\tilde{\theta}^2 - bZ_1^2 - \frac{\xi}{J^2}Z_1^2 + \frac{Z_1}{J}\tilde{T}_f$  $\leq -a\tilde{\theta}^2 - bZ_1^2 + \frac{1}{48}$  $\frac{1}{4\xi}|\tilde{T}_f|^2$  $\Rightarrow \tilde{\theta}, Z_1$  sont bornés si  $\tilde{T}_f$  est borné.

En utilisant l'expression de  $\tilde{I},$  nous obtenons :

$$
\Rightarrow \boxed{Z_2 = \tilde{I} + \frac{1}{K} \left( \left( Ja + Jb\right) Z_1 - \left(k_r + Ja^2 - J\right) \tilde{\theta} + S_1(Z_1) \right)}
$$

$$
\Rightarrow \boxed{\dot{Z}_1 = -\tilde{\theta} - bZ_1 + \frac{K}{J} Z_2 - \frac{S_1(Z_1)}{J} + \frac{\tilde{T}_f}{J}}
$$

#### *Stabilisation de la deuxième nouvelle variable Z*<sup>2</sup>

En utilisant  $\dot{\tilde{\theta}}$ ,  $\dot{\tilde{I}}$ ,  $\dot{Z}_1$  et  $S_1(Z_1)$ , nous obtenons :

$$
\dot{Z}_{2} = \dot{\tilde{I}} + \frac{1}{K} \left( (Jb + Ja) \dot{Z}_{1} - \left(k_{r} + Ja^{2} - J\right) \dot{\tilde{\theta}} + \dot{S}_{1}(Z_{1}) \right)
$$
\n
$$
= \left( \frac{(a - R) (k_{r} + Ja^{2} - J)}{K} - \frac{J(a + b)}{K} - \frac{\xi}{JK} + \frac{Ka}{L} \right) \tilde{\theta}
$$
\n
$$
+ \left( \left( \frac{R - bL}{L} \right) \left( \frac{J(a + b)}{K} + \frac{\xi}{JK} \right) - \frac{k_{r} + Ja^{2} - J}{K} - \frac{K}{L} \right) Z_{1}
$$
\n
$$
+ \left( a + b + \frac{\xi}{J^{2}} - \frac{R}{L} \right) Z_{2} + \frac{\phi}{L} + \left( \frac{J(a + b)}{K} + \frac{\xi}{JK} \right) \left( \frac{\tilde{T}_{f} - S_{1}(Z_{1})}{J} \right)
$$

$$
= \underbrace{\left(\frac{\left(a-R\right)\left(k_r + Ja^2 - J\right)}{K} - \frac{J\left(a+b\right)}{K} - \frac{\xi}{JK} + \frac{Ka}{L}\right)}_{A_{31}} \hat{\theta}
$$
\n
$$
+ \underbrace{\left(\left(\frac{R-bL}{L} - \frac{\xi}{J^2}\right)\left(\frac{J\left(a+b\right)}{K} + \frac{\xi}{JK}\right) - \frac{k_r + Ja^2 - J}{K} - \frac{K}{L}\right)}_{A_{32}} \mathcal{Z}_1
$$
\n
$$
+ \underbrace{\left(a+b+\frac{\xi}{J^2} - \frac{R}{L}\right)Z_2 + \underbrace{\left(\frac{J\left(a+b\right)}{K} + \frac{\xi}{JK}\right)\tilde{T}_f + \frac{\phi}{L}}_{A_{34}}
$$
\n
$$
+ \underbrace{\left(a+b+\frac{\xi}{J^2} - \frac{R}{L}\right)Z_2 + \underbrace{\left(\frac{J\left(a+b\right)}{K} + \frac{\xi}{JK}\right)\tilde{T}_f + \frac{\phi}{L}}_{A_{34}}
$$

$$
\Rightarrow \boxed{\dot{Z}_2 = A_{31}\tilde{\theta} + A_{32}Z_1 + A_{33}Z_2 + A_{34}\tilde{T}_f + \frac{\phi}{L}}
$$

$$
V_3 = \frac{1}{2} \left( \tilde{\theta}^2 + Z_1^2 + Z_2^2 \right)
$$

En utilisant le résultat de l'étape précédente, nous pouvons décrire  $\dot{V}_3$  comme suit :

$$
\dot{V}_3 \le -a\tilde{\theta}^2 - bZ_1^2 + \frac{|\tilde{T}_f|^2}{4\xi} + Z_2 \left( A_{31}\tilde{\theta} + \left( A_{32} + \frac{K}{J} \right) Z_1 + A_{33} Z_2 + A_{34} \tilde{T}_f + \frac{\phi}{L} \right)
$$
\n
$$
\phi = -L \left( A_{31}\tilde{\theta} + \left( A_{32} + \frac{K}{J} \right) Z_1 + \left( A_{33} + \frac{R}{L} + c \right) Z_2 + S_2(Z_2) \right)
$$
\n
$$
\Rightarrow \dot{V}_3 = -a\tilde{\theta}^2 - bZ_1^2 - \left( c + \frac{R}{L} \right) Z_2^2 + \frac{|\tilde{T}_f|^2}{4\xi} - S_2(Z_2) Z_2 + A_{34} \tilde{T}_f Z_2
$$

En utilisant l'inégalité de Young suivante :

$$
A_{34}Z_2\tilde{T}_f \le A_{34}^2 |Z_2|^2 + \frac{|\tilde{T}_f|^2}{4}
$$
  

$$
S_2(Z_2) = A_{34}^2 Z_2 \Rightarrow \dot{V}_3 = -a\tilde{\theta}^2 - bZ_1^2 - \left(c + \frac{R}{L}\right)Z_2^2 + \frac{|\tilde{T}_f|^2}{4\xi} + \frac{|\tilde{T}_f|^2}{4}
$$
  

$$
\Rightarrow (\tilde{\theta}, Z_1, Z_2) \text{ est borné si } \tilde{T}_f \text{ est borné.}
$$
  

$$
\phi \Rightarrow U = R\bar{I} - L\left(A_{31}\tilde{\theta} + \left(A_{32} + \frac{K}{J}\right)Z_1 + \left(A_{33} + \frac{R}{L} + c\right)Z_2 + S_2(Z_2)\right)
$$

# **Bibliographie**

- G.H. Abd-Alla. Using exhaust gas recirculation in internal combustion engines : a review. *Energy Conversion and Management*, 43(8) :1027–1042, 2002.
- G. Aguirre, T. Janssens, H. Van Brussel, and F. Al-Bender. Asymmetric-hysteresis compensation in piezoelectric actuators. *Mechanical Systems and Signal Processing*, 30 : 218–231, 2012.
- F. Al-Bender, V. Lampaert, and J.Swevers. The generalized maxwellslip model : a novel model for friction simulation and compensation. *IEEE Trans. Auto. Control*, 50(11) : 1883–1887, 2005.
- <span id="page-156-0"></span>F. Altpeter. *Friction Modeling, Identification and Compensation*. PhD thesis, Ecole Polytechnique Fédérale de Lausanne, 1999.
- F. Altpeter, F. Ghorbel, and R. Longchamp. Relationship between two friction models : a singular perturbation approach. In *IEEE CDC*, pages 1572 – 1574, 1998.
- J. Amin, B. Friedland, and A. Harnoy. implementation of a friction estimation and compensation technique. *Control Systems, IEEE*, 17(4) :71–76, 1997.
- B. Armstrong and Q. Chen. The z-properties chart. *Browse Journals & Magazines, IEEE Control Systems*, 28(5) :79–89, 2008.
- B.-H. Armstrong. *Control of Machines with Friction*. Kluver Academic Publishers, Massachusetts, 1991.
- B.-H. Armstrong and C. Canudas. *Friction Modeling and Compensation*. The Control Handbook. Editor W.S. Levine, Chapter 77, 1369-1382, 1996.
- B.-H. Armstrong, P. Dupont, and C. Canudas. A survey of models, analysis tools and compensation methods for the control of machines with friction. *Automatica*, 30(7) : 1083–1138, 1994.
- BaumerIVO. Incremental encoders (GI355). **url 8 :** [http://www.alldatasheet.fr/](http://www.alldatasheet.fr/datasheet-pdf/pdf/255342/IVO/GI355.html) [datasheet-pdf/pdf/255342/IVO/GI355.html](http://www.alldatasheet.fr/datasheet-pdf/pdf/255342/IVO/GI355.html).
- M. Becherif. *Contribution aux techniques de façonnement d'énergie : Application à la commande des systémes électromécaniques*. PhD thesis, Paris XI, 2004.
- M. Becherif and E. Mendes. Stability and robustness of disturbed-port controlled hamiltonian system with dissipation. 2005.
- P.-A. Bliman and M. Sorine. Friction modelling by hysteresis operators. application to dahl, sticktion and stribeck effects. In *In Proceedings of the Conference "Models of Hysteresis"*, 1991.
- P.-A. Bliman and M. Sorine. A system-theoretic approach of systems with hysteresis. application to friction modelling and compensation. In *Proc. ECC*, 1993.
- P.-A. Bliman and M. Sorine. Easy-to-use realistic dry friction models for automatic control. In *Proc. ECC*, 1995.
- P.-A. J. Bliman. Mathematical study of the dahl's friction model. *European journal of mechanics. A. Solids*, 11(6) :835–848, 1992.
- L. C. Bo and D. Pavelescu. The friction-speed relation and its influence on the critical velocity of stick-slip motion. *Wear*, 82(3) :277–289, 1982.
- B. Bona and Marina Indri. Friction compensation in robotics : an overview. In *IEEE CDC-ECC*, pages 4360–4367, 2005.
- B. Borsotto. *Modélisation, Identification et commande d'un organe de friction Application au contrôle d'un système d'embrayage et au filtrage d'acyclismes par glissement piloté*. PhD thesis, Université Paris-Sud 11, 2009.
- F.P. Bowden and D. Tabor. *The friction and Lubrication of Solids, Part I*. Oxford University, Oxford, 1950.
- F.P. Bowden and D. Tabor. *The friction and Lubrication of Solids, Part II*. Oxford University, Oxford, 1964.
- G.E.P. Box, W. G. Hunter, and J. S. Hunter. *Statistics for experimenters : an introduction to design data analysis and model building*. John Wiley & Sons, 1987.
- G.E.P. Box, J. S. Hunter, and W. G. Hunter. *Statistics for Experimenters : Design, Innovation, and Discovery*. 2nd Edition, John Wiley & Sons, 2005.
- C. Bruchou. Méthodes statistiques pour l'analyse de sensibilité globale des modèles (i) les indices. Technical report, 2008.
- S. Cai. *Système d'information et d'assistance à la conduite pour la mise en oeuvre de la sécurité à bord d'un véhicule*. PhD thesis, UTBM, 2011.
- C. Canudas and P. Lischinsky. Adaptive friction compensation with partially known dynamic friction model. *Int. J. Adapt. Cont. Signal Process*, 11(1) :65–80, 1997.
- C. Canudas, H. Olsson, K. J. Åström, and P. Lischinsky. Dynamic friction models and control design. In *IEEE. ACC*, 1993.
- C. Canudas, H. Olsson, K. J. Åström, and P. Lischinsky. A new model for control of systems with friction. *IEEE Trans. Auto. Control*, 40(3) :419–425, 1995.
- J. Chiasson. *Modeling and High Performance Control of Electric Machines*. Wiley-IEEE Press, 2005.
- J. S. Courtney-Pratt and E. Eisner. The effect of a tangential force on the contact of metallic bodies. *In Proceedings of the Royal Society*, 238(1215) :529–550, 1957.
- P. Dagnelie. La planification des expériences : choix des traitements et dispositif expérimental. *Journal de la Société Française de Statistique*, 141(1-2) :5–29, 2000.
- P. R. Dahl. A solid friction model. *Technical Report, The Aerospace Corporation, El Segundo, CA*, 1968.
- P. R. Dahl. Solid friction damping of mechanical vibrations. *AIAA Journal*, 14(12) : 1675–1682, 1976.
- P. R. Dahl. Measurement of solid friction parameters of ball bearings. In *Proc. 6th Ann. Symp. Incremental Motion Control Systems and Devices*, 1977.
- C. A. de Coulomb. *Théorie des machines simples, en ayant égard au frottement de leurs parties et à la roideur des cordages*. Bachelier Librairie, Quai des Augustins, Paris, 1781. Nouvelle édition, 1821.
- <span id="page-158-0"></span>J.-J. Droesbeke, G. Saporta, and J. Fine. *Plans d'expériences : Applications en entreprise, [7e Journée d'étude en statistique, 1996, Marseille]*. l'Association pour la statistique et ses utilisations, Éd. Technip, 1997.
- P. Dupont and B.-H. Armstrong. Compensation techniques for servos with friction. In *IEEE ACC*, pages 1915–1919, 1993.
- P. Dupont, B.-H. Armstrong, and V. Hayward. Elasto-plastic friction model : contact compliance and stiction. In *Proc. ACC*, 2000.
- P. Dupont, V. Hayward, B.-H. Armstrong, and F. Altpeter. Single state elastoplastic friction models. *IEEE Trans. Auto. Control*, 47(5) :787–792, 2002.
- H. Elmqvist, F. E. Cellier, and M. Otter. Object-oriented modeling of hybrid systems. In *In Europ. Simulation Symposium*, 1993.
- V. Federov. *Theory of optimal experiments*. Academic Press ED New York, 1972.
- B. Friedland and S. Mentzelopoulou. On adaptive friction compensation without velocity measurement. In *IEEE ACC*, pages 1076–1081, 1992.
- B. Friedland and Y-J. Park. On adaptive friction compensation. In *IEEE CDC*, pages 2899–2902, 1991.
- B. Friedland and Y-J. Park. On adaptive friction compensation. *IEEE Trans. Auto. Control*, 37(10) :1609–1912, 1992.
- B. Friedland, S. Mentzelopoulou, and Y-J. Park. Friction estimation in multimass systems. In *IEEE ACC*, pages 1927 – 1931, 1993.
- D. D. Fuller. *Theory and practice of lubrication for engineers*. John Wiley & Sons, NY, 1984.
- S. Futami, A. Furutani, and S. Yoshida. Nanometer positioning and its micro-dynamics. *Nanotechnology*, 1(1) :31–37, 1990.
- M. Gäfvert. Comparaison of two friction models. Master's thesis, Department of Automatic Control, Lund Institute of Technology, Sweden, 1996.
- J.-P. Gauchi. Plans d'expériences optimaux : un exposé didactique. *MODULAD*, pages 139–162, 2005.
- J. Goupy. Les plans d'expériences. *MODULAD*, 34 :74–116, 2006.
- O. Grondin. *Modélisation Du Moteur à Allumage Par Compression Dans La Perspective du Contrôle et du Diagnostic*. PhD thesis, Université de Rouen, 2004.
- <span id="page-159-0"></span>D. A. Jr. Haessig and B. Friedland. On the modeling and simulation of friction. *J. Dynamic Syst. Meas. and Contr.*, 113(3) :354–362, 1991.
- B.J. Hamrock. *Lubrication of machine elements*. Mechanical Engineers' Handbook, Wiley and Sons, NY, 1986.
- H. Hertz. Über die berührung fester elastischer körper (sur le contact entre corps élastiques ; on the contact of elastic solids). *J. für reine und angewandte Mathematik*, 92 :156–171, 1990.
- D. P. Hess and A. Soom. Friction at a lubricated line contact operating at oscillating sliding velocities. *Journal of tribology*, 112(1) :147–152, 1990.
- J.B. Heywood. *Internal Combustion Engine Fundamentals*. McGraw-Hill Series in Mechanical Engineering, NY, 1988.
- National Instrument. NI crio-9024 : Contrôleur temps réel 800 MHz, DRAM de 512 Mo, stockage de 4 Go. **url 1 :** <http://sine.ni.com/nips/cds/view/p/lang/fr/nid/207371>, a.
- National Instrument. NI-9227 : Module d'entrée de courant 4 voies de la série C. **url 2 :** <http://sine.ni.com/nips/cds/view/p/lang/fr/nid/208794>, b.
- National Instrument. NI-9239 : Module d'entrée analogique 4 voies, 24 bits. **url 3 :** <http://sine.ni.com/nips/cds/view/p/lang/fr/nid/208797>, c.
- National Instrument. NI-9401 : Module d'E/S numériques bidirectionnelles haute vitesse 8 voies, TTL 5 V. **url 4 :** [http://sine.ni.com/nips/cds/view/p/lang/fr/nid/](http://sine.ni.com/nips/cds/view/p/lang/fr/nid/208809) [208809](http://sine.ni.com/nips/cds/view/p/lang/fr/nid/208809), d.
- National Instrument. NI-9505 : Unité de puissance servo DC à balais en pont en h complet. **url 5 :** <http://sine.ni.com/nips/cds/view/p/lang/fr/nid/202711>, e.
- B. Jacobson. The stribeck memorial lecture. *Tribology International*, 36(11) :781–789, 2003.
- K. Johanastrom and C. Canudas. Revisiting the lugre friction model. *Browse Journals & Magazines, IEEE Control Systems*, 28(6) :101–114, 2008.
- V. I. Johannes, M. A. GREEN, and C. A. BROCKLEY. The role of the rate of application of the tangential force in determining the static friction coefficient. *Wear*, 24(5) :381–385, 1973.
- D. Karnopp. Computer simulation of stick-slip friction in mechanical dynamic systems. *J. Dynamic Syst. Meas. and Contr.*, 107(1) :l00–103, 1985.
- S. Kato, N. Sato, and T. Matsubayashi. Some considerations of characteristics of static friction of machine tool slideway. *Journal of Lubrication Technology*, 94(3) :234–247, 1972.
- A. Kebairi, M. Becherif, M. El Bagdouri, A. Rouina, and A. Aboubou. On the improvement of the internal combustion engine. In *EFEEA2010*, 2010a.
- A. Kebairi, S. Cai, M. Becherif, and M. El Bagdouri. Modeling and passivity-based control of the pierburg mechatronic actuator. In *IEEE SysTol*, 2010b.
- A. Kebairi, M. Becherif, and M. El Bagdouri. Modeling and pi-fuzzy logic controller of the pierburg mechatronic actuator. In *IEEE ACC*, 2011a.
- A. Kebairi, M. Becherif, and M. El Bagdouri. Overview on modeling of systems with friction : Application to diesel engine actuator. In *IEEE VPPC*, 2011b.
- A. Kebairi, M. Becherif, and M. El Bagdouri. Modeling and nonlinear control of the pierburg inlet swirl actuator. In *IFAC WC*, 2011c.
- A. Kebairi, S. Cai M. Becherif, and M. El Bagdouri. On the improvement of the internal combustion engine. *Journal of Hydrocarbons Mines and Environmental Research*, 2(1) : 59–64, 2011d.
- A. Kebairi, M. Becherif, M. El Bagdouri, and M. Wack. Identification of an engine air path actuator with lugre friction model. In *IFAC CTS*, 2012.
- A. Kebairi, M. Becherif, and M. El Bagdouri. Friction compensation in a diesel engine electromechanical actuator. In *IFAC ACATTA*, 2013.
- M. Kermani, M. Wong, R. Patel, M. Moallem, and M. Ostojic. Friction compensation in low and high-reversal-velocity manipulators. In *IEEE Int. Conf. on Robotics and Automation. ICRA 04*, page 4320–4325, 2004.
- H. K. Khalil. *Nonlinear Systems, 3rd ed*. Prentice Hall, 2002.
- Raed Kouta. *Ingénierie robuste et optimisation d'expériences, Cours proposés à l'école doctorale SPIM (MA72), UTBM*, 2003/2004.
- M. Krstić, L. KanellaKopoulos, and P. Kokotović. *Nonlinear and adaptive control design*. John Willey & Sons, Inc, 1995.
- S. Laghrouche, F. S. Ahmed, M. El Bagdouri, M. Wack, J. Gaber, and M. Becherif. Modeling and identification of a mechatronic exhaust gas recirculation actuator of an internal combustion engine. In *IEEE ACC*, pages 2242–2247, 2010.
- V. Lampaert, J.Swevers, and F. Al-Bender. Modification of the leuven integrated friction model structure. *IEEE Trans. Auto. Control*, 47(4) :683–687, 2002.
- V. Lampaert, F. Al-Bender, and J. Swevers. A generalized maxwell-slip friction model appropriate for control purposes. In *IEEE Physics and Control*, 2003.
- MAGTROL. Couplemètres TM 301 TM 308. **url 6 :** [http://www.magtrol.fr/fiches\\_](http://www.magtrol.fr/fiches_technique/tm301-308_fr.pdf) [technique/tm301-308\\_fr.pdf](http://www.magtrol.fr/fiches_technique/tm301-308_fr.pdf), a.
- MAGTROL. Freins à hystérésis HB et freins appariés MHB (HB-50m). **url 7 :** [http:](http://www.magtrol.fr/fiches_technique/hb-mhb_fr.pdf) [//www.magtrol.fr/fiches\\_technique/hb-mhb\\_fr.pdf](http://www.magtrol.fr/fiches_technique/hb-mhb_fr.pdf), b.
- I.D. Mayergoyz. *Mathematical Models of Hysteresis*. New York : Springer-Verlag, 1991.
- I.D. Mayergoyz. *Mathematical Models of Hysteresis and Their Applications*. Elsevier series in electromagnetism, 2003.
- A. Mehmood. *Modeling, simulation and robust control of an electro-pneumatic actuator for a variable geometry turbocharger*. PhD thesis, UTBM, 2012.
- A. Mehmood, S. Laghrouche, and M. El Bagdouri. Modeling identification and simulation of pneumatic actuator for vgt system. *Sensors and Actuators A : Physical*, 165(2) : 367–378, 2011.
- S. Mentzelopoulou and B. Friedland. Experimental evaluation of friction estimation and compensation techniques. In *IEEE ACC*, pages 3132–3136, 1994.
- R. Merzouki, J. A. Davila, L. Fridman, and J. C. Cadiou. Backlash phenomenon observation and identification in electromechanical system. *Control Engineering Practice*, 15  $(4)$ :447-457, 2007.
- H. T. Nguyen, N. R. Prasad, C. L. Walker, and E. A. Walker. *A First Course in Fuzzy and Neural Control*. Chapman and Hall/CRC, 2002.
- J.H. Oh, A.K. Padthe, D.S. Bernstein, D.D. Rizos, and S.D. Fassois. Duhem models for hysteresis in sliding and presliding friction. In *IEEE CDC-ECC*, 2005.
- H. Olsso. *Control systems with friction*. PhD thesis, Department of Automatic Control, Lund Institute of Technology, 1996.
- H. Olsson and K. J. Åström. Friction generated limit cycles. In *IEEE CCA*, pages 798–803, 1996.
- H. Olsson, K. J. Åström, C. Canaudas, M. Gäfvert, and P. Lischansky. Friction models and friction compensation. *European J. on Control*, 1998.
- R. Ortega and M. Spong. Adaptive motion control of rigid robots : A tutorial. *Automatica*, 25(6) :877–888, 1989.
- R. Ortega, A. Loria, P.J. Nicklasson, and H. Sira-Ramirez. *Passivity–based control of Euler–Lagrange systems*. Springer, 1998.
- R. Ortega, A. van der Schaft, B. Maschke, and G. Escobar. Interconnection and damping assignment passivity-based control of port-controlled hamiltonian systems. *Automatica*, 38(4) :585–596, 2002.
- A. Zaïdi P. Schimmerling, J.-C. Sisson. *Pratique des plans d'expériences*. Tec et doc-Lavoisier, 1998.
- G. Panzani, M. Corno, and S. M. Savaresi. On adaptive electronic throttle control for sport motorcycles. *Control Engineering Practice*, 21(1) :42–53, 2013.
- E. G. Papadopoulos and G. C. Chasparis. Analysis and model-based control of servomechanisms with friction. *J. Dynamic Syst. Meas. and Contr.*, 126(4) :911–915, 2004.
- U. Parlitz, A. Hornstein, D. Engster, F. Al-Bender, V. Lampaert, T. Tjahjowidodo, S.D. Fassois, D. Rizos, C.X. Wong, K. Worden, and G. Manson. Identification of pre-sliding friction dynamics. *Chaos*, 14(2) :420–430, 2004.
- D. Pavković, J. Deur, M. Jansz, and N. Perić. Adaptive control of automotive electronic throttle. *Control Engineering Practice*, 14(2) :121–136, 2006.
- M. Pillet. *Les plans d'expériences par la méthode Taguchi*. Editions d'Organisation, 1997.
- <span id="page-162-0"></span>E. Rabinowicz. The nature of the static and kinetic coefficients of friction. *Journal of Applied Physics*, 22(11) :1373–1379, 1951.
- E. Rabinowicz. The intrinsic variables affecting the stick-slip process. In *In Proc. Physical Society of London*, page 668–675, 1958.
- E. Rabinowicz. *Friction and Wear of Materials*. John Wiley & Sons, NY, 1965.
- J. R. Rice and A. L. Ruina. Stability of steady frictional slipping. *Journal of Applied Mechanic*, 50 :343–349, 1983.
- R. S. H. Richardson and H. Nolle. Surface friction under time-dependent loads. *Wear*, 37  $(1)$  :87-101, 1976.
- D.D. Rizos and S.D. Fassois. Presliding friction identification based upon the maxwell slip model structure. *Chaos*, 14(2) :431–445, 2004.
- R. Rosen. *Life Itself : A Comprehensive Inquiry into the Nature, Origin, and Fabrication of Life*. Columbia University Press, 1991.
- A. Saltelli, S. Tarantola, F. Campolongo, and M. Ratto. *Sensitivity Analysis in Practice : A Guide to Assessing Scientific Models*. John Wiley & Sons Ltd, 2004.
- J. B. Sampson, F. Morgan, D. W. Reed, and M. Muskat. Studies in lubrication : Friction behaviour during the slip portion of the stick-slip process. *Journal of Applied Physics*, 14(12) :689–700, 1943.
- M. Sargin. *Stress-strain relationships for concrete and the analysis of structural concrete sections*. Solid Mechanics Division, University of Waterloo, 1971.
- R. Scattolini, C. Siviero, M. Mazzucco, S. Ricci, L. Poggio, and C. Rossi. Modeling and identification of an electromechanical internal combustion engine throttle body. *Control Engineering Practice*, 5(9) :1253–1259, 1997.
- R. Stribeck. Die wesentlischen eigenschaften der gleit-und rollenlager, part 1. *Zeitschrift des Vereines deutscher Ingenieure*, 46(37) :1341–1348, 1902a.
- R. Stribeck. Die wesentlischen eigenschaften der gleit-und rollenlager, part 2. *Zeitschrift des Vereines deutscher Ingenieure*, 46(38) :1432–1438, 1902b.
- R. Stribeck. Die wesentlischen eigenschaften der gleit-und rollenlager, part 3. *Zeitschrift des Vereines deutscher Ingenieure*, 46(39) :1463–1470, 1902c.
- J. Swevers, F. Al-Bender, C.G. Ganseman, and T. Projogo. An integrated friction model structure with improved presliding behavior for accurate friction compensation. *IEEE Trans. Auto. Control*, 45(4) :675–686, 2000.
- S. Tafazoli, C.W. de Silva, and P.D. Lawrence. Friction estimation in a planar electrohydraulic manipulator. In *IEEE ACC*, pages 3294–3298, 1995.
- S. Thiery. Modélisation et compensation de frottements dans un moteur linéaire. Technical report, Swisse, 2005.
- D. C. Threlfall. The inclusion of coulomb friction in mechanisms programs with particular reference to dram au programme dram. *Mechanism and Machine Theory*, 13(4) :475–483, 1978.
- T. Tjahjowidodo, F. Al-Bender, and H. Van Brussel. Friction identification and compensation in a dc motor. In *IFAC WC*, pages 92–92, 2005.
- T. Tjahjowidodo, F. Al-Bender, H. Van Brussel, and W. Symens. Friction characterization and compensation in electro-mechanical systems. *Journal of Sound and Vibration*, 308  $(3-5)$ :632–646, 2007.
- A. Tustin. The effects of backlash and of speed-dependent friction on the stability of closed-cycle control systems. *Journal of the Institution of Electrical Engineers*, 94(1) : 143–151, 1947.
- J.-J. Tzen, S.-L. Jeng, and W.-H. Chieng. Modeling of piezoelectric actuator for compensation and controller design. *Precision Engineering*, 27(1) :70–86, 2003.
- A. van der Schaft. *L*2*-Gain and Passivity Techniques in Nonlinear Control*. Springer, 1999.
- V. van Geffen. A study of friction models and friction compensation. Technical report, Eindhoven, 2009.
- S. Vivier. *Stratégies d'optimisation par la méthode des plans d'expériences et application aux dispositifs électrotechniques modélisés par éléments finis*. PhD thesis, l'Ecole Centrale de Lille et l'Université des Sciences et Technologies de Lille, 2002.

#### BIBLIOGRAPHIE 151

- <span id="page-164-0"></span>B. Wahdame. *Analyse et optimisation du fonctionnement de piles à combustible par la méthode des plans d'expériences*. PhD thesis, Université de Technologie de Belfort-Montbéliard (UTBM), 2006.
- L.A. Zadeh. Fuzzy sets. *Information and Control*, 8(3) :338–353, 1965.

# **Table des figures**

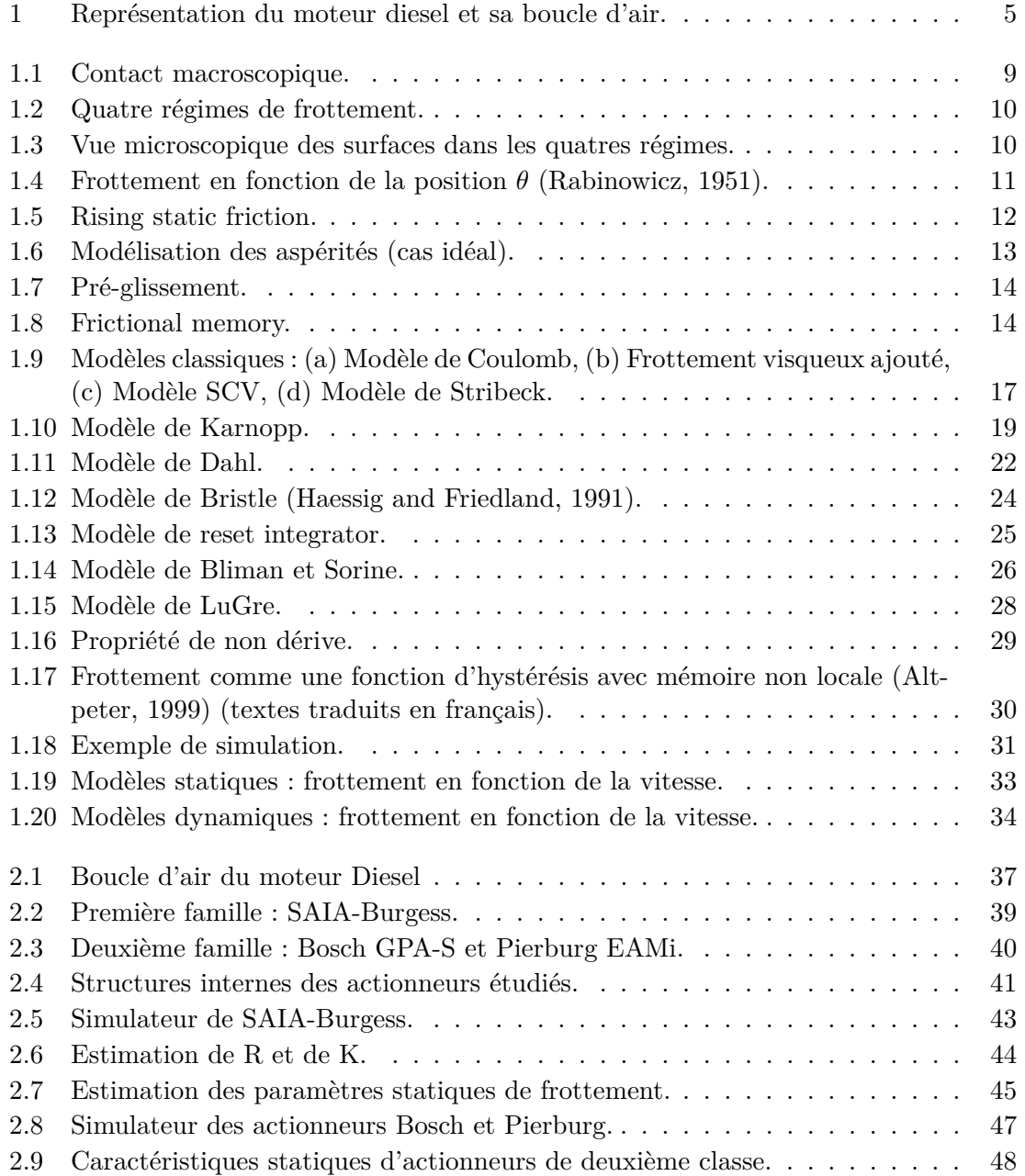

#### TABLE DES FIGURES 153

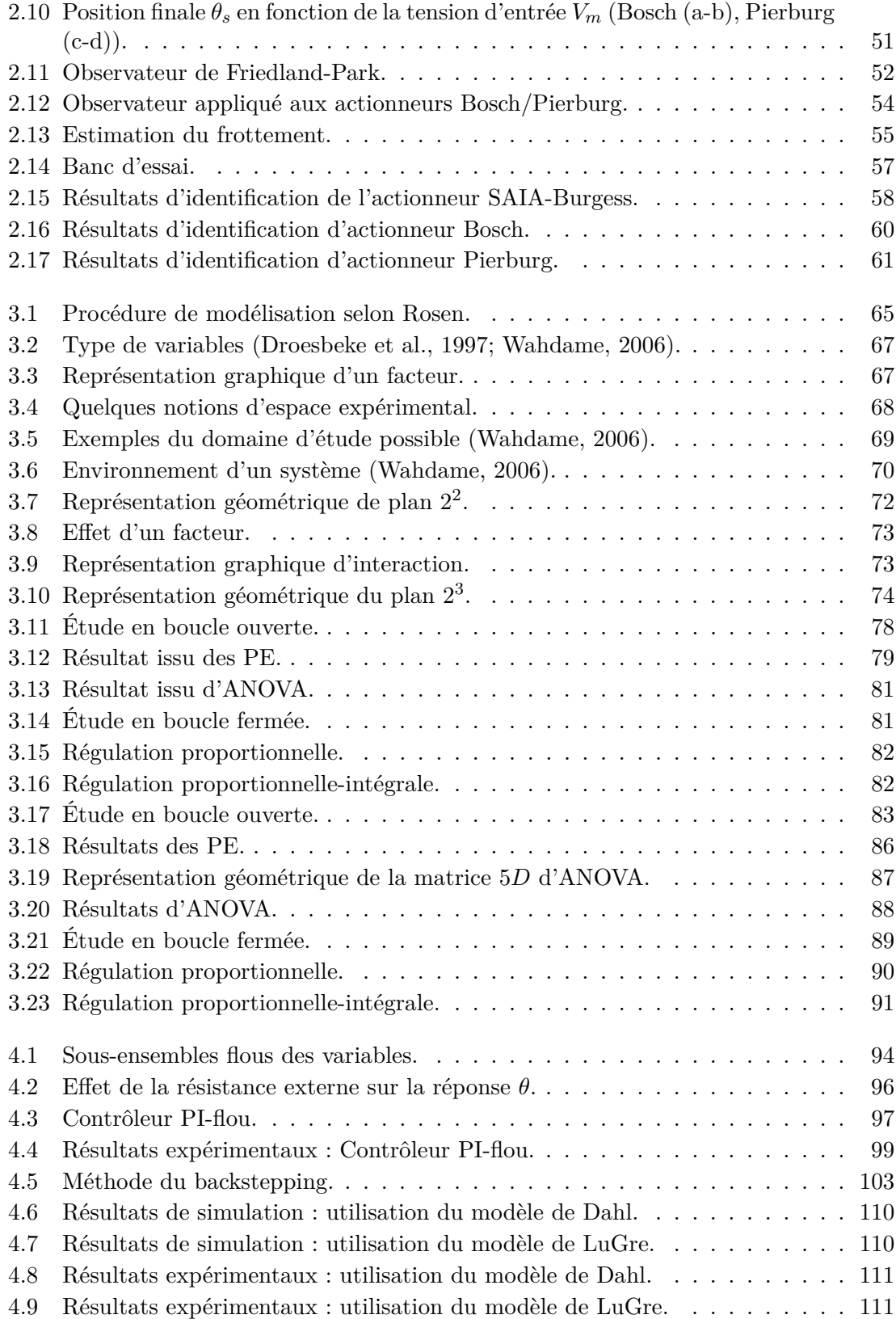

#### TABLE DES FIGURES 154

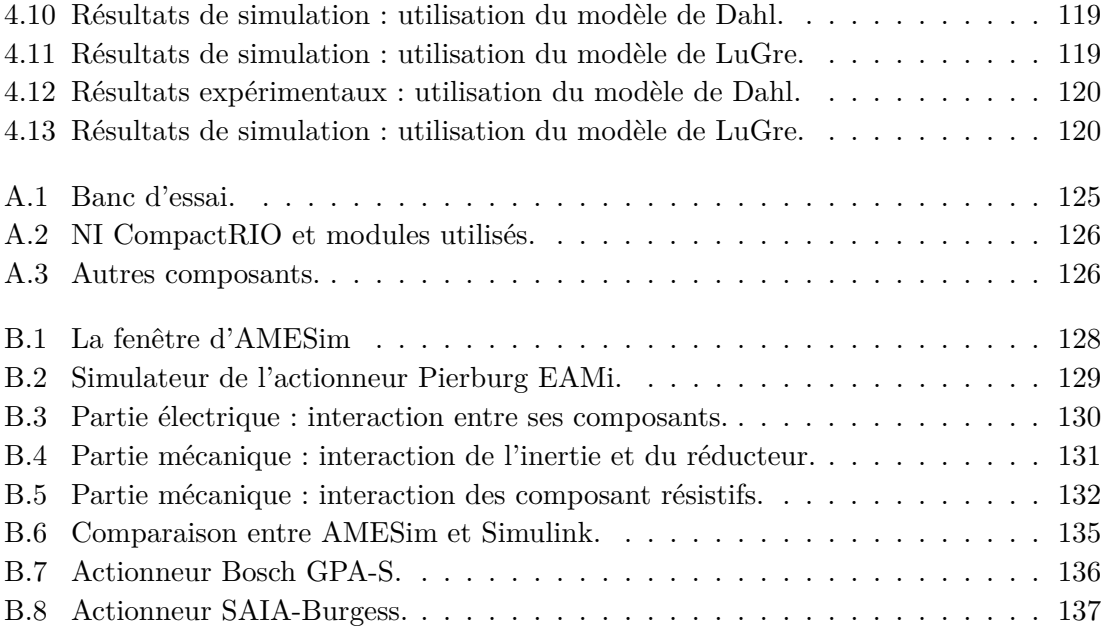

# **Liste des tableaux**

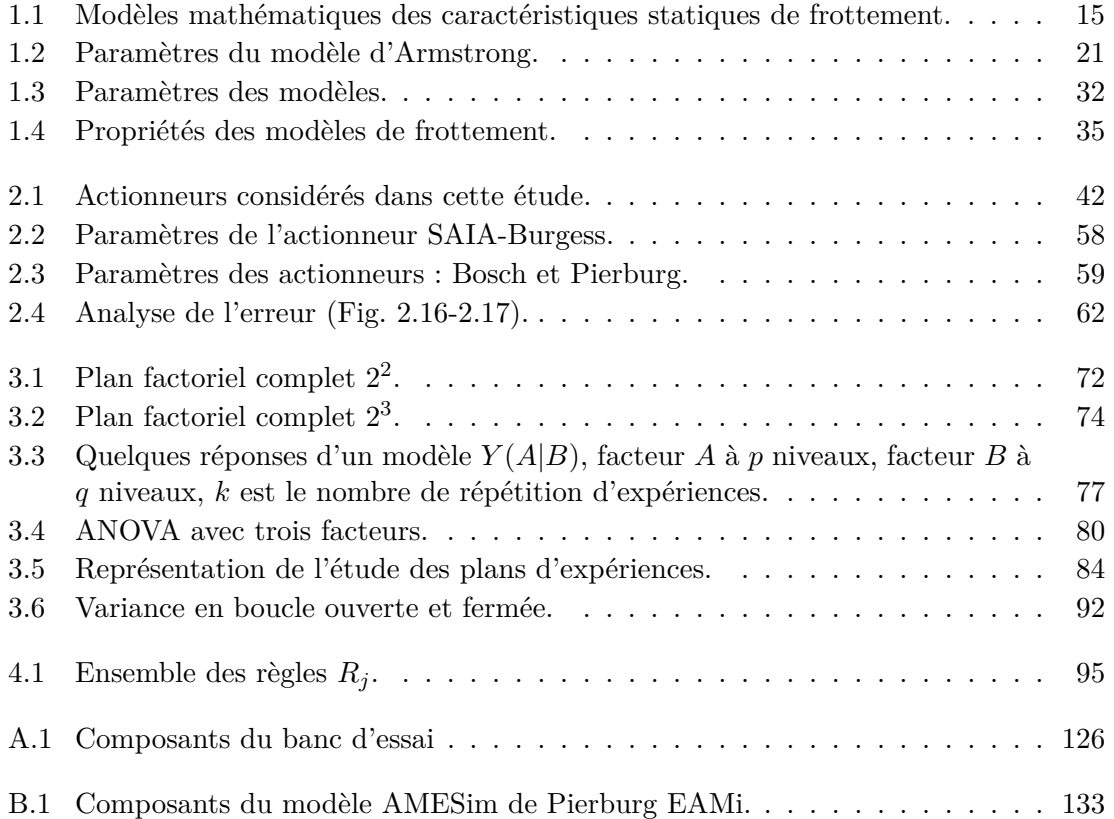

#### **Résumé:**

Les actionneurs électromécaniques sont de plus en plus utilisés dans le domaine de la motorisation. Particulièrement, ils sont employés pour contrôler la boucle d'air du moteur Diesel. De tels actionneurs ont généralement une structure interne très complexe dont les caractéristiques sont protégées par des conventions de confidentialité. Notre travail dans cette thèse vise, en premier, à élaborer des procédures de modélisation et d'identification en prenant en compte une seule source de non linéarité, à savoir les frottements. Deux classes d'actionneurs sont ainsi étudiées et quatre procédures d'identification sont introduites permettant l'estimation des paramètres des systèmes et les coefficients des forces de frottement. Les résultats obtenus sont ensuite utilisés pour développer des simulateurs sous Simulink-MATLAB et AMESim dont la dynamique est expérimentalement validée via LabVIEW.

Afin d'évaluer la dégradation des performances due au processus de vieillissement, la seconde partie du travail consiste en la réalisation des études de sensibilité quantifiant l'impact des variations paramétriques sur la réponse des actionneurs. Les techniques d'ANOVA (analyse des variances) et des plans d'expériences sont appliquées, en boucle ouverte et en boucle fermée, aux actionneurs étudiés. Les résultats issus des deux techniques sont cohérents permettant ainsi de valider les études réalisées.

La dernière partie du travail a pour objectif l'élaboration de lois de commande robuste vis-à-vis des perturbations et des incertitudes de modélisation. Ainsi, trois stratégies de contrôle sont utilisées : PI-Flou (PI-Fuzzy controller), l'IDA-PBC (Interconnection and Damping Assignment - Passivity Based Control) et le backstepping. Les trois contrôleurs sont testés en présence et en absence d'incertitudes. Leur performance est démontrée en simulation en utilisant Simulink-MATLAB, et expérimentalement via LabVIEW.

Mots clés : modélisation, identification, actionneurs électromécaniques, commande non linéaire, compensation de frottements.

#### **Abstract :**

In the motorization field, electromechanical actuators are more and more employed. In particular, they are used to control the diesel engine air path. Such actuators have a very complex structure whose characteristics are generally protected by confidential agreements. This work firstly deals with the modelling and the identification of electromechanical systems, considering only one nonlinear phenomenon, i.e. the friction. Hence, two actuator categories are studied, and four identification procedures are designed allowing estimating both the system parameters and the friction coefficients. Effectiveness of the developed simulators is shown using Simulink-MATLAB, AMESim and LabVIEW.

In order to evaluate the ageing impact on the actuator performance, this work secondly introduces two techniques of sensitivity analysis: ANOVA (Analysis Of Variance) and DOE (Design Of Experiments). These techniques are applied, in open and closed loop, to evaluate how the change in parameters may affect the output of such actuator. Both techniques lead to very similar results allowing validating the designed study.

Finally, this work aims at the design of nonlinear friction compensation techniques. Therefore, three techniques are used: PI-Fuzzy controller, IDA-PBC (Interconnection and Damping Assignment - Passivity Based Control) and the backstepping. All controllers are tested with and without uncertainties. Their effectiveness is shown in simulation, using Simulink, and experimentally via LabVIEW.

**Key words :** modelling, identification, electromechanical actuators, nonlinear control, friction compensation.

Ecole doctorale SPIM - Université de Technologie Belfort-Montbéliard

F - 90010 Belfort Cedex 1 tél. +33 [0]3 84 58 31 39

■ ed-spim@univ-fcomte.fr ■ www.ed-spim.univ-fcomte.fr

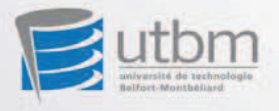